# **Catalogue Sciences Physiques**

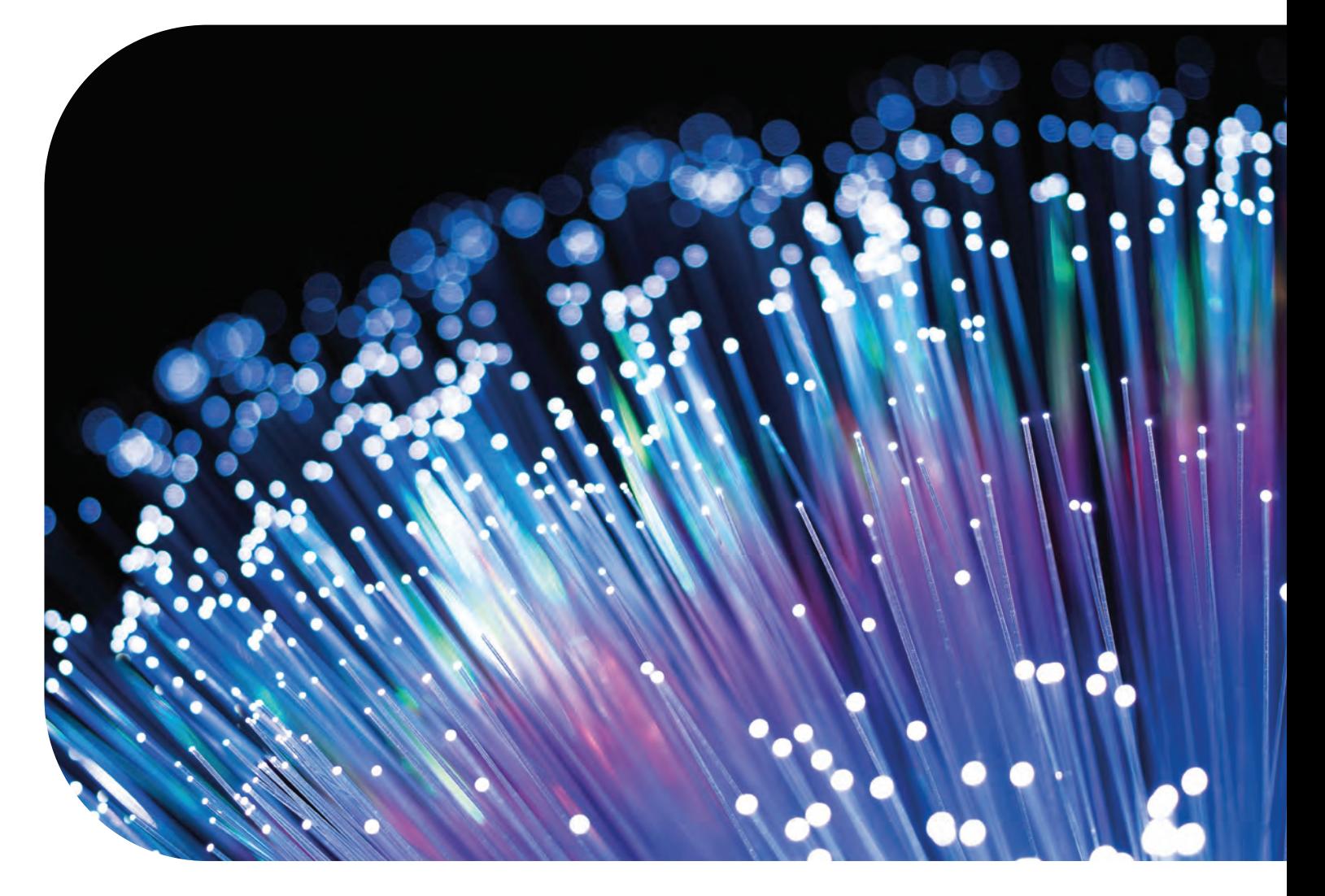

## **Produits & Expériences**

## **Edition 2023**

**Lycée CPGE - BTS Enseignement supérieur**

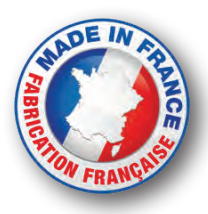

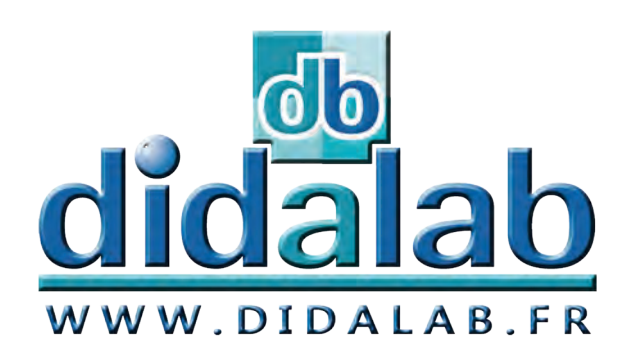

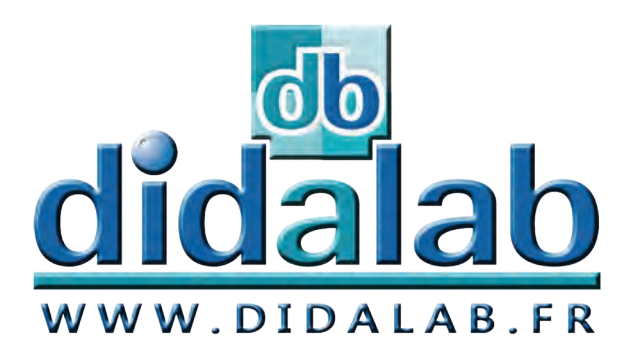

## **Contact**

**Commandes et renseignements**

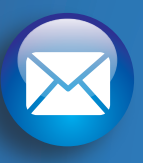

### **Didalab**

**Z.A. de la Clef Saint-Pierre 5, rue du Groupe Manoukian 78990 ÉLANCOURT FRANCE**

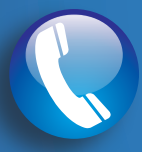

#### **0130660888 Du lundi au vendredi de 9h à 12h30**

**et de 14h à 18h**

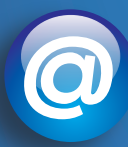

**didalab@didalab.fr**

## **www.didalab.fr**

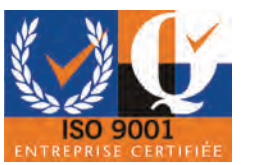

**Juillet 2012, Didalab obtient la certification IS09001**

**Nos techniciens sont à votre écoute pour répondre à toutes vos questions**

## **Sciences Physiques**

Stéphanie KOWALKOWSKI

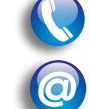

stephanie.k@didalab.fr

## **Génie Electrique**

### Guillaume GIL

01.30.66.59.70 - 06.71.56.56.56

01.30.66.59.67 - 06.84.76.90.89

ge.france@didalab.fr

## **Export**

Sylvie LEGRAS

- 06.79.05.37.50
- sylvie.legras@didalab.fr

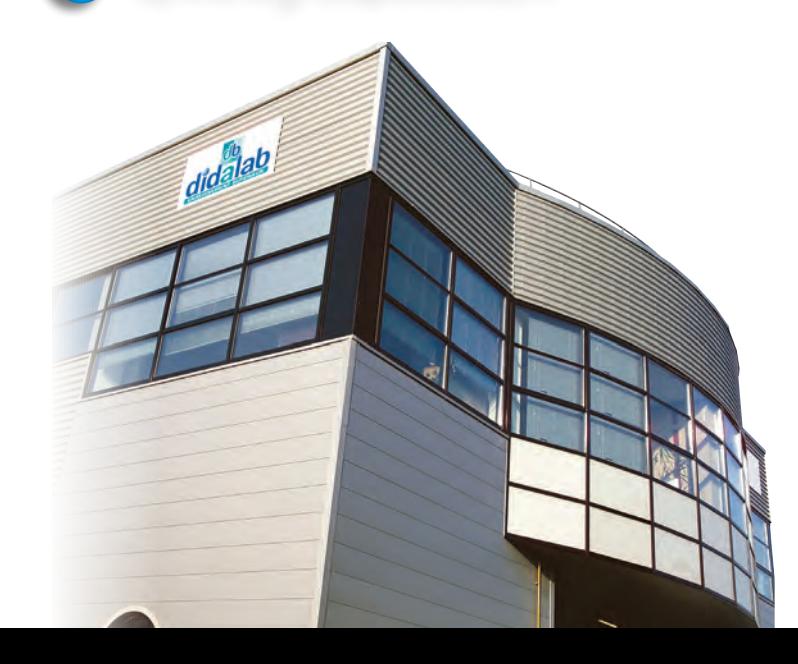

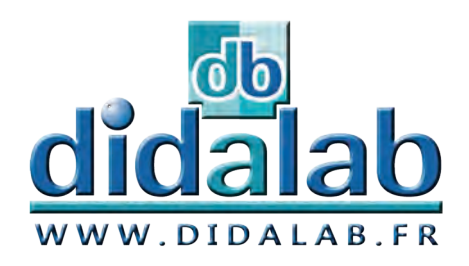

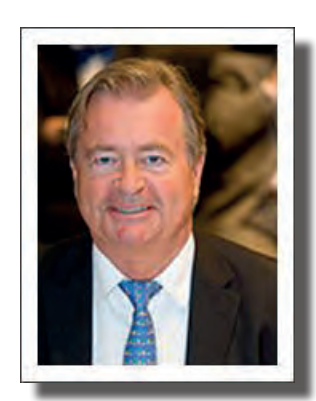

Edito

Chers enseignants,

DIDALAB est, depuis bien des années, un acteur majeur de l'enseignement supérieur et ceci grâce à vous. Notre seule volonté est, et a toujours été, de vous fournir le meilleur matériel au meilleur prix. Vous avez su tout au long de notre partenariat nous montrer la bonne direction.

Ce catalogue présente de nombreux matériels

spécifiquement développés pour optimiser la transmission des savoirs dans les domaines de la Science Physique.

Tous nos équipements sont développés dans notre bureau d'étude et fabriqués en nos ateliers.

Nous vous remerçions de la confiance que vous nous avez témoignée depuis de nombreuses années, ce qui a permis à Didalab de devenir un acteur majeur en France et à l'international.

Ensemble, prenons le parti de l'évolution et construisons l'éducation de demain.

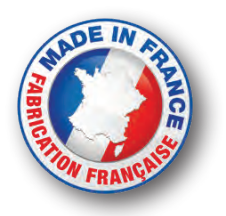

 Jean SANCERRE Président

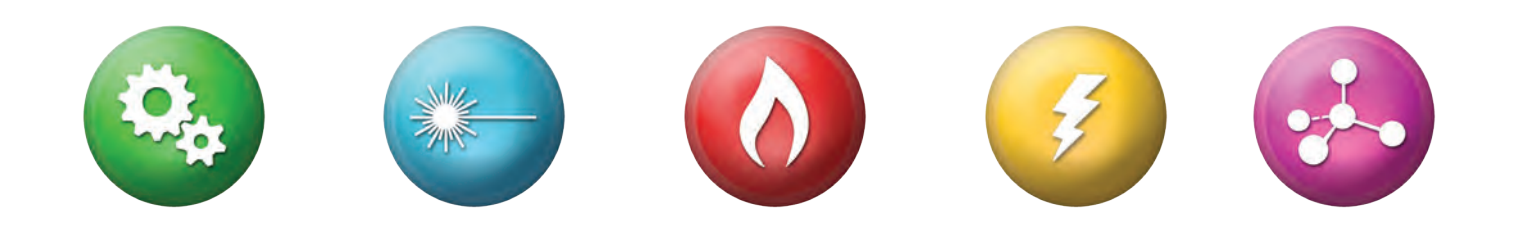

## **SOMMAIRE**

## **Mécanique**

### **Expériences**

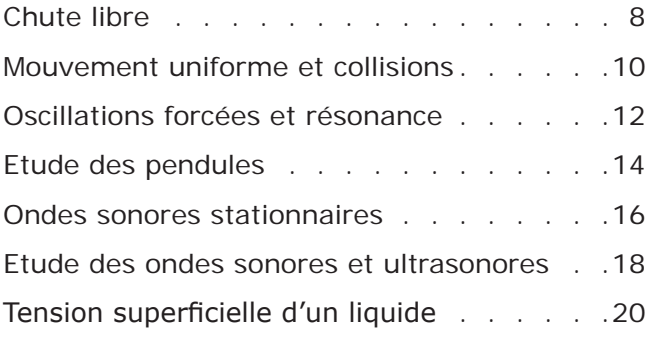

#### **Produits**

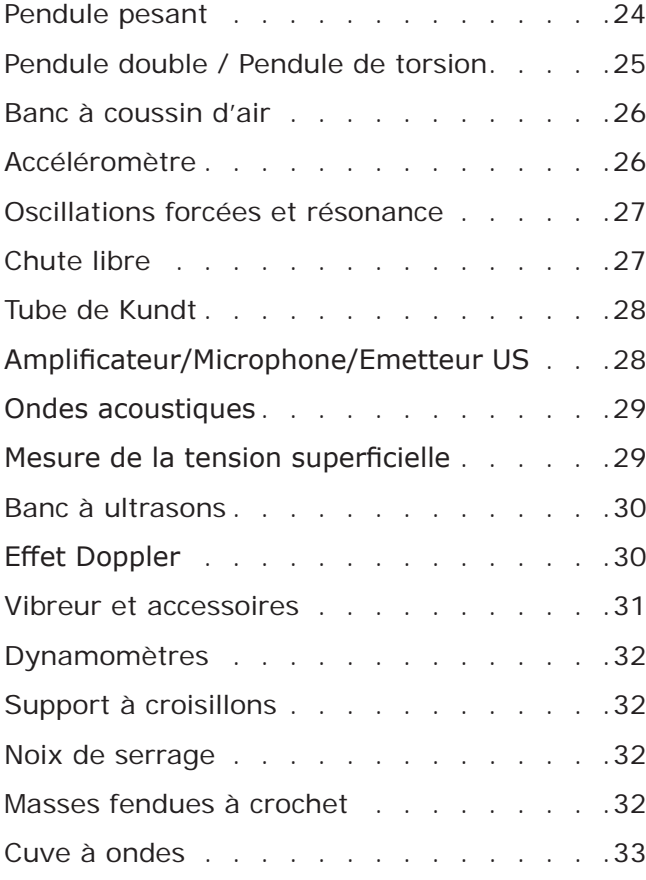

## **Optique**

### **Expériences**

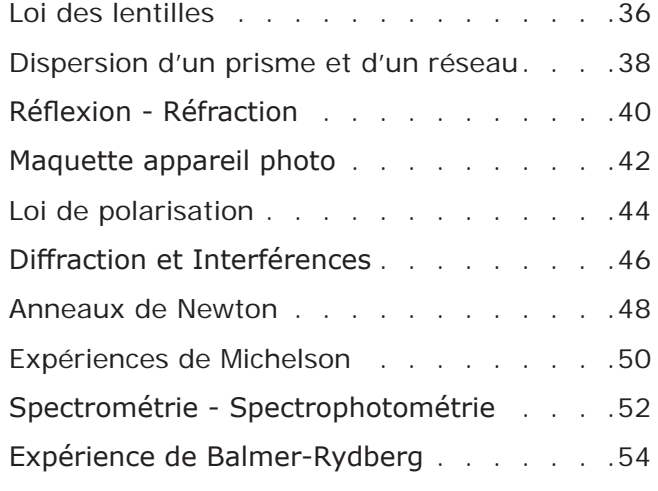

#### **Produits**

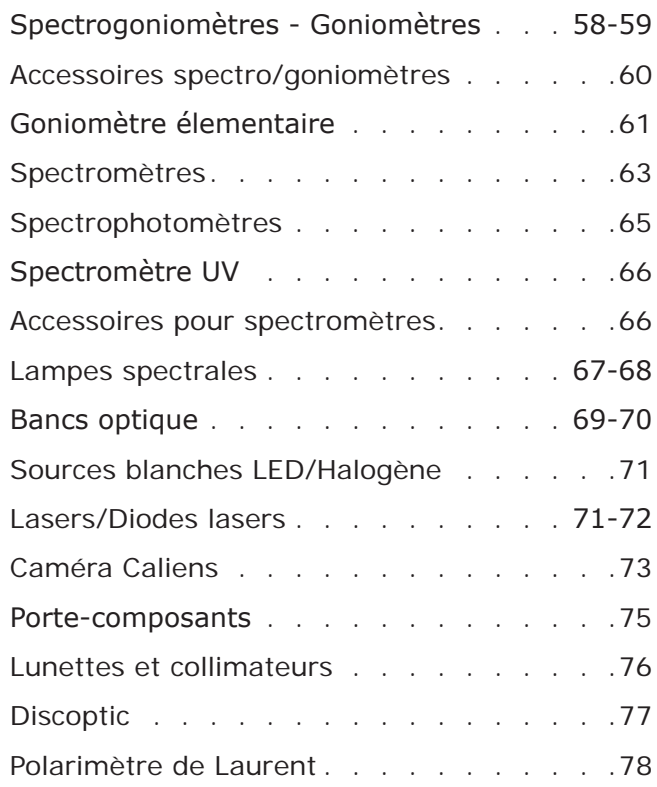

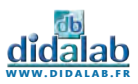

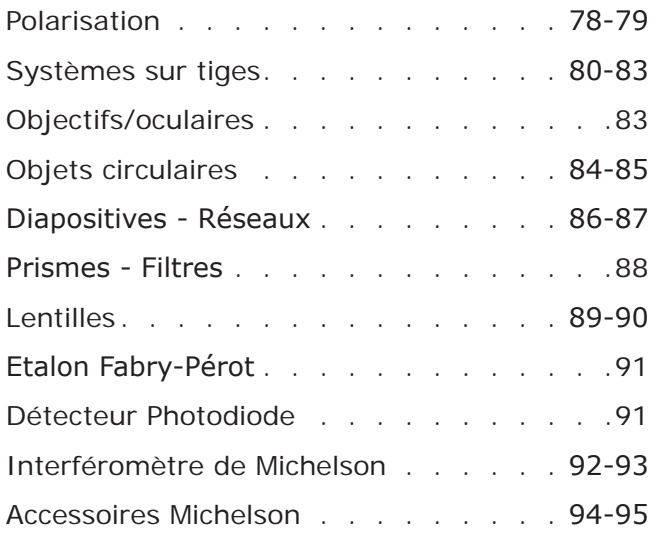

### **Thermodynamique**

#### **Expériences**

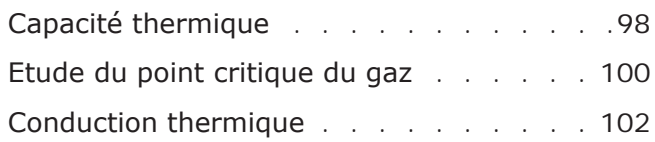

#### **Produits**

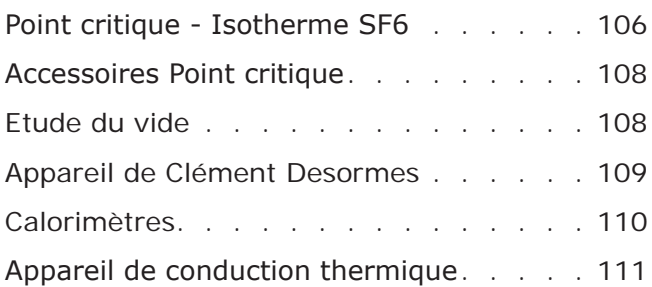

### **Electricité - Mesure**

#### **Expériences**

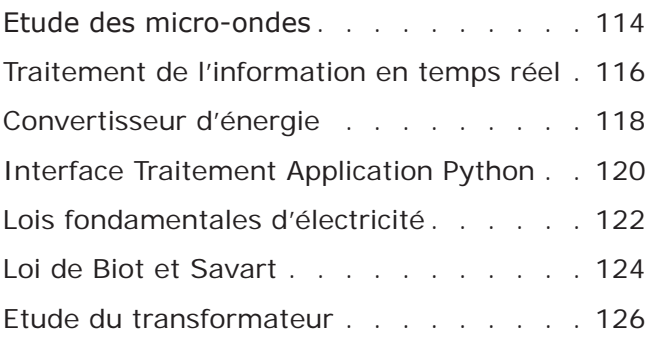

#### **Produits**

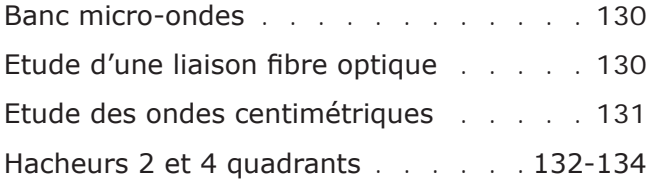

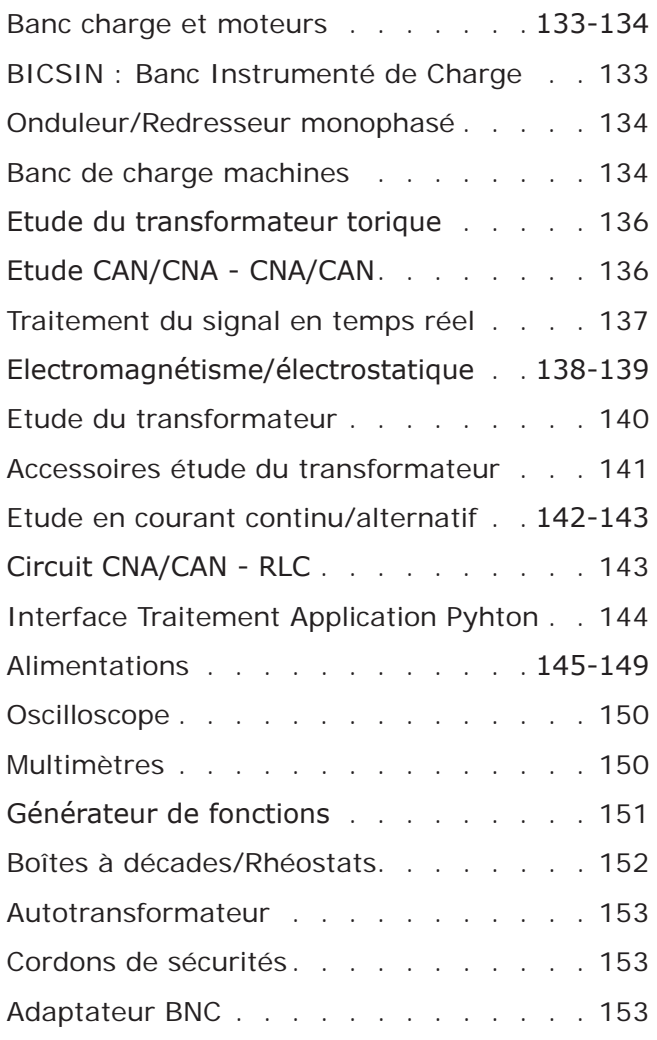

### **Physique de la matière**

#### **Expériences**

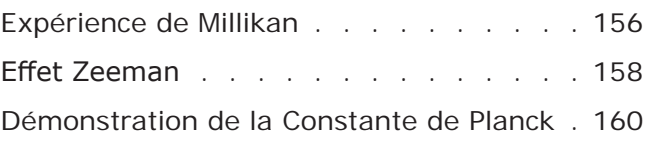

#### **Produits**

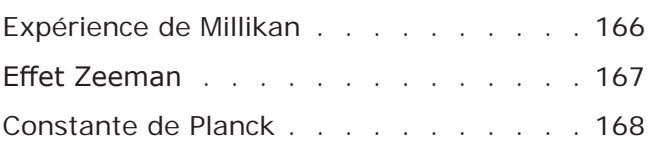

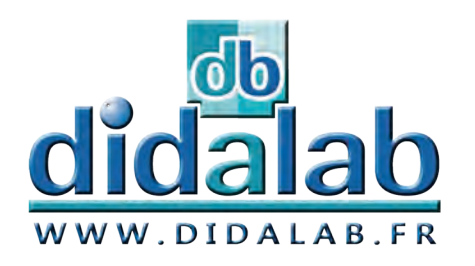

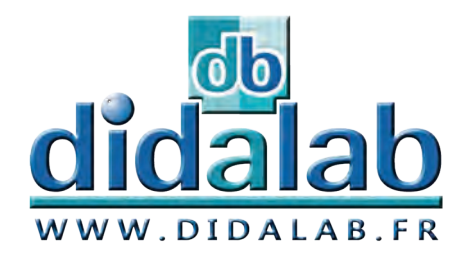

 $\sum$ 

 $\mathbb{R}$ 

é

 $\overline{\mathbf{C}}$ 

**a** 

nique

Expériences

## **Mécanique**

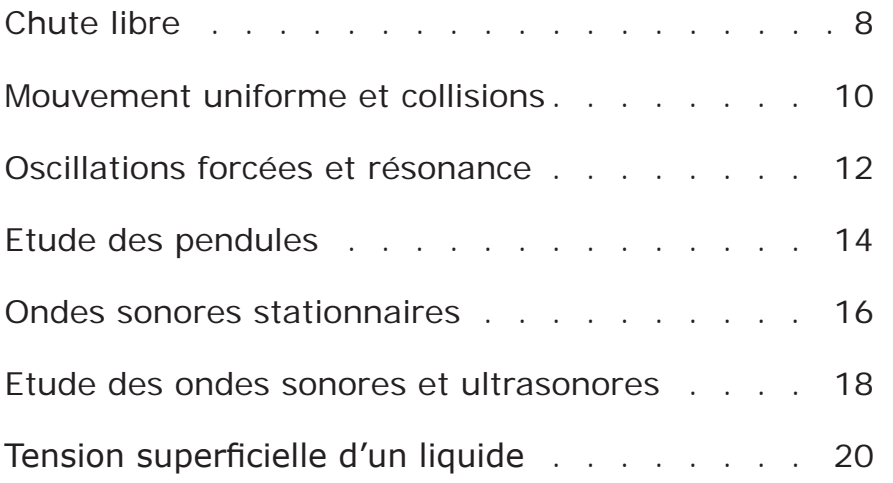

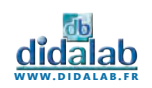

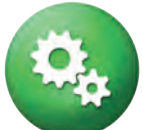

- » Energie potentielle de pesanteur
- » Energie cinétique
- » Relation entre hauteur de chute et temps de chute
- » Accélération due à la gravité
- » Etude des frottements statiques
- » Détermination de la constante de pesanteur

## Détermination de la valeur de la constante de pesanteur

Pour déterminer la valeur de la constante de pesanteur, on utilise le banc en configuration chute libre. On positionne le premier capteur à la hauteur souhaitée sur le rail gradué. On le mettra de préférence sur une graduation multiple de 10 pour faciliter la lecture des mesures. On raccorde les capteurs au chronomètre. On place le support de l'électro-aimant sur le rail gradué au dessus du premier capteur, de sorte que la vitesse initiale de la bille soit nulle. On lance le logiciel du chronomètre. On peut activer la mise en tension ou hors tension de l'électroaimant avec le logiciel. En mettant hors tension cela libère la bille. Le logiciel affiche la vitesse de la bille au niveau du premier capteur, la vitesse de la bille au niveau du deuxième capteur et l'intervalle de temps entre les deux mesures, et donne ainsi l'accélération de la bille. En choisissant de placer les deux capteurs à 1m de distance, on pourra calculer la valeur de la constante de pesanteur et la comparer à la valeur de théorique. La valeur de l'accélération étant égale à la constante de pesanteur en chute libre.

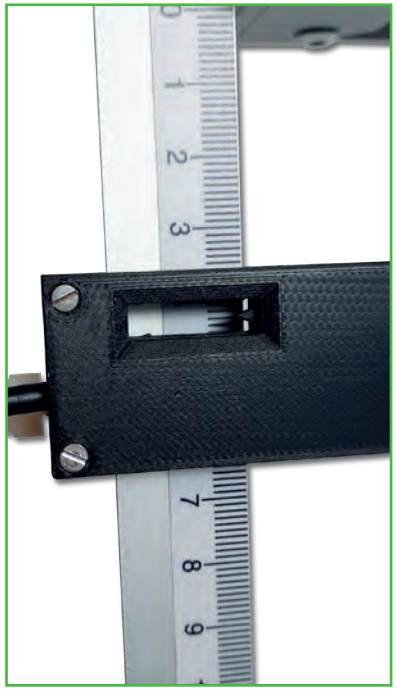

## Etude de la chute

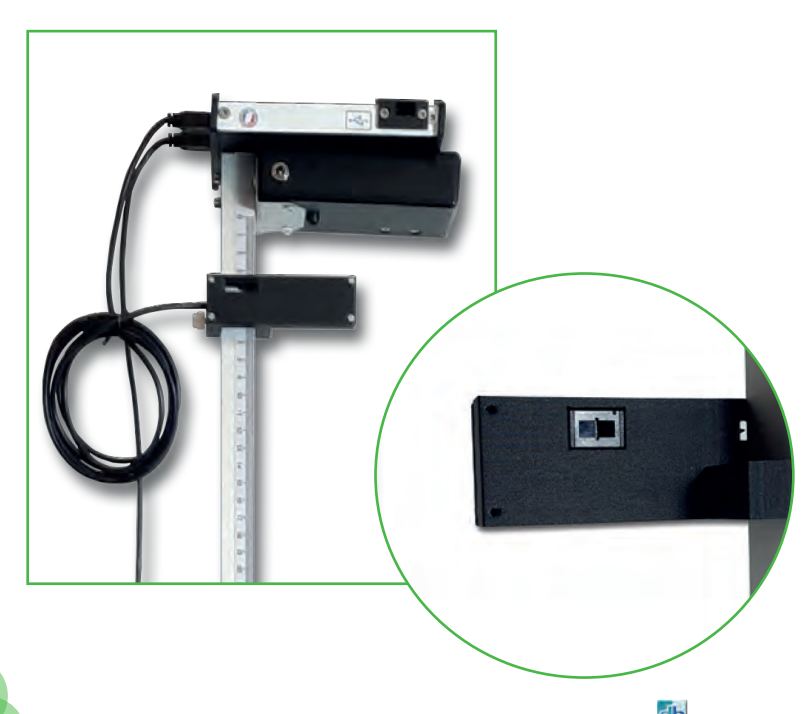

**www.didalab.fr**

Pour réaliser une chute libre sans vitesse initiale, on positionne le 1er capteur à la hauteur souhaitée sur le rail-gradué. On positionne le second capteur sur la graduation souhaitée.

On place ensuite le support de l'électroaimant sur le rail gradué audessus du 1er capteur (de sorte à ce que la vitesse initiale de la bille soit nulle). On active l'électro-aimant et on met la bille en contact avec celui-ci.

On vérifie que le réceptacle est bien positionné.

Puis on désactive l'électro-aimant pour libérer la bille.

La vitesse de la bille au niveau des deux capteurs apparaît sur l'interface, ainsi que l'intervalle de temps correspondant au temps mis par la bille pour parcourir la distance entre les deux capteurs. Le logiciel calcule alors l'accélération de la bille, qui est égale à l'accélération de la pesanteur dans le cas d'une chute libre.

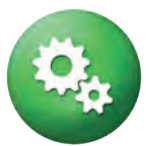

## Chute libre

Ce banc permet de réaliser un standard de la mécanique. Il vous permettra de réaliser le montage de la chute libre. Cet appareil est principalement constitué d'un axe gradué en aluminium de 1,50 m monté sur un socle stable, et un dispositif de libération (bille) avec électro-aimant.

Les manipulations sont informatisables grâce à un système de fourches optiques/chronomètre pour un traitement didactique de vos expériences. Les capteurs optiques peuvent être positionnés sur toute la longueur du banc. Un réceptacle permet d'amortir la chute et de recueillir la bille.

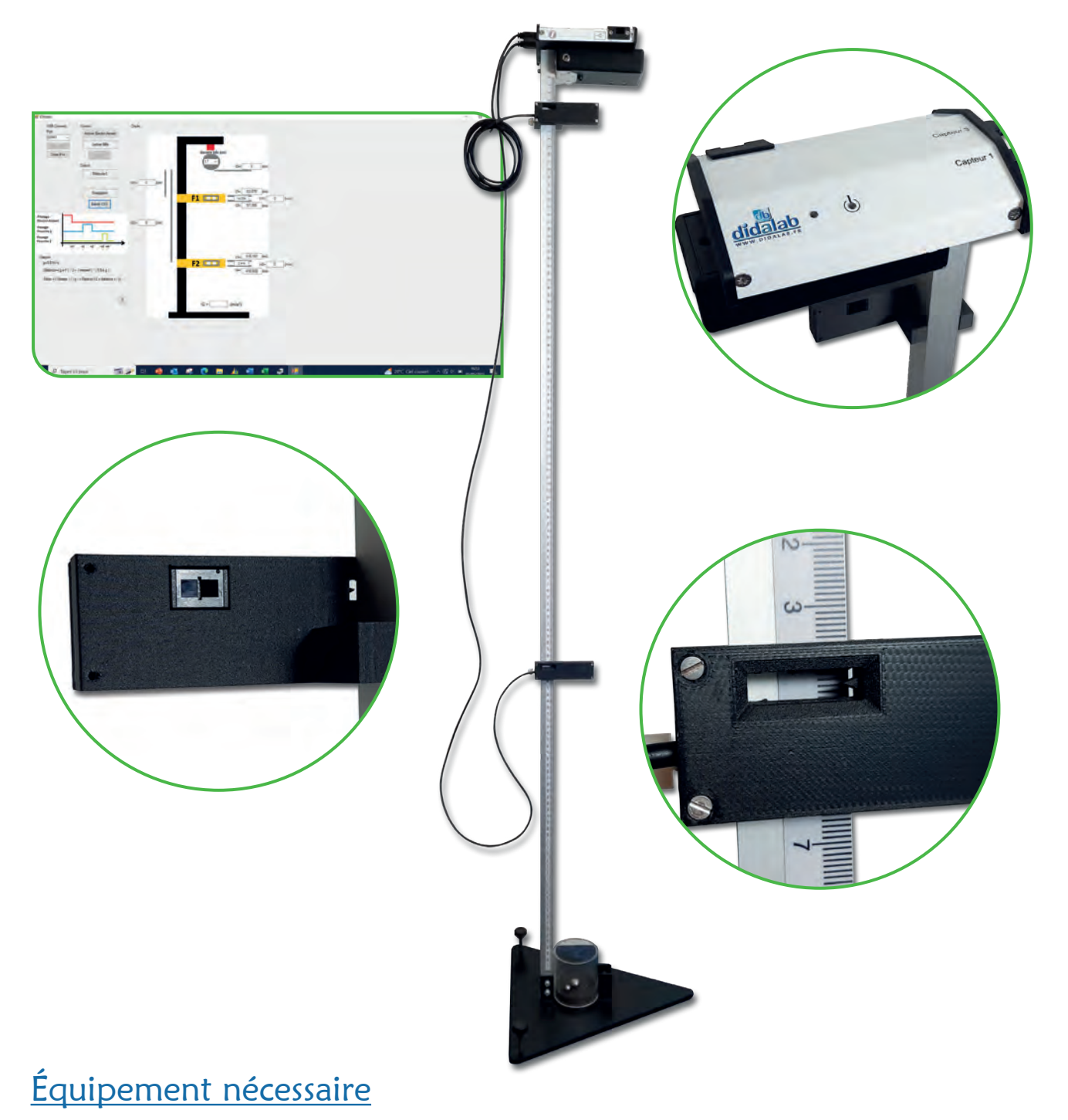

#### Référence **Désignation Quantité Page Produit** PHM 022 420 Ensemble chute libre 1 27

**EXP 100 010 Chute libre**

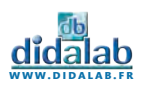

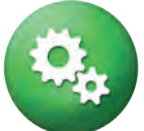

- » Mouvements uniformes
- » Mouvements accélérés
- » Seconde Loi de Newton
- » Accéléromètrie
- » Loi des collisions
- » Chute libre

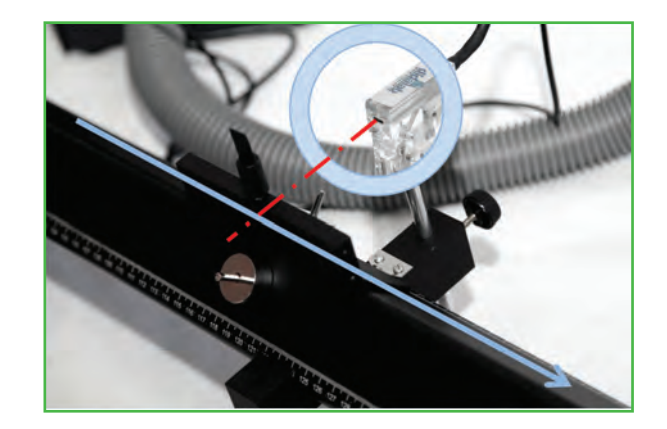

## Mouvements uniformes

On observe un objet animé d'un mouvement rectiligne uniformément variable et on détermine la vitesse instantanée et la vitesse moyenne de l'objet dans son mouvement rectiligne uniformément variable.

Lorsqu'un objet est animé d'un mouvement rectiligne sur un laps de temps Δt et qu'il parcourt la distance ΔX, alors sa vitesse moyenne pendant le laps de temps Δt est de :

$$
\nu = \frac{\Delta X}{\Delta t}
$$

Pour traduire la vitesse réelle de l'objet à un point donné, Δt doit être aussi petit que possible. La vitesse moyenne sera d'autant plus proche de la vitesse réelle que Δt sera courte. Lorsque Δt est proche de 0, la vitesse moyenne est proche de la limite, si bien que la vitesse moyenne de l'objet est considérée comme égale à la vitesse instantanée au point considéré.

$$
\nu = \lim_{\Delta t \to 0} \frac{\Delta X}{\Delta t} = \lim_{\Delta t \to 0} \nu
$$

## Loi des collisions

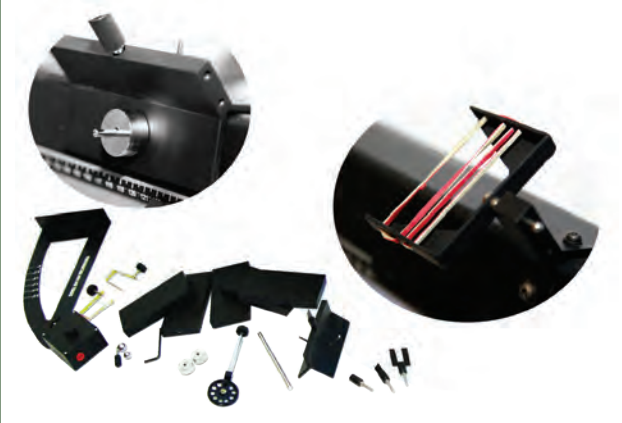

On fixe un amortisseur élastique à chaque extrémité du banc à coussin d'air. On positionne deux mobiles à 30 cm et à 80 cm. On vérifie que le banc à coussin d'air est bien à l'horizontal.

Prendre les deux mobiles avec un disque de surcharge et un butoir flexible en métal. On détermine avec une balance la masse de chaque mobile. On donne une petite vitesse initiale à l'un des mobiles, l'autre étant au repos et on enregistre la trajectoire. On vérifie que la quantité de mouvement totale et l'énergie mécanique sont conservées. On met une deuxième surcharge sur l'un des mobiles. On donne une petite vitesse initiale à l'un des mobiles, l'autre étant au repos et on enregistre la trajectoire. En utilisant le principe de la conservation de la quantité de mouvement, on détermine la masse de la surcharge. On vérifie le résultat en pesant la surcharge.

## **Chute libre**

Pour déterminer la valeur de la constante de pesanteur, on va utiliser le banc à la vertical. On place le support de l'électro-aimant sur le rail gradué au dessus du premier capteur (de sorte que la vitesse initiale de la bille soit nulle. (La mise en tension ou hors tension de l'électroaimant s'effectue depuis le logiciel). Le logiciel affiche la vitesse de la bille au niveau du premier capteur, la vitesse de la bille au niveau du deuxième capteur et l'intervalle de temps entre les deux mesures, et donne ainsi l'accélération de la bille. La valeur de l'accélération étant égale à la constante de pesanteur en chute libre.

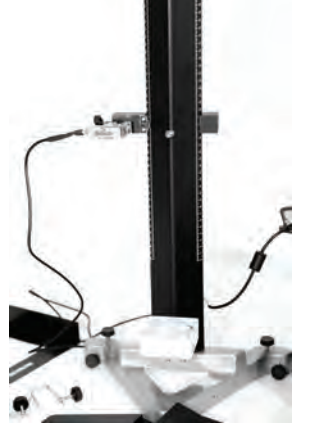

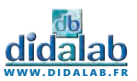

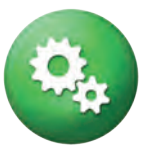

## Mouvement uniforme et collisions

Le banc à coussin d'air est un appareil scientifique utilisé pour étudier le mouvement dans un environnement de basse friction. Son nom provient de sa structure : de l'air est soufflé dans un banc qui dispose de petits trous sur toute sa surface, permettant à des mobiles de glisser en réduisant les frictions au minimum. Les mobiles à base triangulaire s'adaptent parfaitement à la forme du banc et sont utilisés pour étudier le mouvement dans des conditions de basse friction.

Le banc à coussin d'air est aussi utilisé pour étudier les collisions, élastiques et inélastiques. Comme très peu d'énergie est perdue dans la friction, il est aisé de démontrer quelle quantité de mouvement est conservée avant et après la collision. Le banc peut être utilisé afin de calculer la force de gravité lorsqu'il est incliné par rapport à l'horizontal ou également servir de système de chute libre en étant à la verticale. Un système de fourche optique vient compléter le banc pour acquérir les mesures sur ordinateur.

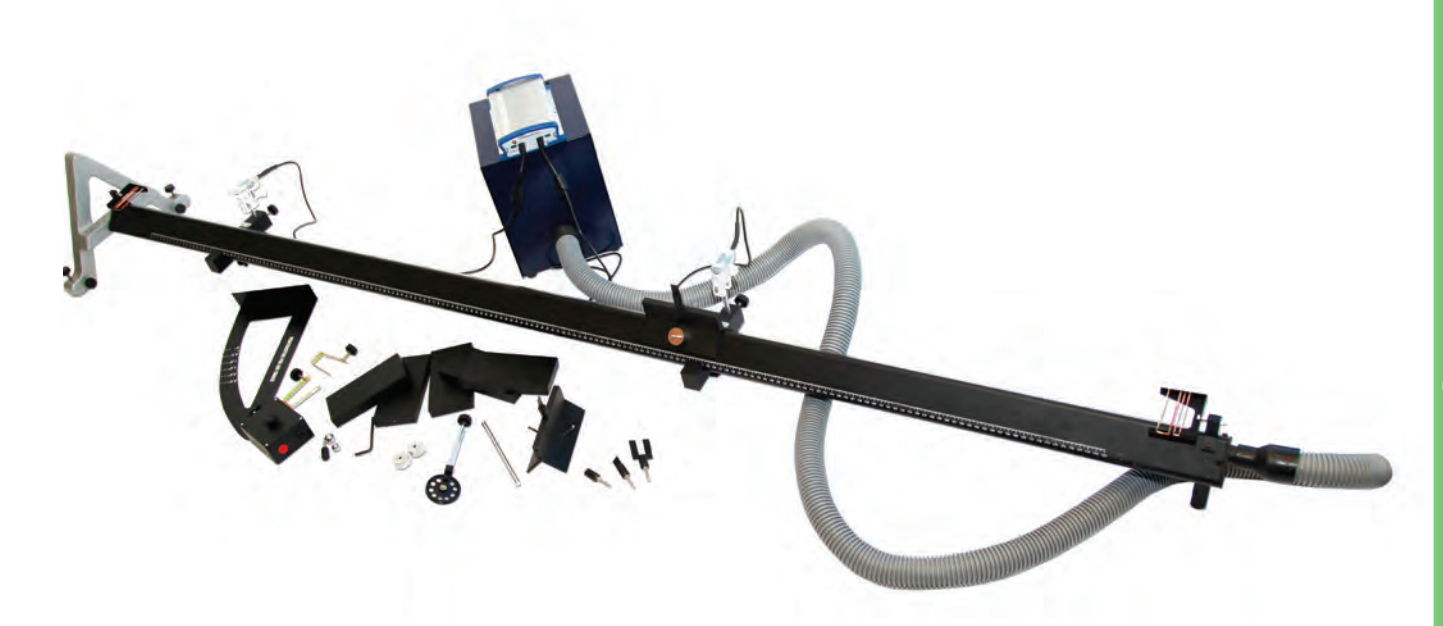

## Équipement nécessaire

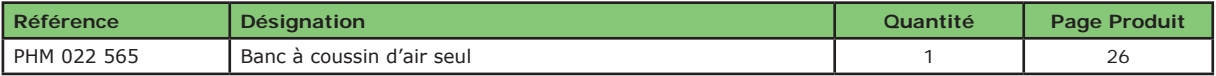

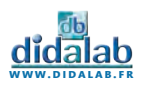

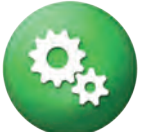

- » Statique et loi de Hooke
- » Dynamique en oscillations libres et forcées
- » Frottement fluide
- » Equation différentielle du système
- » Période propre d'un système
- » Degré d'amortissement
- » Etude de la résonance

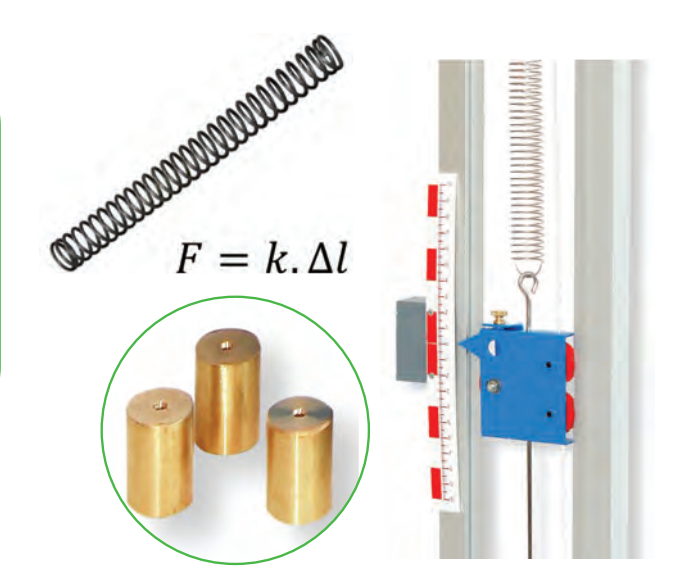

## $\rightarrow$  Etude statique : détermination de la constante de raideur d'un ressort

On souhaite déterminer la constante de raideur k des ressorts disponibles en mesurant leur allongement à l'équilibre lorsqu'ils sont chargés avec des masses de poids connu : on choisit un ressort et on mesure sa longueur à vide. On place ensuite une masse à l'extrémité de ce ressort, puis on mesure sa nouvelle longueur ainsi chargé. En répétant l'opération avec plusieurs masses, on pourra préciser la valeur de la constante de raideur obtenue.

## Etude de l'amortissement

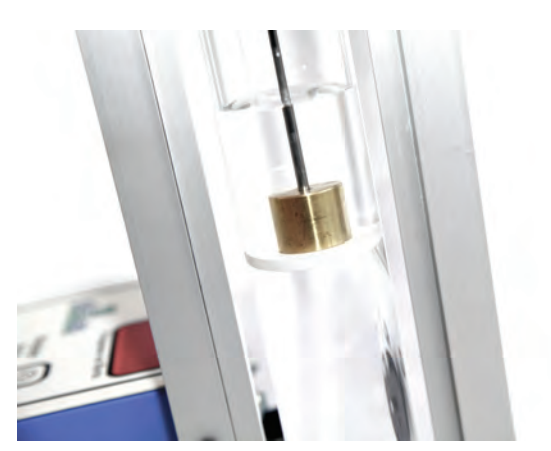

On remplit la burette d'eau et on ajuste si besoin la hauteur du système pour que la masse reste tout le temps dans l'eau au cours du mouvement. On fixe la masse de plus petit diamètre au ressort, et on écarte la masse verticalement de sa position d'équilibre de 2 ou 3 cm. On lâche le système et on mesure la période d'oscillation du système. On pourra refaire l'expérience avec une autre masse ou un fluide différent.

## Etude de la résonance

Le système oscillant est constitué du ressort de raideur la plus petite et d'une masse cylindrique de petit diamètre. Les oscillations forcées seront générées par la rotation du moteur. On fera varier la vitesse de rotation du moteur, donc la fréquence d'oscillation du système. On remplit la burette graduée d'eau et on y plonge la masse. On agit doucement sur la fréquence du moteur pour mettre le système en mouvement. On pourra comparer la fréquence de rotation du moteur et la fréquence d'oscillation du ressort, et tracer la courbe de résonance.

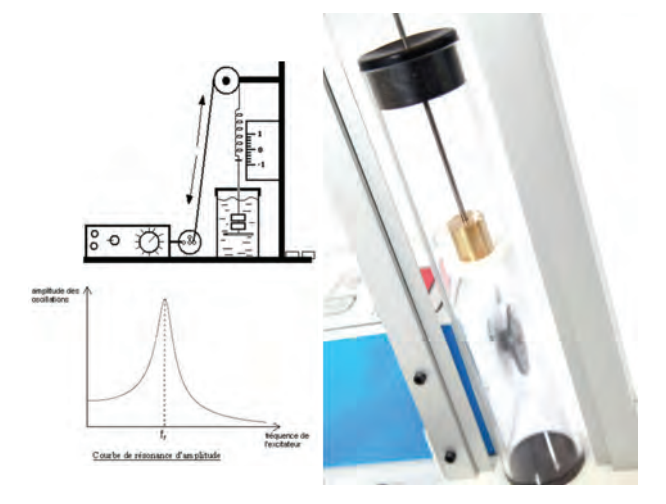

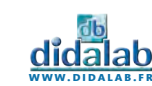

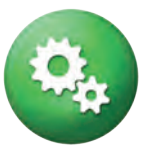

## Oscillations forcées et résonance

Ce dispositif complet d'oscillations forcées et résonance permet l'étude du pendule élastique simple, tant en statique qu'en dynamique. Un plateau porte-masse est relié par une tige, et quatre masses sont livrées avec l'appareil. Une réglette graduée que l'on peut déplacer pour la mettre en face de l'index du mobile lié au ressort assure la lecture des allongements. Une éprouvette remplie d'eau ou d'huile, sert à l'étude de l'amortissement fluide.

Par ailleurs, le plateau porte masse qui plonge dans cette éprouvette est interchangeable sous formes de disques de différents diamètres, permettant de faire varier le coefficient de frottement. Le ressort est accouplé à un moteur par le biais d'un disque, ce qui assure une excitation sinusoïdale du système. La fréquence d'excitation est variable, alors que l'étude statique est réalisée simplement avec le moteur arrêté. La fréquence d'excitation (réglable de 0,1Hz à 3Hz) est affichée de manière digitale sur le boîtier du moteur.

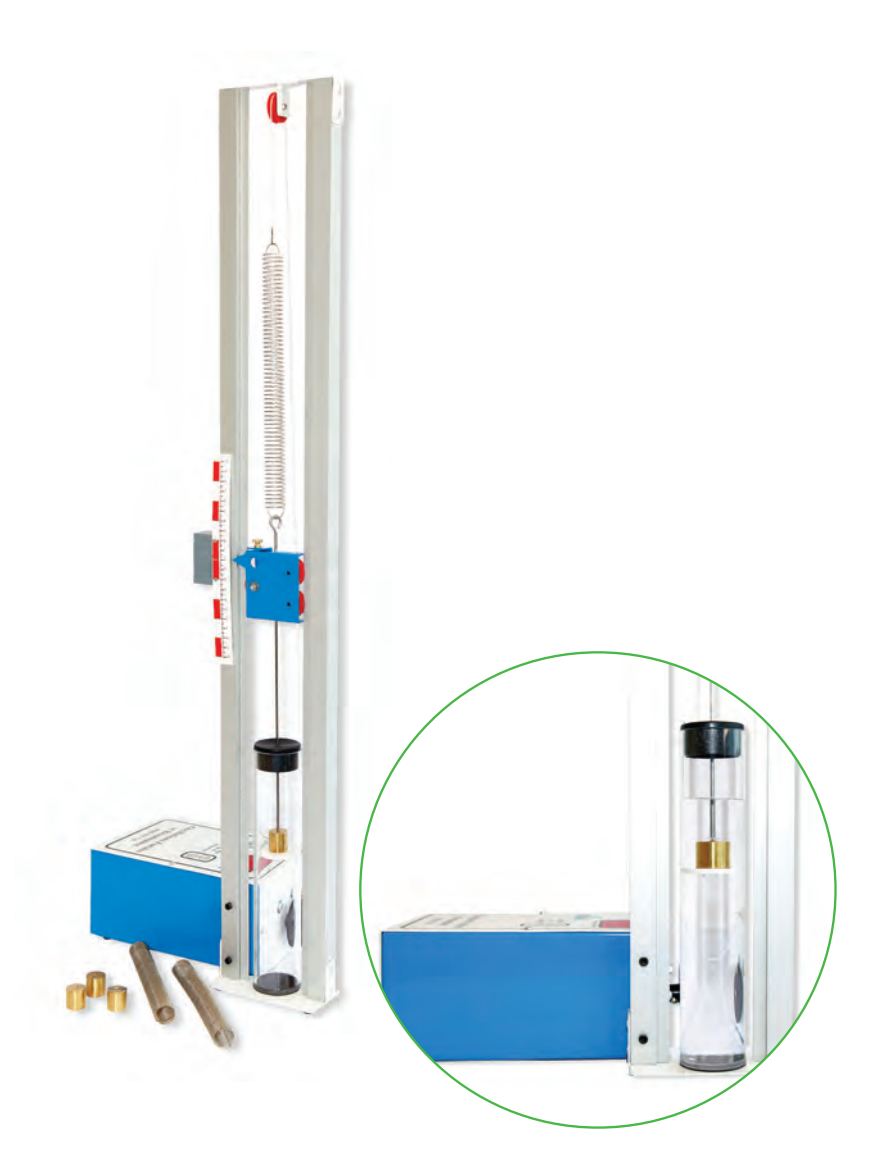

## Équipement nécessaire

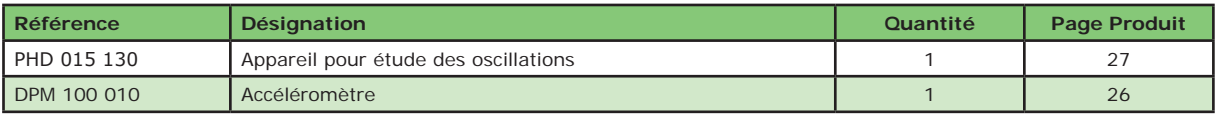

#### **EXP 100 030 Oscillations forcées et résonance**

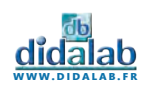

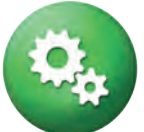

- » Etude du pendule pesant
- » Etude de l'amortissement fluide et solide
- » Vérification du théorème de Huygens
- » Mesure de la constante de torsion d'un fil métallique
- » Mesure du moment d'inertie d'un corps
- » Etude des pendules sympathiques
- » Etude de la résonnance

## $\rightarrow$  Etude de l'amortissement par frottement fluide

En engageant un aimant à l'extrémité du pendule, les courants de Foucault engendrés par le déplacement de l'aimant devant la plaque en aluminium, provoquent un amortissement par frottement visqueux. L'aimant peut être placé à différentes distances de la plaque afin de simuler un amortissement plus ou moins fort. Grâce au logiciel, on mesure la période T (curseurs sur l'axe des abscisses) et les amplitudes successives (curseurs sur l'axe des ordonnées) du pendule. On montre que les amplitudes décroissent suivant une progression géométrique et que le freinage fluide n'influe pas sensiblement sur la période du pendule.

## Détermination de la constante de torsion d'une

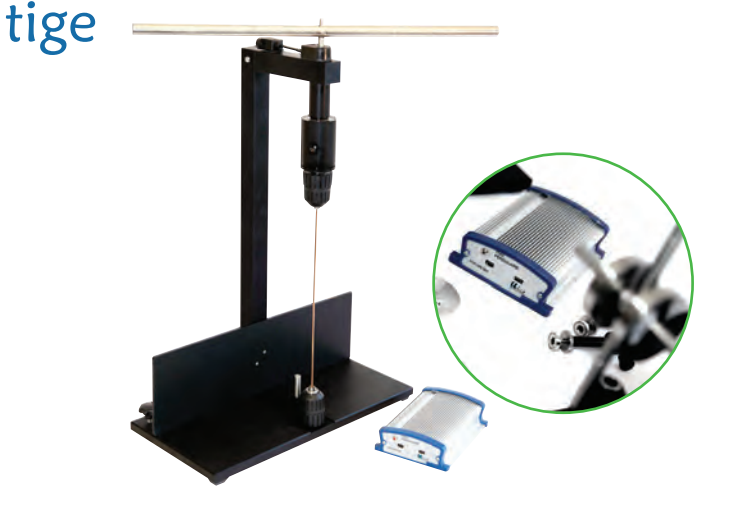

Un solide de forme géométrique simple (disque, barre), dont il est facile de calculer le moment d'inertie par rapport à un axe, est fixé à l'extrémité du fil de torsion vertical. On fait osciller le solide et on relève sa période T grâce au logiciel fourni.

Grâce à cette période et au moment d'inertie du solide, on peut calculer la constante de torsion de la tige métallique. Différents diamètres de tiges vous sont fournis.

## $\rightarrow$  Vérification de la période des battements

On relie les deux pendules pesants par une tige de torsion, puis on leur impose la même masse m. On libère un pendule dans sa position d'équilibre, on écarte le deuxième de sa position d'équilibre et on le lâche. On récupère l'intervalle de temps entre deux arrêts successifs de ce deuxième pendule sur le logiciel.

Il représente la période des battements qu'on pourra comparer à la valeur théorique.

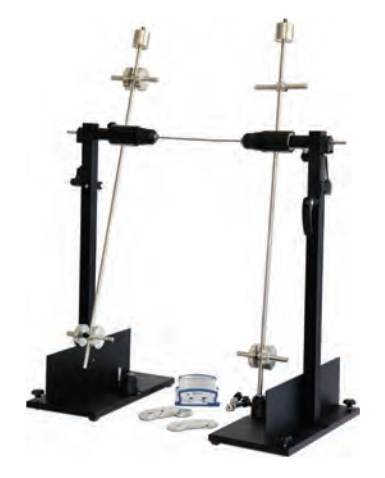

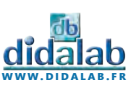

## Etude des pendules

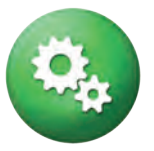

Cet ensemble mécanique complet permet de faire l'étude d'un pendule pesant, d'un pendule de torsion ou de pendules couplés. Il se compose de deux pendules pesants (pouvant être basculés à 90° pour devenir un pendule de torsion), d'un jeu de masses, des fils de torsion et de solides de différents moments d'inertie. Chaque pendule est équipé d'un capteur sans contact pour un mouvement fluide et sans frottement. Le tout est accompagné d'un système d'acquisition et d'un logiciel dédié permettant l'exploitation de données telles que la période du pendule ou l'amplitude des oscillations de celui-ci.

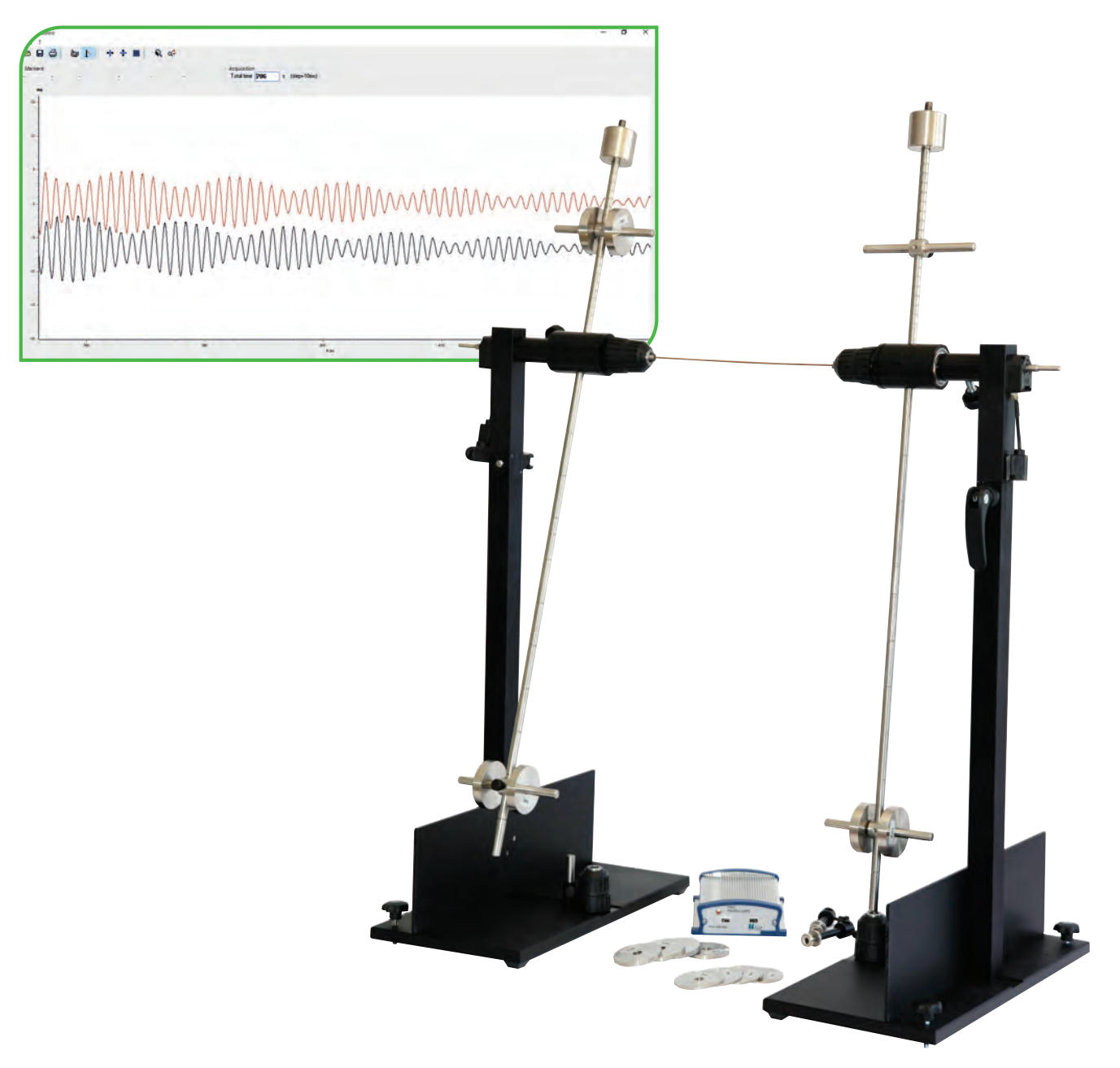

## Équipement nécessaire

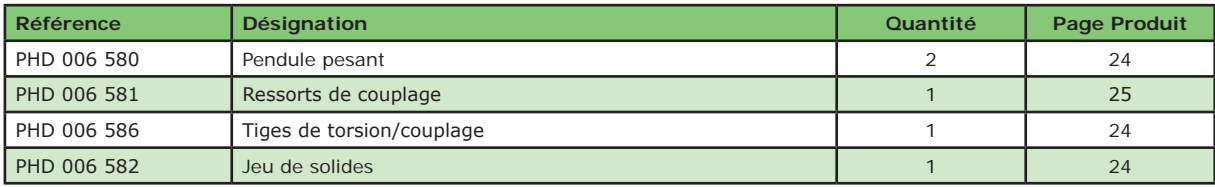

**EXP 100 040 Etude des pendules**

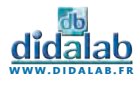

- » Ondes sonores stationnaires
- » Absorption des matériaux

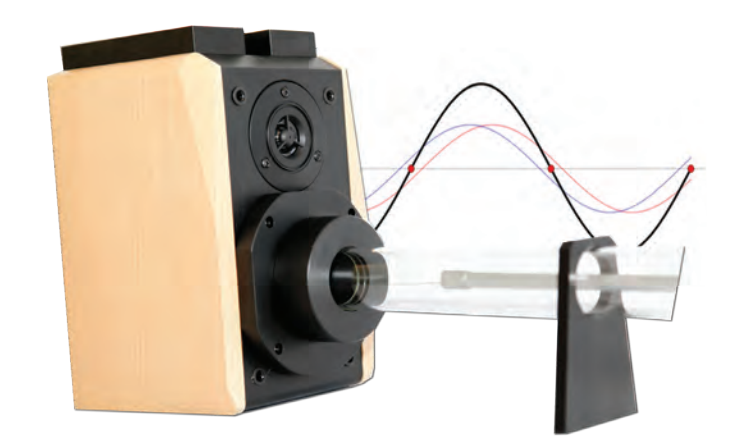

## Ondes sonores stationnaires

Le principe du tube de Kundt est le suivant : Un tube est fermé à une extrémité par un « porte-micro ». Celui-ci est fabriqué à partir de matériau absorbant (homogène, isotrope), il est également cylindrique et d'épaisseur finie e. À l'autre extrémité, un haut parleur alimenté par un générateur basse fréquence émet une onde sonore de fréquence pure (onde incidente) qui est réfléchie par le porte-micro à la traversée du tube, l'onde perd de l'amplitude (transformation d'énergie par absorption). L'onde réfléchie est par ailleurs en déphasage (dû au retard) avec l'onde incidente. Les ondes réfléchies et incidentes se composent pour former une onde stationnaire. Le micro et son amplificateur nous permettent ensuite de pouvoir observer facilement toute la forme de notre onde.

## $\rightarrow$  Absorption des matériaux

Avec un tube de Kundt il est possible de pouvoir mesurer le coefficient d'absorption de différents matériaux. Pour cela, il suffit de positionner devant le « porte micro » une rondelle du matériau que l'on souhaite étudier de même taille que le tube. Voici quelques exemples de coefficient d'absorption de différents matériaux :

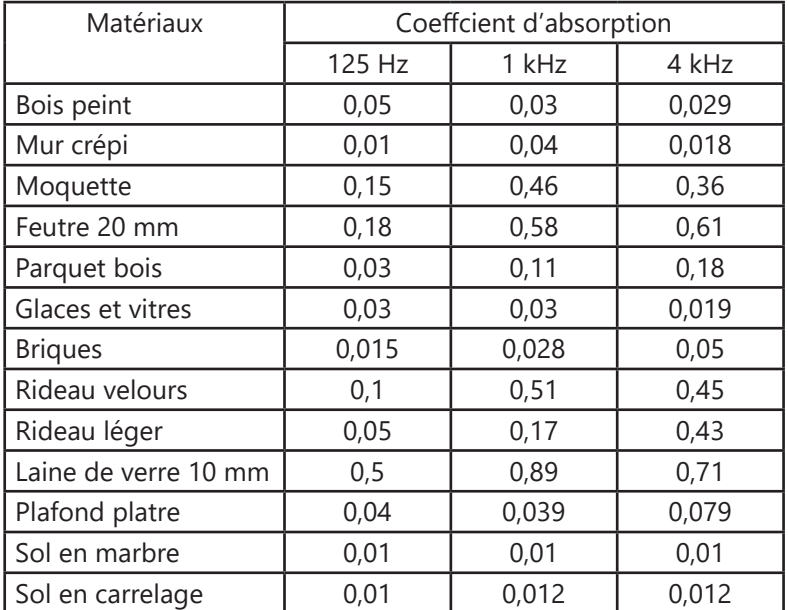

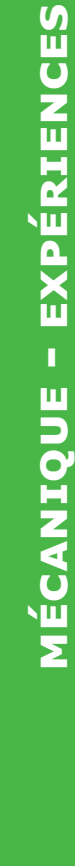

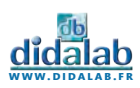

## Ondes sonores stationnaires

Une onde stationnaire est le phénomène résultant de l'addition d'au moins deux ondes, de fréquence identique, se propageant dans un même milieu dans des directions différentes. Une onde stationnaire se caractérise par des éléments fixes dans le temps (longueur d'onde, ventre, noeud, vitesse).

Le tube de Kundt permet l'observation d'une onde stationnaire. Une enceinte couplée à un générateur de fonctions permet de générer des ondes de diverses fréquences. Un micro muni d'un amplificateur permet de pouvoir observer la forme de l'onde en divers endroits du tube. On repèrera ainsi par mesure les maxima (sonde sur un ventre) et les minima de pression (sonde sur un nœud) de l'onde stationnaire. Le signal observé est visible sur l'oscilloscope

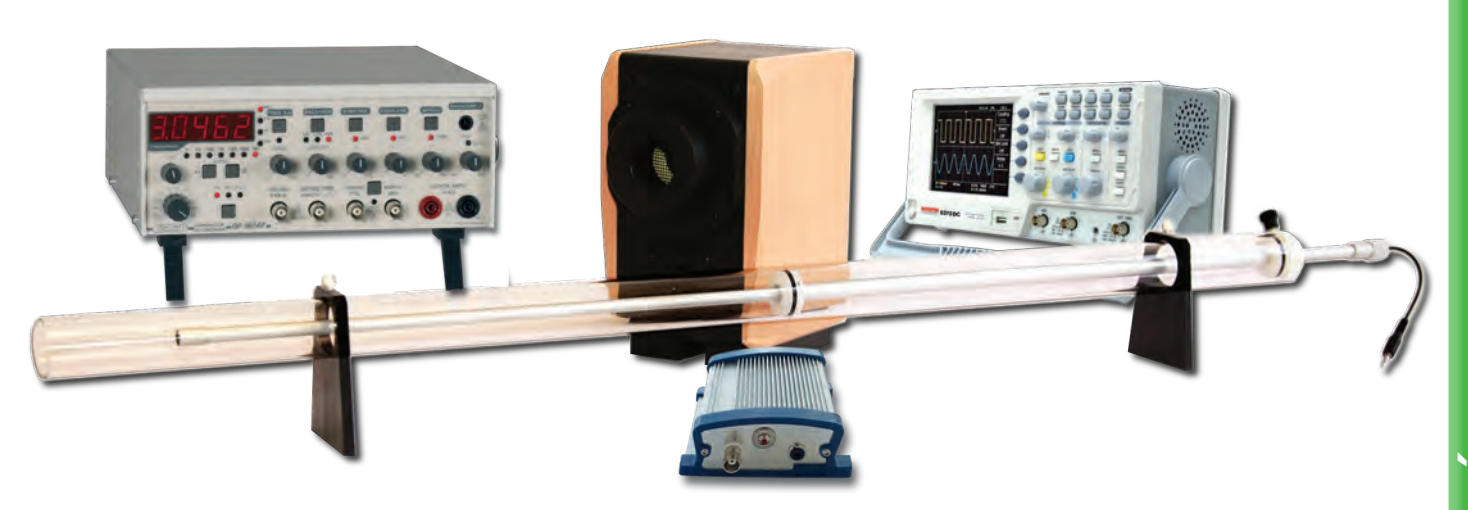

## Équipement nécessaire

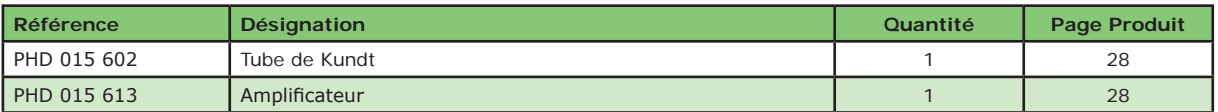

#### **EXP 100 091 Ondes sonores stationnaires - Base**

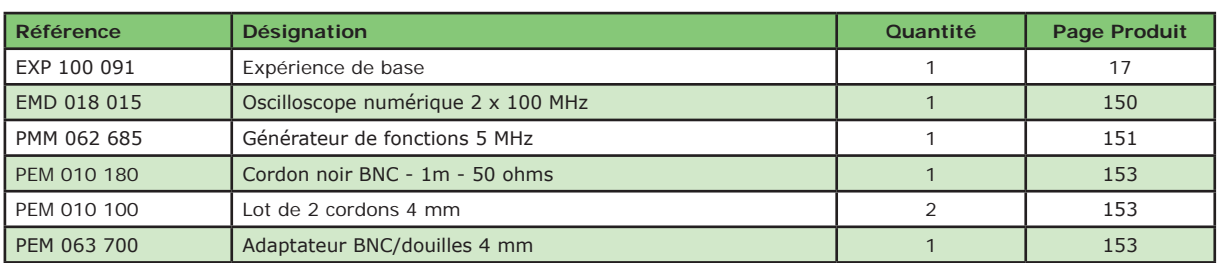

**EXP 100 090 Ondes sonores stationnaires - Complet**

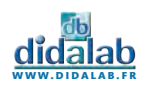

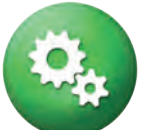

- » Ondes ultrasonores stationnaires
- » Absorption ultrasonores dans l'air
- » Diffraction par une fente simple ou un bord
- » Interférences par une fente double
- » Détermination de la longueur d'onde
- » Interférences à deux sources cohérentes
- » Réflexion

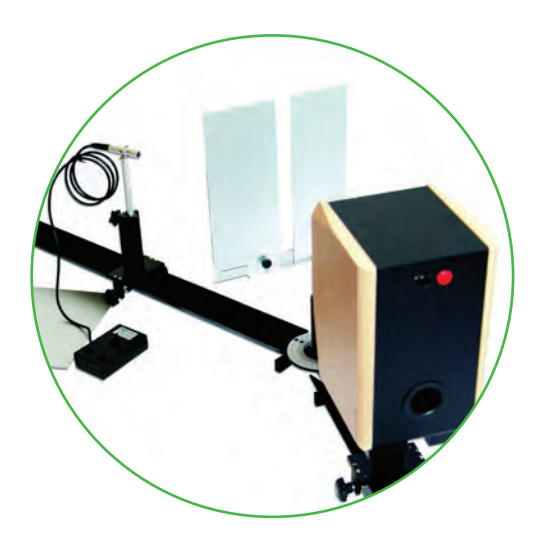

## Diffraction par une fente ou un bord

La diffraction est le comportement des ondes lorsqu'elles rencontrent un obstacle ou une ouverture, le phénomène peut être interprété par la diffusion d'une onde par les points de l'objet. La diffraction se manifeste par le fait qu'après la rencontre d'un objet, la densité de l'onde n'est pas conservée. La diffraction est le résultat de l'interférence des ondes diffusées par chaque point.

Dans le domaine de l'étude des phénomènes de propagation des ondes, la diffraction intervient systématiquement lorsque l'onde rencontre un objet qui entrave une partie de sa propagation (typiquement le bord d'un mur ou le bord d'un objectif). Elle est ensuite diffractée avec d'autant plus d'intensité que la dimension de l'ouverture qu'elle franchit se rapproche de sa longueur d'onde : une onde type radio sera facilement diffractée par des bâtiments dans une ville par exemple. Ici nous mettrons en évidence ce phénomène grâce à la fente de largeur variable ou juste à l'un de ses bords.

## **Réflexion**

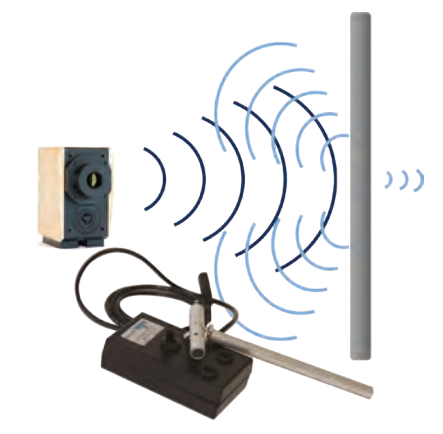

Lorsqu'une onde sonore effectue une réflexion sur une surface, une partie de l'onde est absorbée et transmise dans le matériau, tandis que le reste de l'onde est réfléchie à la manière d'une réflexion spéculaire en optique.

Pour des matériaux solides comme le bois et le métal placés dans l'air, une grande partie de l'onde est réfléchie, environ 99 %, tandis que le faible pourcentage restant est absorbé et transmis dans le matériau. Pour des matériaux poreux comme des mousses ou des éponges, on assiste à une plus grande absorption, et donc, indirectement, à une plus faible réflexion, puisque l'onde sonore perd de l'énergie à cause de la force de frottement favorisée par la surface poreuse. D'une manière générale, plus un matériau est dense, même s'il est poreux, plus il contribue à augmenter la réflexion de l'onde sonore.

## Interférences à deux sources cohérentes

Pour cette expérience nous utiliserons deux générateurs basse fréquence, ceux de l'émetteur double à une fréquence proche de 40 kHz. Nous pourrons ensuite, en le placant sur le plateau goniométrique et le récepteur au bout du banc de 50 cm, mettre en œuvre et observer plusieurs situations :

- *• En phase*
- *• En faisant varier le déphasage.*
- *• En opposition de phase.*
- *• Amplitudes différentes.*
- *• Variation de l'écartement des deux sources.*

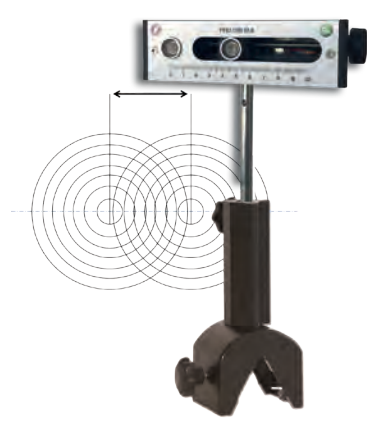

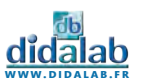

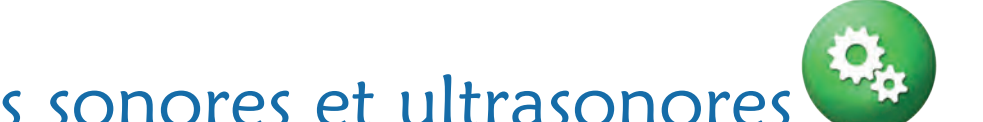

## Etude des ondes sonores et ultrasonores

L'onde ultrasonore est une vibration mécanique se propageant dans un milieu élastique. Leur gamme de fréquence se situe entre 20 kHz et 1 GHz. Elle est définie par sa longueur d'onde, sa fréquence et sa vitesse de propagation qui dépend de l'élasticité et de la densité du milieu.

Leur petite longueur d'onde leur confère une propagation assimilable à celle des ondes optiques et permet ainsi de leur appliquer les lois relatives à l'optique physique.

Nous générerons les ondes ultra-sonores à l'aide d'un générateur de fonctions basse fréquence et d'un émetteur (ou enceinte). Des microphones adaptés permettront leur réception et leur analyse. Un ensemble d'accessoires rend possible l'étude des lois d'optiques (transmission, réflexion, diffraction,...)

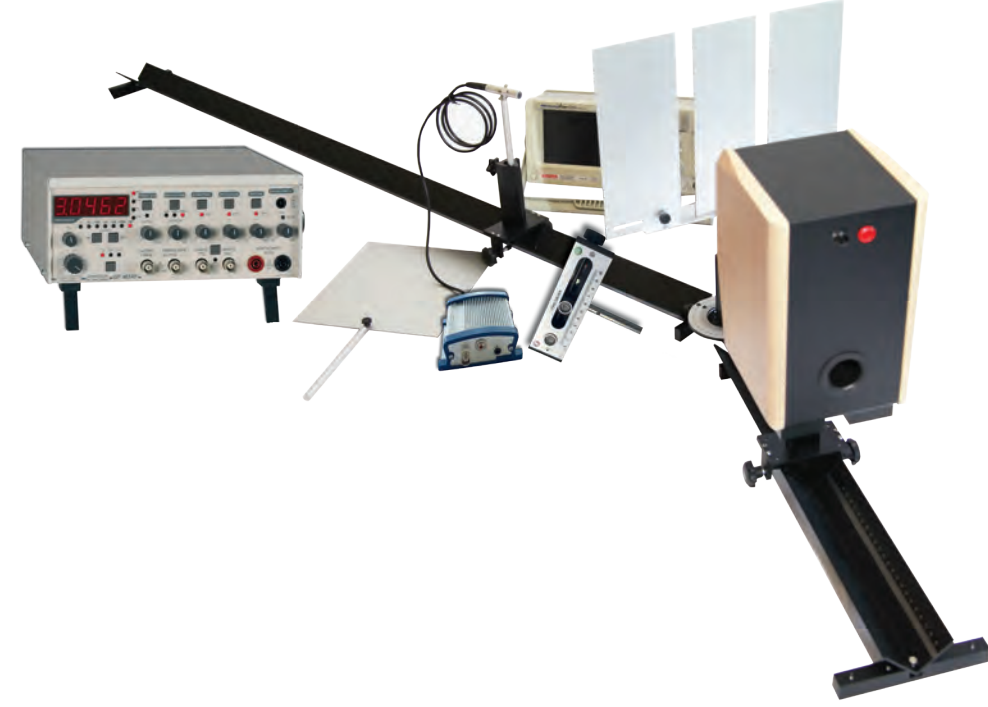

## Équipement nécessaire

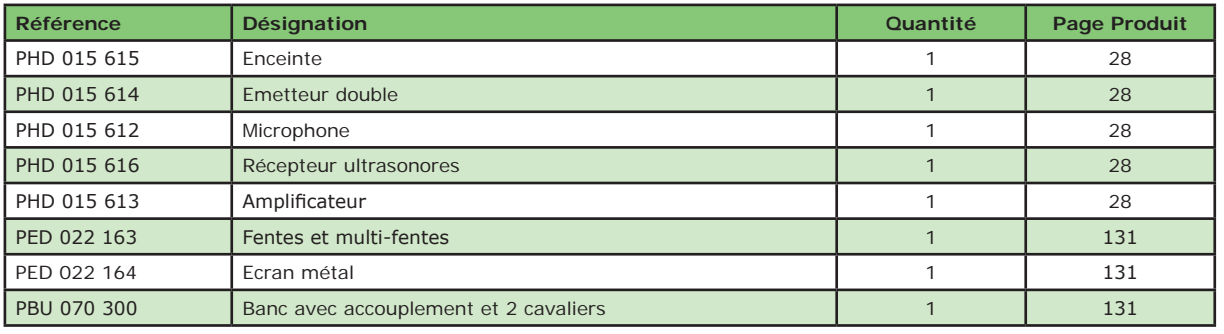

#### **EXP 100 101 Etude des ondes ultrasonores - Base**

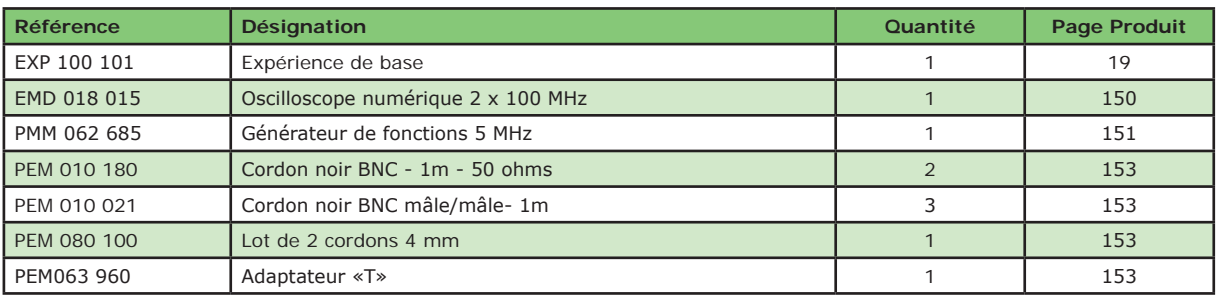

**EXP 100 100 Etude des ondes ultrasonores - Complet**

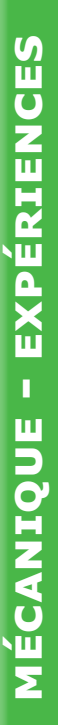

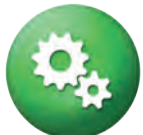

- » Energie de surface
- » Mesure de la tension superficielle
- » Méthode de Nouÿ ou arrachement

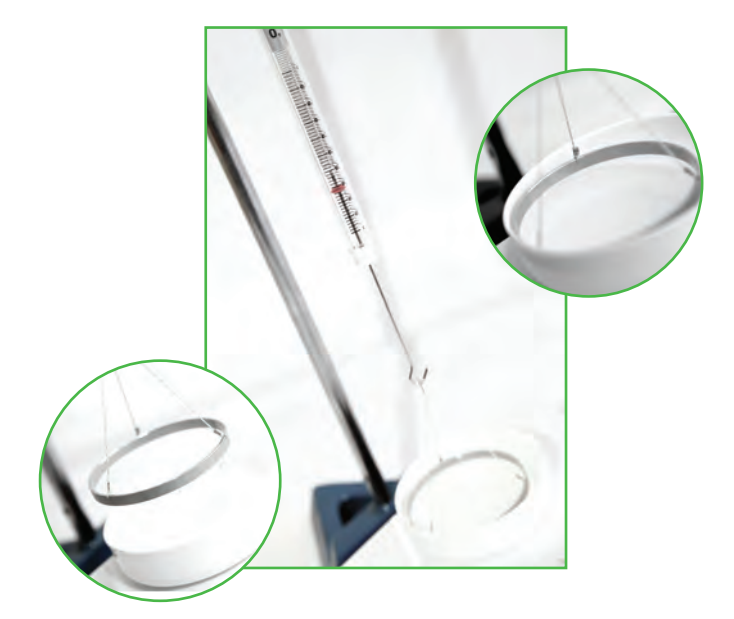

## → Méthode Du Noüy pour la tension superficielle de l'eau

Un anneau métallique, de rayon connu, accroché à un dynamomètre est immergé dans un liquide qui le mouille parfaitement. Pour l'arracher du liquide, il faut vaincre, au voisinage de la surface libre, une force, qui est la force de tension. On place un petit cristalloir rempli d'eau sur un support élévateur et on suspend le dynamomètre au dessus du liquide. On suspend l'anneau à l'extrémité inférieure du dynamomètre. On l'immerge complétement en relevant le support à croisillons. On abaisse ensuite lentement le support afin de sortir l'anneau du liquide. Le dynamomètre s'allonge sous l'effet des forces de tension superficielle. On relève la valeur de la force d'arrachement sur le dynamomètre au moment où l'anneau se détache du liquide, afin de déterminer la valeur de la tension superficielle.

## $\rightarrow$  Comparaison de la tension superficielle de différents fluides

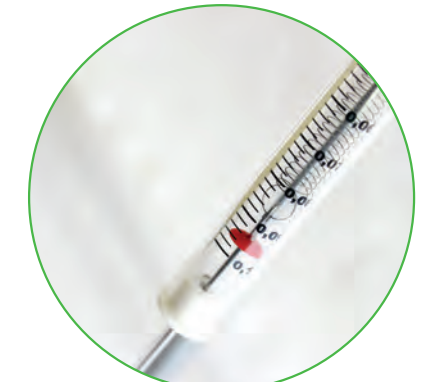

Avec les dynamomètres de 0,1 N et 0,2 N, vous serez capables de mesurer la valeur de la tension superficielle d'une multitude de fluides ayant une tension superficielle plus ou moins élevées : eau, eau salée, eau chaude, eau savonneuse, huile, alcool … L'idée étant pour les élèves de constater les différences de précision de la mise en œuvre de leur protocole de test.

## → Dépendance de la surface en contact avec le fluide

Nous fournissons deux anneaux pour cette expérience. En effet, la valeur de la tension superficielle étant dépendante de la surface en contact avec le fluide, vous pourrez comparer les valeurs de tension superficielle pour un même fluide et deux diamètres d'anneaux différents.

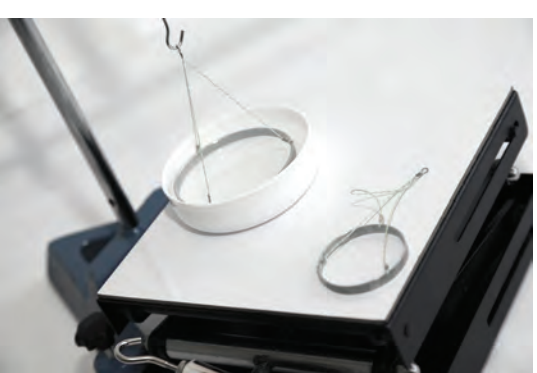

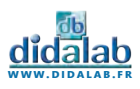

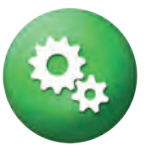

## Tension superficielle d'un liquide

Ce dispositif permet la mesure du coefficient de tension superficielle par la méthode de l'anneau (également appelée méthode de Nouÿ) pour les fluides de faibles et moyennes concentrations en tensio-actifs (eau, eau chaude, huile, alcool …). Un anneau horizontal, de quelques millimètres d'épaisseur, est suspendu à l'extrémité d'un dynamomètre. On immerge l'anneau dans le liquide qui le mouille parfaitement. On le fait émerger : un ménisque se forme alors à l'intérieur et à l'extérieur du périmètre de l'anneau. La valeur affichée sur le dynamomètre permet de remonter jusqu'à la valeur de la tension superficielle. Ce dispositif comprend deux anneaux suspendus , deux dynamomètres et un support à croisillons.

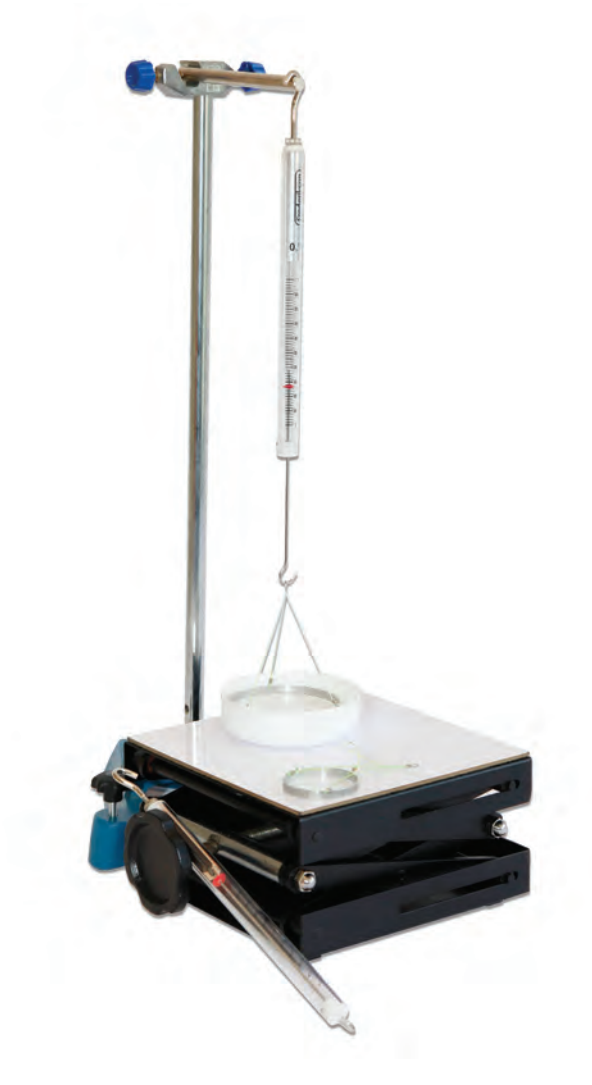

## Équipement nécessaire

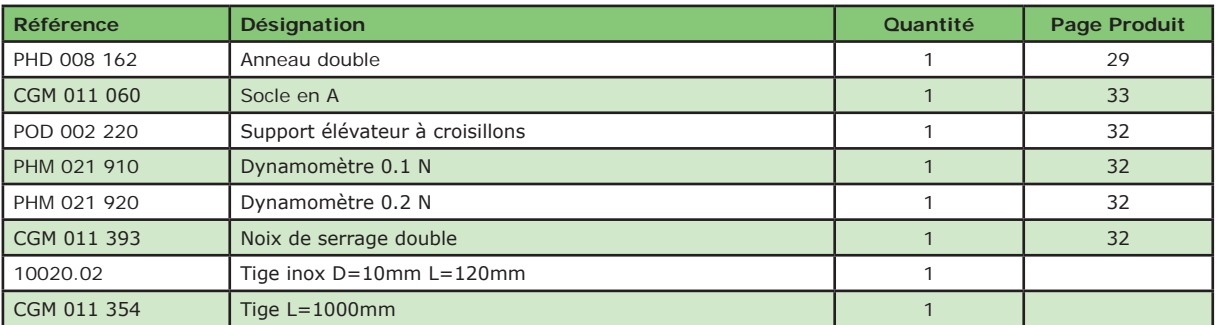

#### **EXP 100 120 Tension superficielle**

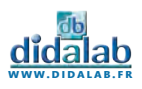

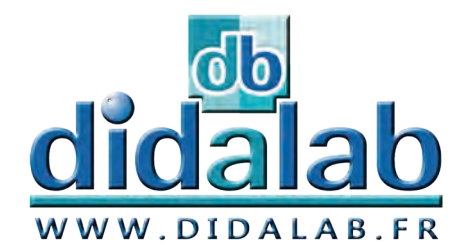

M

 $\mathbb{R}^2$ 

écanique

Produit<sup>s</sup>

## **Mécanique**

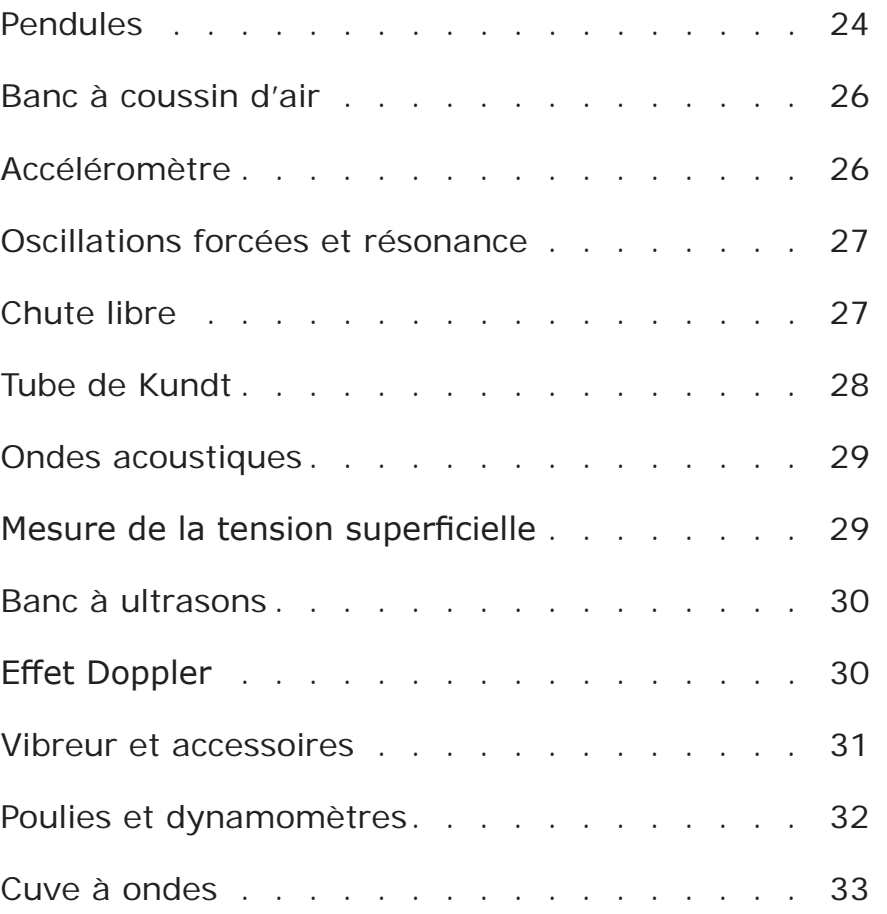

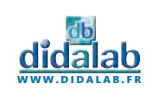

## Pendule

#### **Le premier pendule multifonctions.**

Cette version innovante concilie plurifonctionnalité, innovation numérique et robustesse. Il dispose également d'un capteur sans contact directement exploitable sur ordinateur via USB.

### Pendule pesant

Un pendule robuste et innovant. Le pendule pesant Didalab concilie plurifonctionnalité, innovation numérique et robustesse. Muni d'un capteur sans contact, relié directement via un boîtier de contrôle à l'ordinateur par port USB, vous pouvez récupérer facilement toutes les données.

Avec ce pendule est inclus un système de frottement fluide et de frottement solide. Il est également la base qui vous servira à monter deux autres expérimentations, le pendule double et le pendule de torsion.

#### **COMPOSITION :**

- *• 1 pendule pesant inclinable avec capteur sans contact*
- *• 1 Boîtier Interface PC avec Logiciel*
- *• 2 câbles USB*
- *• 1 jeu de masses (Réf : PHD 006 583)*

#### **PHD 006 580 Pendule pesant**

#### **> Sujets abordés**

- *• Etude du pendule pesant*
- *• Etude de l'amortissement fluide et solide*

### Jeu de solides

Composé de :

- *• Un jeu de 3 solides de surfaces connues*
- *(1 barre, 1 disque, 1 solide en «H»)*
- *• Un solide de surface inconnue (1 volant)*

#### **PHD 006 582 Jeu de solides**

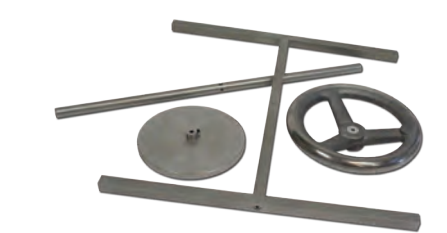

#### **> Sujets abordés**

*• Vérification du théorème de Huygens*

 $\frac{1}{2} \frac{1}{2} \frac{$ 

*• Mesure du moment d'inertie d'un corps quelconque*

W

### Jeu de masses

- *• 4 masses de 50g*
- *• 4 masses de 100g*
- *• 6 masses de 200g*

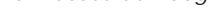

**PHD 006 583 Jeu de masses** 

## Tiges de torsion/couplage

Composé de : *• Un jeu de 3 tiges* 

**PHD 006 586 Tiges de torsion/couplage**

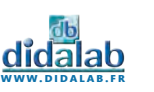

MÉCANIQUE - PRODUITS

## Pendule double

En associant 2 pendules pesants de même génération, l'un en face de l'autre, il est facile de créer un pendule double. Celui-ci permet l'étude des pendules couplés et sympathiques, avec fil de torsion ou ressort.

Le boitier d'interface est prévu pour accueillir les signaux simultanés des deux pendules.

#### **COMPOSITION :**

- *• 2 pendules pesants avec capteur sans contact*
- *• 1 Boîtier Interface PC avec Logiciel*
- *• 3 câbles USB*
- *• 2 jeux de masses (Réf : PHD 006 583)*
- *• 1 jeu d'élements de couplage (Réf : PHD 006 581 + PHD 006 586)*

#### **PHD 006 584 Pendule double**

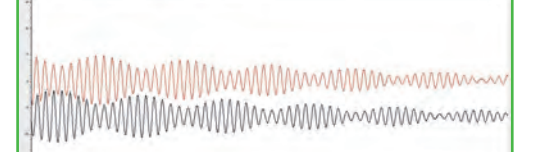

 $\frac{1}{2}$ 

.........

- **> Sujets abordés**
	- *• Etude des pendules sympathiques*
	- *• Etude de la résonance*
	- *• Etude des systèmes couplés*

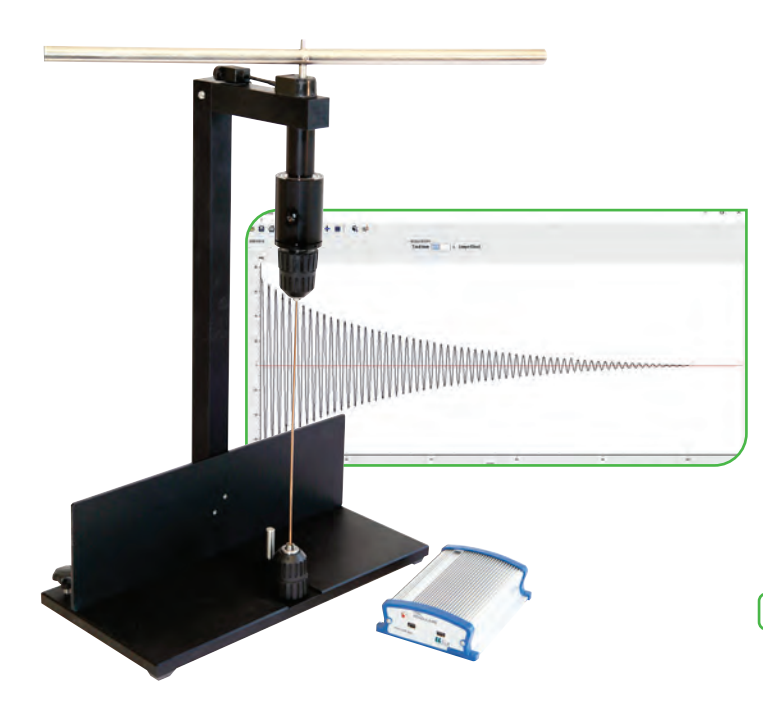

### Pendule de torsion

Transformer votre pendule pesant en pendule de torsion très facilement.

L'articulation du bâti du pendule pesant permet de la transformer en pendule de torsion pour l'étude des constantes de torsion ou des moments d'inertie d'un corps.

#### **COMPOSITION :**

- *• 1 pendule pesant avec capteur sans contact*
- *• 1 Boîtier Interface PC avec Logiciel*
- *• 2 câbles USB*
- *• 1 jeu de tiges de torsion (Réf : PHD 006 586)*
- *• 1 jeu de solides (Réf : PHD 006 582)*

**PHD 006 585 Pendule de torsion** 

## Ressorts de couplage

Composé de :

*• Un jeu de 2 ressorts* 

**PHD 006 581 Ressorts de couplage** 

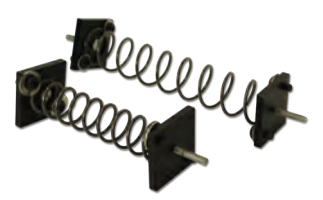

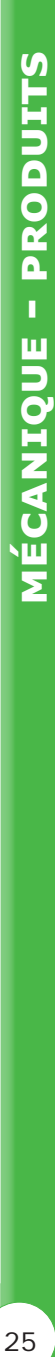

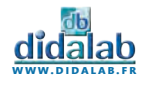

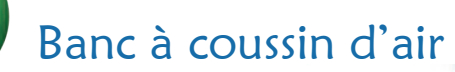

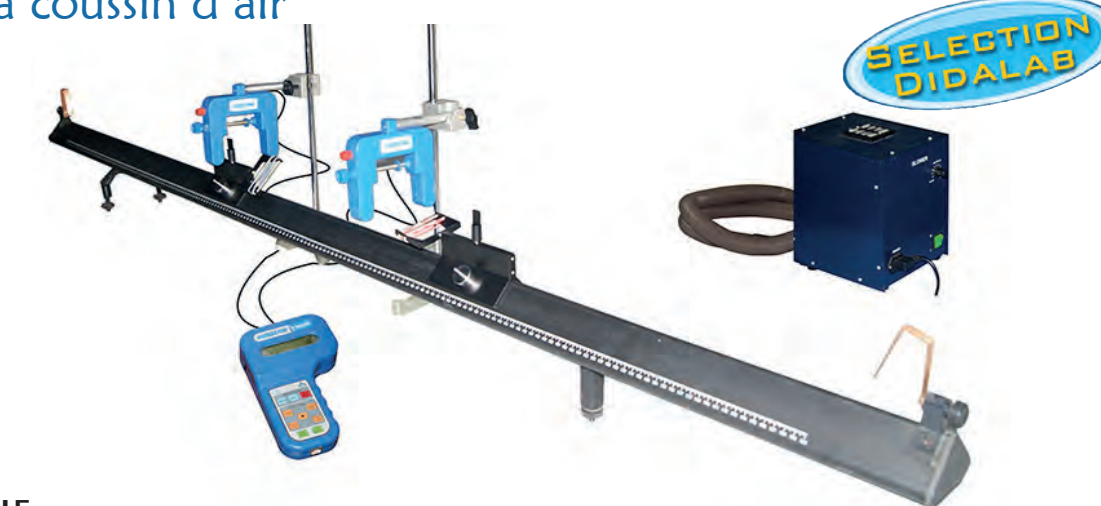

#### **DESCRIPTIF**

Banc de 2 mètres, gradué au mm, permettant d'étudier les mouvements avec un minimum de frottements. Il est utilisé pour :

- *• Caractériser l'énergie cinétique, les transferts d'énergie par collisions, les notions de vitesse et d'accélération*
- *• Étudier les oscillations libres avec ou sans amortissement*
- *• Étudier la seconde loi de Newton*
- *• Étudier le cas de l'accéléromètre*

Son socle en "A", équipé de 2 vis de réglage, permet un ajustement de l'inclinaison du banc pouvant aller jusqu'à 5°. De plus, ce socle permet de disposer l'ensemble en configuration "chute libre" avec un ajustement de la verticalité par vis de réglage.

#### **COMPOSITION**

- *• 2 mobiles pouvant recevoir des surcharges (livrées)*
- *• 1 soufflerie*
- *• 1 Chronomètre intelligent*
- *• 2 fourches optiques*
- *• 1 ensemble d'accessoires pour les 2 configurations*

**PHM 022 560 Banc à coussin d'air** 

### Accéléromètre ITAC

L'accéléromètre ITAC, est un capteur 3 axes sans fil qui utilise la technologie des poutres vibrantes. Nous avons adjoint à celui-ci un gyroscope MEMS pour traiter les informations de rotation. Ces deux technologies sont utilisées dans beaucoup d'appareils du quotidien, l'idée étant bien sûr de pouvoir fournir un produit cohérent, en relation avec les technologies actuelles dont les étudiants ont l'habitude d'être confrontés.

Cet accéléromètre est idéal pour les manipulations de **chute libre** (avec protection), avec **lanceur**, un **pendule**, une table vibrante, ou un **banc à coussin d'air** (matériel en sus). La transmission sans fil par Bluetooth permet une utilisation dans n'importe quelles conditions. Il est même possible de lier en réseau plusieurs accéléromètres, pour observer par exemple, le déplacement d'une onde mécanique.

La batterie Lithium rechargeable par USB, vous permet des manipulations en TP de 4h sans interruption. Le logiciel permet l'affichage et l'exploitation de toutes les données utiles d'accélération ou de rotation.

**www.didalab.fr**

#### **DESCRIPTIF TECHNIQUES :**

- *• Accéléromètre et gyroscope 3 axes*
- *• Sans fil (Bluetooth)*
- *• Batterie : Lithium Autonomie 8h de transmission*
- *• Accélération : 2 ou 8g précision 18 ou 72 mg*
- *• Vitesse de rotation : 2000 degrès par seconde précision 0.07 degré/seconde*
- *• Rechargeable sur port USB Ordinateur ou secteur*
- *• Utilisable avec ou sans connexion Bluetooth*
- *• Données exportables vers fichier csv, regressi, bmp*
- *• Connexions multiples simultanées (jusqu'à 6)*

**DPM 100 010 Accéléromètre ITAC** 

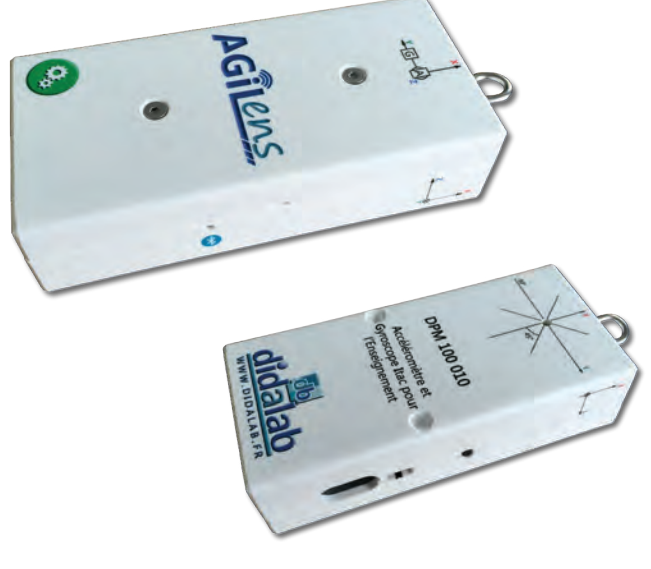

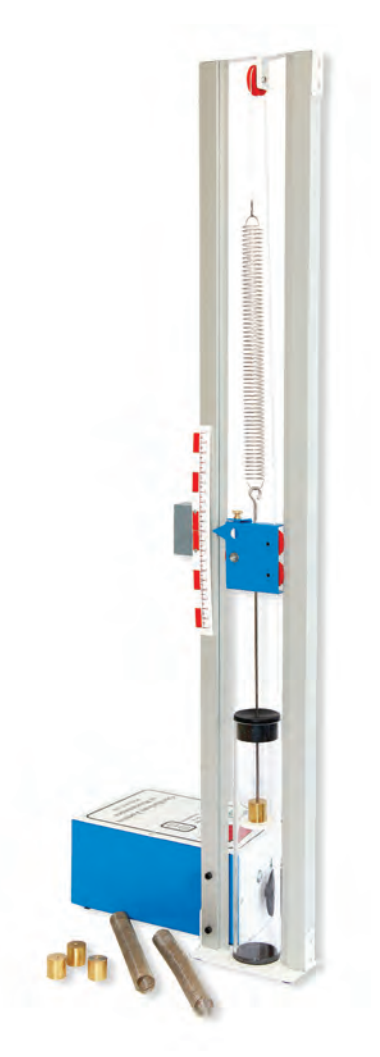

## Oscillations forcées et résonance

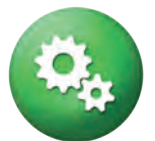

L'appareil sur les oscillations forcées et la résonance permet l'étude complète du pendule élastique simple, tant en statique qu'en dynamique.

#### **DESCRIPTIF**

- *• 1 plateau porte masses relié à une tige par un ressort*
- *• Jeu de masses*
- *• Mesure des allongements par règle graduée*
- *• 1 éprouvette pouvant être remplie d'eau ou d'huile pour l'étude de l'amortissement fluide*
- *• Disques de différents diamètres pour la variation du coefficient de frottement*
- *• 1 moteur assurant une excitation quasi sinusoïdale*

#### **ÉTUDES APPROFONDIES POUR L'ENSEIGNEMENT SUPÉRIEUR**

- *• Équation différentielle du système*
- *• Période propre : corrélation entre théorie et expérience*
- *• Calcul du degré d'amortissement*
- *• Amplitude maximale en fonction de l'amortissement*
- *• Facteur de qualité du système*

#### **PHD 015 130 Oscillations forcées et résonance**

#### **> Sujets abordés**

- *• Etude statique : raideur, allongement, position d'équilibre, loi de Hook.*
- *• Etude dynamique en oscillations libres : période propre, amortissement, influence du frottement.quelconque*
- *• Etude dynamique en oscillations forcées : résonance d'un système physique, influence de l'amortissement.*

### Chute libre

Ce banc permet de réaliser un standard de la mécanique. Il vous permettra de réaliser le montage de la chute libre. Cet appareil est principalement constitué d'un axe gradué en aluminium de 1,50 m monté sur un socle stable, et un dispositif de libération (bille) avec électro-aimant.

Les manipulations sont informatisables grâce à un système de fourches optiques/chronomètre pour un traitement didactique de vos expériences. Les capteurs optiques peuvent être positionnés sur toute la longueur du banc. Un réceptacle permet d'amortir la chute et de recueillir la bille.

#### **PERMET L'ETUDE DE :**

- *• Équation différentielle du système*
- *• Energie potentielle de pesanteur*
- *• Energie cinétique*
- *• Relation entre hauteur de chute et temps de chute*
- *• Accélération due à la gravité*
- *• Etude des frottements statiques*
- *• Détermination de la constante de pesanteur*

**PHM 022 420 Chute libre** 

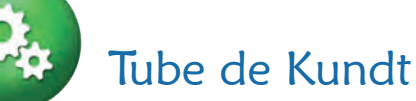

#### **DESCRIPTIF TECHNIQUES :**

- *• Longueur : 100 cm*
- *• Diamètre extérieur : 4 cm*
- *• Diamètre intérieur : 3.5 cm*
- *• Matériau : Verre*

#### **COMPOSITION :**

- *• Tube de Kundt*
- *• Amplificateur (PHD 015 613)*
- *• Enceinte (PHD 015 615)*
- *• Supports (x2)*

#### **PHD 015 602 Tube de Kundt**

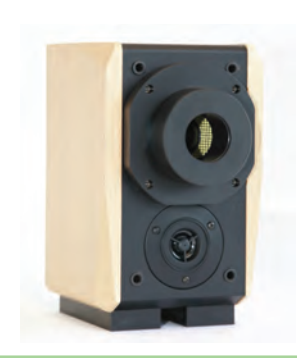

### Enceinte seule

Elément au détail de la référence PHD 015 600.

**PHD 015 615 Enceinte seule** 

### Amplificateur

Elément au détail de la référence PHD 015 600.

#### **PHD 015 613 Amplificateur**

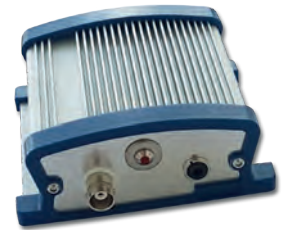

 $\overline{1}$ 

### **Microphone**

Elément au détail de la référence PHD 015 600. *Livré avec amplificateur.*

**PHD 015 612 Microphone** 

### Emetteur double ultrasonore

Elément au détail de la référence PHD 015 600.

**PHD 015 614 Emetteur double** 

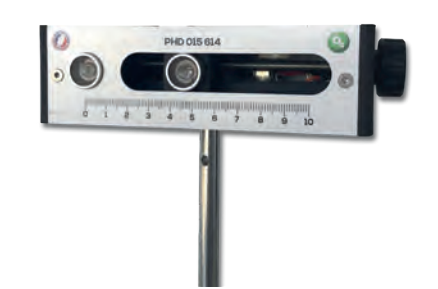

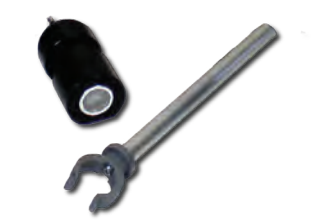

### Récepteur ultrasonore

Elément au détail de la référence PHD 015 600.

**PHD 015 616 Récepteur ultrasonore** 

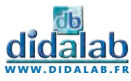

### Etude des ondes acoustiques

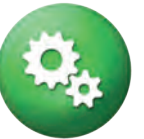

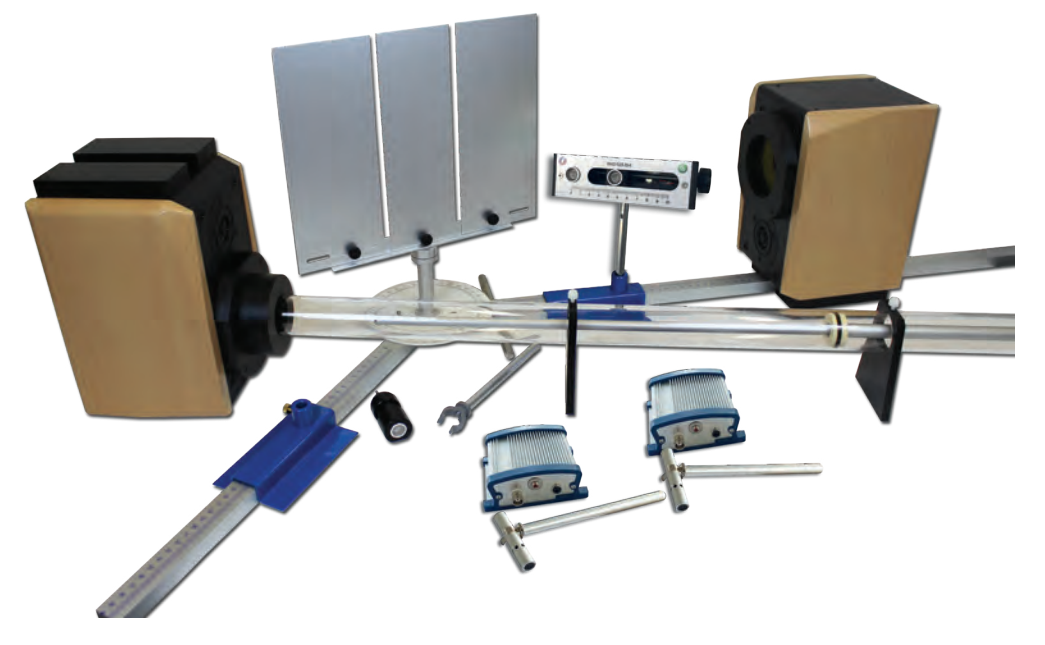

#### **Ensemble permettant l'étude des ondes acoustiques audibles ou ultrasonores dans les domaines suivants :**

- *• Réflexion d'une onde progressive sur un obstacle*
- *• Réfraction d'une onde progressive à travers un milieu*
- *• Diffraction d'une onde progressive par une ou deux fentes, un bord ou un trou*
- *• Etude des ondes stationnaires grâce au tube de Kundt ou par réflexion*
- *• Interférences à division du front d'onde (miroirs de Fresnel)*
- *• Interférences à deux sources pour l'étude de l'influence de la phase, de l'amplitude et des battements*

#### **COMPOSITION :**

- *• 1 tube de Kundt*
- *• 2 microphones avec supports*
- *• 2 amplificateurs*
- *• 2 enceintes (dont une adaptable au tube de Kundt)*
- *• 1 emetteur double ultrasonore monté sur tige*
- *• 1 microphone pour ultrasons avec support*

*• Ensemble mécanique composé de deux bancs gradués, un accouplement goniométrique gradué en degrés, un jeu de plaques et de tiges pour former des fentes, écrans, double fente*

**PHD 015 600 Etude des ondes acoustiques** 

### Mesure de la tension superficielle

L'ensemble complet permettant la mesure de la tension superficielle est constitué de :

- *• 1 Anneau double suspendu*
- *• 1 Dynamomètre*
- *• 1 Socle lourd avec tiges et noix*
- *• 1 Support élevateur*

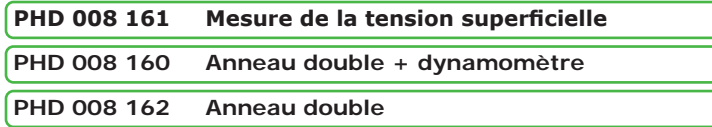

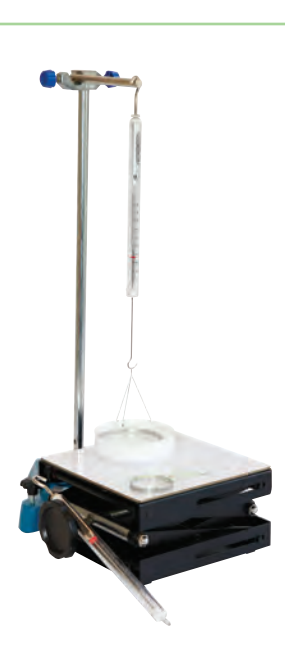

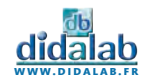

## Banc simple à ultrasons

Appareil destiné aux manipulations directes par l'élève pour les expériences relatives à la propagation des sons et ultrasons. L'appareil permet notamment la mesure de la longueur d'onde, de l'amplitude reçue en fonction de la distance de l'émetteur, ainsi que des phénomènes de réflexion et d'interférences au voisinage d'objets.

Utilisé en mode «rafale», il permet la mesure de la vitesse de propagation, ainsi qu'une introduction au principe de mesure d'un sonar.

 $\cdot$ 

#### **COMPOSITION :**

#### *EMETTEUR :*

- *• Emission continue ou mode rafale*
- *• Fréquence d'utilisation : 40 kHz*
- *• Sortie «tension de commande»*
- *• Sortie de synchronisation (mode rafale)*

#### *RECEPTEUR :*

- *• Base magnétique*
- *• Connexion BNC*

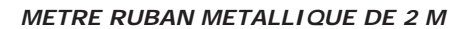

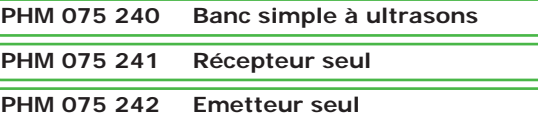

## Ultrasons : Effet Doppler

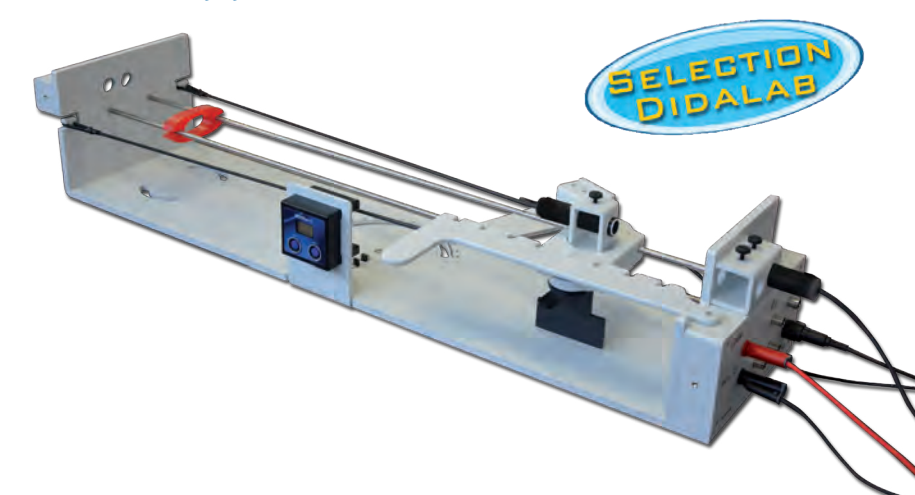

Ce système complet permet d'étudier l'effet Doppler sous toutes ses formes et d'illustrer ainsi ses différentes applications telles que la mesure de vitesse (principe du radar), le décalage vers le rouge des objets lointains lié à l'expansion de l'Univers, la vitesse relative des étoiles, etc.

Le dispositif consiste en un mobile coulissant sur deux rails et propulsé par deux élastiques. Un générateur 40 kHz intégré au boitier électronique alimente l'émetteur ultrasons.

*Vitesse du mobile : jusqu'à 10 m/s ∆f visible directement à l'oscilloscope (≈ 1,2 kHz) Ultrasons : expérience silencieuse Une multitude d'expériences*

Plusieurs configurations d'expériences sont possibles :

- *• Récepteur et émetteur fixes (principe du radar)*
- *• Récepteur fixe / Émetteur mobile (s'approche ou s'éloigne)*
- *• Émetteur fixe / récepteur mobile (s'approche ou s'éloigne)*

Toutes ces expériences peuvent être réalisées dans l'axe du mouvement du mobile ou selon un angle variant de 30 ° à 90 °

**PHM 075 250 Ultrasons : Effet Doppler**

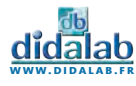

## Vibreur électro-mécanique

Appareil destiné à générer des ondes mécaniques à partir d'un signal basse fréquence.

- *• Onde se propageant sur une corde, un ressort, un plateau ou une spire.*
- *• Fréquence : 0 à 1 kHz Amplitude : de 0 à 7mm*
- *• Entrée protégée par un fusible*
- *• Monté sur tige de diamètre 10 mm*
- *• Livré avec un rouleau de corde spéciale de 3 m*
- *• Tension d'entrée max : 6V/1A*
- *• Dimensions : diamètre 100 mm x 120 mm ; Masse : 1.26 kg*

#### **PHM 022 800 Vibreur électro-mécanique**

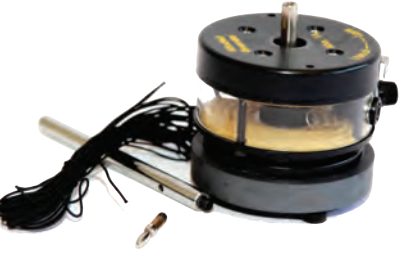

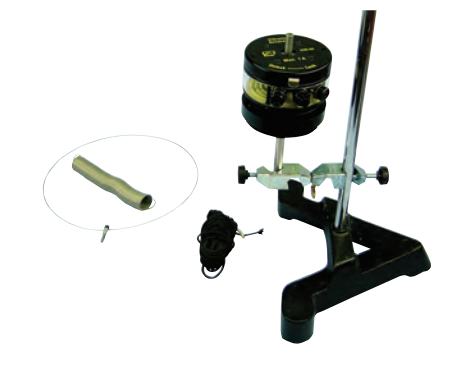

## Kit additionnel pour vibreur

Permet l'étude des ondes de compression et de la résonance.

- *• Support lourd et tige diamètre 12 mm, tige et noix de fixation*
- *• Ressort d'étude et accessoires de fixation*
- *• Spire de résonance*

**PHM 022 820 Kit additionnel** 

### Accessoires pour vibreur

Accessoires disponibles pour vibreur :

- *• Une plaque de Chladni carrée*
- *• Une plaque de Chladni ronde*
- *• Ressorts plats de différentes longueurs*
- *• Anneau de corde à piano*
- *• Modèle à gaz avec piston*

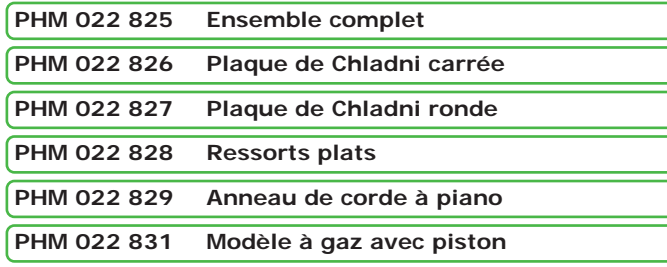

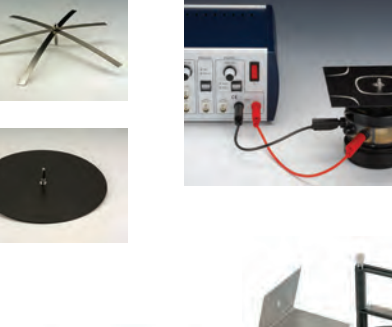

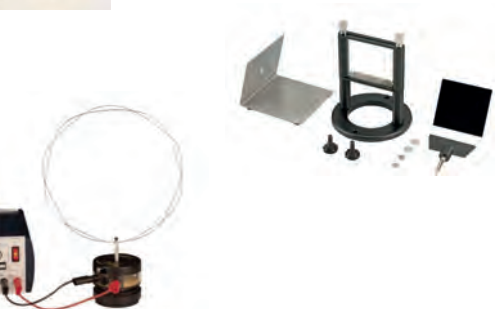

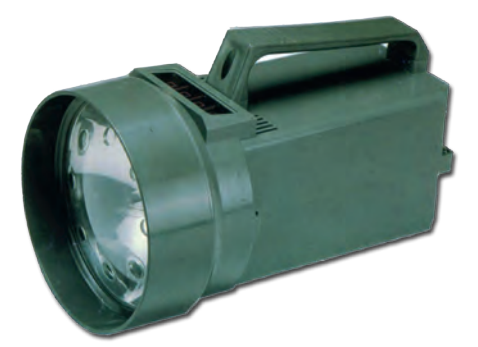

## Stroboscope

- *• Afficheur digital : LED à 4 digits hauteur 8mm*
- *• Tube flash : lampe Xénon*
- *• Durée de l'éclair : 60 à 1 000 µs*
- *• Plage d'utilisation : de 100 à 10 000 Flashs/minute*
- *• Précsion : + 1 digit (100 à 5 000 flashs/min)*
- *+ 0,05% (au délà de 5 000 flashs/min)*
- *• Résolution : 1 FPM/RPM*
- *• Angle d'ouverture du faisceau lumineux : 80°*

**PMM 015 004 Stroboscope** 

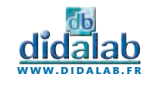

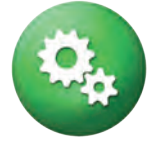

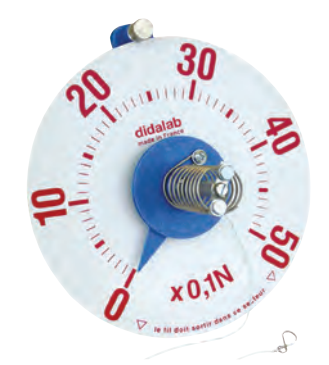

## Dynamomètre à cadran

- *• Mesure de force*
- *• Grande visibilité (150 mm de diamètre)*
- *• Très bonne précision (calibrage à 1%, erreur de lecture < 1%)*
- *• Utilisable sur tige ou sur plan aimanté*

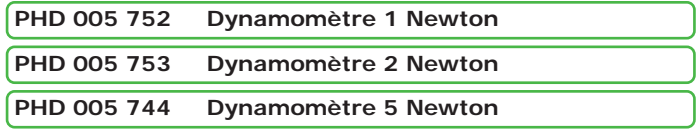

### Dynamomètre de précision

- *• Lecture précise*
- *• Crochet de maintien et crochet de traction métallique*
- *• Zéro ajustable*
- *• Plage de mesure répartie en 50 graduations sur 10 mm*
- *• Index de lecture permettant une bonne précision*
- *• Précision à 2%*

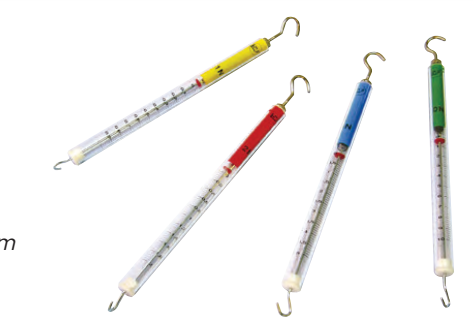

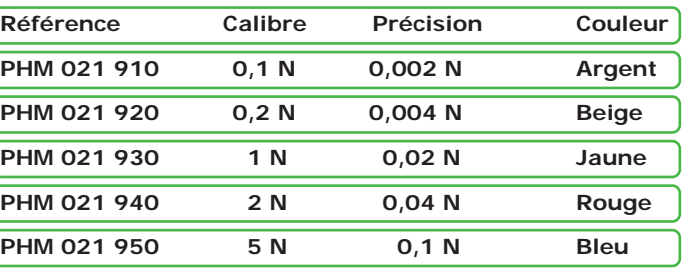

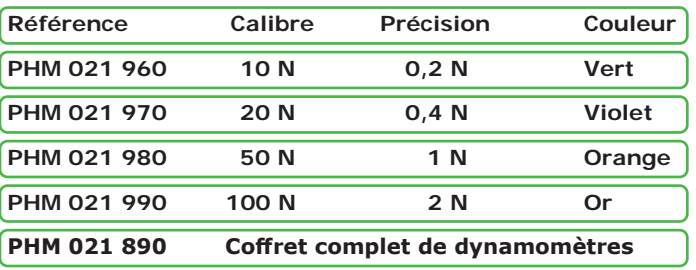

### Noix de serrage

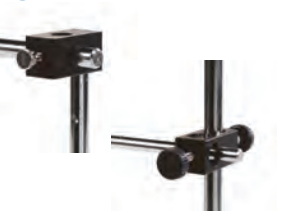

2 modèles disponibles :

Fil à plomb

Indique précisément la verticale.

**PHD 005 012 Fil à plomb** 

de 80cm.

- *• Noix de serrage double : pouvant accueillir des tiges de 10 mm de Ø*
- *• Noix de serrage universelle : pouvant accueillir des tiges de 3 à 16 mm de Ø.*

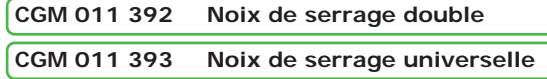

## Support élévateur à croisillons

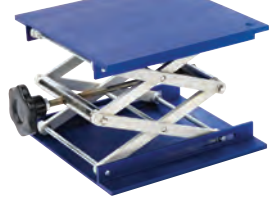

Support élévateur à croisillons en aluminium anodisé.

- *• Hauteur minimum : 60 mm*
- *• Hauteur maximum : 290 mm*
- *• Plateau : 200 x 200 mm*
- *• Charge maximum : 40 kg*

**POD 002 220 Support à croisillons** 

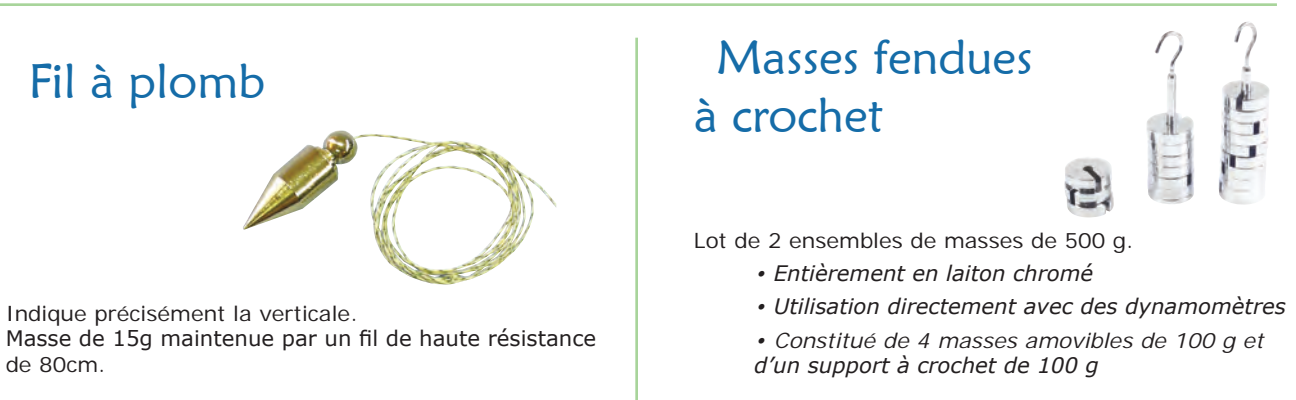

**PHM 022 161 Masses fendues à crochet**

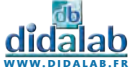

## Cuve à ondes

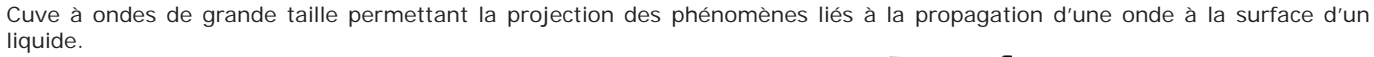

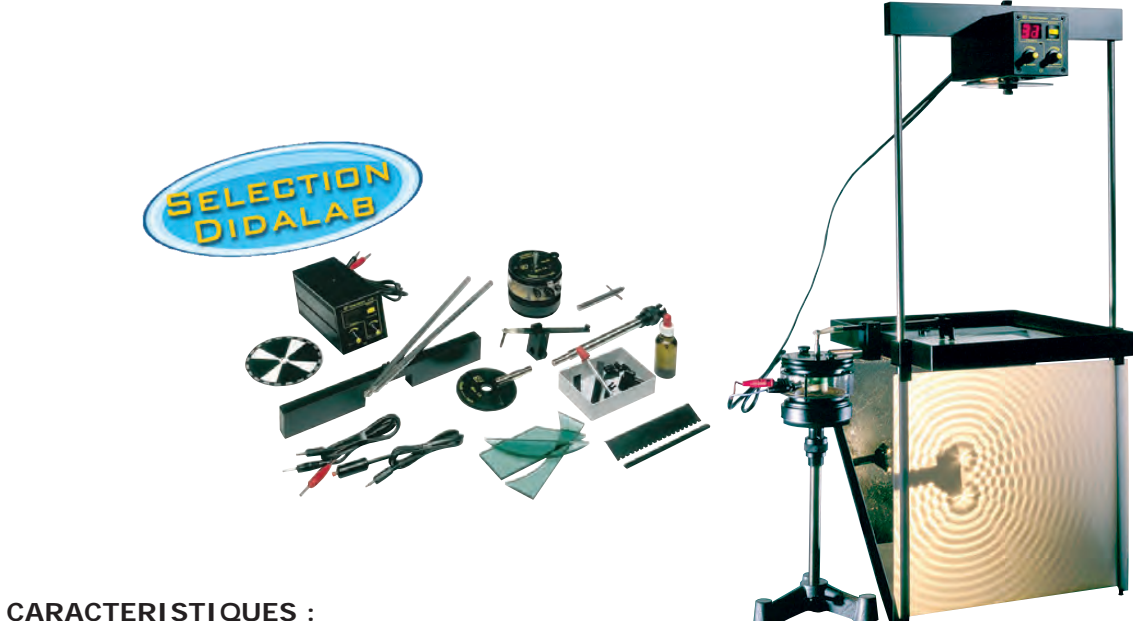

- *• Très haut niveau de finition, en grande partie métallique*
- *• Visualisation contrastée pour des observations qualitatives ou quantitatives*
- *• Figures pouvant être projetées à même la table, sur écran à distance, ou à même le dépoli de la cuve*
- *• Excitation par vibreur électro-mécanique à fréquence variable de quelques dixièmes à plusieurs centaines de Hertz.*
- *• Eclairage par stroboscope mécanique de 60W asservi en fréquence par l'éxcitateur (observation du ralenti)*
- *• Affichage numérique de la fréquence*
- *• Dimensions de la cuve : 314 x 363 x 30 mm*

#### **L'APPAREIL EST CONSTITUE DE :**

- *• 1 cuve à ondes*
- *• 1 stroboscope*
- *• 1 vibreur électro-mécanique*
- *• 1 jeu complet d'accessoires*
- *• 1 valise de transport*

#### **PHM 022 690 Cuve à ondes**

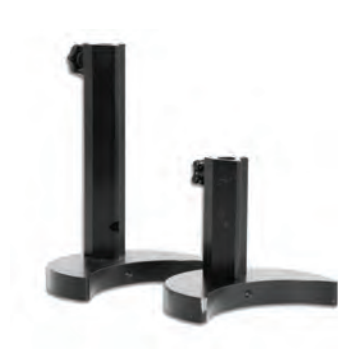

### Pied demi lune

Pied destiné à recevoir des tiges de diamètre de 8 à 14 mm. Alignable avec une tige de 10 mm de diamètre.

#### **Hauteur 210 mm.**

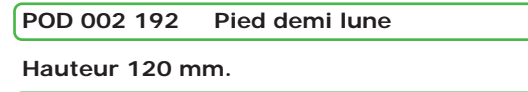

#### **POD 002 193 Pied demi-lune**

## Socle en A

- *• Grande stabilité*
- *• Pieds emboitables*
- *• Réglage de l'horizontalité par vis calante*

**CGM 011 050 Socle 250 mm - 3,4 kg** 

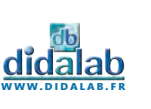

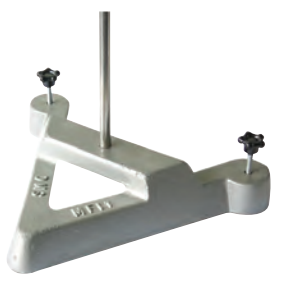

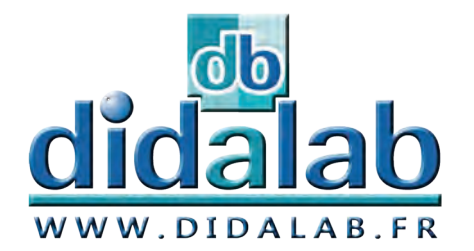

O

 $\Omega$ 

tique

Expériences

## **Optique**

### **Expériences**

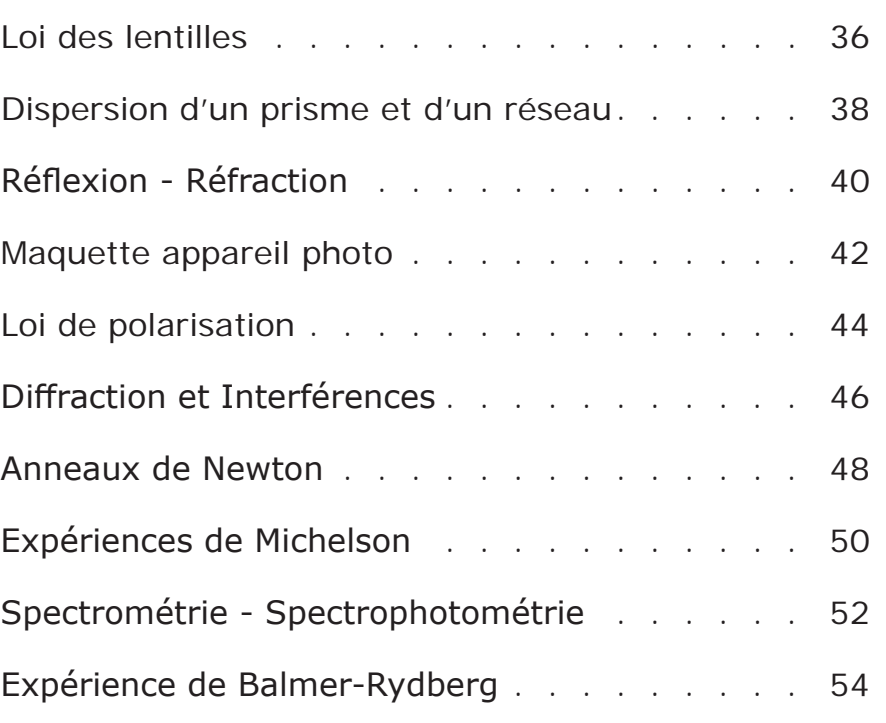

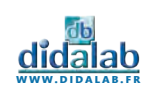

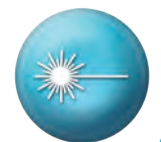

- » Méthode de Bessel
- » Méthode d'autocollimation
- » Méthode de Silbermann
- » Méthode de Badal
- » Méthode des points conjugués
- » Utilisation d'une lunette à frontale fixe
- » Méthode de Cornu

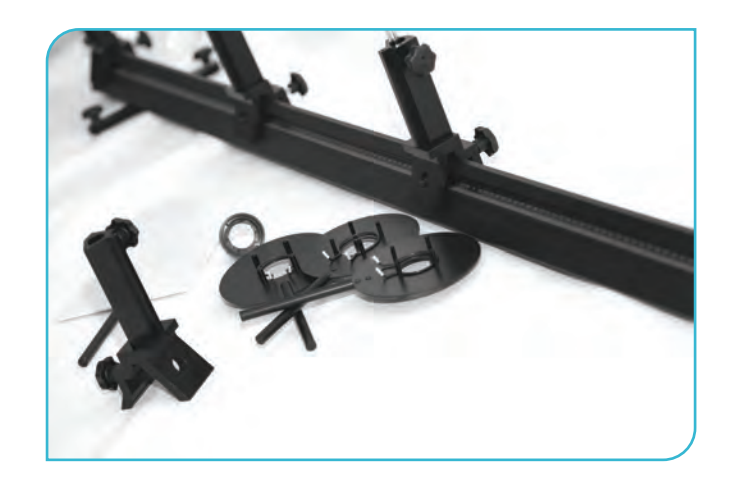

## Méthode de Bessel

La méthode de Bessel permet de déterminer la distance focale d'un lentille mince convergente. Elle consiste à imposer une distance D entre un objet A (grâce par exemple une lettre apposée sur la lanterne) et un écran E et à rechercher les deux positions de la lentille qui donnent une image nette de A sur l'écran E. La différence entre ces deux positions représente la distance d. En mesurant les distances d et D on calcule la valeur de la distance focale de la lentille.

## Utilisation d'une lunette à frontale fixe

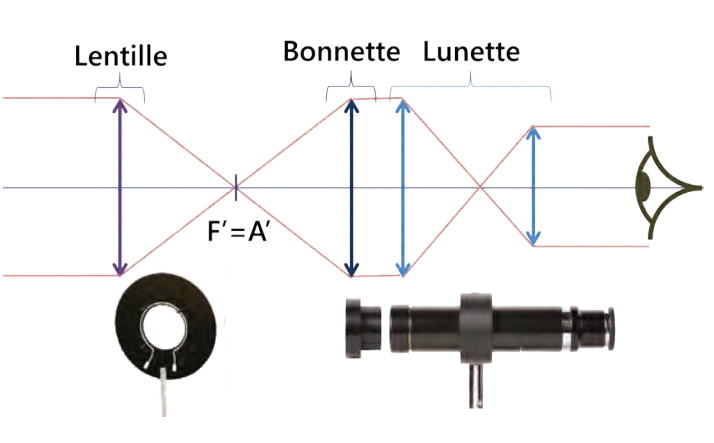

Avant tout, la lunette de visée doit être réglée à l'infini (en regardant par exemple un objet lointain par la fenêtre). Une fois celle-ci réglée elle permet le réglage du collimateur. Celui-ci joue le rôle d'objet. A l'aide d'une lentille additionnelle (bonnette), qu'on accole à l'objectif de la lunette, on transforme la lunette en viseur à frontale fixe.

On place alors, une lentille divergente devant le collimateur et on pointe successivement à l'aide du viseur la lentille (qu'on a marquée précédemment avec un trait de feutre) et l'image de la mire par la lentille. On obtient grâce à ces deux mesures la distance focale de la lentille.

## Méthode de Cornu

On choisit deux lentilles à placer dans le système épais. On aligne sur le banc un collimateur (réglé sur l'infini), le système épais à étudier et un viseur à frontal fixe. On vise successivement 3 éléments : l'image du réticule, la face de sortie et la face d'entrée du système épais (repérées par deux marques distinctes sur chaque face du système). On retourne le système épais et on recommence les 3 mesures : l'image du réticule, la face de sortie et la face d'entrée du système.

En appliquant les relations de Newton (c'est-à-dire les formules de conjugaison avec origines aux foyers) on calcule la distance focale du système épais.

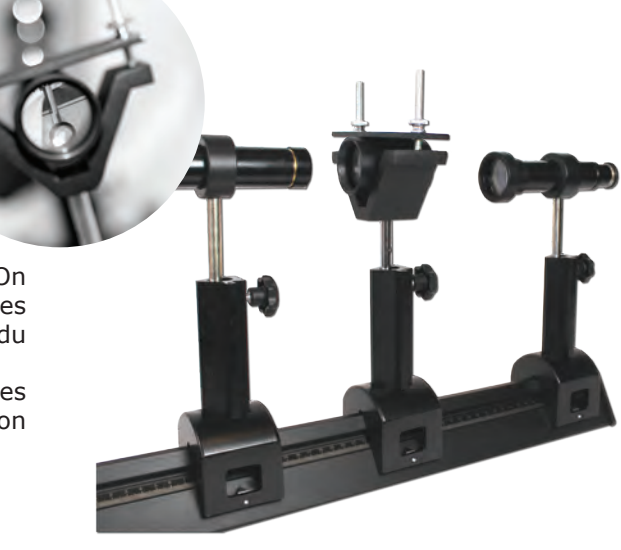

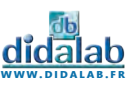
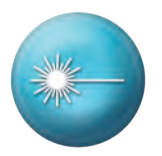

# Loi des lentilles

Cet ensemble optique complet vous permettra de mettre en œuvre les méthodes principales pour l'étude de la focométrie. Vous pourrez déterminer les distances focales et les plans nodaux de lentilles convergentes, divergentes, de miroirs et de systèmes épais.

L'utilisation de systèmes optiques usuels, comme les lunettes ou les collimateurs, vous permettra de réaliser les différentes mesures et vous familiarisera avec la base des instruments d'optique, que vous réutiliserez lors de prochaines expériences.

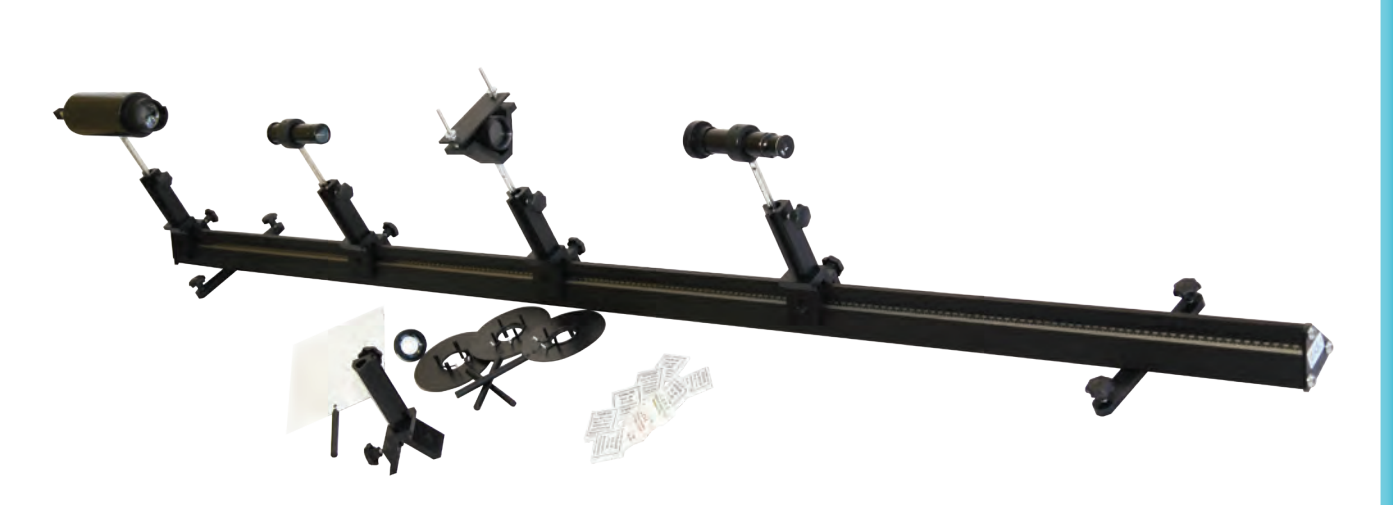

#### Equipement nécessaire :

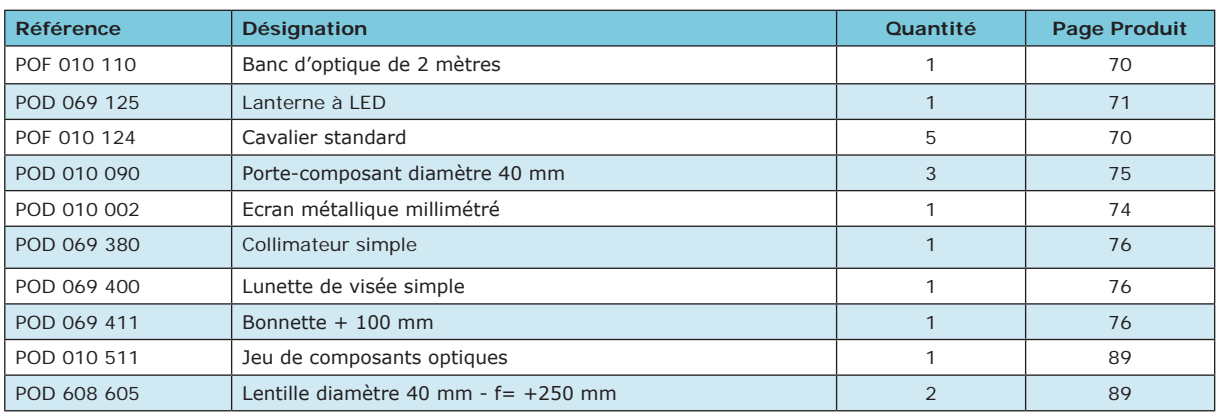

#### **EXP 200 011 Loi des lentilles - Base**

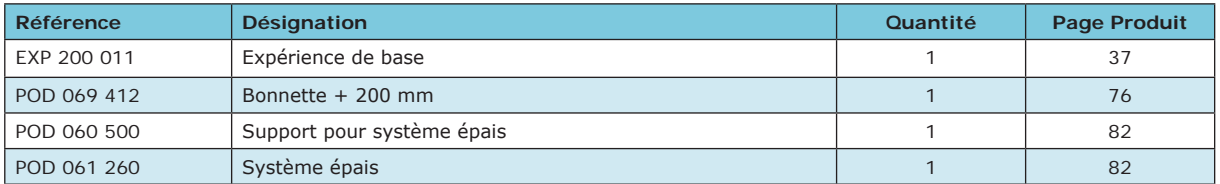

**EXP 200 010 Loi des lentilles - Complet**

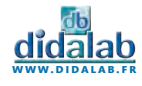

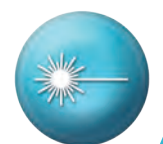

- » Dispersion
- » Indice de réfraction
- » Etude de l'angle d'un prisme
- » Réglage du goniomètre
- » Détermination du pas d'un réseau
- » Spectrométrie Analyse d'une source spectrale

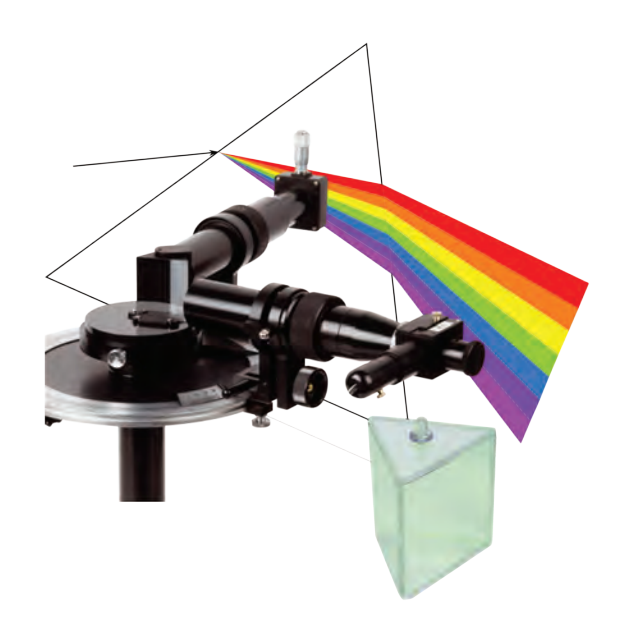

## Indice de réfraction

Un prisme est un bloc de verre taillé, composé classiquement de trois faces sur une base triangulaire. C'est un instrument optique utilisé pour réfracter la lumière, la réfléchir ou la disperser. La dispersion et la réfraction dépendent de l'indice du matériau utilisé pour le prisme.

Nous vous proposons un prisme en Crown (peu dispersif), un en Flint (très dispersif), un prisme creux et un jeu de prismes en verre d'indice à déterminer. Les élèves pourront ainsi couvrir les cas de figures principaux des prismes. Le plateau porte prisme du goniomètre est adaptable pour fonctionner avec d'autres prismes si vous le désirez.

### Détermination du pas d'un réseau

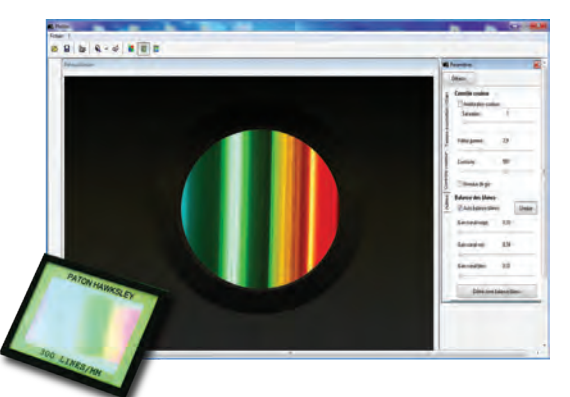

Un réseau de diffraction est un dispositif optique composé d'une série de fentes parallèles (réseau en transmission), ou de rayures réfléchissantes (réseau en réflexion).

Ces traits sont espacés de manière régulière, l'espacement est appelé le « pas » du réseau. En fonction de ce pas, la dispersion de la lumière ne sera pas la même, large pour un réseau avec un pas faible et plus concentrée pour un réseau à pas plus élevé. La fente micrométrique du goniomètre permet un ajustement précis de la finesse des raies observées.

## Spectrométrie - Analyse d'une source spectrale

Il est possible avec la lunette micrométrique de pouvoir faire des mesures de longueur d'onde, comme si vous utilisiez un spectromètre à fibre optique SPID.

Le spectrogoniomètre, par le biais de cette expérience, devient un vrai support pratique pour lier théorie des réseaux et fonctionnement des spectromètres à fibre Inh répandus maintenant dans tous les établissements. Outre 400 nm ceci, cette expérience apporte une réflexion sur la mise en œuvre d'un système de mesure et le protocole à mettre en place pour arriver au résultat ainsi que la précision de celui-ci.

Le calcul d'incertitude étant un incontournable des classes préparatoires, les élèves pourront ainsi critiquer un processus qu'ils auront eux même mis en place.

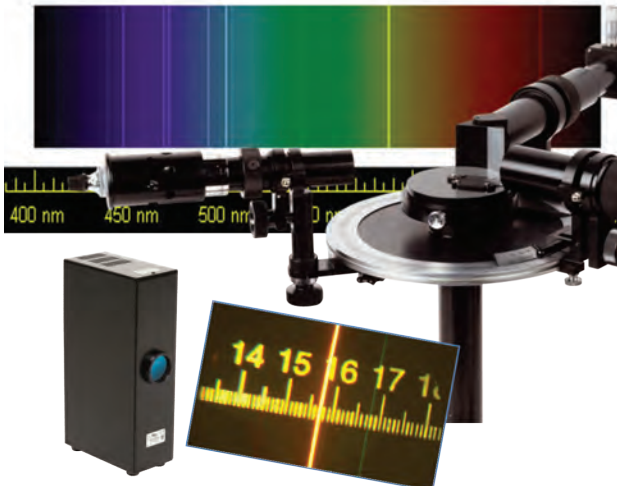

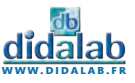

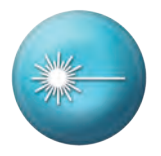

## Dispersion d'un prisme, d'un réseau

Le Spectrogoniomètre LEMARDELEY, fabriqué par Didalab, est la marque d'un savoir faire qui se modernise depuis plus de 40 ans.

Au programme des classes préparatoires, il permet l'étude des prismes et des réseaux de diffraction. Equipé d'un vernier gravé avec une précision d'une minute d'arc, d'une lunette autocollimatrice, d'une lunette micrométrique et d'un collimateur à fente micrométrique, il offre une prise en main rapide et précise.

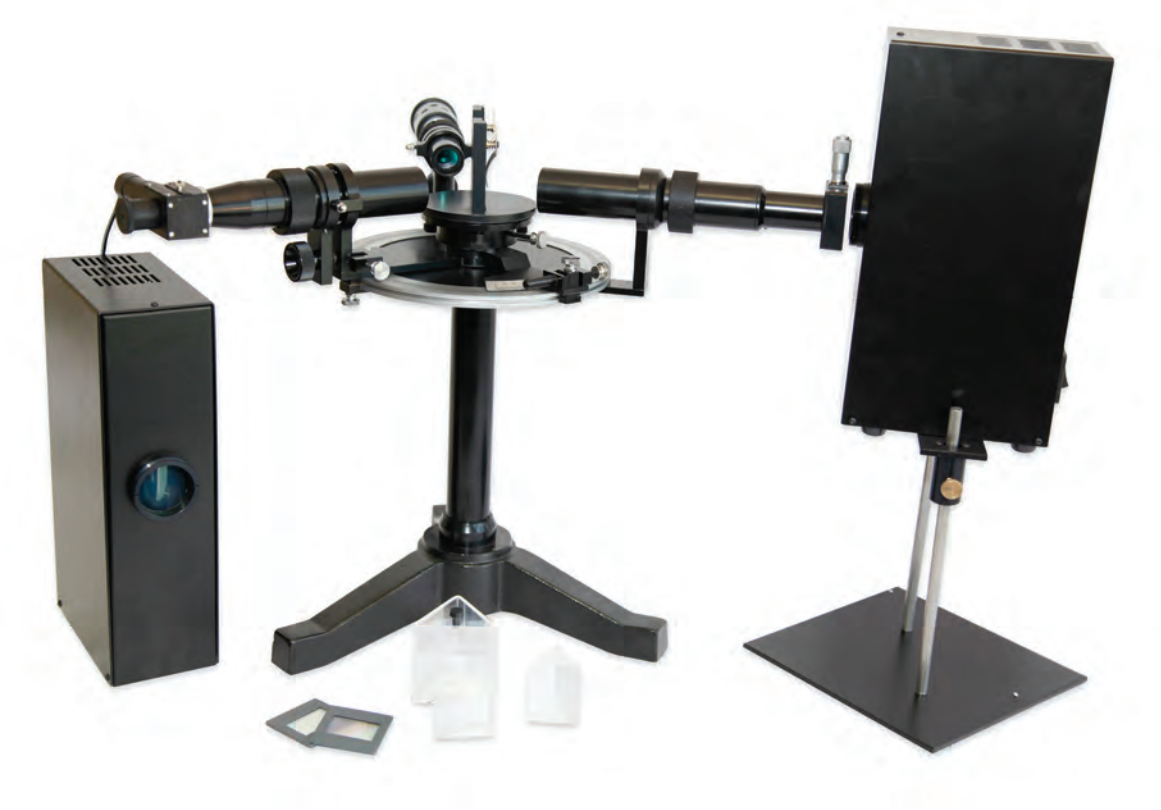

### Équipement nécessaire

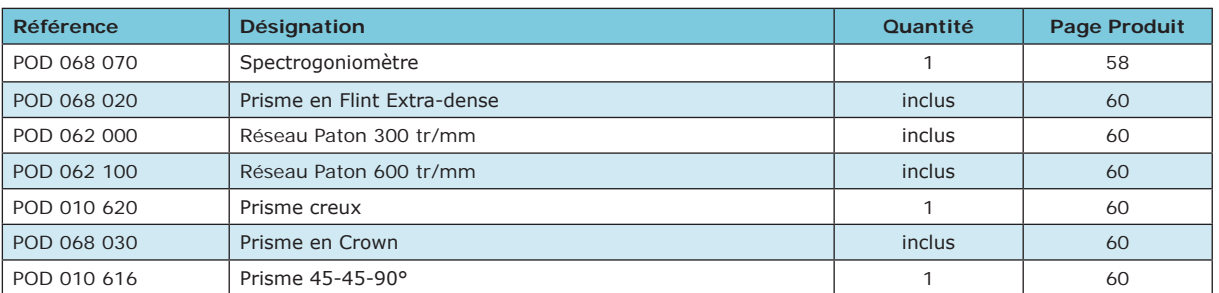

#### **EXP 200 021 Dispersion prisme et réseau - Base**

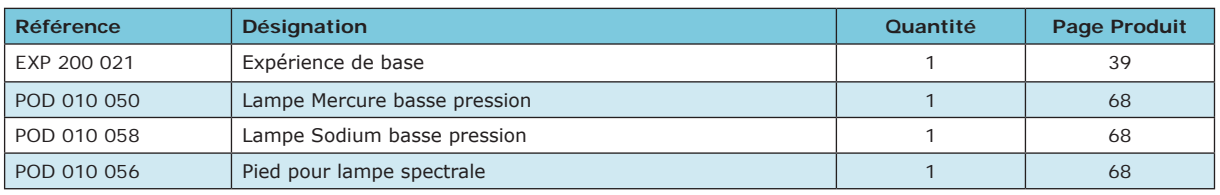

**EXP 200 020 Dispersion prisme et réseau - complet**

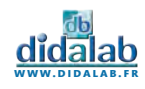

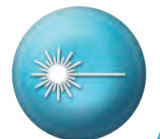

- » Loi de Snell-Descartes
- » Etude de la réflexion
- » Etude de la réfraction
- » Réflexion totale ou partielle
- » Angle limite de réfraction
- » Indice d'un milieu
- » Analyse de spectre en réflexion
- » Notion de réfringence

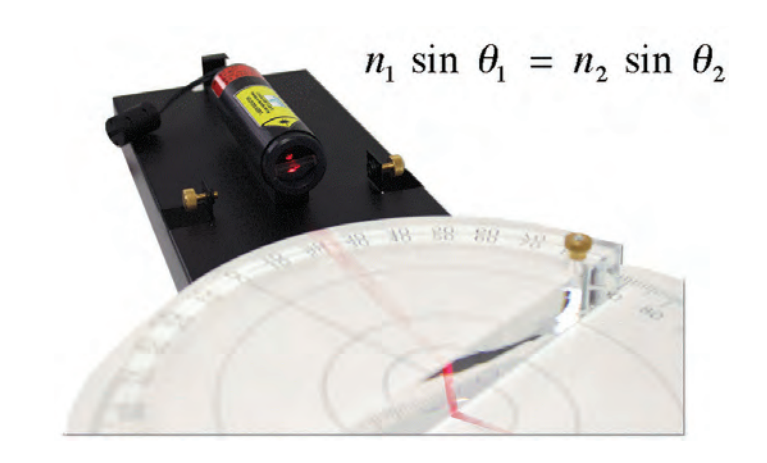

## Mise en évidence de la réfraction

La réfraction est le changement de direction que subit un rayon lumineux quand il traverse la surface de deux milieux transparents différents. En relevant l'angle du rayon incident et l'angle du rayon réfracté avec le disque gradué, on peut vérifier la loi de Snell Descartes.

On peut également comparer les angles de trois rayons réfractés en plaçant une multi fente à la sortie de la lanterne.

### Calcul de l'indice d'un milieu

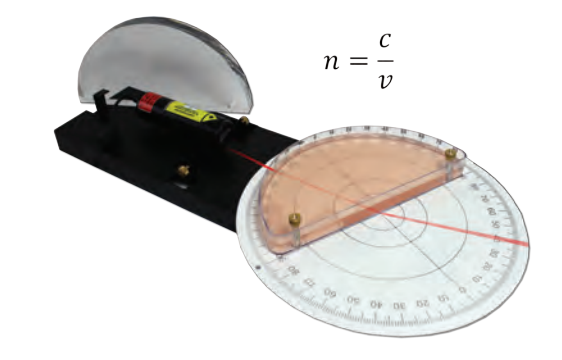

On place un liquide d'indice de réfraction inconnu dans la cuve hémicylindrique (eau sucrée, huile…) puis, grâce à un laser équipé d'un générateur de ligne, on fait entrer un rayon incident dans cette cuve.

On repère l'angle du rayon réfracté par rapport à la normale, qui nous permet de trouver l'indice de réfraction du milieu. Avec cet indice, on peut calculer la vitesse de la lumière dans ce milieu avec la relation n=c/v.

## Mise en évidence de la réflexion totale

Le phénomène de réflexion totale survient lorsqu'un rayon lumineux arrive sur la surface de séparation de deux milieux d'indices optiques différents avec un angle d'incidence supérieur à une valeur limite. Il n'y a plus de rayon réfracté mais un rayon réfléchi. C'est le principe de diffusion que l'on retrouve dans les fibres optiques. On place le demi-cylindre directement à la sortie de la lanterne (on génère un faisceau avec une fente) ou du laser. Le rayon lumineux sortant va passer d'un milieu plus refringent (le plexiglas) à un milieu moins réfringent (l'air). En tournant le disque gradué, on repère l'angle de la réflexion totale.

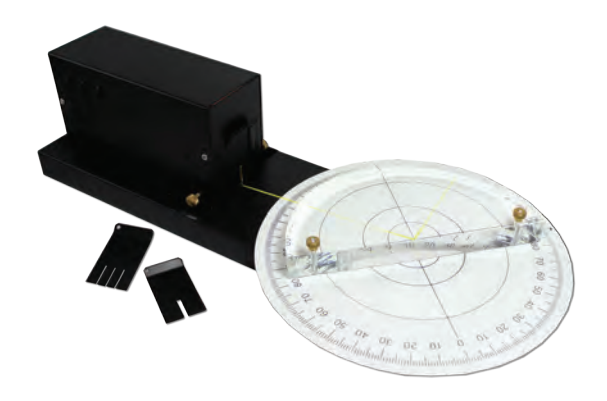

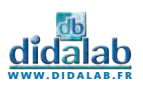

## Réflexion - Réfraction

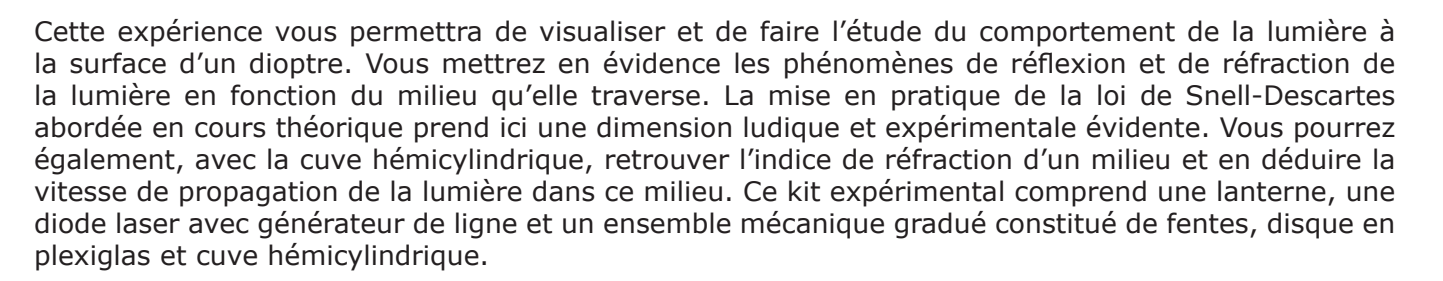

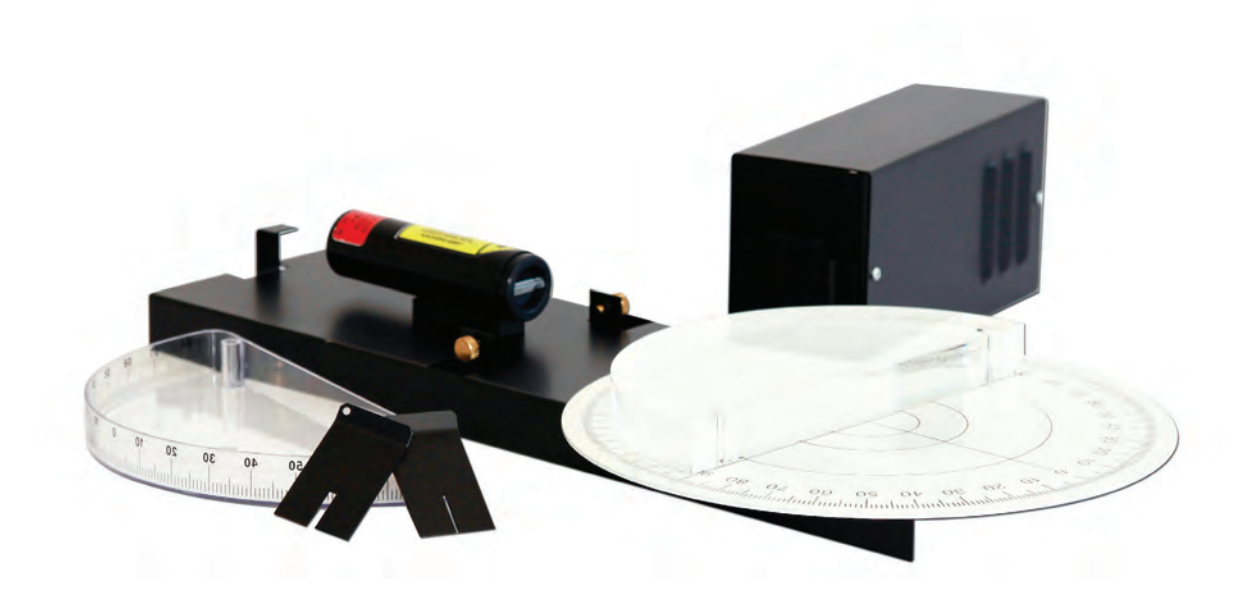

### Équipement nécessaire

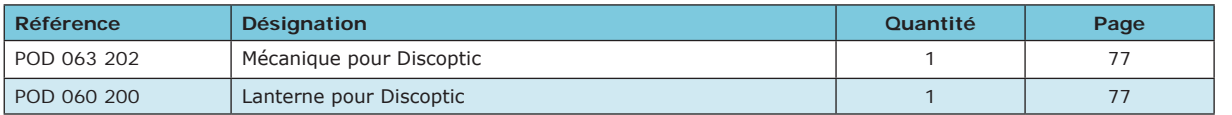

#### **EXP 200 031 Réflexion - Réfraction - Base**

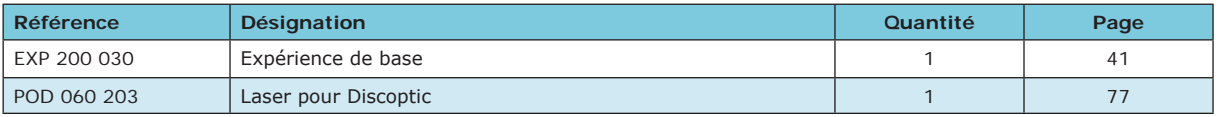

#### **EXP 200 030 Réflexion - Réfraction - Complet**

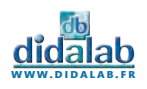

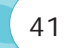

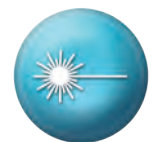

- » Etude de la visée réflex
- » Ouverture, temps de pose, mise au point
- » Profondeur de champ
- » Filtre de Bayer
- » Balance des Blancs
- » Zoom optique Zoom numérique
- » Etude d'une image numérique, compression
- » Fichier RAW
- » Etude des objectifs photographiques

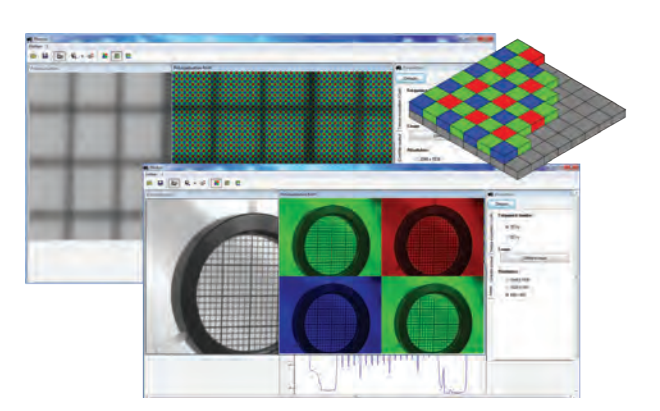

## Filtre de Bayer

Une matrice de Bayer, également appelée filtre de Bayer ou encore mosaïque de Bayer, est un type de Color Array, c'est-à-dire une matrice de filtres de couleur placée devant le capteur numérique afin de pouvoir enregistrer des photographies en couleur. Cette matrice est constituée à 50 % de filtres verts, à 25 % de filtres rouges et à 25 % de filtres bleus. Un pixel d'appareil photographique utile est donc en réalité une constitution de 4 pixels. Le logiciel «Photoo», fourni avec la maquette de l'appareil photo, permet de mettre en évidence ce filtre et de comprendre le fonctionnement de la couleur sur le capteur.

## Zoom optique - Zoom numérique

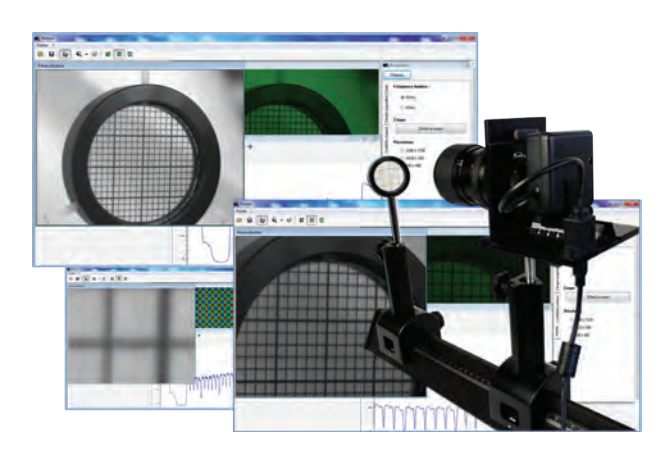

Un zoom optique est possible avec un objectif à focale variable. Une commande (ou bague, levier, molette, manivelle ou moteur) déplaçant plusieurs groupes de lentilles à l'intérieur de l'objectif permet de modifier de manière continue la distance focale résultante et donc le grandissement, ce qui modifie l'angle de champ couvert par l'objectif et la taille des éléments de l'image.

Un « zoom numérique », permis par le logiciel Photoo, simule un changement de la distance focale par des techniques de redimensionnement de l'image. Attention, un trop grand zoom numérique laisse entrevoir la forme des pixels. Vous pourrez l'observer avec le logiciel en zoomant jusqu'à 32 fois.

## Profondeur de champ

Pour un réglage et une utilisation donné d'un appareil photographique, la profondeur de champ correspond à la zone de l'espace dans laquelle doit se trouver le sujet à photographier pour que l'on puisse en obtenir une image que l'œil (ou le capteur) acceptera comme nette. L'étendue de cette zone dépend des paramètres de la prise de vue ; notamment de la distance de mise au point, de l'ouverture du diaphragme et des dimensions de la surface sensible. Plus la profondeur de champ est étendue, plus elle intègre le sujet dans son environnement. A contrario, plus elle est courte, plus elle l'isole. Avec la maquette de l'appareil photo vous pourrez mettre en œuvre aisément tous ces paramètres sur une plage restreinte (macro simulée) avec une petite figurine par exemple.

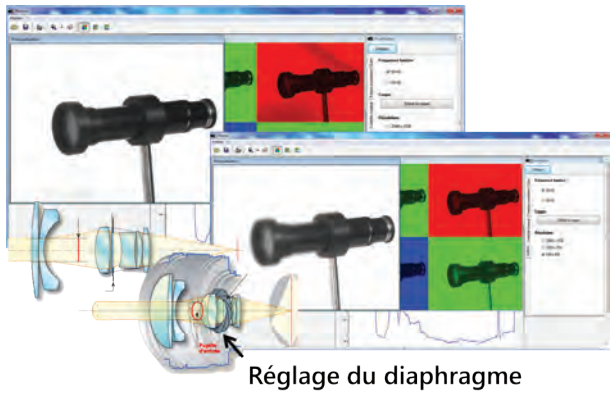

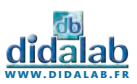

## Maquette d'étude de l'appareil photo

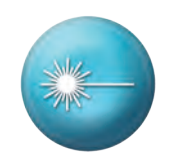

La maquette de l'appareil photo numérique didactique est un excellent outil pour comprendre le fonctionnement d'un appareil photo. Les objectifs, à focale fixe et à focale variable permettent la mise en œuvre du diaphragme pour la profondeur de champ et la compréhension de la notion de zoom optique. Le logiciel permettra lui l'étude d'un zoom numérique, du réglage de la balance des blancs ou encore l'étude du filtre de Bayer.

Utilisable sur banc avec une tige de 10mm ou sur pied d'appareil photo, la maquette possède un système de visée réflex où chaque élément est visible et identifiable. Fournit avec une notice complète, vous aurez toutes les pistes pour mettre en œuvre l'appareil photo dans vos travaux pratiques et projets de fin d'année.

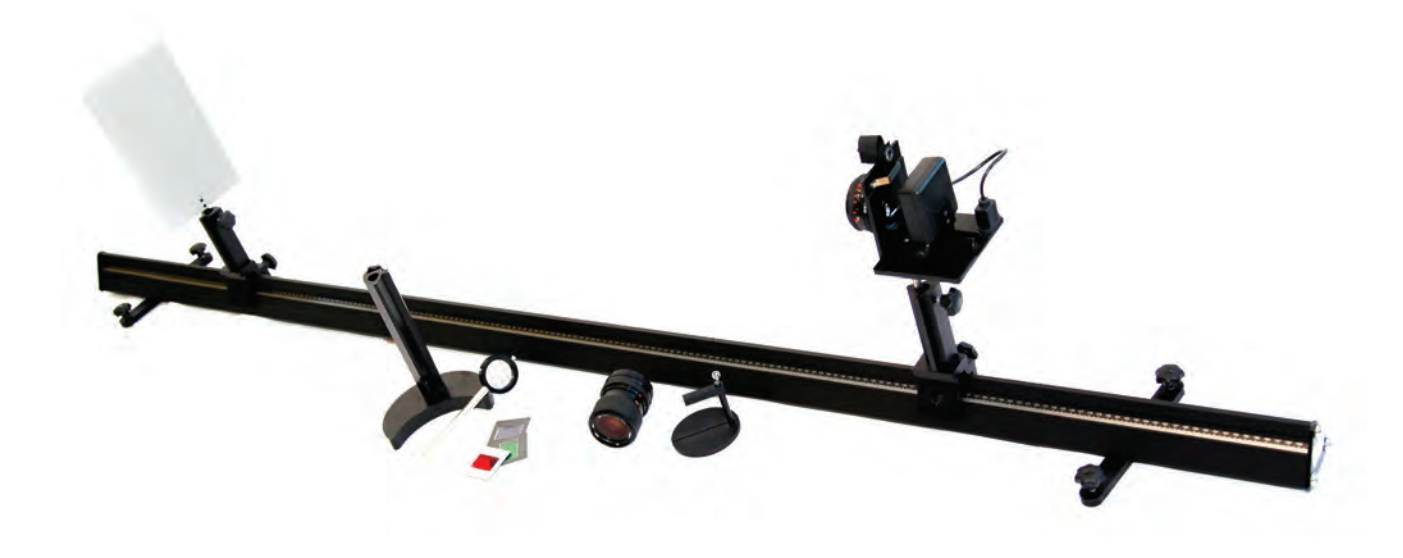

### Équipement nécessaire

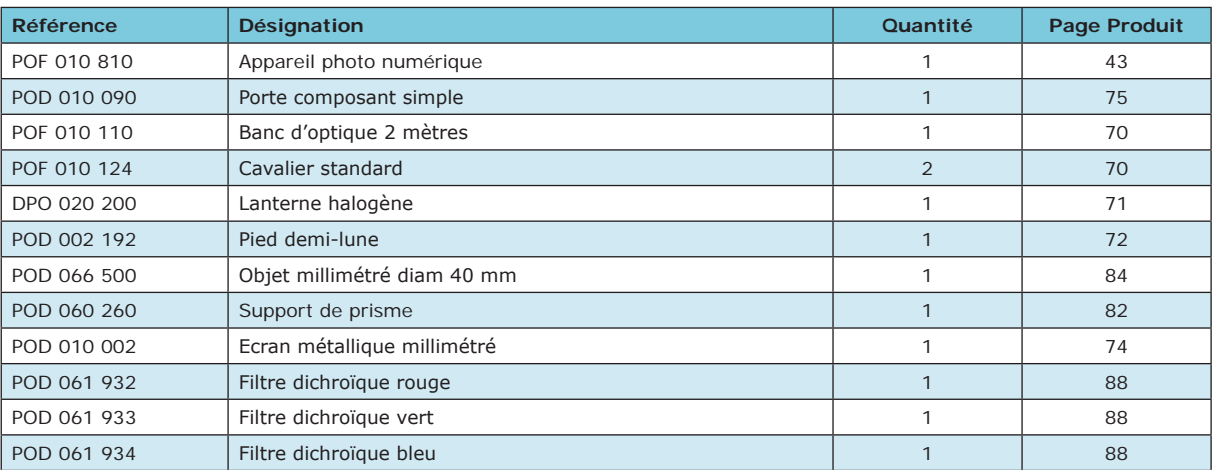

**EXP 200 150 Maquette appareil photo**

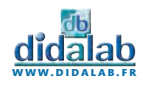

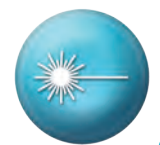

- » Loi de Malus
- » Polarisation rectiligne
- » Polarisation aléatoire
- » Loi de Biot
- » Substance dextrogyre, lévogyre

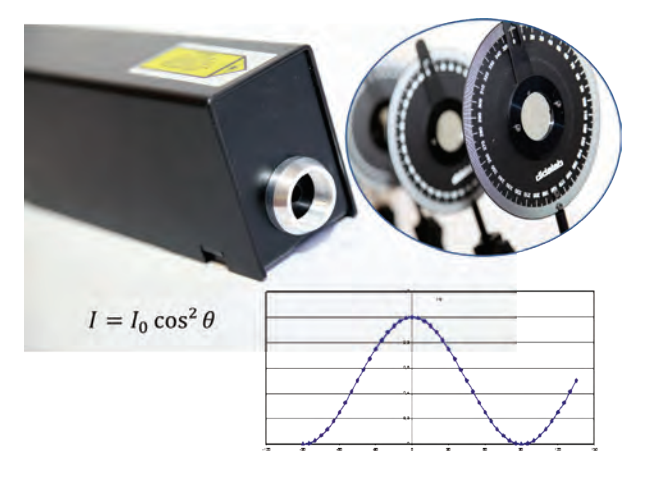

## → Polarisation d'un laser et vérification de la loi de Malus

On place le laser sur le banc optique. Après avoir déterminé le sens de polarisation du laser, on place le polariseur selon l'angle permettant d'obtenir le maximum d'intensité lumineuse. On place ensuite un deuxième polariseur servant d'analyseur. Le détecteur photodiode permet de mesurer l'intensité lumineuse reçue. On fait tourner l'analyseur et on relève l'intensité lumineuse résultante. En traçant le graphe de l'intensité lumineuse en fonction de l'angle de rotation de l'analyseur, on obtient un graphe de forme sinusoïdal avec des extinctions. On observe les angles remarquables entre le polariseur et l'analyseur donnant des maxima d'intensité. La polarisation est rectiligne.

## Mise en oeuvre de lame demi onde et quart d'onde

On place sur le banc le laser et une lame quart d'onde entre le polariseur et l'analyseur. On positionne le premier polariseur à 90° et la lame quart d'onde à 45°, puis on tourne progressivement l'analyseur. On constate que la position de l'analyseur n'a aucune influence sur la polarisation.

On place maintenant la lame quart d'onde à un angle quelconque, et on tourne l'analyseur. On constate que l'on ne parvient pas à avoir une extinction totale mais un minimum d'intensité.

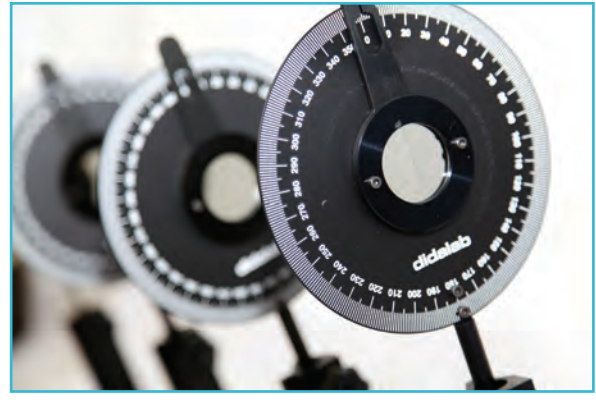

## Vérification de la loi de Biot

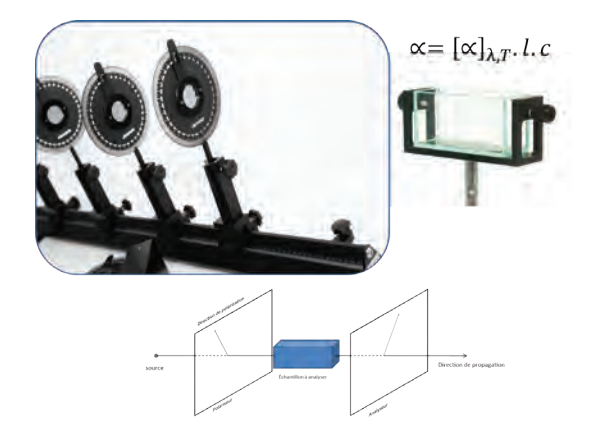

Certaines substances « optiquement actives » ont la capacité de changer le sens de polarisation de la lumière. La substance est dite « dextrogyre » lorsqu'elle fait changer le sens de polarisation vers la droite, ou « lévogyre » si elle fait tourner le sens de polarisation vers la gauche. La loi de Biot énonce que l'angle de rotation est proportionnel à la concentration de la substance active. On pourra démontrer cette loi en plaçant la cuve à faces parallèles contenant la substance active entre le polariseur et l'analyseur.

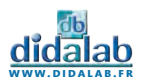

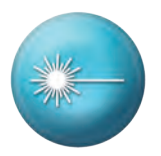

# Loi de polarisation

La lumière est une onde électromagnétique et sa polarisation est caractérisée par l'orientation du champ électrique (ou champ magnétique) dans le plan perpendiculaire à sa propagation. Ce dispositif optique complet vous permet de mettre en place et d'étudier les principes de bases de la polarisation de la lumière. Vous pourrez étudier l'état de polarisation des sources, vérifier la loi de Malus, analyser les effets de différentes lames à retard sur la polarisation.

Les intensités lumineuses s'observent grâce à une photodiode. Avec la cuve à faces parallèles, permet d'étudier la polarité de solutions sucrées, et de mettre en œuvre la loi de Biot.

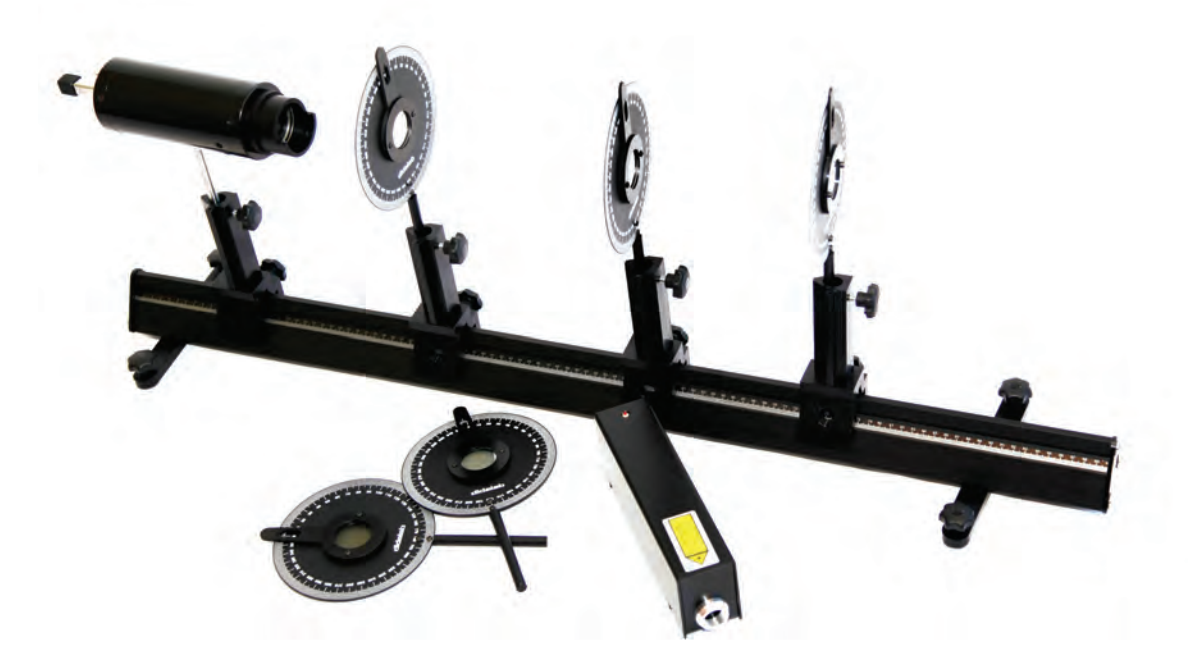

### Équipement nécessaire

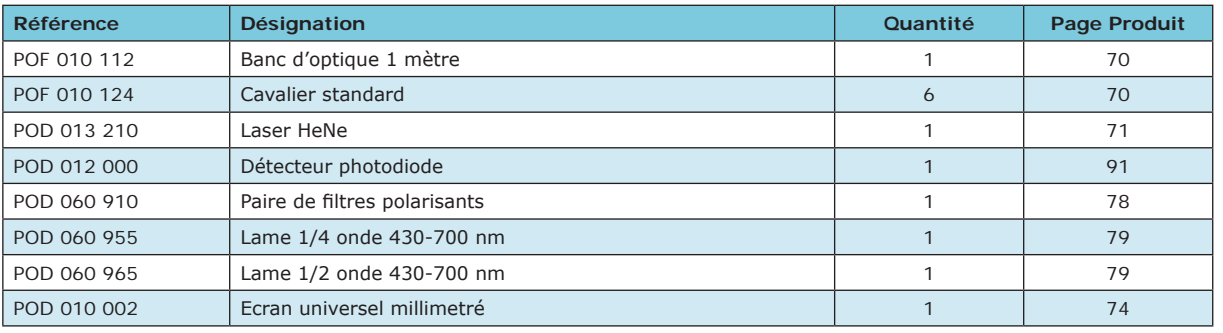

- 
- **EXP 200 041 Loi de polarisation Base**

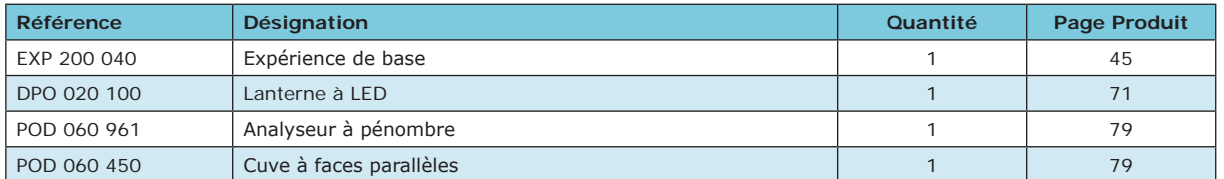

**EXP 200 040 Loi de polarisation - Complet**

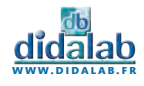

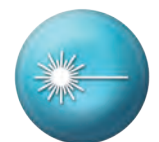

- » Diffraction par une fente
- » Diffraction par un trou
- » Interférences en fentes de Young
- » Interférences en fentes multiples
- » Interférences en trous de Young
- » Mise en évidence de l'influence de la longueur d'onde
- » Nature ondulatoire de la lumière
- » Mise en oeuvre d'une barrette CCD

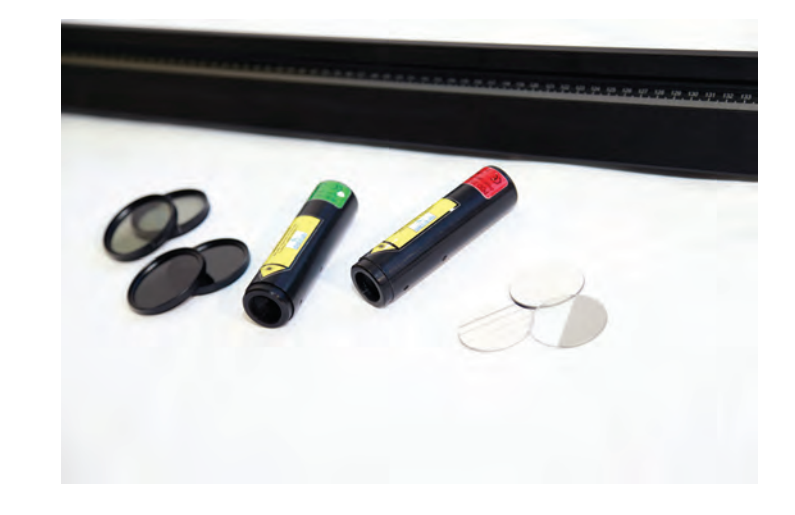

## Mise en oeuvre de la diffraction

Le phénomène de diffraction se produit lorsqu'une onde rencontre un obstacle dont les dimensions sont du même ordre de grandeur que la longueur d'onde. On place entre le laser et la caméra CALIENS (ou l'écran) le jeton comportant les fentes simples de différentes largeurs sur un cavalier à déplacement latéral (ce qui nous permet de se déplacer le long des fentes de largeur variable). La figure de diffraction s'affiche sur le logiciel. Elle est constituée d'une tâche centrale encadrée de zones sombres et de tâches lumineuses. En mesurant l'interfrange, on peut déterminer la longueur d'onde du laser, ou la largeur de la fente.

### Mise en œuvre des franges d'interférences

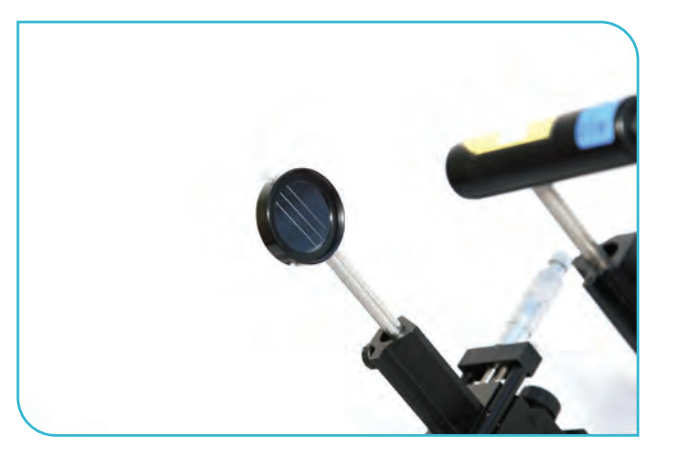

Le phénomène d'interférences se produit lorsque deux ondes cohérentes se superposent. En éclairant en lumière monochromatique (laser) un jeton comportant des fentes de Young, on observe une succession de franges sombres et brillantes. A partir de cette figure d'interférences et notamment de la valeur de l'interfrange, on pourra remonter à la valeur de la distance entre les fentes.

## Mise en œuvre d'une barrette CCD

En plaçant la caméra Caliens à l'extrémité de votre banc optique, vous faites arriver votre signal lumineux sur la barrette CCD. Grâce au jeu de filtres, on affiche le signal sans saturation. Le signal s'affiche en temps réel. Le logiciel permet de simuler le signal obtenu à une courbe théorique: On simule le type de fente, la taille de celle-ci, et la longueur d'onde avec laquelle on travaille. Le logiciel affiche la courbe théorique correspondant à ces caractéristiques, qu'on pourra comparer au signal obtenu en pratique.

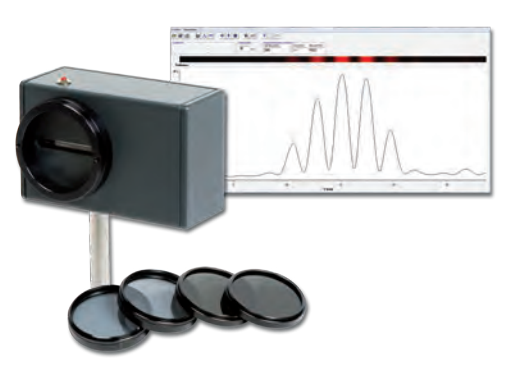

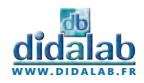

## Diffraction et Interférences

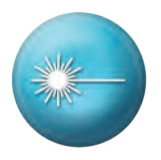

Cet ensemble optique permet de mettre en évidence le phénomène de diffraction par plusieurs composants: fentes, traits, trous. On pourra également étudier l'influence de la longueur d'onde dans les phénomènes d'interférences et de diffraction. On mettra en évidence l'influence de la distance, de la largeur des fentes et de l'écartement de celle-ci dans un système interférentiel. Avec la caméra CCD Caliens, on pourra comparer la figure d'interférences ou diffraction obtenue en pratique avec la courbe théorique

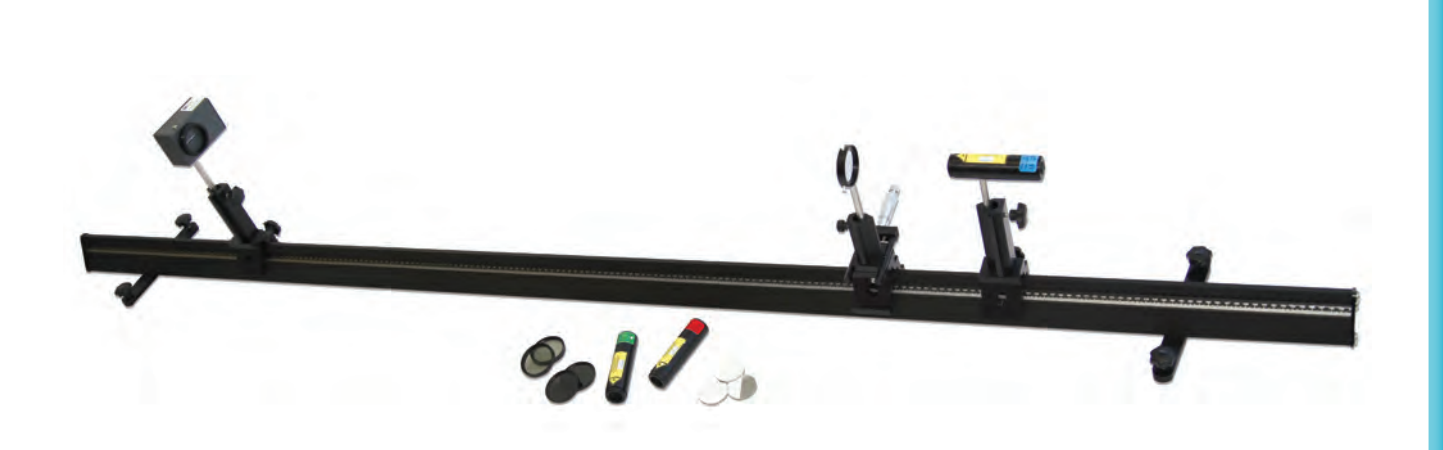

### Équipement nécessaire

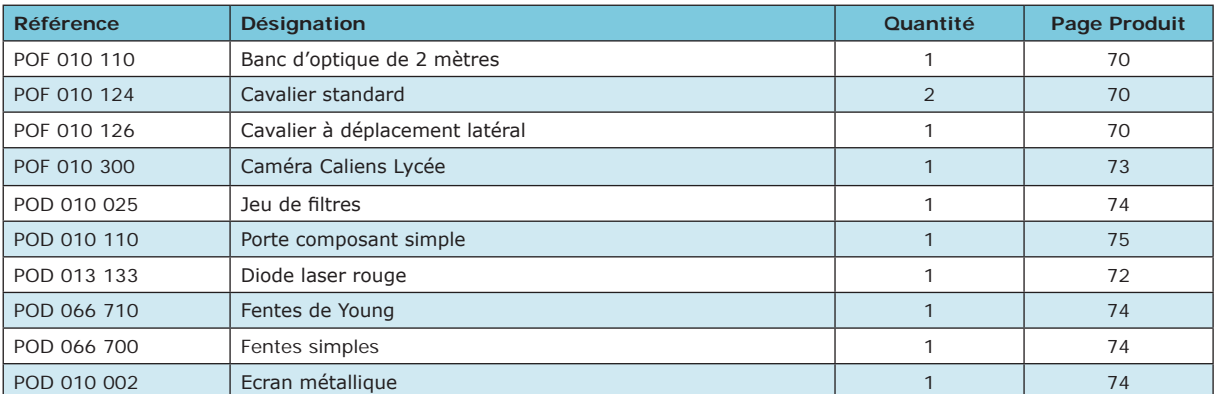

#### **EXP 200 071 Diffraction et Interférences - Base**

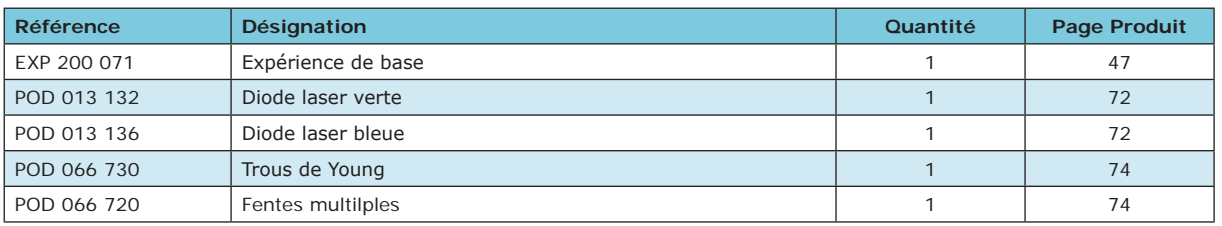

**EXP 200 070 Diffraction et Interférences - Complet**

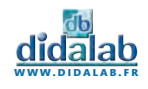

- » Rayon de courbure
- » Lame d'air

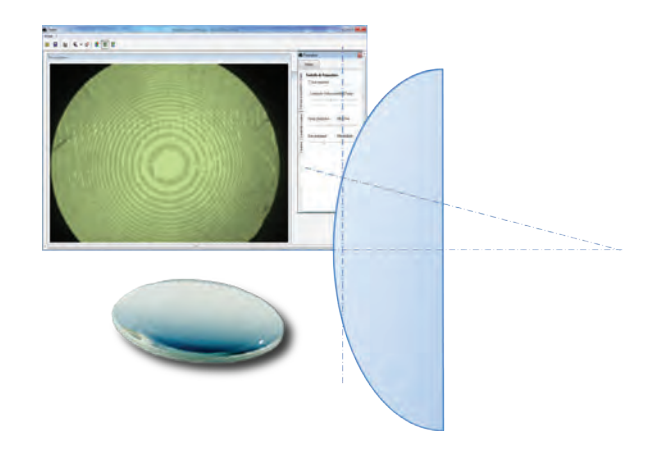

### Rayon de courbure

Le dispositif des anneaux de Newton donne des anneaux compte tenu de sa symétrie de révolution. Une autre différence se manifeste par la nature des réflexions mises en jeu. La réflexion est de type verre-air sur le dioptre sphérique de la lentille et air-verre sur le miroir. On a donc pour les anneaux de Newton :

$$
\delta(P) = 2e(P) \pm \frac{\lambda_0}{2} = 2R(1 - \cos\theta(P) \pm \frac{\lambda_0}{2} \sim R\theta^2(P) \pm \frac{\lambda_0}{2}
$$

Si l'on appelle ρ le rayon des anneaux nous voyons que :

$$
\rho(P) = R\theta(P) \Rightarrow \delta(P) = \frac{\rho^2(P)}{R} \pm \frac{\lambda_0}{2}
$$

Les anneaux de Newton sont ici observés en transmission car la lame plane est transparente, l'anneau central est donc brillant.

### Lame d'air

On éclaire sous incidence normale, avec un faisceau de lumière parallèle monochromatique, une lentille plan convexe de grand rayon posée sur une lame de verre. Une partie d'un rayon se réfléchit sur l'interface verreair sans changement de phase. L'autre partie traverse cet interface et une fraction de ce rayon se réfléchit sur la lame inférieure. Comme ce rayon est réfléchi par un milieu plus réfringent, cette réflexion introduit un déphasage de π.

Ces deux rayons réfléchis, d'amplitudes voisines, interfèrent en donnant des franges de lame mince localisées au voisinage de la face sphérique de la lentille. Soit R le rayon de courbure de la face inférieure de la lentille. Soit  $r = OI$  la distance entre le rayon et l'axe optique du système.

On a IJ = e = R – (R2 – r2) $\frac{1}{2}$  = R – R (1 – r2 / R2) $\frac{1}{2}$ . Comme r est beaucoup plus petit que R, on a : e  $\approx$  r2 / 2R. L'expression de la différence de marche est  $\delta$  = 2e  $+ \lambda / 2 = r^2 / R + \lambda / 2.$ 

Comme le système admet un axe de révolution, les franges sont des anneaux centrés sur cet axe. Les anneaux sombres sont obtenus quand  $\delta = (2k + 1) \lambda /$ 2 ou pour 2e =  $r2 / R = k\lambda$ . Si la lentille est en contact optique avec le plan inférieur le premier anneau est sombre. Les anneaux suivants (la différence de marche augmente de une longueur d'onde entre deux anneaux) ont des rayons proportionnels à la racine carrée d'un nombre entier :  $rk = (k.\lambda.R)/2$ .

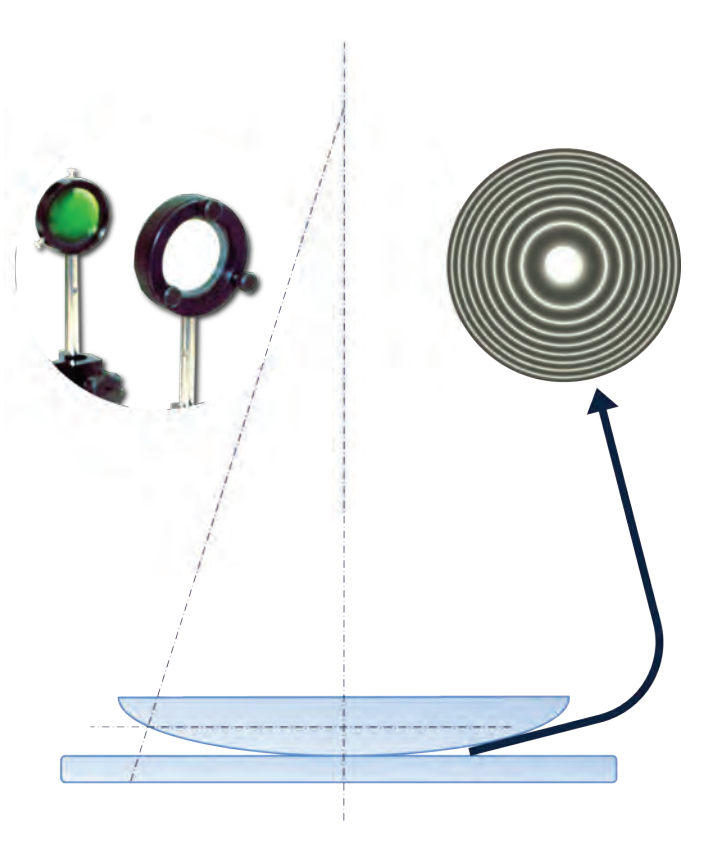

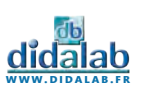

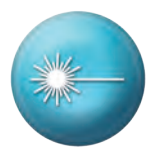

## Anneaux de Newton

Une lentille très légèrement convexe est mise en contact avec la face plane d'une lame de verre. Il se forme alors un coin d'air avec une surface de délimitation curviligne. Si l'on éclaire le dispositif avec une lumière incidente à rayons parallèles, il se forme alors des anneaux d'interférence concentriques autour du point de contact des deux surfaces. L'écartement entre les anneaux d'interférence n'est pas constant puisque la surface de délimitation du coin d'air est curviligne.

Nous utiliserons ici un viseur pour venir faire nos mesures. Nous pourrons coupler celui-ci à une webcam pour récupérer les données sur informatique.

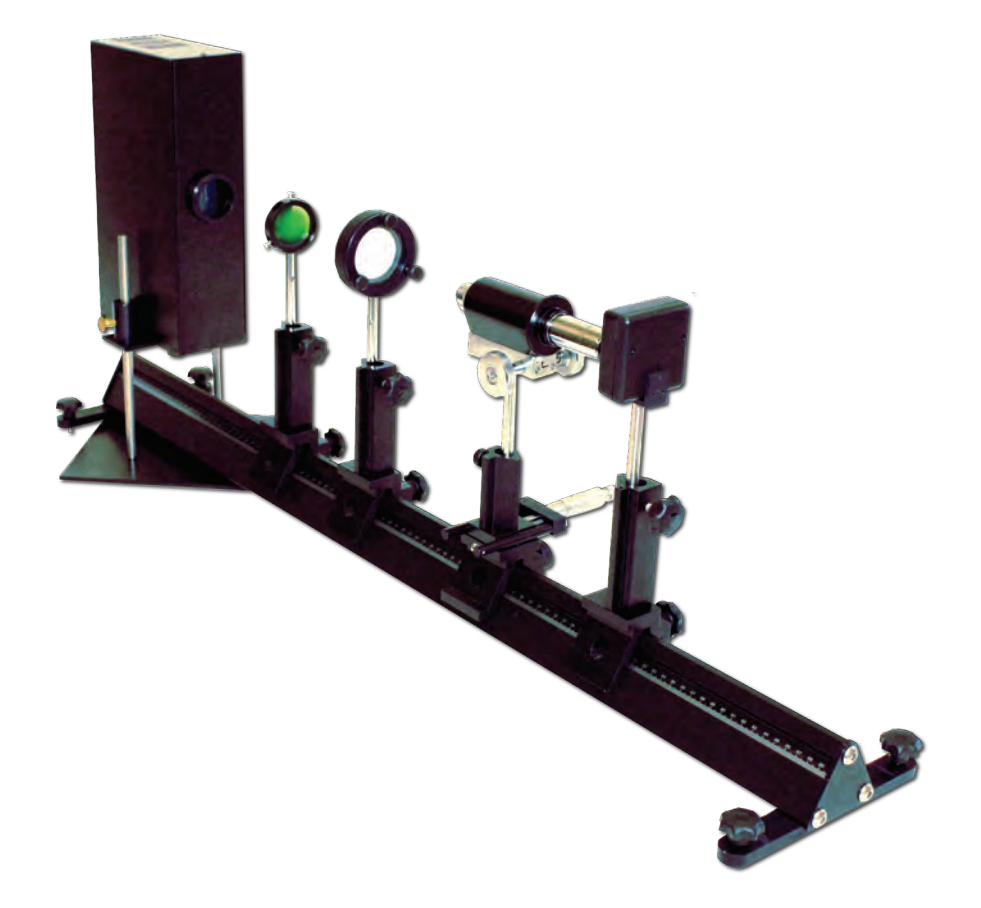

### Équipement nécessaire

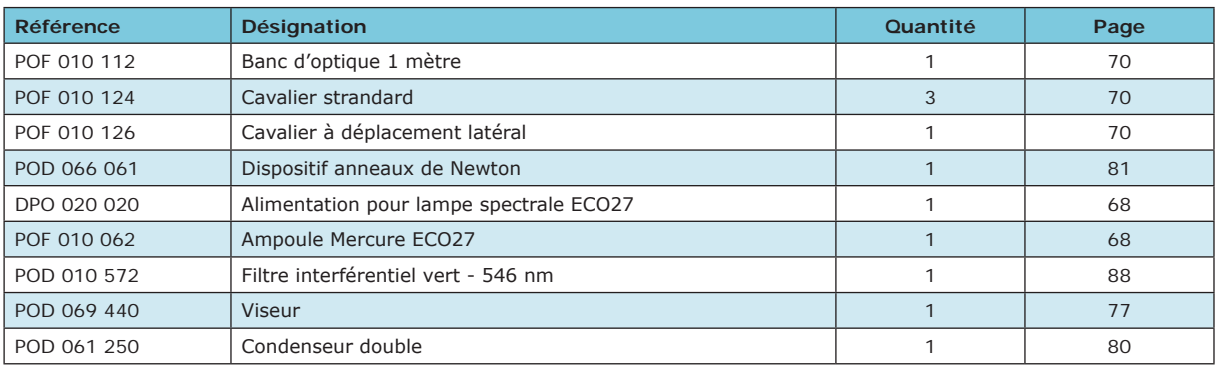

#### **EXP 200 081 Anneaux de Newton - Base**

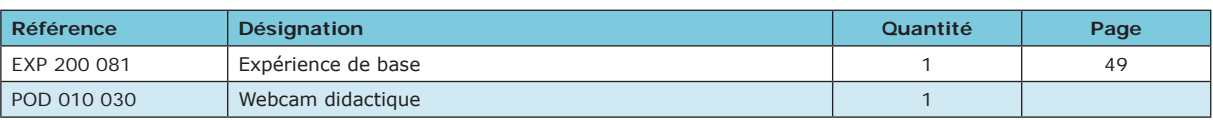

**EXP 200 080 Anneaux de Newton - Complet**

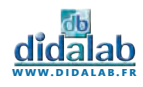

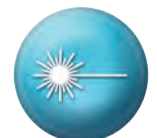

- » Battement d'une lampe spectrale
- » Notion de coin d'air
- » Contact optique et blanc d'ordre supérieur
- » Epaisseur d'une lame en verre
- » Mesure de l'indice de l'air
- » Transformée de Fourier d'une lampe spectrale
- » Etude du Michelson
- » Les anneaux, loi en √n

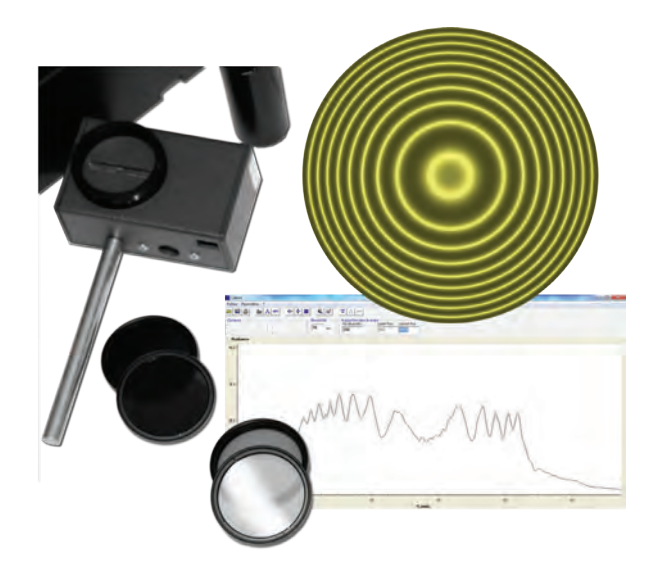

## Les anneaux, loi en  $\sqrt{}$ n

Vérifier la théorie de constitution des anneaux d'égale inclinaison. Si l'on étudie le diamètre des anneaux concentriques, on doit constater que ce diamètre varie d'un anneau selon la racine de son ordre. Ainsi, le quatrième anneau sera 2 fois plus grand que le premier. Cette étude sera menée avec une source sodium (ou mercure haute pression filtrée).

Afin de conserver une trace des résultats, nous utiliserons le détecteur CCD Caliens, nous permettant de mesurer précisément les diamètres des anneaux et de pouvoir générer une banque de donnée avec vos appareils dans la préparation des travaux pratiques.

### Notion de coin d'air

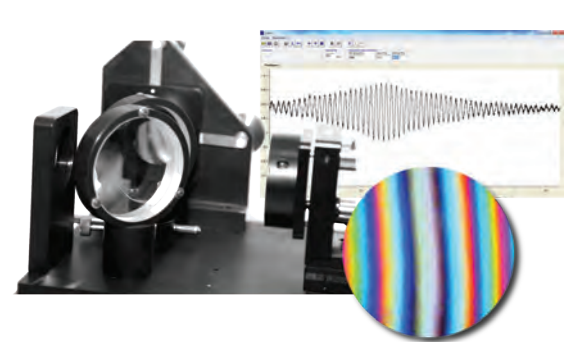

La lame d'air est une appellation issue des positions de miroirs. Le coin d'air désigne lui aussi l'effet généré par une configuration particulière des réglages. On appelle « coin d'air » une faible inclinaison de M2 par rapport à M1 au voisinage immédiat du contact optique. Tout se passe en effet comme si les deux faisceaux interféraient après un passage dans un coin d'air.

## Mesure de l'indice de l'air

Dans l'un des bras d'un interféromètre de Michelson réglé en anneaux pour la lumière du laser, est placée une cuve hermétique à faces parallèles dans laquelle on peut faire le vide.

Le pompage de l'air dans la cuve produit une variation de la différence de marche qui se traduit par un défilement des anneaux à l'écran.

Le comptage des anneaux qui défilent au centre de la figure permet de réaliser une mesure de l'indice de l'air. Dans la pratique nous dépressuriserons la cuve successivement pour plusieurs valeurs de la pression : -200, -400, -600, -800, - 900 hPa (dépression par rapport à la pression atmosphérique). A chaque ouverture, nous lancerons un enregistrement avec la camera Caliens puis repérerons le nombre d'oscillations en sortie.

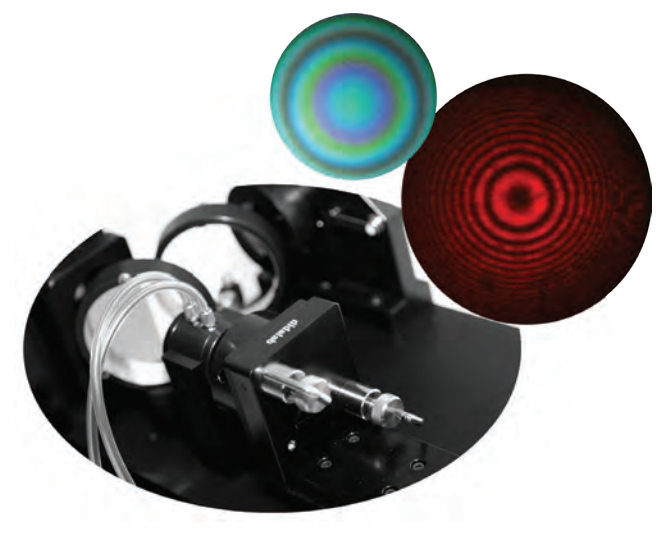

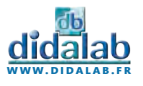

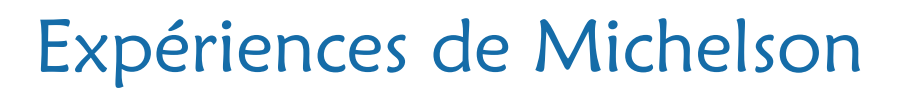

L'interféromètre de Michelson est un dispositif optique qui produit des interférences par division d'amplitude. Il est constitué de deux miroirs plans et d'une lame semi-réfléchissante accolée à une compensatrice. Plusieurs expériences sont possibles comme la configuration en lame d'air et celle en coin d'air, la mesure d'indice de réfraction du vide ou l'épaisseur d'une lame en verre. Les battements du sodium par exemple sont aussi possibles avec le moteur.

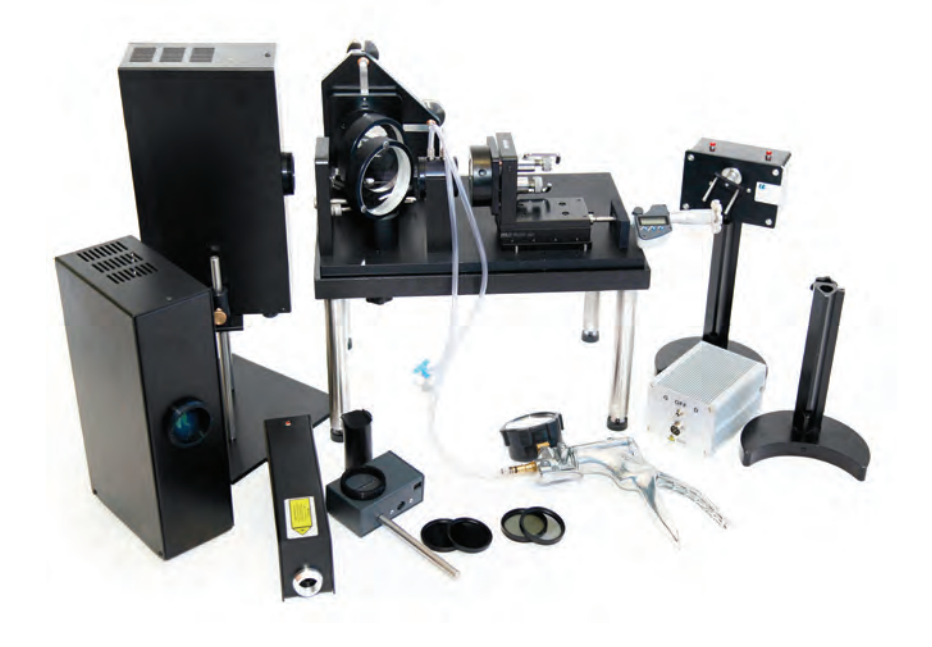

### Équipement nécessaire

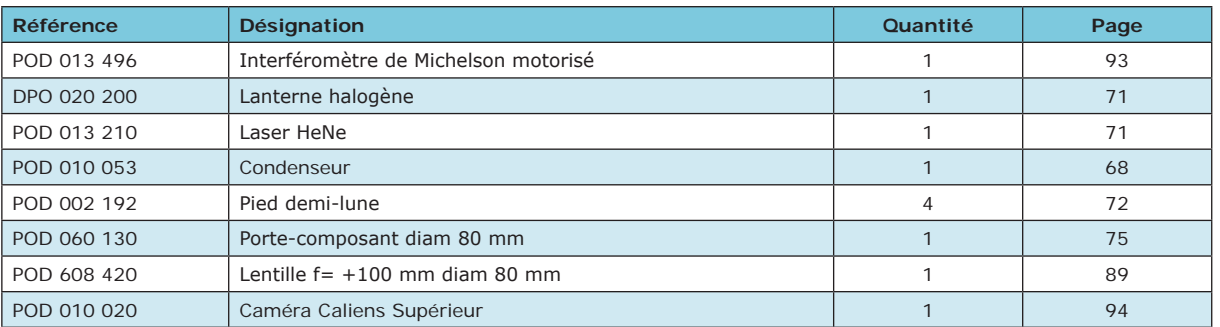

**EXP 200 091 Expériences de Michelson - Base**

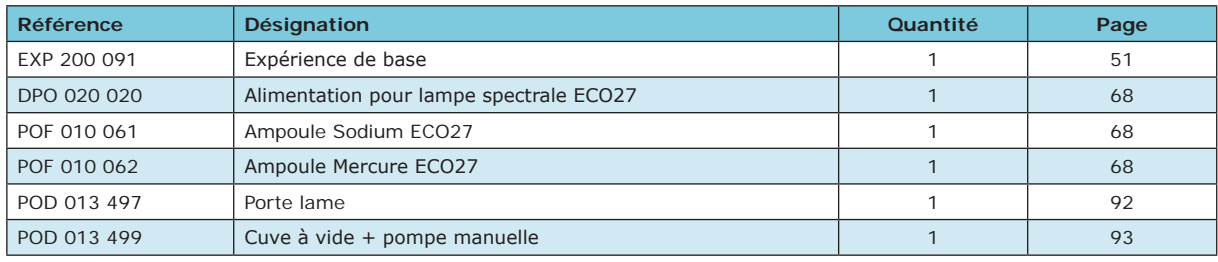

**EXP 200 090 Expériences de Michelson - Complet**

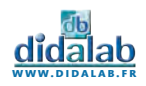

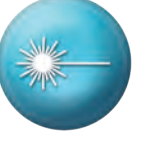

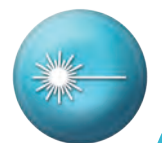

- » Etude cinétique chimique en 3D
- » Etude de spectres de filtres colorés
- » Etude de spectre de raies
- » Loi de Beer Lambert
- » Spectre du soleil
- » Loi de Wien
- » Analyse de spectre en réflexion
- » Pic d'absorption du Sodium
- » Température de couleur
- » Etalonnage d'un appareil et incertitude

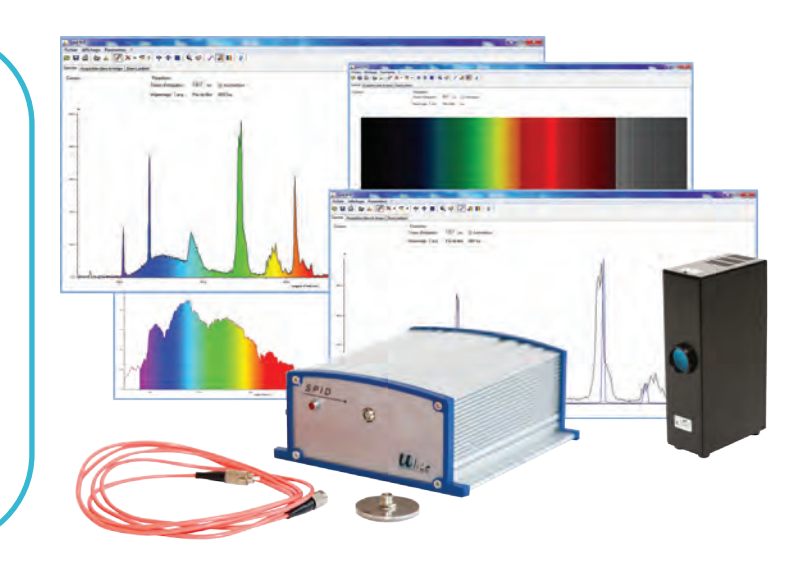

## Etude de spectre

La fibre optique permet une grande liberté de mouvement. Utilisée en démonstration de cours, elle vous permettra de passer de source en source aisément. Le logiciel simple et intuitif, multiposte, permet la mesure et la superposition des courbes. Idéal pour montrer les gaz composant différentes ampoules, comme le mercure dans les ampoules à économie d'énergie. Couplé avec un vidéo projecteur, le spectromètre SPID sera un outil performant de votre pédagogie. Trois modes d'affichage, simple, coloré ou en mode spectroscope sont disponibles.

## Etude de spectre de filtres colorés

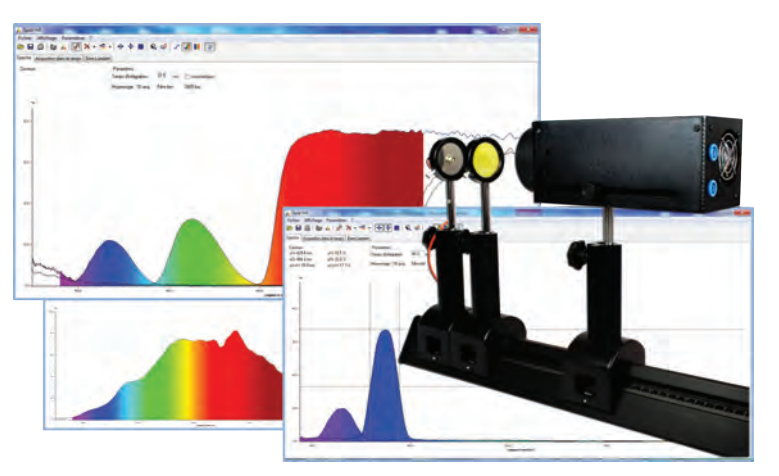

Pour étudier des filtres de couleurs, il vous suffit d'avoir une source à spectre continue, généralement une halogène, de deux pieds d'optique et du jeton porte<br>fibre livré avec le spectrophotomètre. fibre livré avec le Le logiciel vous permet de créer une référence et de pouvoir mettre en œuvre, filtre solide ou filtre liquide, en les positionnant simplement devant la fibre immobile. La courbe de transmission ou d'absorption s'affiche instantanément sur l'écran. Montrer, d'une nouvelle façon, la synthèse des couleurs. Etudier le principe des filtres interférentiels.

## Etude de cinétique chimique en 3D

Avant, vos élèves n'avaient pas forcément la possibilité de construire une démarche scientifique avec la cinétique. Vous deviez leur communiquer un Lambda max. Dorénavant, vous pouvez leur demander de choisir euxmême un lambda en fonction des données du produit à étudier, pour ensuite se repositionner au lambda max exact qu'ils ont maintenant la possibilité de mesurer. Ceci grâce au fait que le spectrophotomètre observe toutes les longueurs d'onde en temps réel et les affiche en 3D. Vous pouvez ainsi désormais naviguer dans votre acquisition à tout instant et à toute longueur d'onde.

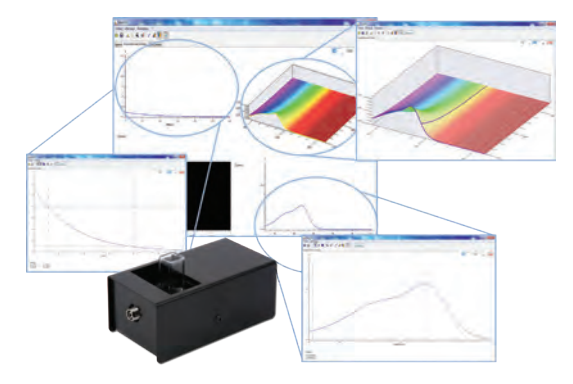

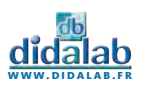

## Spectrométrie - Spectrophotométrie

Le spectromètre SPID permet l'étude des composantes simples du spectre lumineux de différentes sources de lumière : lampes spectrales, sources continues, lasers, lampes courantes, etc. Il permet également l'étude de filtres, solides ou non, en transmission ou en absorption. Un module d'absorption vous permet de mettre en œuvre très facilement la Loi de Beer Lambert et d'observer des courbes de cinétiques chimiques. Livré avec un support d'expériences, il vous donnera également des pistes pour mettre en œuvre vos propres idées de travaux pratiques.

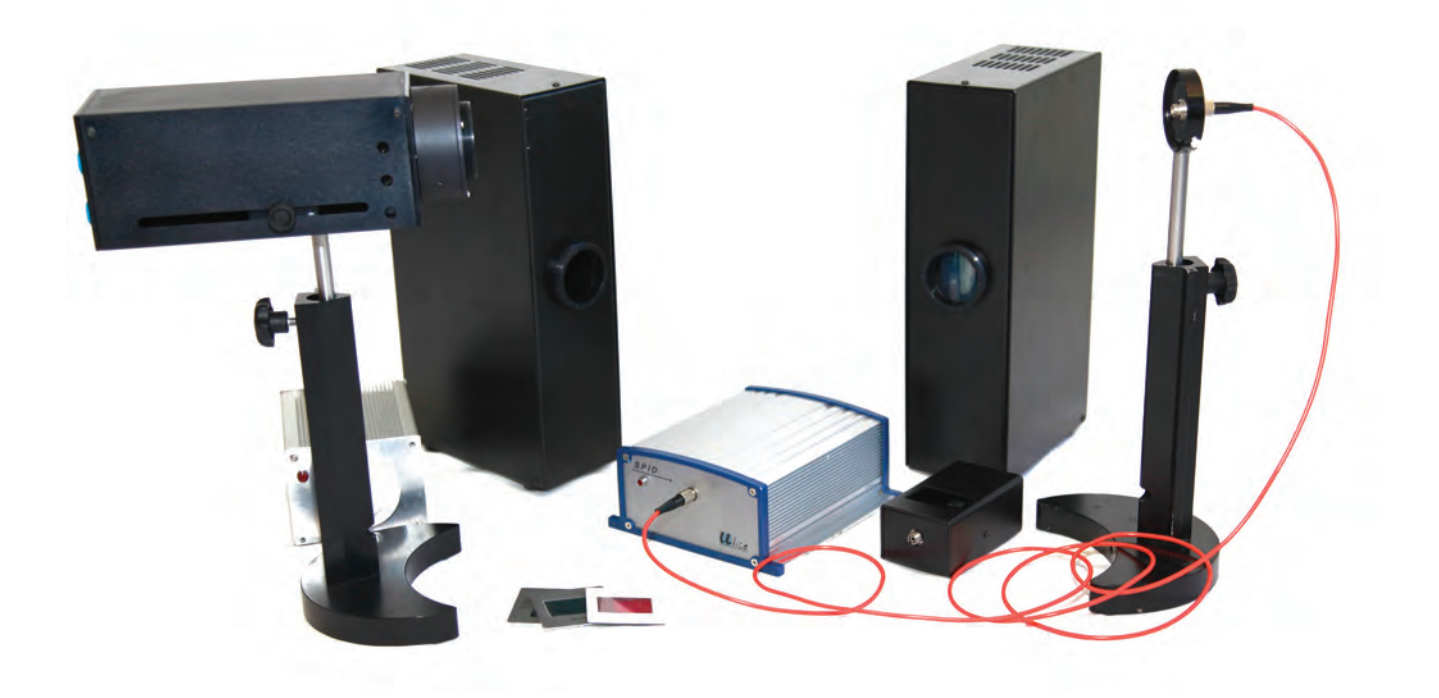

#### Équipement nécessaire

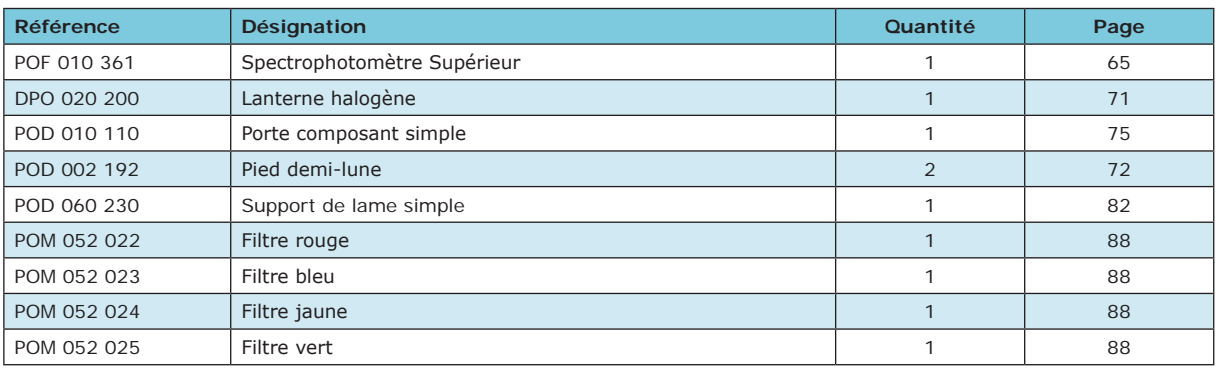

#### **EXP 200 141 Spectrophotométrie**

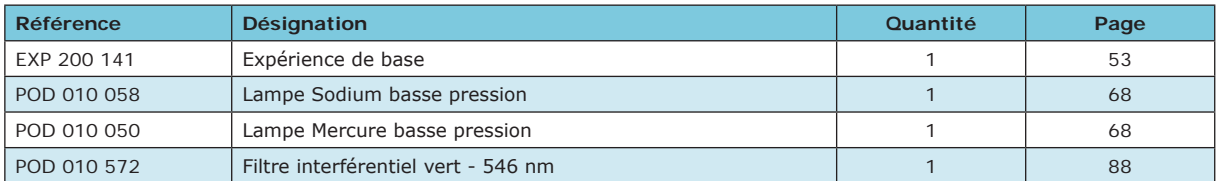

**EXP 200 140 Spectrophotométrie**

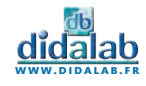

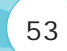

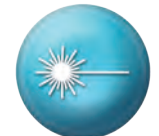

L'hydrogène est le premier atome de la classification périodique et aussi le plus simple. Il est formé uniquement d'un proton et d'un électron.

Il est par ailleurs l'élément le plus répandu dans l'univers.

L'énergie de l'électron dans le référentiel barycentrique ne peut prendre que quelques valeurs discrètes, appelées niveaux d'énergie (modèle de Bohr). Lorsque l'électron passe d'un niveau élevé à un niveau plus bas, il émet un photon dont l'énergie vaut la différence entre celles des deux niveaux. Ainsi, la longueur d'onde de la lumière émise ne peut prendre que quelques valeurs discrètes. C'est ce que l'on appelle son spectre.

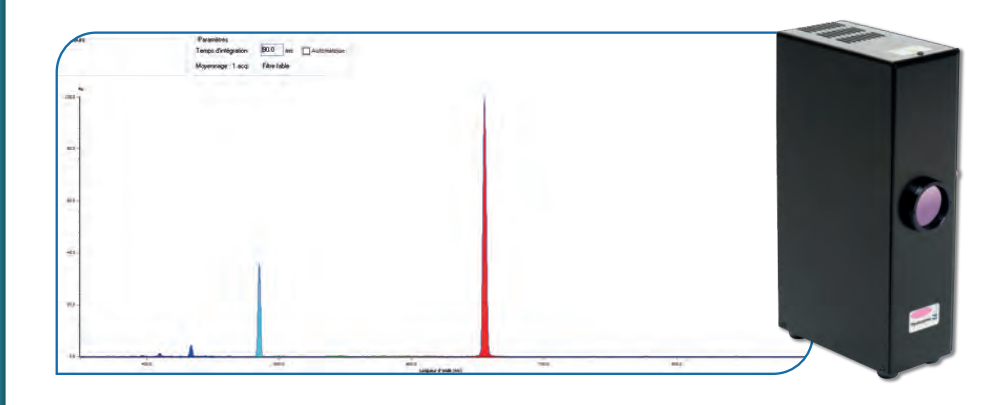

### Les raies de Balmer

Les premières raies spectrales de l'hydrogène qui furent étudiées sont situées dans le domaine visible du spectre, bien qu'elles aillent en se resserrant vers une limite située dans le proche ultraviolet. Cette série de raies s'appelle la série de Balmer. Les premières raies sont numérotées au moyen de l'alphabet grec. La première raie, Hα a une longueur d'onde 656,2 nm, elle est donc rouge ; la seconde, Hβ, est bleue à 486,1 nm, la troisième, Hγ, est violette à 434,0 nm, et ainsi de suite, jusqu'à 364,6 nm. Cette dernière est la longueur d'onde limite de la série de Balmer.

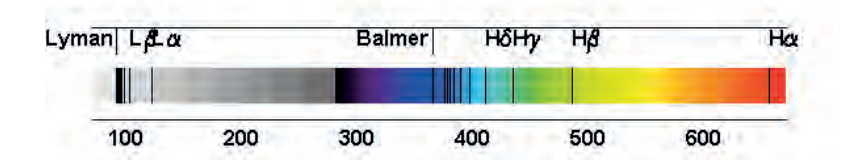

Quand le niveau inférieur est le niveau fondamental, la série des raies porte le nom de série de Lyman. Cette série de raies est située dans l'ultraviolet. La série de raies correspondant à un niveau inférieur de rang n=2 est située dans le visible et porte le nom de série de Balmer. La série de raies correspondant à un niveau inférieur de rang n=3 est située dans l'infrarouge : on l'appelle la série de Paschen.

*Crédit photographique : Astrophysique sur Mesure*

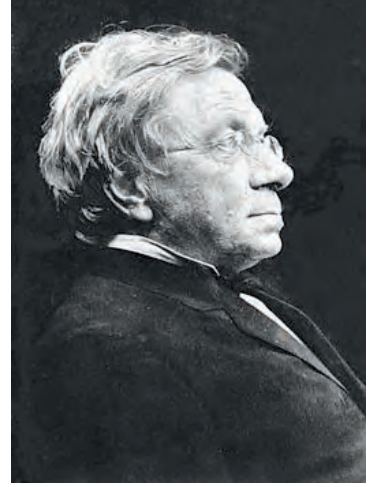

*Johann Jakob Balmer né le 1er mai 1825 à Lausen et mort le 12 mars 1898 à Bâle était un physicien et mathématicien suisse.*

*En 1862, Angström identifia quatre raies dans le spectre visible de l'hydrogène, situées à des longueurs d'onde de 656,3 nm, 486,1 nm, 434,0 nm et 410,2 nm. Balmer établit empiriquement en 1885 que ces quatre longueurs d'onde λ pouvaient s'exprimer par une formule, dite formule de Balmer :*

$$
\frac{1}{\lambda} = G\frac{n^2-4}{n^2} = R_H\left(\frac{1}{4}-\frac{1}{n^2}\right)
$$

*Cette formule fut ensuite généralisée par Ritz et vérifiée expérimentalement par la découverte de nouvelles raies prévues par la formule de Rydberg-Ritz :*

$$
\frac{1}{\lambda} = R_H \left( \frac{1}{p^2} - \frac{1}{n^2} \right)
$$

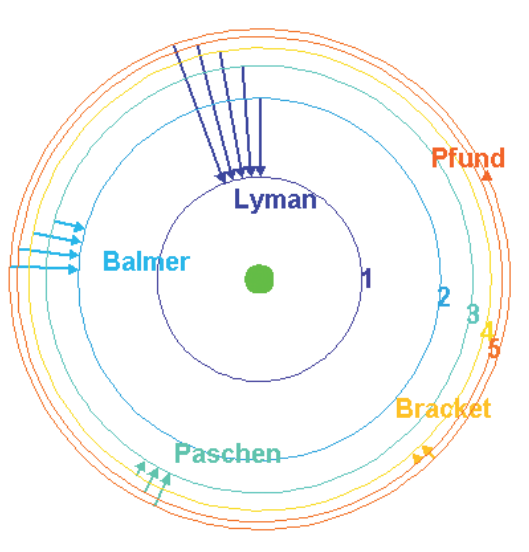

**www.didalab.fr**

# Expérience de Balmer - Rydberg

Mesurer les longueurs d'onde des raies visibles de la série de Balmer de l'hydrogène à l'aide d'un spectromètre et retrouver par calculs la constante de Rydberg.

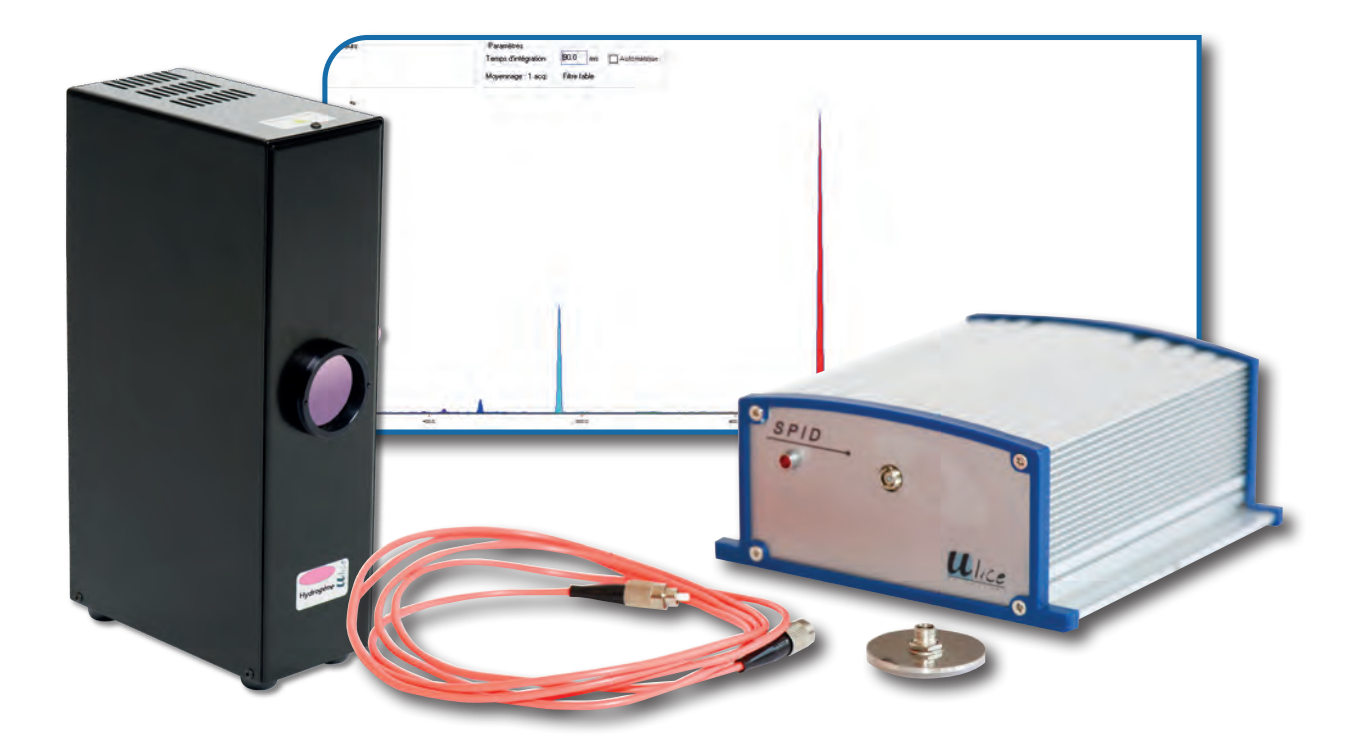

### Équipement nécessaire

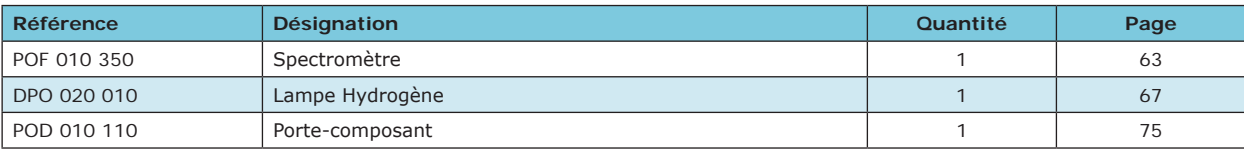

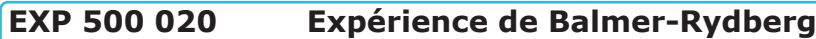

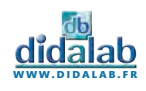

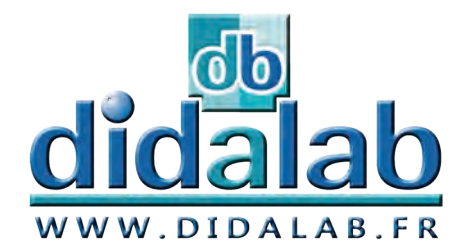

Optique

Produits

## **Optique**

#### *Produits*

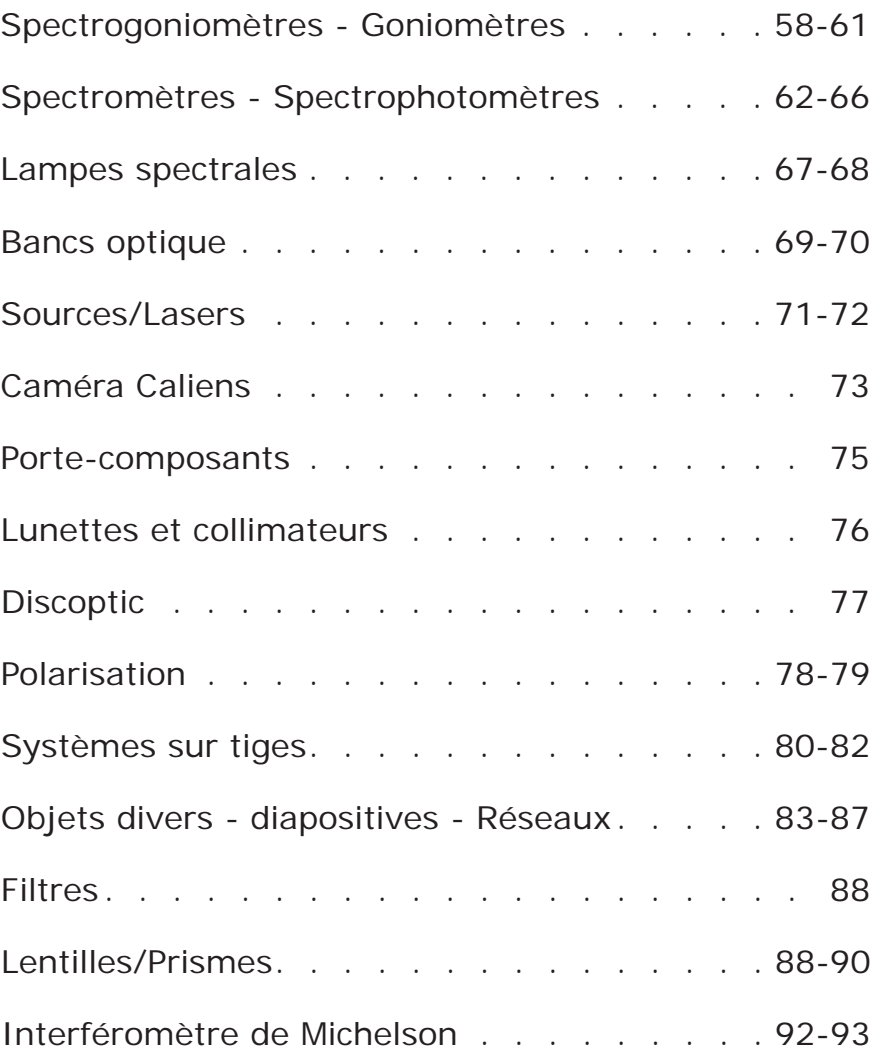

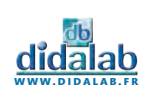

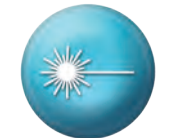

### Spectrogoniomètre Lemardelay

Appareil destiné à l'étude des systèmes dispersifs comme les prismes ou les réseaux (configuration goniomètre). Réalisation de mesures de longueurs d'ondes (configuration spectroscope).

Conception robuste et précision angulaire d'une minute d'arc

#### **Plus de 50 ans d'innovation et d'expérience lui confère la position du meilleur spectrogoniomètre du marché !!!**

#### **COLLIMATEUR**

- *• Fente source micro graduée à ouverture symétrique de précision 0.01 mm.*
- *• Mise au point par bague moletée*
- *• Objectif achromatique, traité antireflet*

#### **SUPPORT PRISME ET RESEAU**

- *• permet de recevoir des prismes et des réseaux en toute sécurité*
- *• Réglable en horizontalité*

#### **LUNETTE MICROMETRIQUE**

- *• Projection d'un micromètre sur une des faces du prisme*
- *(référence pour la mesure des longueurs d'onde)*
- *• Mise au point par bague moletée*
- *• Objectif achromatique, traité antireflet*

#### **LUNETTE DE VISÉE AUTOCOLLIMATRICE**

- *• Mise au point par bague moletée*
- *• Grande focale de 162 mm*
- *• Oculaire ajustable par tirage hélicoïdal • Mise à l'infini par autocollimation grâce à*
- *un éclairage LED*
- *• Réticule en croix orientable*
- *• Objectif achromatique, traité antireflet*

**GRADUATION**

- *• Lecture facile*
- *• Précision 1 minute d'Arc*

- **Livré avec :** 
	- *• 1 support prisme et réseau réglable*
	- *• 1 Réseau 300 tr/mm*
	- *• 1 Réseau 600 tr/mm*
	- *• 1 miroir de réglage*
	- *• Transformateur secteur*

**POD 068 079 Spectrogoniomètre Lemardelay** 

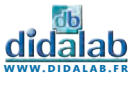

### Goniomètre Lemardelay

Le goniomètre Lemardelay permet l'étude des systèmes dispersifs comme les prismes ou les réseaux, mais ne dispose pas de la lunette micrométrique permettant de réaliser des mesures de longueurs d'ondes.

#### **Livré avec :**

- *• 1 Réseau 300 tr/mm*
- *• 1 Réseau 600 tr/mm*
- *• 1 miroir de réglage*
- *• Transformateur secteur*

**POD 068 049 Goniomètre Lemardeley** 

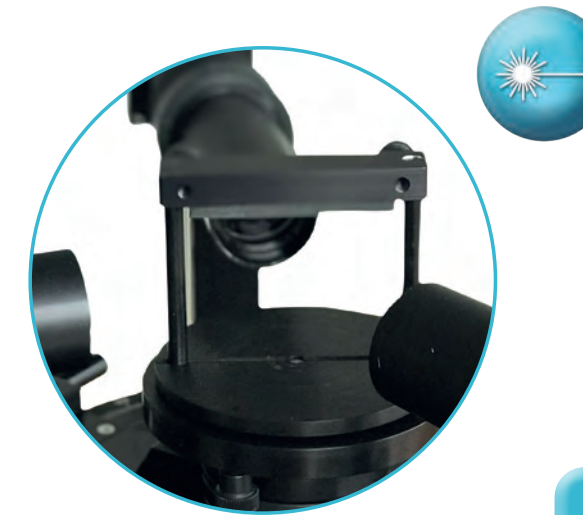

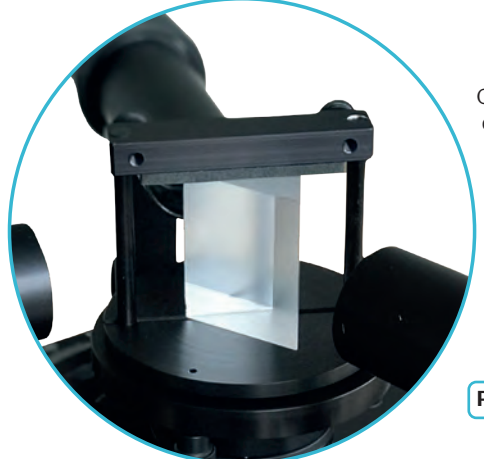

#### Goniomètre à prismes

Ce goniomètre possède la même composition que la référence POD 068 049 mais dispose en plus de deux prismes équilatéraux.

*• Tous les élements présents dans la référence POD 068 049*

- *• 1 prisme en Flint extra-dense (POD 068 020)*
- *1 prisme en crown ( POD 068 030)*

Le plateau permet de maintenir efficacement tous types de prismes. Ce plateau est réglable en horizontalité et est muni d'un cache évitant les perturbations lumineuses sur chacun des 2 bras du goniomètre.

**POD 068 040 Goniomètre à prismes** 

### Spectrogoniomètre à prismes

Ce spectrogoniomètre possède les mêmes caractéristiques que la référence POD 068 079, il est composé de :

- *• Tous les élements présents dans la référence POD 068 079*
- *• 1 prisme en Flint extra-dense (POD 068 020)*
- *• 1 prisme en crown ( POD 068 030)*

**POD 068 070 Spectrogoniomètre à prismes** 

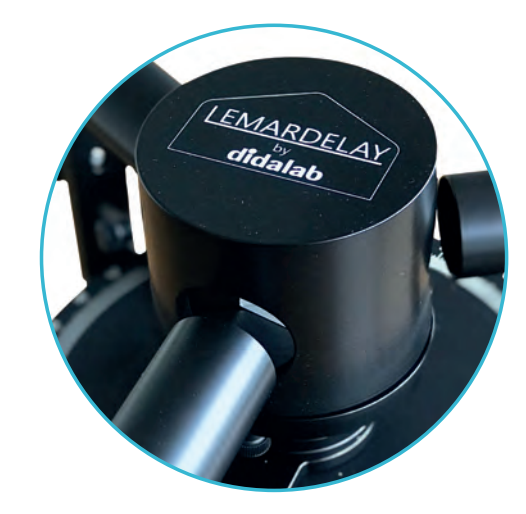

#### Quelles références choisir ?

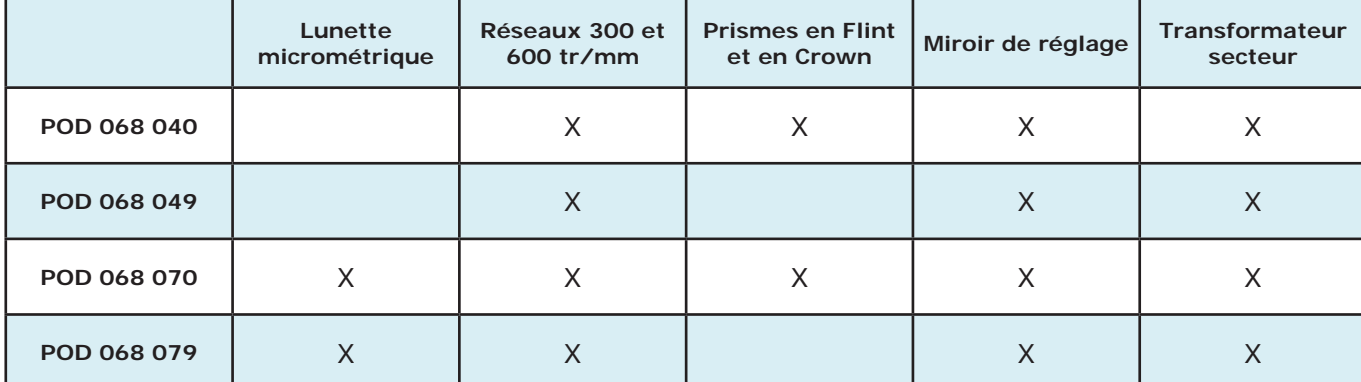

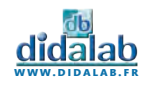

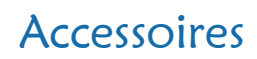

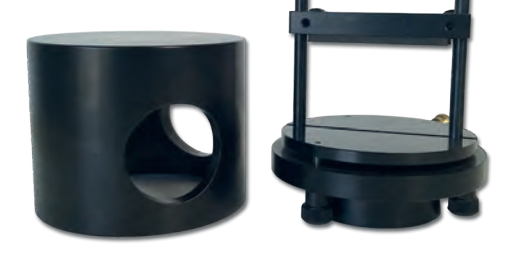

Retrouvez tous les accessoires disponibles pour nos goniomètres et nos spectrogoniomètres.

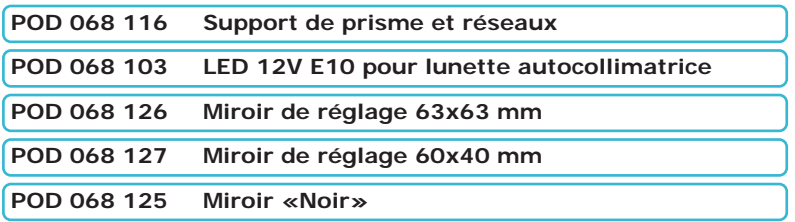

#### Prismes équilatéraux

Les prismes reposent sur une base équilatérale de 40 mm de côté pour une hauteur de 48 mm. Les deux faces utiles sont à haut degré de polissage, tandis que les autres faces présentent un aspect mat.

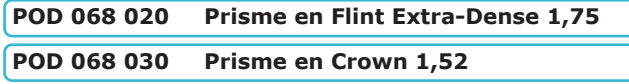

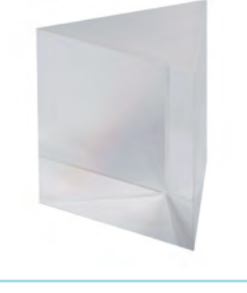

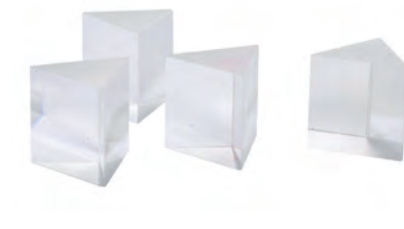

#### Prismes

Particulièrement économiques et destinés aux expériences démonstratives, ces prismes permettent de mettre en évidence la dispersion de la lumière. Réalisés en verre optique standard (indice proche de 1,52), hauteur 40 mm, disponibles en section équilatérale de base 40 mm et en section 45-45-90°d'hypoténuse 50 mm.

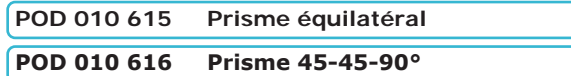

#### Prisme creux

Prisme équilatéral de 60 mm de côté et de 65 mm de hauteur. Il dispose d'un trou sur la partie supérieur permettant de le remplir de liquide.

**POD 010 620 Prisme creux** 

## Réseaux Paton

Ces réseaux de précision offrent une grande uniformité des traits sur toute la surface utile et bénéficient d'une surface utilisable de 45 mm par 31 mm. Surface sensible protégée par une lame de verre. Compatibles avec tous nos supports de diapositives.

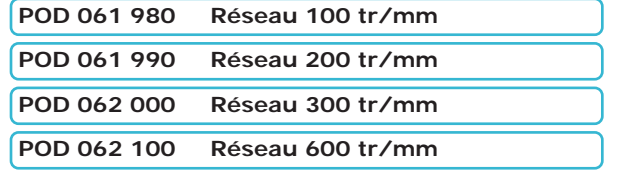

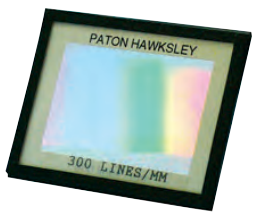

#### Réseaux

Ces réseaux offrent une grande uniformité des traits sur toute la surface utile et bénéficient d'une surface utilisable de 36 mm par 24 mm.

Surface sensible protégée par une lame de verre.

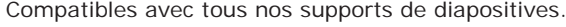

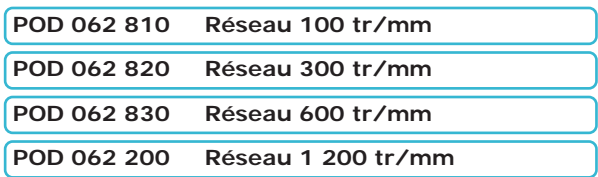

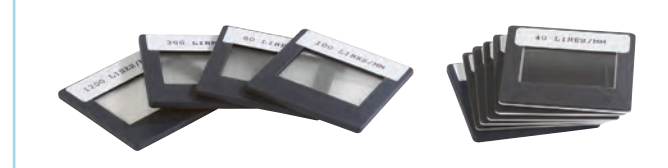

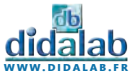

### Goniomètre élémentaire

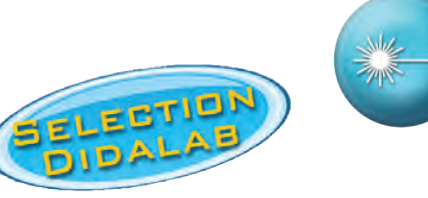

Goniomètre destiné essentiellement aux expériences de lycée. Il permet la réalisation des expériences de déviation par les prismes et les réseaux.

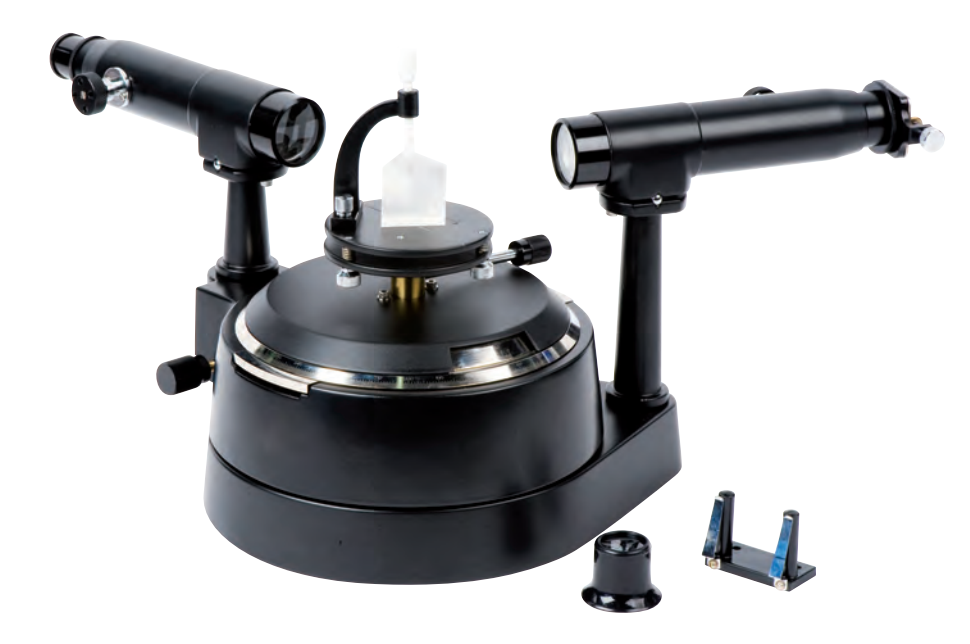

Équipé d'une lunette de visée et d'un collimateur (focales : 178 mm). Monté sur une platine graduée de 127 mm de diamètre. Réglage manuel pour un mouvement rapide et réglage par vis micrométrique pour un réglage plus fin.

#### **Livré avec les accessoires suivants**

- *• 1 prisme en Flint*
- *• 1 support de prisme*
- *• 1 support de réseau*
- *• 1 loupe*
- *• 1 clé pour le réglage des axes optiques*

**POD 068 010 Goniomètre élémentaire** 

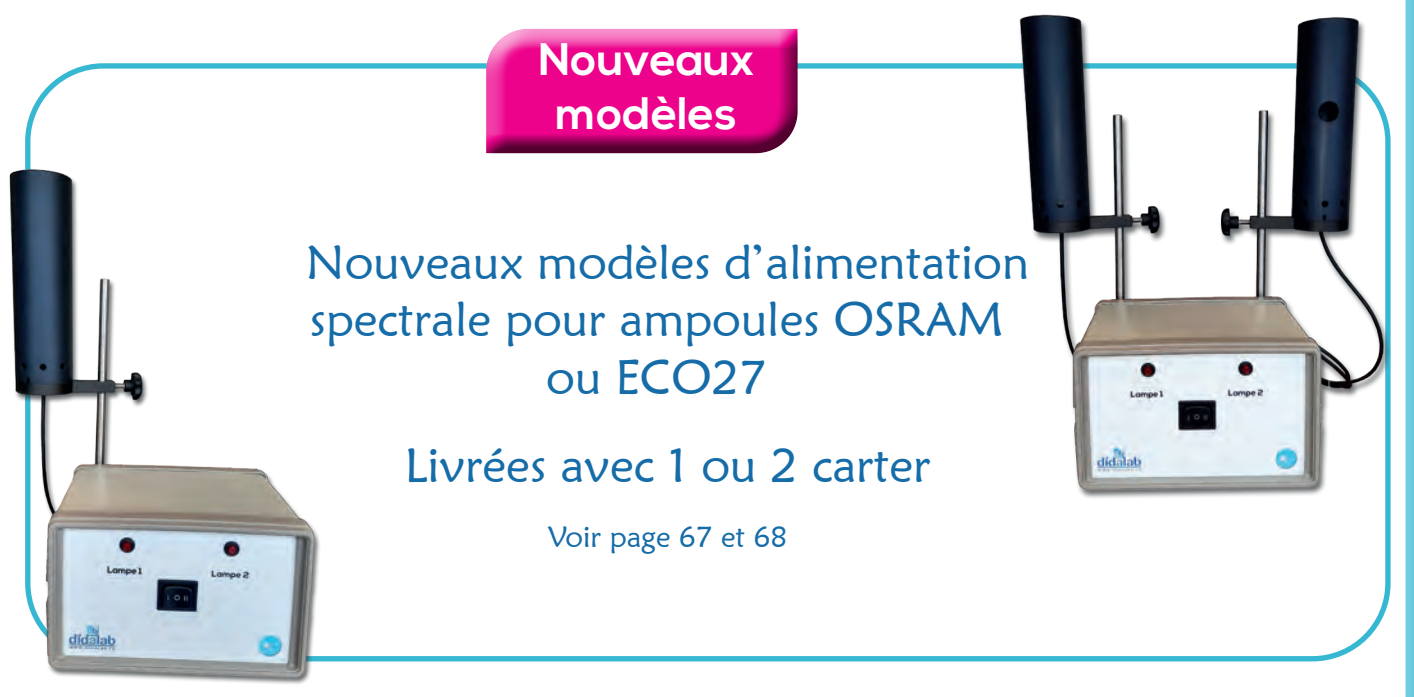

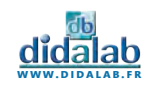

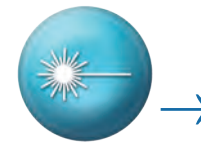

### Etude de spectre

La fibre optique permet une grande liberté de mouvement. Utilisée en démonstration de cours, elle vous permettra de passer de source en source aisément. Le logiciel simple et intuitif, multiposte, permet la mesure et superposition des courbes. Idéal pour montrer les gaz qui composent différentes ampoules, comme le Mercure dans les ampoules à économie d'énergie. Couplé avec un vidéo projecteur, le spectromètre SPID sera un outil performant de votre pédagogie. Trois modes d'affichage, simple, coloré ou en mode spectroscope sont disponibles.

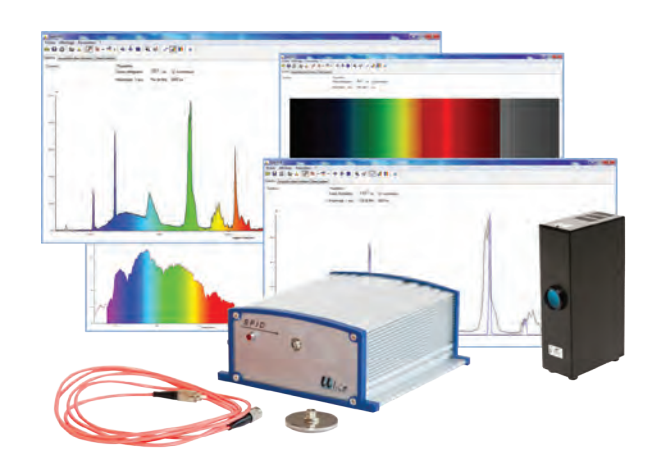

### → Loi de Beer Lambert

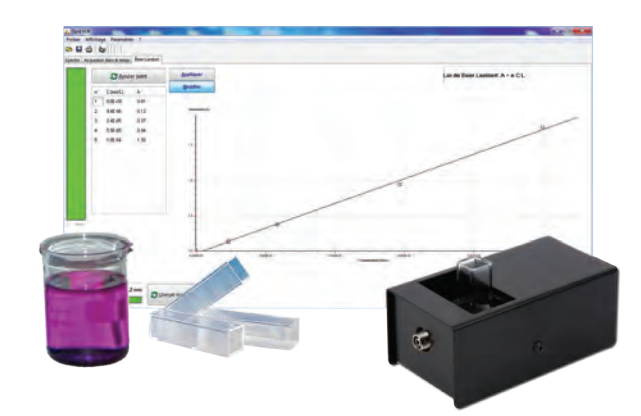

Le spectrophotomètre est muni d'un petit module d'absorption que vous venez connecter à la fibre optique. Ce module d'absorption n'a pas de capot. Il est muni d'un double système de collimateur assurant qu'un faisceau strictement parallèle traverse la cuve et la solution à étudier. Associé au fait que le spectrophotomètre observe de manière continue toutes les longueurs d'onde, vous obtenez un appareil rapide et fiable pour vos travaux pratiques. Les cuves changent et s'échangent au rythme des mesures dans un onglet dédié du logiciel, où vous avez préalablement sélectionné une longueur d'onde de mesure. La courbe se trace au fur et à mesure des points et une fonction vous permet de vérifier la concentration de la solution inconnue en fonction de la pente de votre courbe.

### Spectre du soleil

Les raies de Fraünhofer sont les discontinuités sombres observables sur le spectre solaire détecté sur Terre. Ces discontinuités correspondent aux raies d'absorption des différents éléments présents notamment dans l'atmosphère. Elles ont fourni les premières références de longueur d'onde disponibles et permettent encore de nos jours étalonnage et mesures précises sur les instruments optiques. Il est possible d'observer les raies de Fraünhofer avec le spectromètre. Pour cela, il vous suffit de pointer la fibre en direction du soleil, sans vitre entre la fibre et le soleil et ce, en gain automatique.

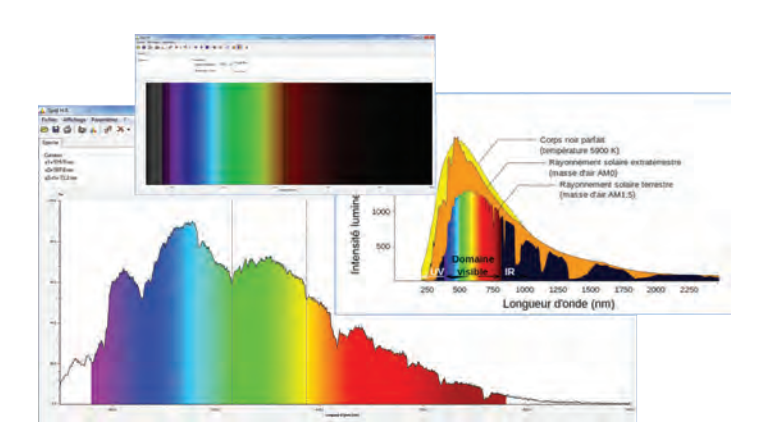

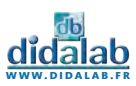

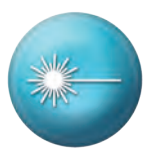

### Spectromètre Lycée

La fibre guide la lumière analysée par l'appareil. Vous pouvez observer le spectre de toute source lumineuse : spectres de raies, spectres continus (soleil, lampe à incandescence, bougies…), spectres de fluorescence…

Conception et fabrication française.

Logiciel intuitif. Compatible Windows Seven, 8, 10...

Documentation complète avec exemples de manipulations.

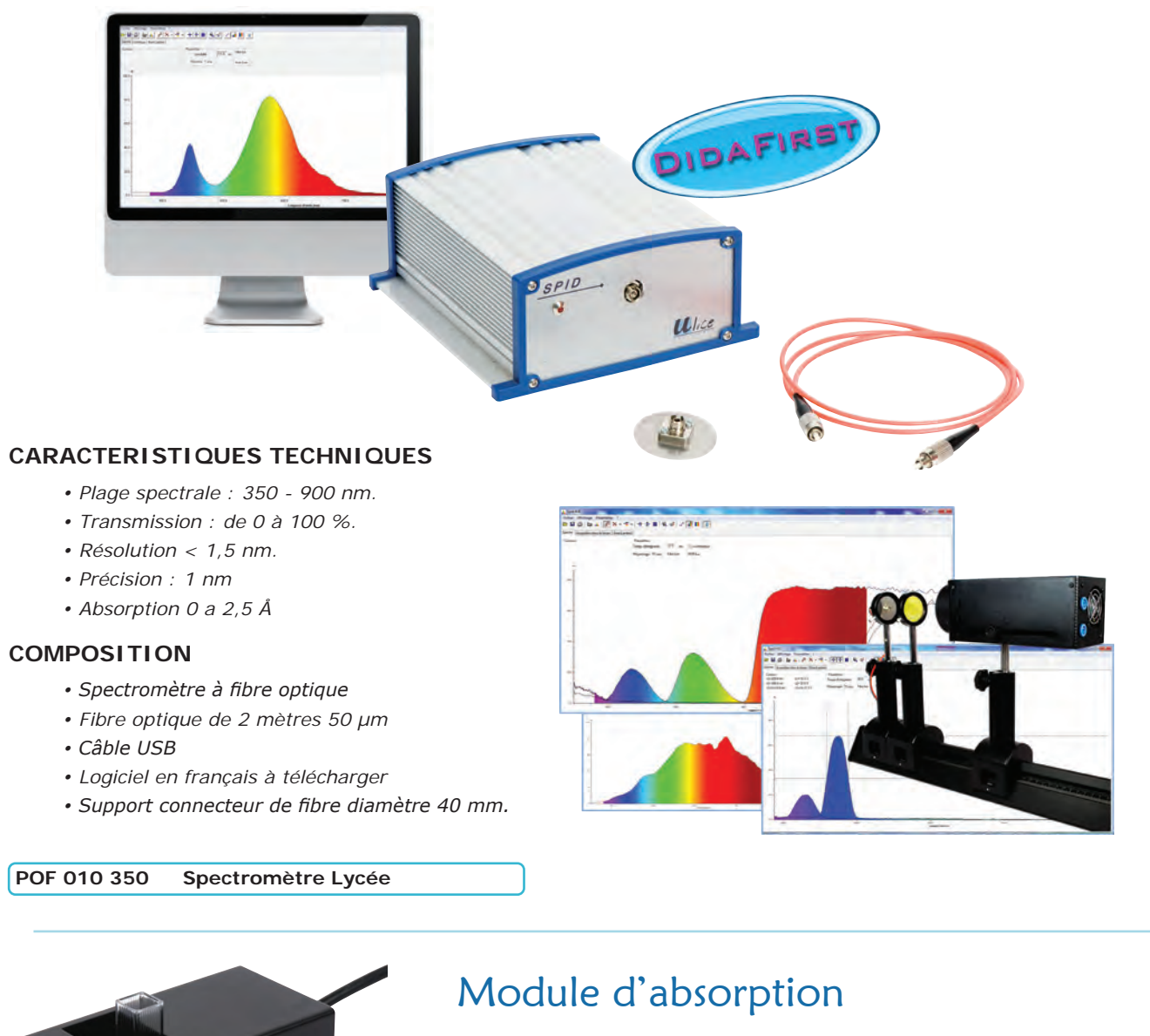

Le module d'absorption, vous permet de changer votre spectromètre en spectrophotomètre et de mettre en oeuvre la loi de BEER-LAMBERT et de réaliser des suivis cinétiques de solutions chimiques en 3D.

**POD 010 043 Module d'absorption** 

### Cuves pour SPID

 $\mathbb{C}$ 

Lot de 100 cuves en plastique pour spectrophotomètre.

**POD 010 044 Lot de 100 cuves** 

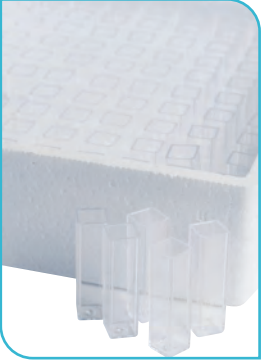

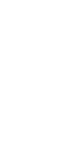

**optique - produits**

OPTIQUE - PRODUITS

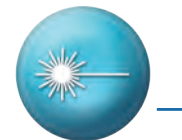

## Etude de cinétique chimique en 3D

Avant, vos élèves n'avaient pas forcément la possibilité de construire une démarche scientifique avec la cinétique. Vous deviez leur communiquer un lambda max. Dorénavant, vous pouvez leur demander de choisir euxmême un lambda en fonction des données du produit à étudier, pour ensuite se repositionner au lambda max exact (qu'ils ont maintenant la possibilité de mesurer). Ceci grâce au fait que le spectrophotomètre observe toutes les longueurs d'onde en temps réel et les affiche en 3D. Vous pouvez ainsi désormais naviguer dans votre acquisition à tout instant et à toute longueur d'onde.

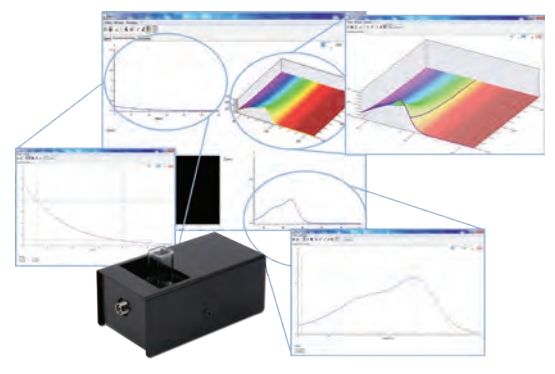

## Démarche expérimentale - Etalonnage d'un appareil

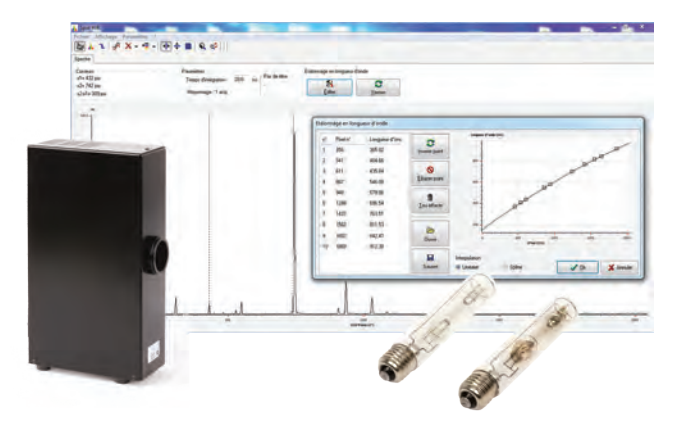

Les spectromètre SPID vous sont fournis déjà étalonnés, cet étalonnage est réalisé dans notre atelier d'Elancourt. Néanmoins, nous vous offrons la possibilité de créer (sans dommage pour l'appareil) une démarche expérimentale pratique pour vos élèves en leur permettant de pouvoir ré-étalonner intégralement le spectromètre et de pouvoir critiquer une ou plusieurs parties de leur processus en fonction de la précision des mesures nouvellement obtenues. Ce procédé nécessite au moins trois lampes spectrales de type Mercure, Hélium et Cadmium par exemple, mais permet une très bonne mise en œuvre d'un exercice sur les incertitudes de mesures et les procédés d'étalonnage.

## Colorimétrie

La température de couleur est une caractéristique de la couleur des lumières qui servent en éclairage, par comparaison à celles d'un matériau idéal émettant de la lumière uniquement par l'effet de la chaleur. Elle indique la température d'une source de lumière à partir de sa couleur. Elle se mesure en Kelvin. Si votre spectromètre possède l'étalonnage adéquat (de base ou après retour dans nos ateliers), vous pourrez, depuis le logiciel, connaitre la température de couleur d'une source lumineuse et la confronter par exemple, à des données fabricants ou observer la variation de celle-ci en fonction du filtre apposé devant la source.

La plupart des sources ne produisent pas excatement le même spectre qu'un corps noir à une température donnée. On parle alors de température de couleur proximale, celle qui se rapproche le plus, dans des conditions d'observation définies et pour la même luminance, de la lumière à caractériser. Après avoir analysé la lumière dans le système CIE XYZ (fenêtre principale), sa position est affichée sur le diagramme de chromaticité ou Spectrum Locus.

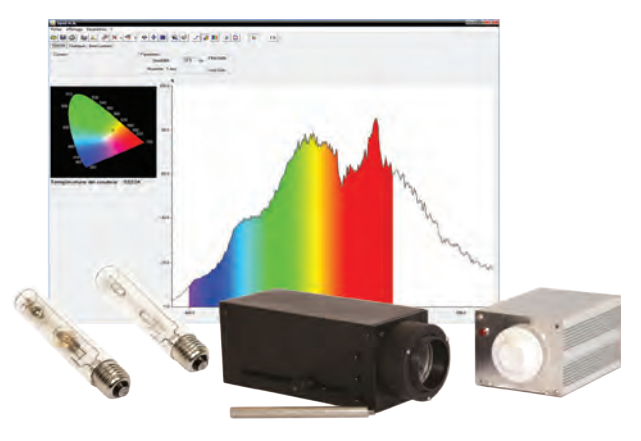

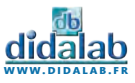

### Spectrophotomètre Lycée

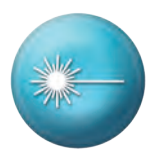

La fibre guide la lumière analysée par l'appareil. Vous pouvez observer le spectre de toute source lumineuse : spectres de raies, spectres continus (soleil, lampe à incandescence, bougies…), spectres de fluorescence…

Avec la partie module d'absorption incluse, vous pouvez effectuer vos dosages spectrophotomètriques, vérifier la loi de Beer-Lambert, déterminer la concentration d'une solution et caractériser tout spectre d'absorption : la Chlorophylle, les colorants, le sulfate de cuivre, l'Iode…

Observez également la variation de l'absorbance au cours du temps (cinétique) à une ou plusieurs longueurs d'ondes en 3D.

Conception et fabrication française.

Logiciel intuitif. Compatible Windows Seven, 8, 10...

Documentation complète avec exemples de manipulations.

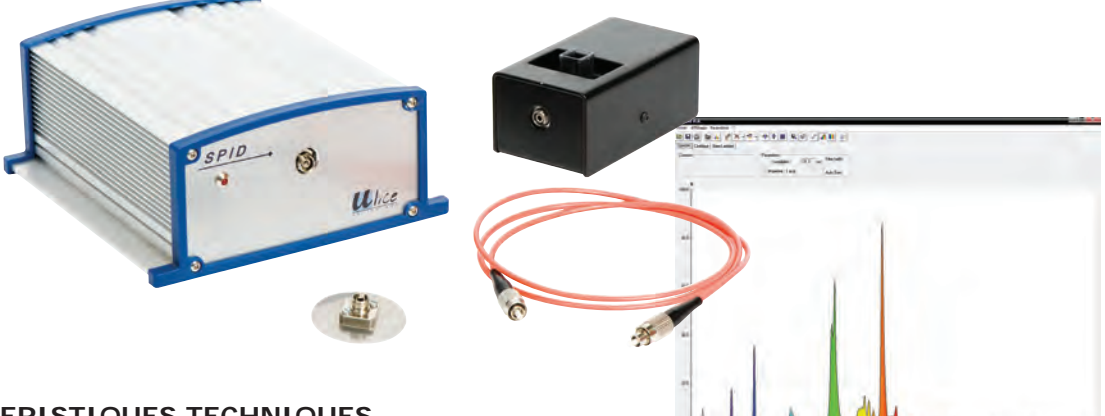

#### **CARACTERISTIQUES TECHNIQUES**

- *• Plage spectrale : 350 900 nm.*
- *• Transmission : de 0 à 100 %.*
- *• Résolution < 1,5 nm.*
- *• Précision : 1 nm*
- *• Absorption 0 a 2,5 Å*

#### **COMPOSITION**

- *• Spectrophotomètre à fibre optique*
- *• Fibre optique de 2 mètres 50 µm*
- *• Module d'absorption*
- *• Lot de 100 cuves*
- *• Câble USB*
- *• Alimentation secteur 6V*
- *• Logiciel en français à télécharger*
- *• Support connecteur de fibre diamètre 40 mm*

**POF 010 360 Spectrophotomètre Lycée** 

#### **> Référentiel**

- *• Observation de la bande passante de filtres gélatines*
- *• Etudes des sources lumineuses*
- *• Suivi cinétique d'une solution chimique en 3D*
- *• Mise en œuvre de la loi de BEER-LAMBERT.*

### Spectrophotomètre Supérieur

Ce spectrophotomètre dispose de l'ensemble des éléments de la référence POF 010 360, ci-dessus, mais dispose également des options de Colorimétrie et Réponse plate.

#### **COLORIMETRIE - REPONSE PLATE :**

Cette option vous permet de réaliser l'étalonnage de votre capteur CCD, l'approche des courbes de Planck et la mise en oeuvre de la loi de Wien.

**POF 010 361 Spectrophotomètre Complet** 

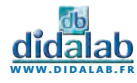

### Spectromètre UV Large Bande

Ce spectromètre de même conception que le POF010350, vous permet avec sa bande passante élargie d'aller observer les spectres de l'UV. Ce spectromètre est également étalonné linéairement et vous permettra de réaliser la Loi de Wien.

#### **CARACTÉRISTIQUES TECHNIQUES**

- *• Plage spectrale : 200 950 nm.*
- *• Résolution en longueur d'onde : < 1,5 nm*
- *• Transmission : de 0 à 100 %, résolution 0,1%*
- *• Absorption : de 0 à 2 Å*
- *• Montage optique Czerny Turner*
- *• Détecteur CCD linéaire silicium*

#### **POD 010 045 Spectromètre UV**

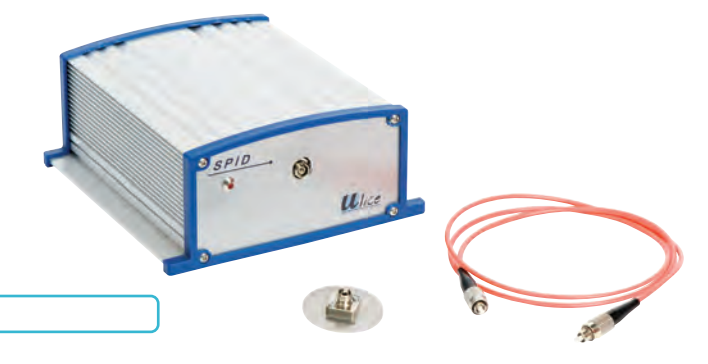

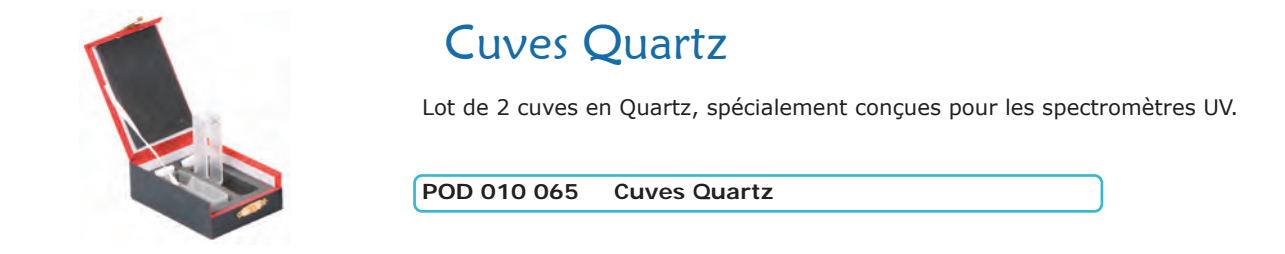

#### Fibre optique UV

**POD 010 066 Fibre optique UV - 1,5 mètres – 100 µm**

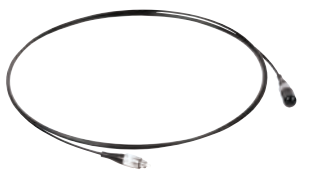

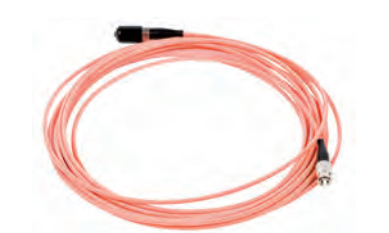

#### Fibre optique

**POD 010 062 Fibre optique 2 mètres – 50 µm** 

#### Fourche optique

- *• Étude de l'absorption de solutions ou d'éléments en dehors d'une cuve de 10 mm*
- *• Accueille tout type de béchers jusqu'à un diamètre de 7 cm*
- *• Observation de la bande passante spectrale de filtres gélatines ou interférentiels*
- *• Mesure de l'influence de l'inclinaison d'un filtre sur la réponse spectrale*

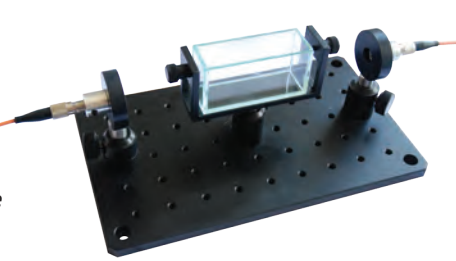

**POF 010 365 Fourche optique** 

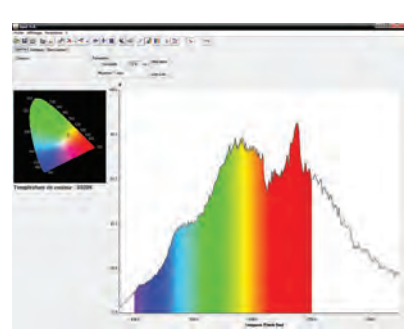

#### Option réponse plate + Colorimétrie

Nous vous proposons la reprise dans nos ateliers de vos spectromètres et spectrophotomètres afin de les étalonner linéairement. En effet, nos spectromètres ne peuvent pas réaliser une loi de Wien cohérente du fait de leur propre réponse en longueur d'onde qui n'est pas linéaire. Grâce à cet étalonnage, propre à chaque appareil, vous aurez également accès à la température de couleur.

Contactez-nous afin de prévoir le retour de votre appareil dans nos ateliers.

**POF 010 390 Option Réponse Plate** 

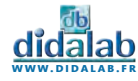

### Alimentation spectrale OSRAM

Alimentation standard pour ampoules spectrales OSRAM 9 picots. **Cette alimentation est conçue pour recevoir 2 lampes.** Un commutateur permet une utilisation alternative des 2 ampoules. Livrée avec une douille carter.

- La deuxième douille carter est en option (réf DPO020041)
	- *• Alimentée en 220 V 50 Hz*
		- *• Protection par fusible*
		- *• Livrée avec 1 douille carter*
		- *• Fixation de la douille sur tige de diamètre 10 mm (réglable en hauteur)*
		- *• Ensemble tige-douille adaptable sur banc ou pied d'optique*

#### **DPO 020 040 Alimentation spectrale simple**

**DPO 020 041 Douille carter supplémentaire** 

#### Ampoules OSRAM 9 picots

Ampoules à culot 9 picots (culot noval)

- *• Hauteur de 107mm, diamètre de 21mm.*
- *• Livrées avec caractéristiques spectrales.*

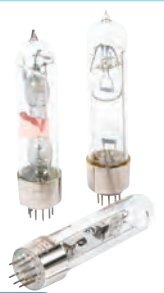

**Nouveau modèle**

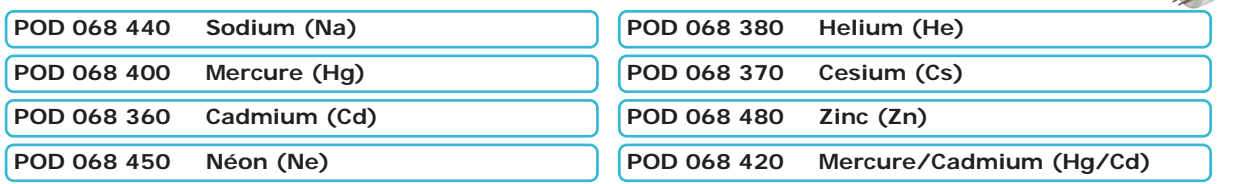

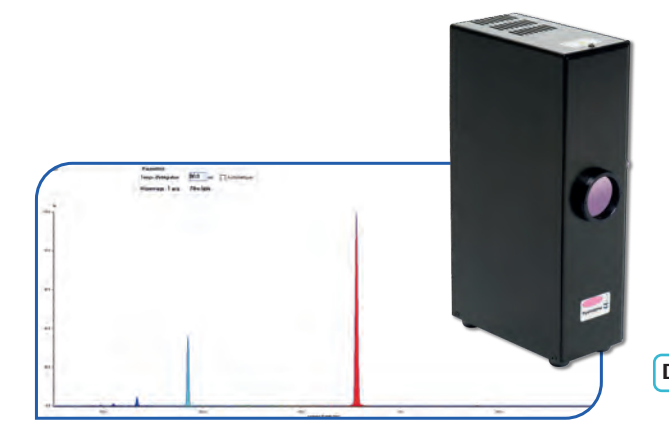

#### Lampe Hydrogène

- *• Ventilation adaptée*
- *• Prise 2P+T avec fusible*
- *• Aucun risque de brûlure*
- *• Utilisable sur pied ou sur banc d'optique*

**DPO 020 010 Lampe Hydrogène** 

#### Filtres interférentiels sur porte composant

Filtres interférentiels de Ø 40 mm réalisés par dépôts de couches minces. Filtres extrêmement sélectifs autour d'une longueur d'onde précise. Livrés avec porte-composant et étalonnage individuel.

Tolérance : +/- 2 nm – Larg. 15 nm – min 35%

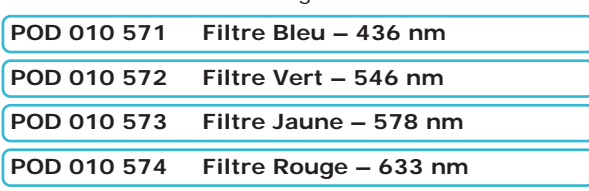

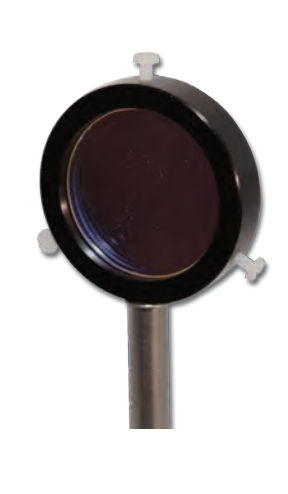

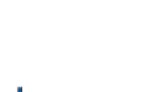

**www.didalab.fr**

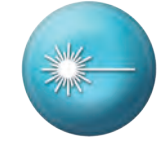

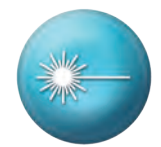

#### Lampe Basse et Haute pression

- *• Ventilation adaptée*
- *• Prise 2P+T avec fusible*
- *• Aucun risque de brûlure*

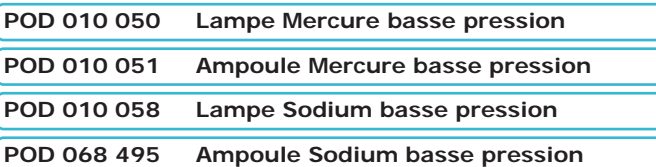

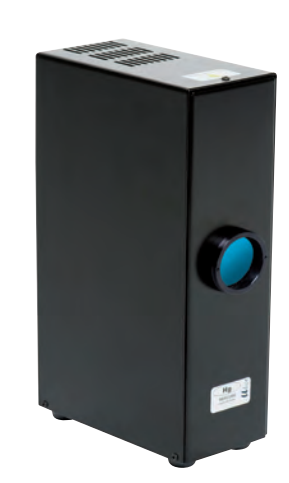

CONTROLL OF

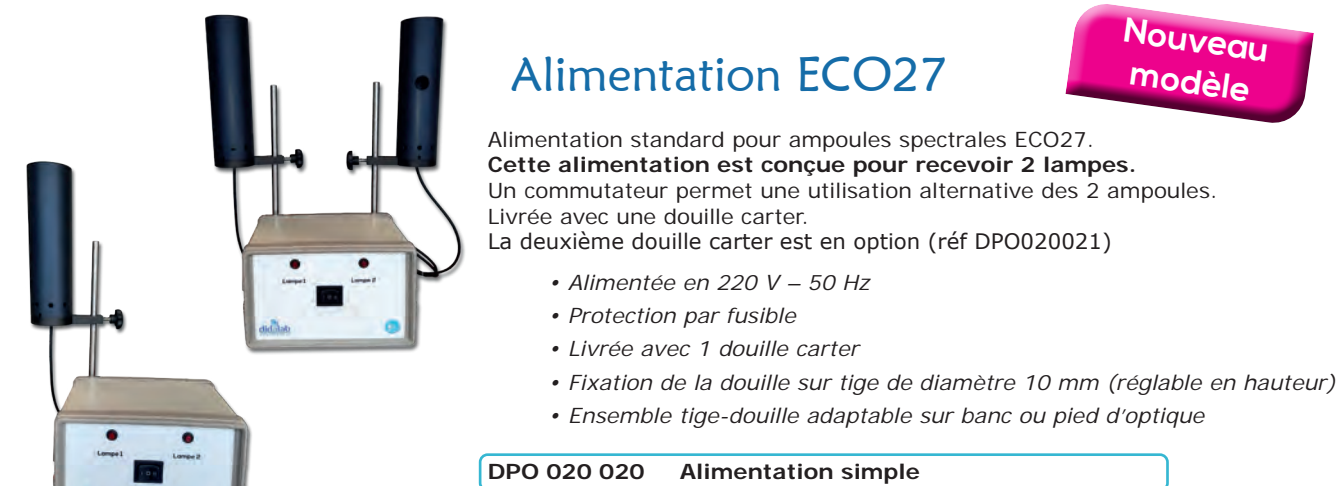

*• Economique*

*d'optique*

*• Utilisable sur pied ou sur banc* 

**DPO 020 021 Douille carter supplémentaire** 

### Ampoules ECO27

Ces ampoules présentent un excellent rapport Qualité/Prix. Culot E27. Elles vous permettent l'acquisition de gaz rares à moindre coût !

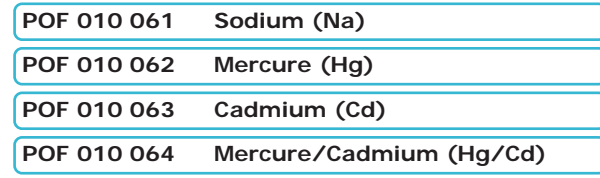

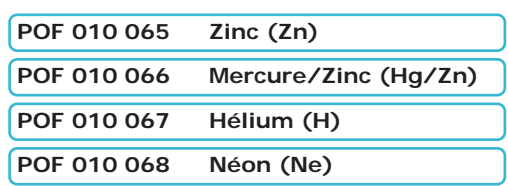

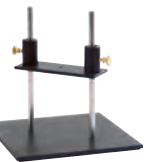

#### Pied pour lampe spectrale

**POD 010 056 Pied pour lampe spectrale**

#### Accessoires pour lampe spectrale

Fixation sur la lampe très simple grâce à un système de pas de vis (M49), ou montés sur tige.

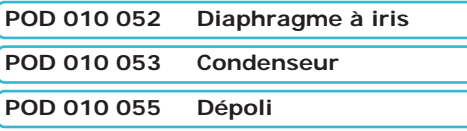

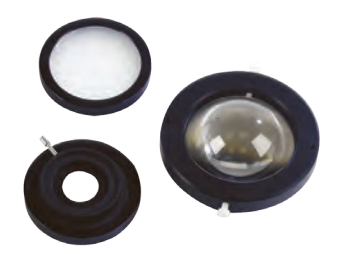

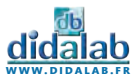

### Banc prismatique équipé Supérieur

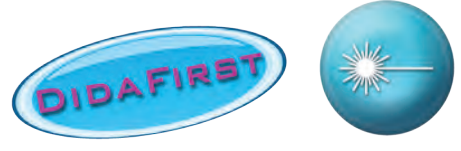

Banc prismatique équipé permettant la réalisation de toutes les expériences de focométrie.

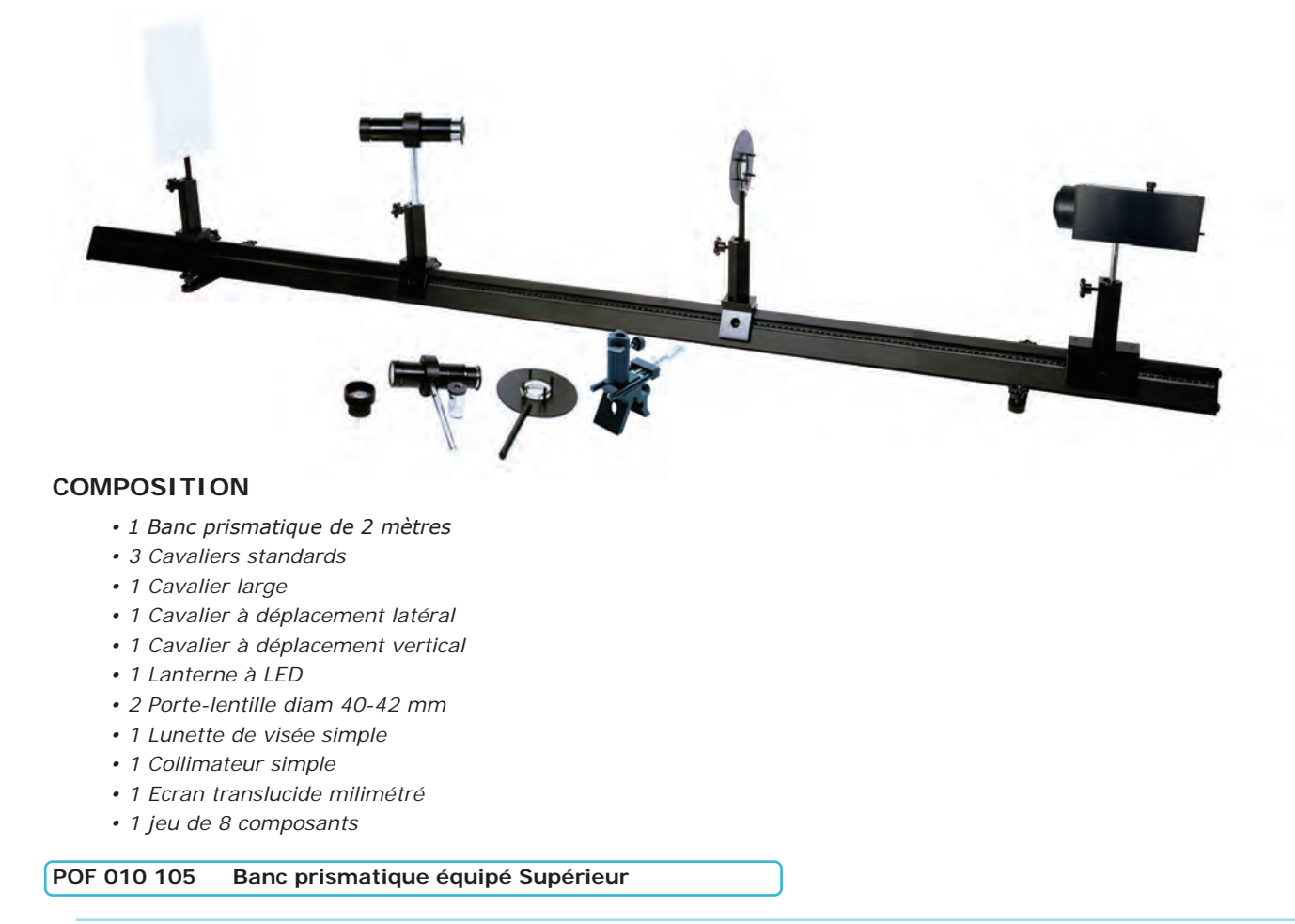

### Banc prismatique équipé Secondaire

Banc prismatique équipé permettant la réalisation des expériences de focométrie simple

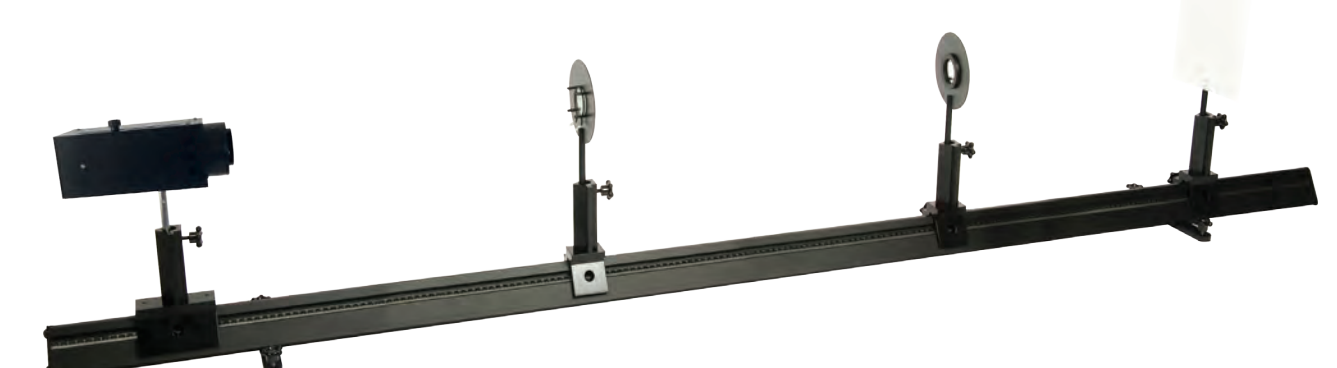

#### **COMPOSITION**

- *• 1 Banc prismatique de 2 mètres*
- *• 3 Cavaliers standards*
- *• 1 Cavalier large*
- *• 1 Lanterne à LED*
- *• 2 Porte-lentille diam 40-42 mm*
- *• 1 Ecran translucide milimétré*
- *• 1 jeu de 8 composants*

**POF 010 100 Banc prismatique équipé Secondaire** 

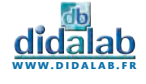

### Banc prismatique DidaFirst

Nouvelle gamme de bancs prismatiques de qualité pour vos expériences d'optique.

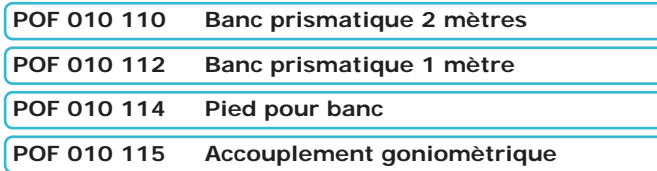

#### Cavalier standard

Cavalier entièrement métallique. Largeur : 50 mm. Hauteur de colonne : 100 mm. Peut accueillir des tiges de diamètre 8 mm à 14 mm.

**POF 010 124 Cavalier standard** 

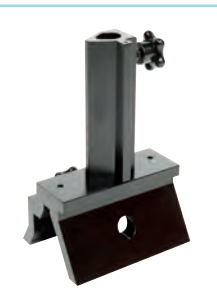

### Cavalier Large

Cavalier entièrement métallique. Largeur : 100 mm. Peut accueillir des tiges de diamètre 8 mm à 14 mm. Dispose d'une plus grande stabilité pour accueillir des éléments lourds.

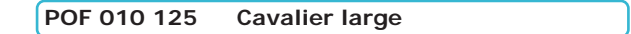

#### Cavalier à déplacement latéral

Cavalier entièrement métallique. Peut accueillir des tiges de diamètre 8 mm à 14 mm.

Déplaçement : + ou - 10,5 mm avec glissière

**POF 010 126 Cavalier latéral** 

Déplaçement : + ou - 7,5 mm avec vis moletée

**POF 010 130 Cavalier latéral de précision** 

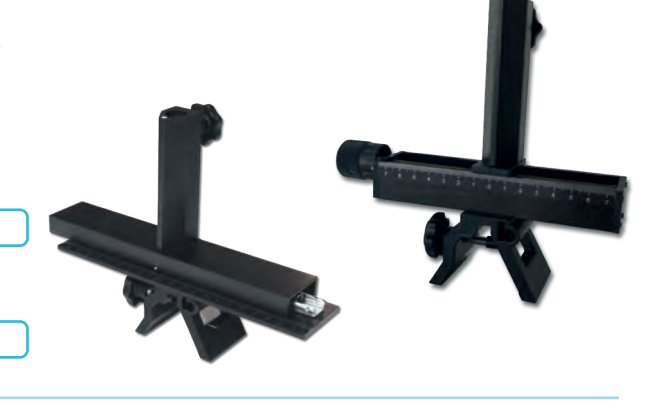

**CONTRACTOR AND REAL PROPERTY** 

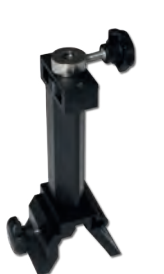

#### Cavalier à déplacement vertical

Cavalier entièrement métallique. Plage de déplacement : 20mm. Peut accueillir des tiges de diamètre 10 mm.

**POF 010 122 Cavalier vertical** 

**www.didalab.fr**

### Cavalier à déplacement latéral et vertical de précision

Cavalier entièrement métallique. Plage de déplaçement latérale : + ou - 7,5 mm avec vis moletée Plage de déplacement verticale : 20mm. Peut accueillir des tiges de diamètre 10 mm.

**POF 010 131 Cavalier latéral et vertical de précsision** 

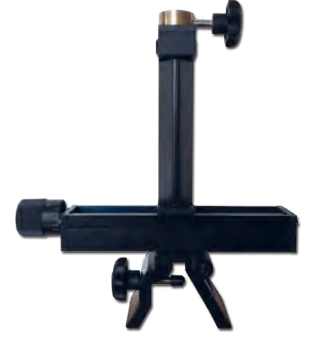

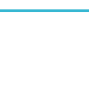

#### Lanterne 12V à LED

- *• Condenseur double réglable par tirage*
- *• Fournie avec 2 bagues de fixation diam 40 mm pour dépoli et objet «d» (livrés)*
- *• Indication de la distance axe de la tige objet (120 mm).*
- *• Montée sur tige de diamètre 10 mm*
- *• Livrée avec transformateur secteur*

#### **DPO 020 100 Lanterne 12V à LED**

**DPO 020 101 Ampoule 3W - E27**

**DPO 020 102 Ampoule 7W - E27**

**Passez vos anciennes lanternes filament en LED. (Culot E14)**

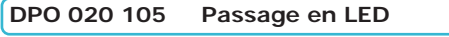

**DPO 020 106 Ampoule 7W - E14**

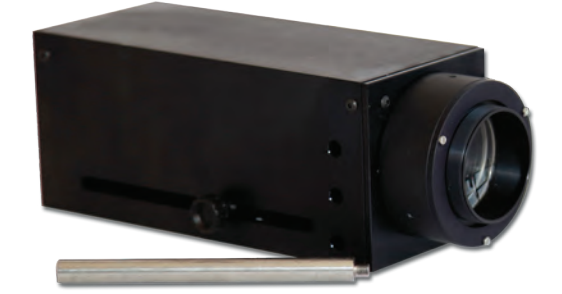

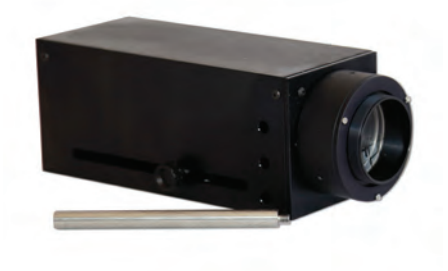

#### Lanterne halogène

Lanterne halogène ventilée et collimatée.

- *• Optique asphérique de qualité et haute luminosité Puissance 100 W*
- *• Filament orientable verticalement ou horizontalement*
- *• Bague filetée en façade pour fixation d'objets ou de filtres*
- *• Montée sur tige de diamètre 10 mm*

**DPO 020 200 Lanterne halogène** 

#### Lasers HeNe

Ces Lasers de fabrication Didalab vous apportent le meilleur rapport Qualité/prix.

- *• Puissance de sortie : 1 mW max*
- *• Diamètre du rayon : 0,5 mm*
- *• Divergence : < 2 mrad*
- *• Directivité du faisceau réglée en usine*
- *• Extrémité pouvant recevoir un objectif de miscoscope*
- *• Alimentation secteur 12 V fournie*
- *• Tige inox 130 mm diamètre 10 mm*
- *• Longueur d'onde : 632,8 nm*
- *• Interrupteur à clé*

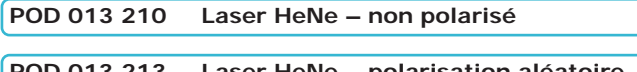

**POD 013 213 Laser HeNe – polarisation aléatoire POD 013 214 Laser HeNe – polarisation linéaire**

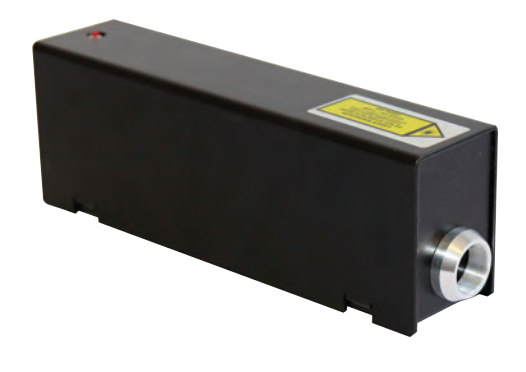

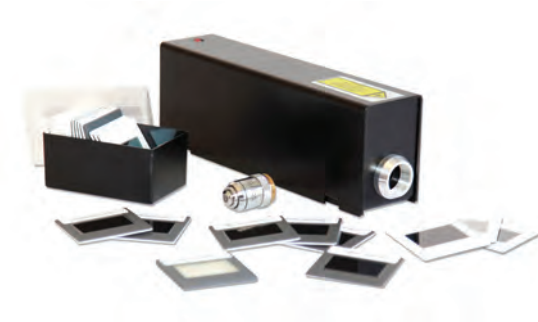

#### Kit Laser complet

nsemble complet contenant tous les éléments pour réaliser des **xpériences sur la diffraction.** 

- *• 1 Laser (Réf : POD 013 210)*
- *• 1 Objectif x10 (Réf : POD 067 040)*
- *• 1 Porte diapositive simple (Réf : POD 060 230)*
- *• 1 Kit de diffraction Laser (Réf : POD 062 900)*

**POD 013 245 Kit Laser complet** 

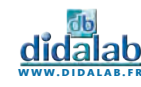

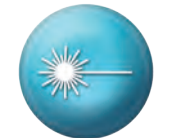

#### Diodes lasers

#### **Faisceau homogène et circulaire. Directivité du faisceau réglée en usine.**

Extrémité pouvant accueillir un objectif de microscope. Livrés avec tige de diamètre 10 mm et alimentation secteur 3V/1A. Existent en différentes longueurs d'ondes :

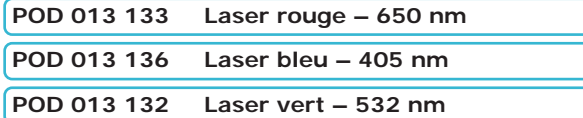

### Générateur de ligne

Dispositif optique permettant de transformer un faisceau laser incident en une ligne orientable à 360° grâce à un cylindre en verre. Se visse directement sur un laser.

**DPO 100 002 Générateur de ligne** 

#### Séparateur de faisceau

Permet de diviser un faisceau incident en deux faisceaux émergents d'égale intensité grâce à une lame séparatrice fixe, un miroir rotatif (angle d'émergence du faisceau réfléchi réglable) et différence de marche réglable.

Monté sur tige de diamètre 10 mm.

**POD 060 210 Séparateur de faisceau** 

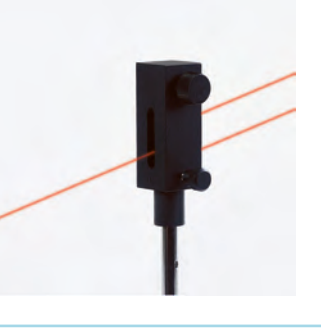

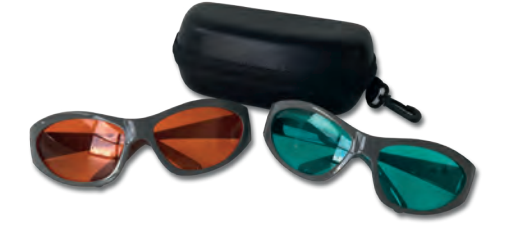

#### Lunettes de protection Laser

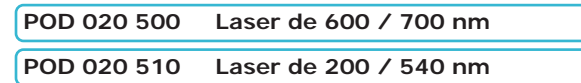

#### Pied demi lune

Pied destiné à recevoir des tiges de diamètre de 8 à 14 mm. Alignable avec une tige de 10 mm de diamètre.

**Hauteur 210 mm.**

**POD 002 192 Pied demi lune** 

**Hauteur 120 mm. POD 002 193 Pied demi-lune**

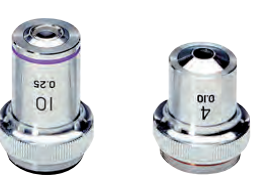

#### Objectifs achromatiques

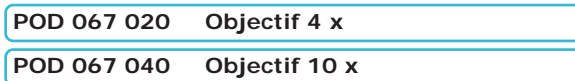

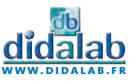
# Caméra Caliens Supérieur

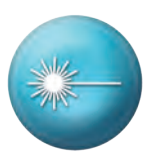

## **AVANTAGES**

- *• Mise en œuvre d'un capteur « cohérent » pour les acquisitions en Transformée de Fourier.*
- *• Utilisation du capteur pour des montages spectromètriques.*
- *• Enregistrement d'interférogrammes de Michelson ou Fabry Perot.*
- *• Interférences, diffractions pour une fente, un trou, un trait, etc…*

## **COMPOSITION**

- *• 1 Caméra CCD*
- *• 1 Logiciel complet à télécharger*
- *• 2 Polariseurs*
- *• 2 Filtres de densité 0.9*
- *• 1 Filtre de densité 3*
- *• Tige inox 10 mm de diamètre*
- *• Câble USB et Mallette de transport*

## **CARACTERISTIQUES TECHNIQUES**

- *• Capteur de 2048 pixels de 14 µm de large (zone sensible d'environ 30 mm).*
- *• Temps d'intégration réglable de 2 ms à 5000 ms*
- *• Adaptation sur banc ou pied d'optique*

## **POD 010 020 Caméra CCD Caliens**

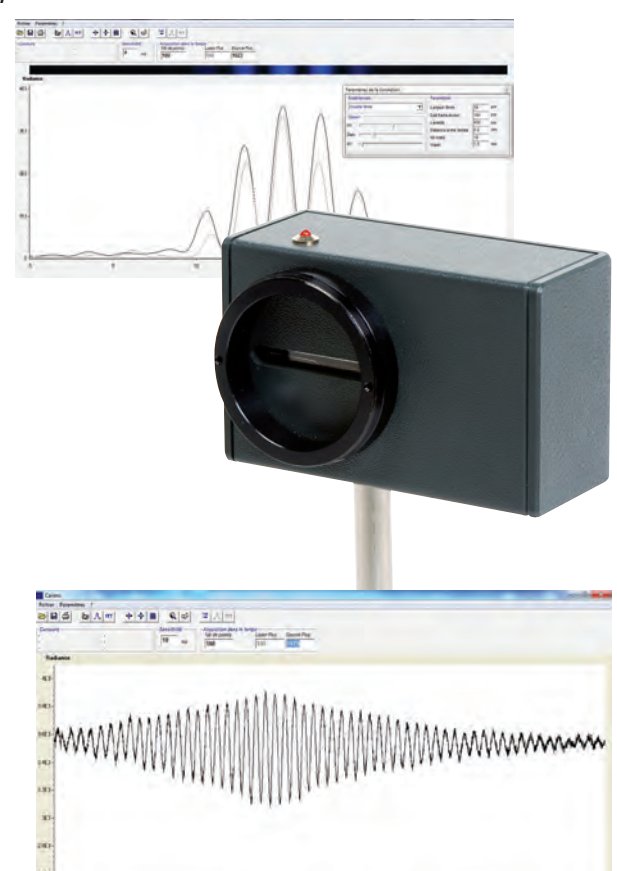

# Caméra Caliens Lycée

La caméra CALIENS Lycée vous permet d'effectuer l'échantillonnage et

l'exploitation des figures lumineuses grâce à un logiciel simple d'utilisation.

Vos mesures de diffraction et d'interférences deviennent simples, précises et intuitives grâce à une série de curseurs et à une visualisation rapide.

Temps d'intégration réglable pour plus de précision et de confort.

La fonction de simulation permet, de modéliser sans difficulté l'influence de la longueur d'onde sur une figure d'interférences, ainsi que n'importe quels paramètres des objets diffractants, simplement par superposition.

## **COMPOSITION**

- *• Caméra CCD*
- *• Logiciel complet à télécharger*
- *• Câble USB*
- *• Tige inox 10 mm de diamètre*

## **CARACTERISTIQUES TECHNIQUES**

- *• Capteur CCD 2 048 pixels de 14 µm de large (zone sensible d'environ 30 mm).*
- *• Temps d'intégration réglable*

**POF 010 300 Caméra CALIENS Lycée** 

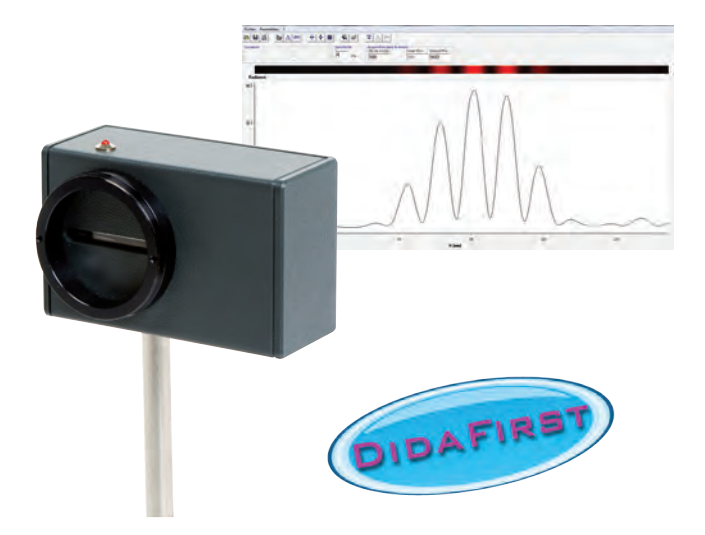

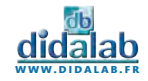

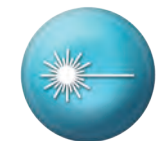

# Jeu de 4 filtres

Réaliser vos manipulations avec Caliens sans difficulté environnementale.

2 polariseurs et 2 filtres de densités neutres 0,9.

**POD 010 025 Jeu de 4 filtres**

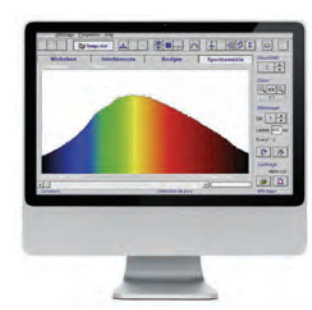

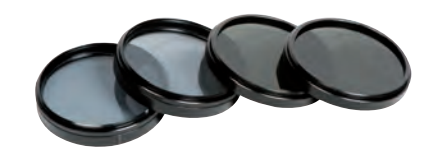

# Mise à jour USB

Mise à jour comprenant la reprise de votre ancienne caméra contre une caméra USB neuve Supérieure (livrée avec câbles et logiciel d'exploitation).

**POD 010 028 Mise à jour USB** 

# Objets de diffraction et d'interférences

Objets résistants à la chaleur et peu sensibles au vieillissement. Ø 40 mm.

## Fentes de Young

- *• 3 paires de fentes*
- *• Largeur des fentes : 70 µm*
- *• Distance entre les fentes : 200, 400, 500 µm*

**POD 066 710 Fentes de Young**

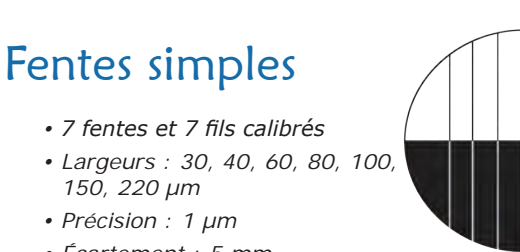

*• Écartement : 5 mm*

**POD 066 700 Fentes simples** 

# Fentes multiples

- *• 4 groupes de fentes de même largeur*
- *• Largeur des fentes : 40 µm*
- *• Distance entre les fentes : 100 µm*
- *• Nombre de fentes : 3, 4, 6, 14*

**POD 066 720 Fentes multiples**

# Trous et trous de Young

- *• 6 trous simples : Ø 20, 30, 50, 100, 200, 500 µm*
- *• 3 trous doubles : Ø 70, 100,200,*
- *500 µm*
- *• 2 carrés : 70x70 µm–200x200 µm*
- *• 1 rectangle : 70 x 200 µm*

**POD 066 730 Trous de Young** 

# Ecrans

Ecran de 15 cm par 25 cm monté sur tige de 10 mm de Ø.

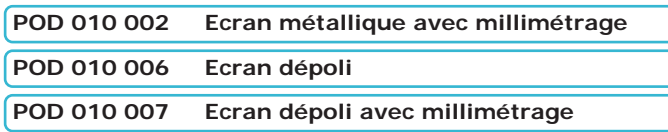

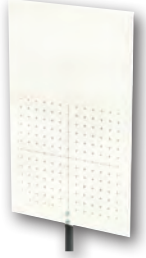

# Porte-composants Ø 40/42mm

- *• Entièrement métallique*
- *• Mise en place du composant rapide*
- *• Centrage parfait grâce à 4 ergots de maintien*
- *• Composant maintenu par ressort aux extrémités protégées*
- *• Deux faces :* 
	- *Une de Ø 40 mm*
	- *Une autre de Ø 42 mm, pour lentilles placées dans des bagues de protection*
- *• Monté sur tige de Ø 10 mm*

#### **POD 010 090 Porte-composant**

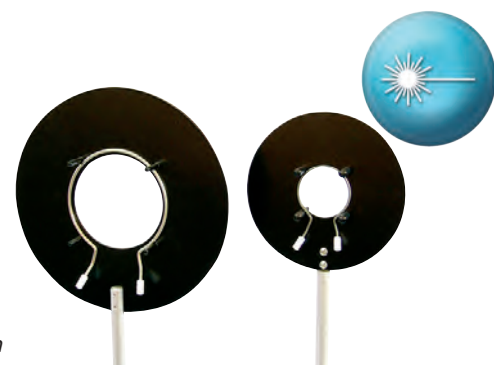

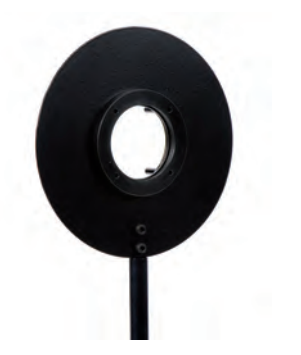

# Monture définitive Ø 40mm

Système idéalement conçu pour le maintien et la protection de composants fragiles de Ø 40 mm.

- *• Entièrement métallique*
- *• Accueillant tout composant d'épaisseur allant jusqu'à 5 mm*
- *• Seconde face pour le montage de composants de Ø 42 mm*
- *• Montée sur tige de Ø 10 mm*

**POD 010 095 Monture définitive**

# Porte-composant simple Ø 40mm

Système de fixation simple et rapide par 3 vis nylon. Permet la fixation de tous les composants de Ø 40 mm. Monté sur tige de Ø 10 mm.

**POD 010 110 Porte-composant simple** 

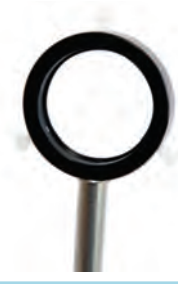

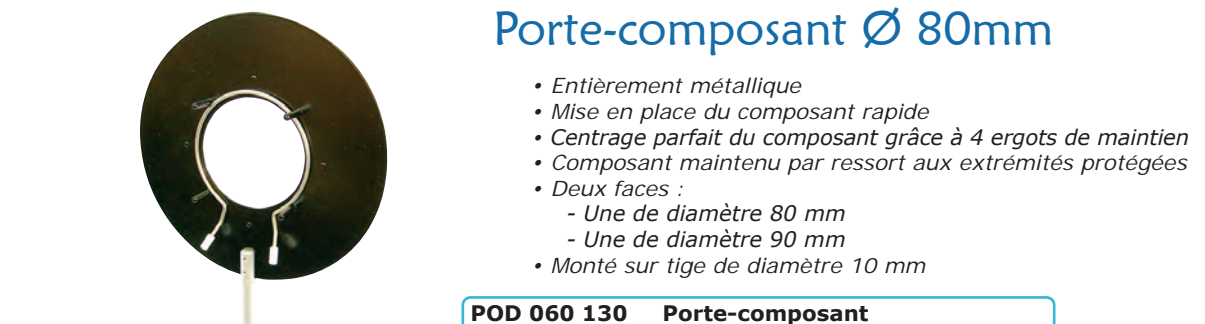

# Monture définitive Ø 80mm

Système idéalement conçu pour le maintien et la protection de composants fragiles ou le montage «définitif» de lentilles de Ø 80 mm.

- *• Entièrement métallique*
- *• Accueillant tout composant d'épaisseur allant jusqu'à 5 mm*
- *• Montée sur tige de Ø 10 mm*

**POD 010 080 Monture définitive**

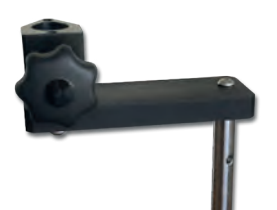

## Excentreur

Décalage des axes d'environ 85 mm. Diamètre de la tige 12 mm ; Hauteur de colonne 29 mm

**POD 060 295 Excentreur** 

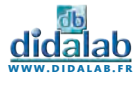

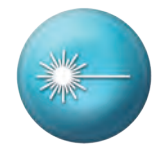

# Lunette de visée simple

- *• Objectif achromatique de focale 173 mm traité antireflet*
- *• Mise au point par tirage*
- *• Plage de visée de 400 mm à l'infini*
- *• Livrée avec oculaire 10x à réticule en croix et 10x micrométrique*
- *• Montée sur tige Ø 10 mm*

```
POD 069 400 Lunette de visée simple
```
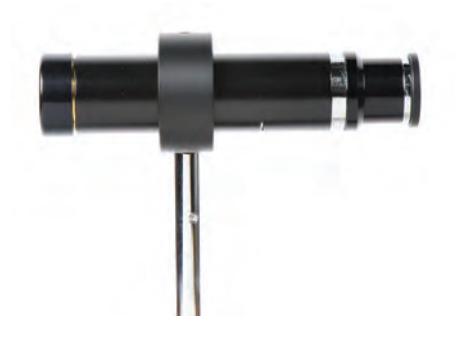

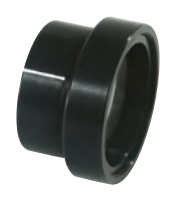

# Bonnettes additionnelles

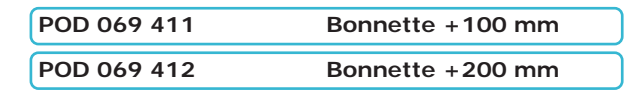

# Lunette de visée de précision

- *• Objectif achromatique de focale 173 mm traité antireflets*
- *• Mise au point par hélicoïde de haute précision*
- *• Très grand confort de mise au point*
- *• Réticule en croix orientable*
- *• Livrée avec oculaire 10x*
- *• Montée sur tige Ø 10 mm*
- *• Transformable en viseur de précision par l'ajout d'une bonnette de visée*
- *(Réf : POD 069 421 ou POD 069 422)*

**POD 069 420 Lunette de visée de précision** 

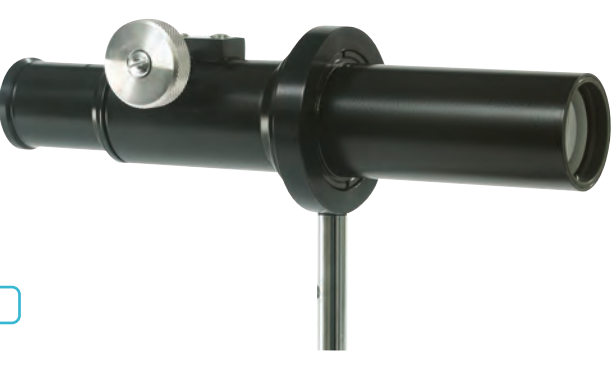

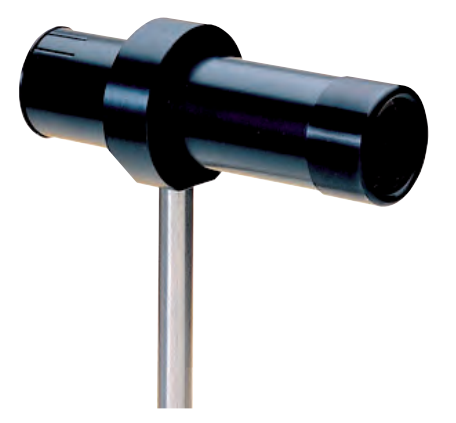

# Collimateur simple

- *• Objectif achromatique de focale 120 mm traité antireflets*
- *• Réglage par tirage- Réticule en croix*
- *• Monté sur tige Ø 10 mm.*

**POD 069 380 Collimateur simple** 

# Collimateur de précision

- *• Objectif achromatique de focale 230 mm traité antireflet*
- *• Mise au point par bague moletée*
- *• Réticule en croix lumineux*
- *• Éclairage par LED*
- *• Monté sur tige diamètre 10 mm*

**POD 069 395 Collimateur avec éclairage** 

**POD 069 103 LED de rechange** 

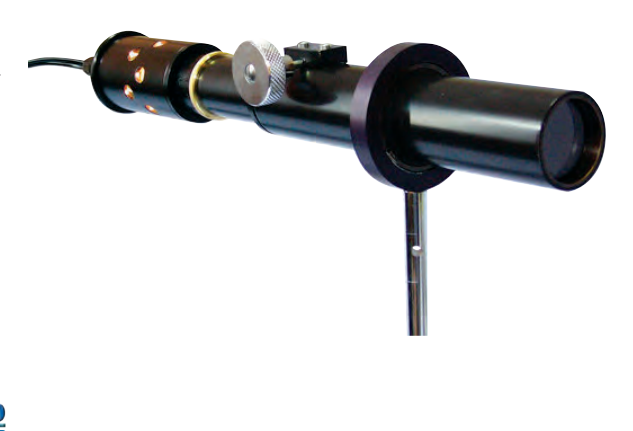

**optique - produits**

OPTIQUE - PRODUITS

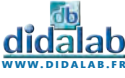

# Lunette autocollimatrice à LED

- *• Grande qualité optique :* 
	- *Lentille achromatique traitée antireflet*
	- *Oculaire de précision*
	- *Lame séparatrice de haute qualité - Réticule en croix orientable*
- 
- *• Mise au point par bague moletée*
- *• Grande focale de 162 mm*
- *• Eclairage auxiliaire 12V*
- *• Montée sur tige de diamètre 10 mm*

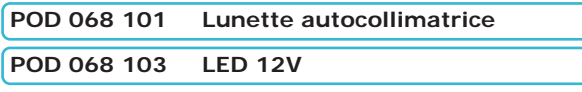

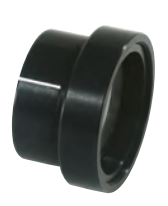

# Bonnettes additionnelles

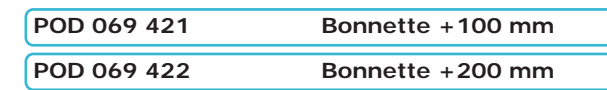

# Viseur

- *• Mesure précise des distances focales*
- *• Mise au point par crémaillère de haute précision*
- *• Objectif 4x*
- *• Livré avec deux oculaires 10x (micrométrique au 1/10e de mm et*
- *à réticule en croix)*
- *• Crémaillère équipée d'un vernier gravé au mm*
- *• Mesure exacte de la position du viseur*

## **POD 069 440 Viseur**

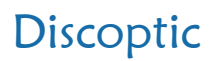

Ensemble complet pour l'étude de la réfraction et de la réflexion.

Le discoptic permet la visualisation et l'étude du comportement de la lumière rencontrant un dioptre.

Il constitue un outil expérimental complet pour la détermination des lois de Descartes. Il est composé de :

*• Une lanterne avec lentille cylindrique en* 

*verre, ampoule à filament longiligne 12 V/21 W, alimentation par douilles de sécurité. Réglage du parallélisme des faisceaux par tirage. Livrée avec ses accessoires pour générer 1 ou 3 faisceaux.*

*• Un disque plan d'accueil des composants, orientable, gradué en degrés (de 0 à 360), permettant la mesure des angles d'incidence, de réfraction et de réflexion des faisceaux.*

*• Un demi-cylindre en plexiglas de 20 mm d'épaisseur sur 200 mm de diamètre.*

- *• Une cuve hémicylindrique graduée sur sa tranche de -90 à + 90° pour mesure dans des liquides.*
- *• Livret d'expériences.*

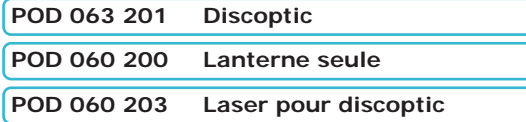

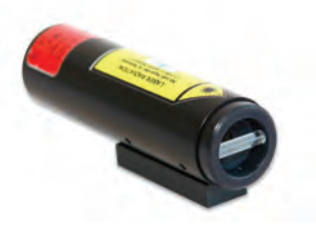

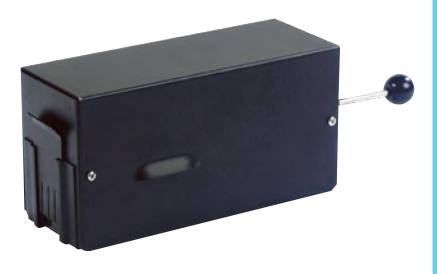

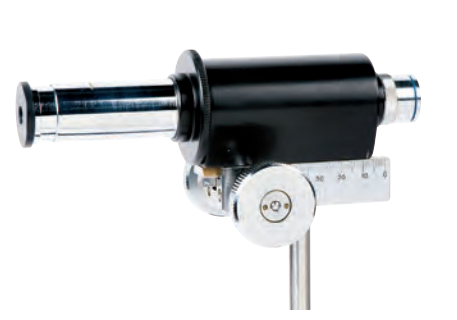

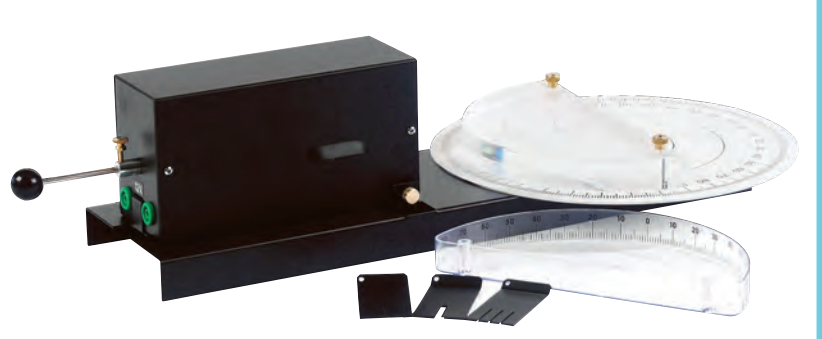

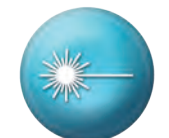

# Polarimètre de Laurent

Le polarimètre est destiné à mesurer l'angle et le sens de rotation du niveau de polarisation de la lumière polarisée à l'aide de substances optiquement actives, et ainsi qu'à déterminer la concentration de liquides. Il est équipé d'une lampe spectrale au sodium servant de source lumineuse.

Support robuste en métal avec gaine légèrement inclinée pour les tubes d'une longueur max de 220 mm.

Avec protection orientable, analyseur et polariseur. Livré avec tubes polarimétriques de 100 mm et 200 mm.

## **CARACTERISTIQUES**

- *• Plage de mesure : 2 cercles gradués (0-180°)*
- *• Tubes en verre : 100 mm et 200 mm, diam 15*
- *mm • Pas : 1°*
- *• Précision : 0,05° (avec vernier)*
- *• Dimensions : 200 X 360 X 450 mm- Masse : 7 kg*
- *• Alimentation : 230V 50/60Hz*

## **POD 068 570 Polarimètre de Laurent**

**POD 068 571 Ampoule de rechange** 

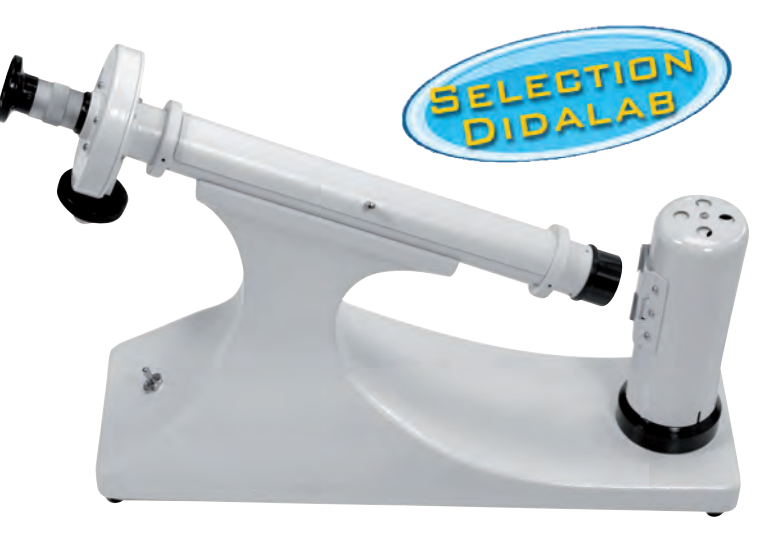

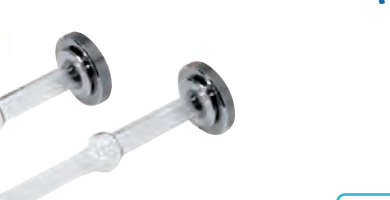

# Tubes polarimétriques

- *• Bague métallique*
- *• Peut accueillir tout type de substances.*
- *• Les différentes longueurs permettent de démontrer que l'angle de rotation est proportionnel à l'épaisseur traversée.*

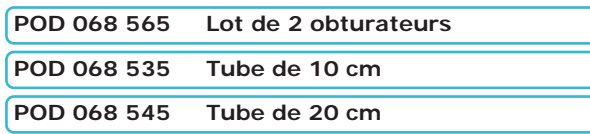

# Paire de filtres polarisants

Orientation du polariseur au degré près.

La zone active du polariseur de 35 mm de diamètre est protégée des deux côtés par une lame de verre.

En position polariseur et analyseur croisés, l'extinction est meilleure que 99,9% sur l'ensemble du spectre visible.

Livrés par paire (2 polariseurs sur monture).

#### **POD 060 910 Paire de filtres polarisants**

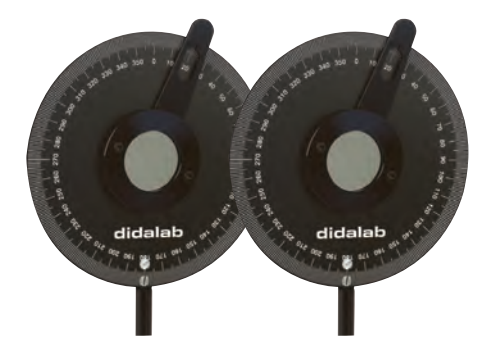

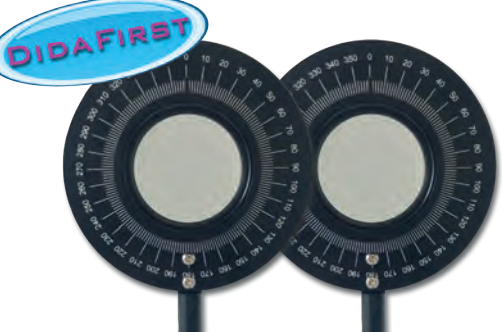

# Paire de filtres polarisants - First

Orientation du polariseur au degré près.

La zone active du polariseur de 43 mm de diamètre est protégée des deux côtés par une lame de verre.

En position polariseur et analyseur croisés, l'extinction est meilleure que 99% sur l'ensemble du spectre visible.

Livrés par paire (2 polariseurs sur monture).

**POF 010 200 Paire de filtres polarisants**

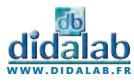

# Lames à retard ½ et ¼ d'ondes

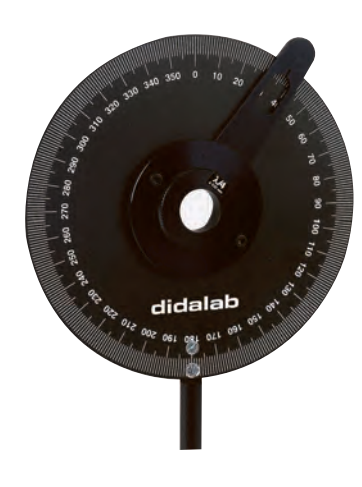

Les lames à retard ont des vitesses de propagation de l'onde lumineuse différentes en fonction de leur orientation.

Elles sont taillées spécialement pour que l'onde sur l'axe lent soit en retard d'une demilongueur d'onde, ou d'un quart de longueur d'onde.

Les lames à 633 nm sont réalisées en diamètre 15mm dans un quartz monocristallin, ce qui garantit un comportement quasi-parfait (efficacité de 98%). Les lames 430-700 nm ont un diamètre utile de 18 mm et sont réalisées à partir d'un matériau polymère efficace à 85%.

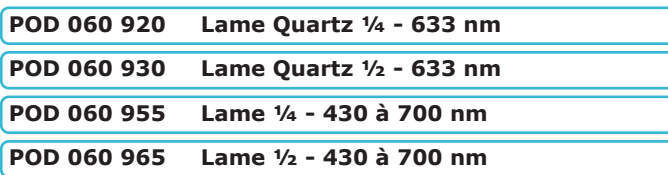

# Lames à retard ½ et ¼ d'ondes - First

Les lames à retard ont des vitesses de propagation de l'onde lumineuse différentes en fonction de leur orientation.

Elles sont taillées spécialement pour que l'onde sur l'axe lent soit en retard d'une demi-longueur d'onde, ou d'un quart de longueur d'onde.

Les lames 430-700 nm ont un diamètre utile de 18 mm et sont réalisées à partir d'un matériau polymère efficace à 85%.

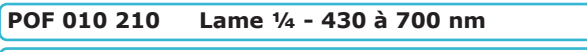

**POF 010 220 Lame ½ - 430 à 700 nm**

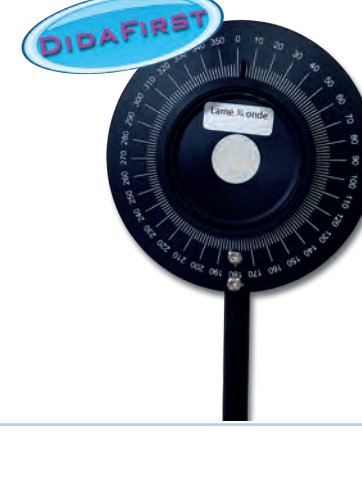

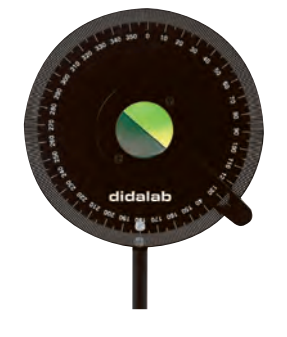

# Analyseur à pénombre

L'analyseur à pénombre est utilisé pour mesurer le pouvoir de rotation de la polarisation par des milieux ou des solutions inconnues. Il est constitué d'un polariseur suivi d'une lame demi-onde coupée en deux selon son diamètre, pour qu'elle n'occupe que la moitié de la surface utile. La mesure de la rotation est effectuée par équilibrage des luminosités

**POD 060 961 Analyseur de pénombre** 

# Lame de Mica

Lame de Mica de 30 mm de diamètre. Montée dans une monture de 90 mm de diamètre équipée d'une tige de 10 mm de diamètre. Epaisseur : 100 microns.

**POD 060 970 Lame de Mica** 

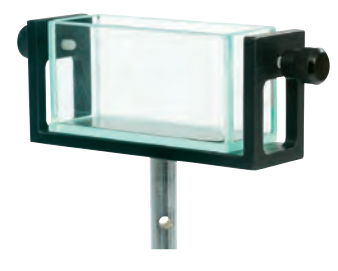

# Cuve à faces parallèles

Dimensions internes de la cuve : 70 mm par 30 mm sur une hauteur de 25 mm. La cuve en verre résiste à la plupart des liquides et solutions chimiques. Cette cuve permet la réalisation d'expériences sur l'absorption ou la polarisation par des liquides.

**POD 060 450 Cuve à faces parallèles** 

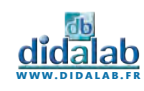

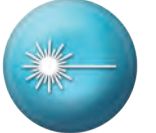

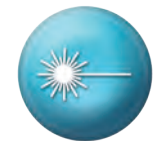

# Condenseur double

Système optique à deux lentilles, idéal pour collecter un maximum de lumière issue d'une source lumineuse intense (ampoules halogènes, LED, lampes spectrales...)

- *• Focale du condenseur : 85 mm*
- *• Diamètre utile : 75 mm*
- *• Résistant aux hautes températures*

#### **POD 061 250 Condenseur double**

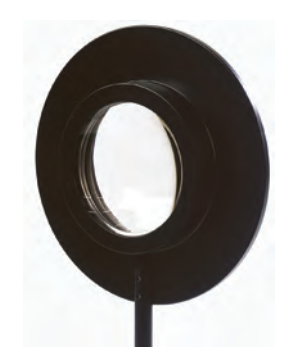

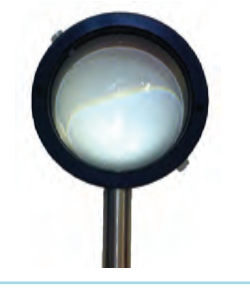

## Condenseur

Condenseur diamètre 50 mm. Focale : + 44 mm Monté sur tige diamètre 10 mm.

**POD 010 053 Condenseur** 

# Diaphragme à iris

Diaphragme à iris entièrement métallique. Ouverture continue et régulière.

Réglable de 1,5 à 30 mm. 12 ailettes.

**POD 060 410 Diaphragme à iris**

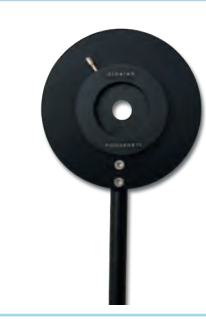

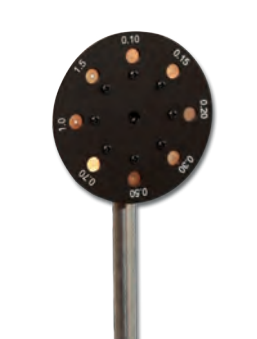

# Trous de diffraction

8 trous de diffraction montés sur une monture à barillet de 70 mm de Ø. Système d'indexation à billes permettant un placement précis de chacun des 8 trous par rapport à l'axe de la monture.

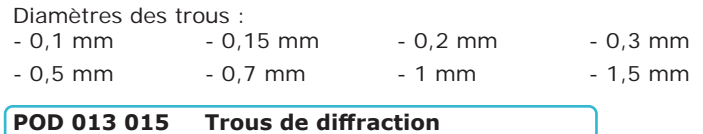

# Fente réglable

Écartement réglable de 0 à 9 mm. Longueur utile de 40 mm. Destinée à des expériences ne nécessitant pas la connaissance de l'ouverture. Cette fente peut être montée horizontalement ou verticalement.

#### **POM 051 560 Fente réglable**

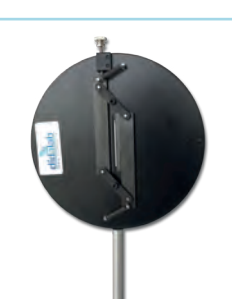

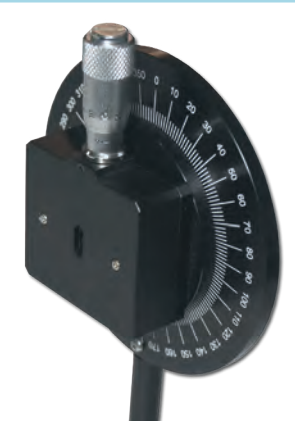

## Fente micrométrique sur support rotatif

- *• Fente à ouverture symétrique*
- *• Lèvres en acier inoxydable*
- *• Ouverture maximale de 4 mm sur une hauteur de 15 mm*
- *• Réglage de l'ouverture par vis micrométrique au centième de mm*
- *• Fente montée sur support rotatif.*
- *• La lecture sur le micromètre correspond à la largeur réelle de la fente*

**DPO 100 003 Fente micrométrique** 

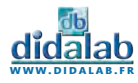

# Fente de Young

Trois double fentes montées sur porte-composant.

- *• Largeur des fentes : 70 µm*
- *• Distance entre les fentes : 200, 400, 500 µm*

Diamètre 40 mm. Monté sur tige de 10 mm de diamètre.

**POD 013 012 Fente de Young** 

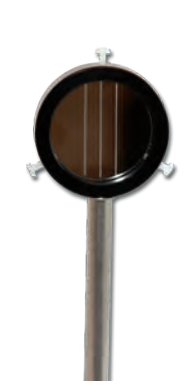

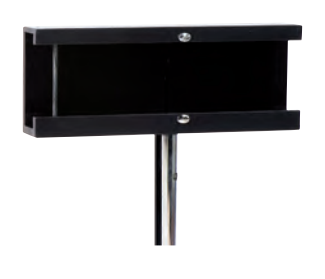

# Miroirs de Fresnel

Ce dispositif génère un champ d'interférences par la superposition de deux réflexions issues de chacun des miroirs. Chaque miroir mesure 45 mm par 40 mm.

L'un des deux miroirs est fixe, l'autre est pourvu d'un réglage de l'inclinaison.

**POD 013 020 Miroirs de Fresnel** 

# Miroirs de Lloyd

Les franges d'interférences peuvent être obtenues avec un seul miroir par le dispositif de Lloyd.

Il est constitué d'un miroir aluminé en surface de Ø 50 réglable par 3 vis. Les franges sont produites par la source ponctuelle et son image. L'expérience montre que la première frange est noire : la réflexion sous l'incidence rasante est une réflexion avec changement de signe.

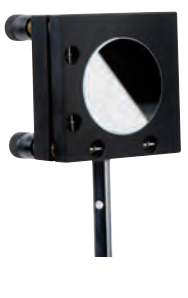

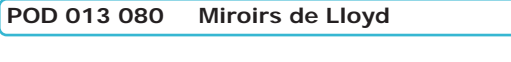

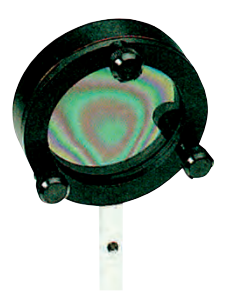

# Anneaux de Newton par transmission

Les anneaux de Newton sont obtenus par la superposition de deux réflexions produites sur des dioptres très finement séparés. Les trois vis de réglages contraignent le matériau. Les anneaux d'interférences sont observables en fonction des déformations produites

**POD 066 061 Anneaux de Newton** 

# Biprisme de Fresnel

Constitué d'une lame de verre travaillée pour former 2 prismes d'angle très faible accolés par leur arête. L'angle au sommet des prismes est d'environ 0,6°. Le bi-prisme de 20 x 20 mm est fixé dans une monture tournante qui permet d'orienter parfaitement l'arête du bi-prisme parallèlement à la fente source.

**POD 013 040 Biprisme de Fresnel** 

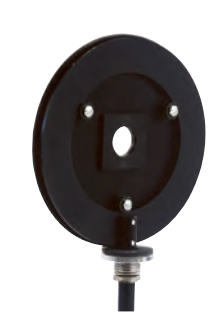

# Bilentille de Billet

Constituées de deux demi-lentilles de diamètre 30 mm montées dans une monture réglable dans les deux directions du plan orthogonal à leur axe optique.

Focales 100 mm.

**POD 060 750 Bilentille de Billet**

# Support de lame simple

Ce support permet de fixer tout type de lames ou de diapositives d'épaisseur maximale de 5 mm. Il est équipé de vis de serrage en nylon pour éviter toute rayure. Monté sur tige de 10 mm de Ø.

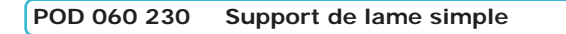

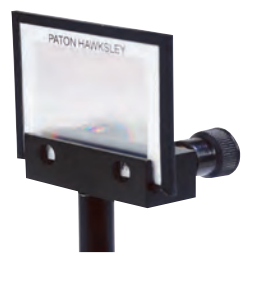

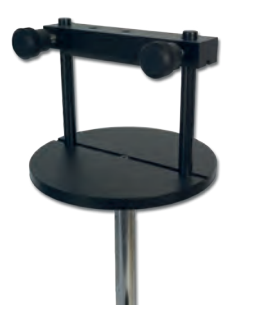

# Support de prismes et réseaux simple

Ce support permet d'accueillir tout type de prismes. Il est muni d'un dispositif de blocage évitant la chute. Ce support peut également accueillir des réseaux ou des diapositives. Monté sur tige de 10 mm de Ø.

**POD 060 260 Support simple** 

# Support de prismes et réseaux réglable

Ce support permet d'accueillir tout type de prismes. Il dispose de 3 vis calantes permettant le réglage de l'horizontalité du plateau. Il est muni d'un dispositif de blocage évitant la chute. Ce support peut également

accueillir des réseaux ou des diapositives. Monté sur tige de 10 mm de Ø.

**POD 060 251 Support réglable** 

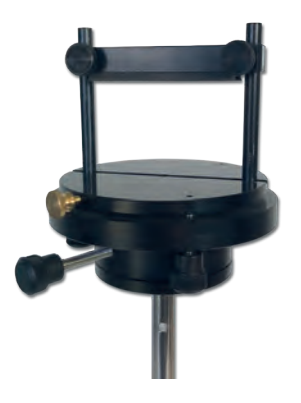

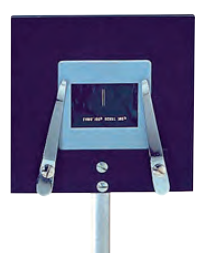

## Porte-diapositive

Ce support plan possède une ouverture de 35 mm. Il est destiné à la fixation et au réglage de diapositives, ou de tout composant plan (lames, filtres, objets…) jusqu'à des épaisseurs de 3 mm. **Livré sans diapositive.**

**POD 060 280 Porte-diapositive**

# Support pour système épais

Système destiné à fixer tout composant de diamètre compris entre 30 et 60 mm. Principalement utilisé avec des objectifs, l'élément optique peut avoir n'importe quelle forme cylindrique d'arête minimale 10mm, ou même représenter une forme quelconque.

**POD 060 500 Support pour système épais** 

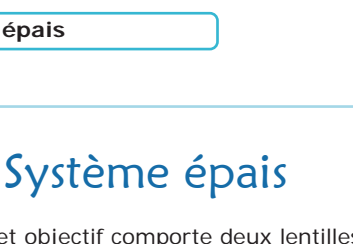

Cet objectif comporte deux lentilles assemblées avec une monture de 50 mm. Il convient particulièrement pour la focométrie des systèmes épais (Cornu, h/tan alpha, Davanne et Martin…)

Longueur : 65 mm Epaisseur : 55 mm Focale : +250mm

**POD 061 260 Système épais** 

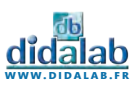

# Prisme à vision directe

Le prisme à vision directe est destiné à la projection sans déviation d'un spectre. Le prisme d'Amici interne peut pivoter sur 360° afin de choisir l'axe de décomposition de la lumière. La hauteur utile de décomposition est de 45 mm.

#### **POD 068 280 Prisme à vision directe**

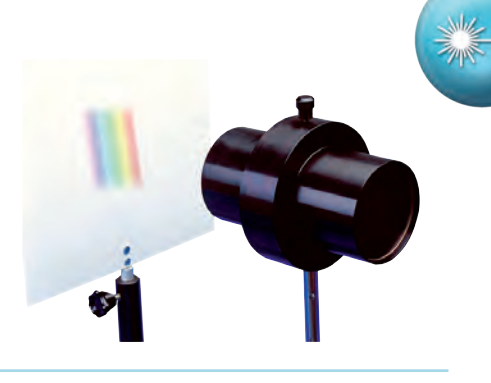

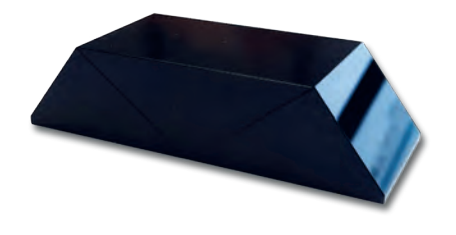

## Prismes d'Amici

Le prisme d'Amici est un assemblage de 3 prismes, en Crown et Flint extra-dense. Ce montage est spécialement adapté pour disperser la lumière sans aucun réglage, et dans l'axe d'observation. Hauteur utile de 45 mm.

**POD 068 282 Prisme d'Amici** 

## Chambre claire

Dispositif permettant de superposer l'image donnée par un microscope à celle de la feuille sur laquelle on effectue le dessin. Reproduction réalisée fidèle et à l'échelle.

**POD 066 140 Chambre claire** 

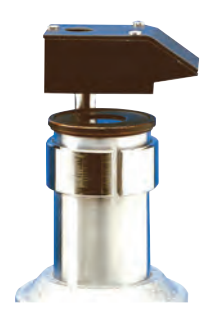

# Micromètre objectif au 1/10<sup>e</sup> de mm

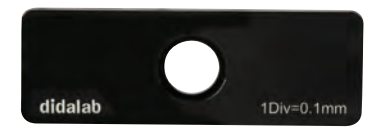

Micromètre objectif au 1/10<sup>e</sup> de mm. Gravé sur plaque de verre de 15 mm de diamètre, et placé sur une monture métallique. Dimensions : 76 x 26 mm.

**POD 067 621 Micromètre objectif** 

# Objectifs achromatiques

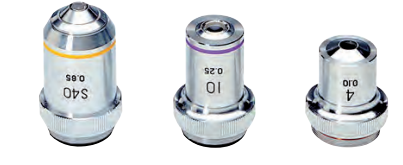

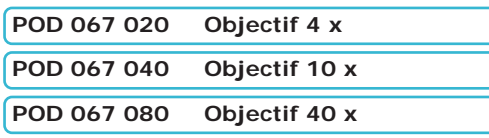

# Oculaires et porte-oculaire

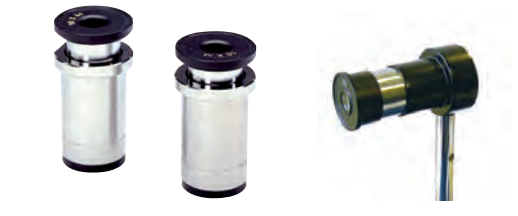

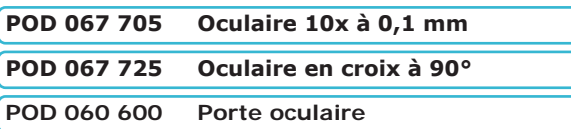

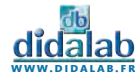

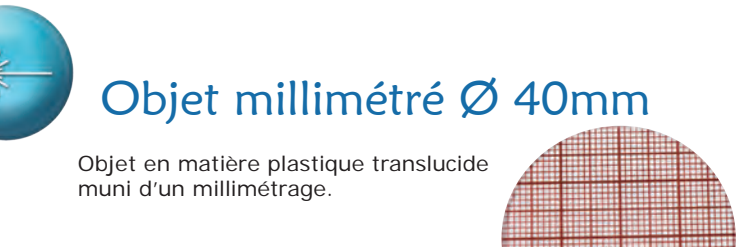

**POD 066 500 Objet millimétré**

# Dépoli circulaire

Dépoli en verre d'épaisseur 2 mm. Les dépolis diffusent la lumière dans toutes les directions. Ils sont donc utilisés pour créer des fonds homogènes (juste avant un objet par exemple)

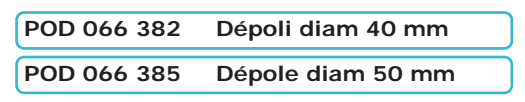

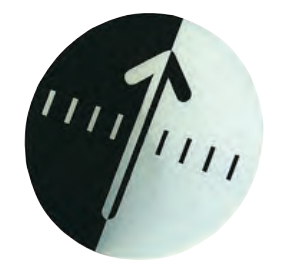

# Objet forme flèche

Ce jeton intègre l'objet et le dépoli. Réalisé dans un matériau intrinséquement diffusant, une des faces est sérigraphiée.

La forme représentée est une flèche dont un côté est en positif et l'autre en négatif. Cela permet de repérer à la fois l'inversion horizontal et l'inversion verticale. Des graduations tous les 5 mm permettent de mesurer le grandissement.

Fentes simples

*150, 220 µm • Précision : 1 µm • Écartement : 5 mm* **POD 066 700 Fentes simples** 

*100, 200, 500 µm* 

*200, 500 µm • 2 carrés :* 

*• 7 fentes et 7 fils calibrés • Largeurs : 30, 40, 60, 80, 100,* 

**POD 069 156 Objet flèche - Diam 40mm**

# Objets de diffraction et d'interférences

Objets résistants à la chaleur et peu sensibles au vieillissement. Ø 40 mm.

# Fentes de Young

- *• 3 paires de fentes*
- *• Largeur des fentes : 70 µm*
- *• Distance entre les fentes : 200,* 
	- *400, 500 µm*

**POD 066 710 Fentes de Young**

# Fentes multiples

- *• 4 groupes de fentes de même largeur*
- *• Largeur des fentes : 40 µm*
- *• Distance entre les fentes : 100 µm*
- *• Nombre de fentes : 3, 4, 6, 14*

**POD 066 720 Fentes multiples**

 *-70x70 µm - 200x200 µm • 1 rectangle : 70 x 200 µm* 

**POD 066 730 Trous de Young** 

*• 6 trous simples : Ø 20, 30, 50,* 

*• 3 trous doubles : Ø 70, 100,* 

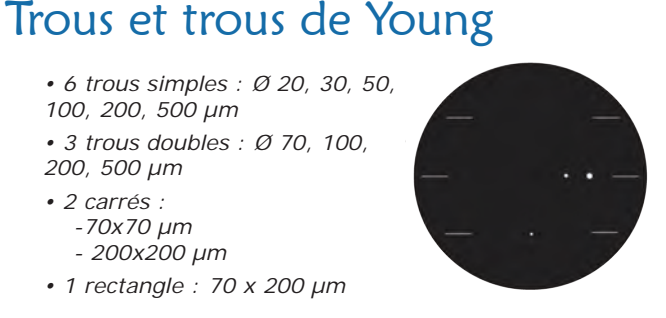

# Filtres anticaloriques

Ils sont nécessaires pour l'utilisation avec des détecteurs (photodiodes, CCD…). Leur utilisation est également conseillée pour protéger des composants fragiles de la lumière issue de lampes à incandescence (riches en infrarouges).

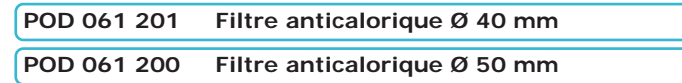

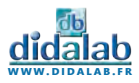

# Objets d'étalonnage

Objets de précision destinés à l'étalonnage d'un grand nombre de systèmes optiques. Montés sur bague de Ø 40 mm. **Plusieurs sérigraphies sont disponibles :**

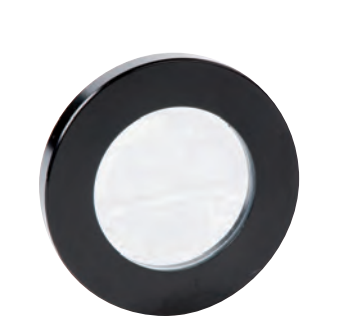

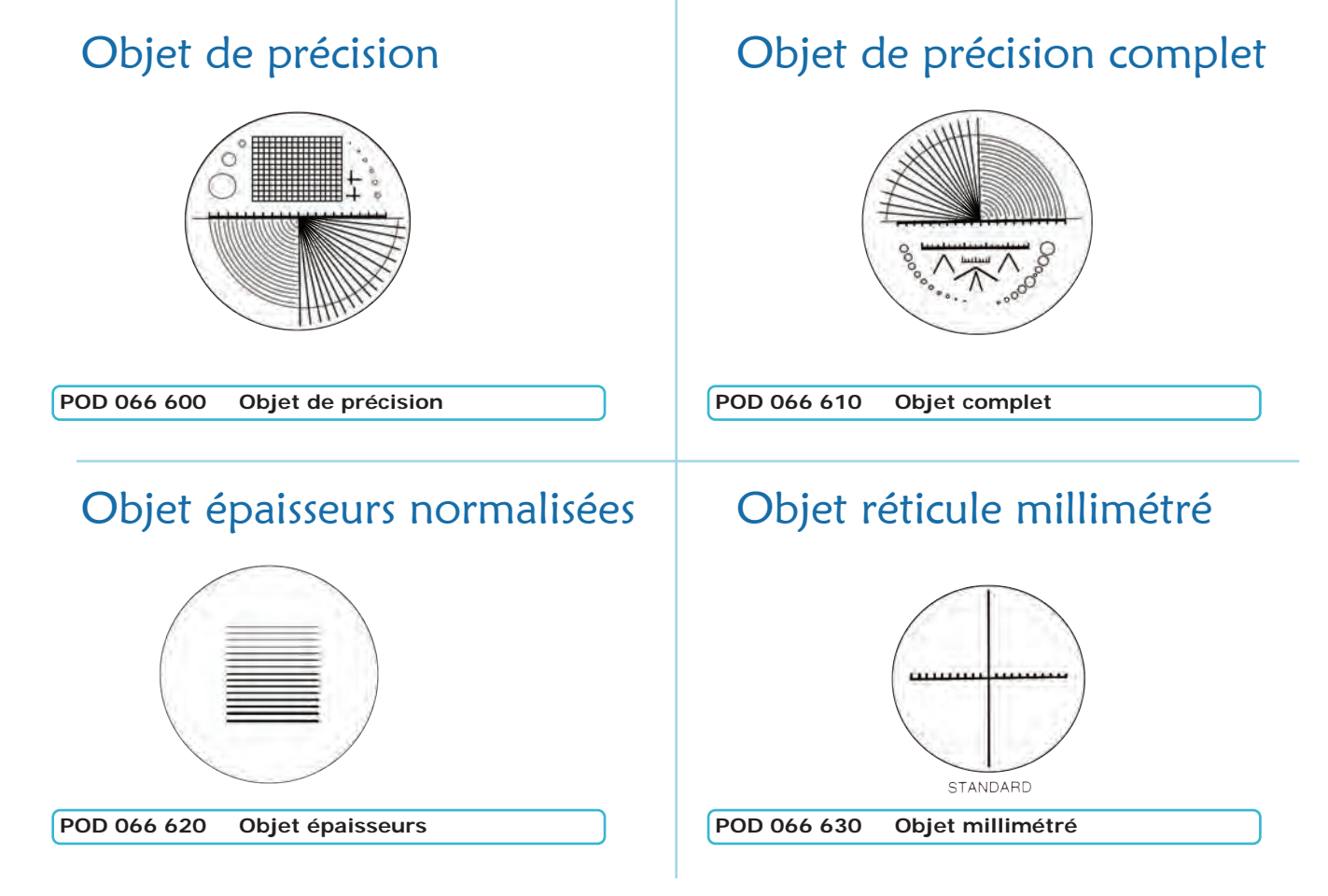

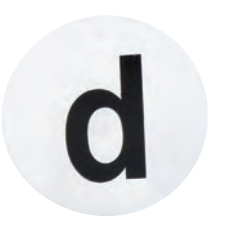

# Objet dépoli forme «d»

Jeton idéalement conçu pour les expériences d'optique géométrique nécessitant la projection d'un objet par une lumière parfaitement diffuse. Épaisseur : 2 mm - Objet forme ''d'' sérigraphié.

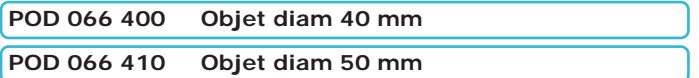

# Objet forme «d»

La forme «d» ne présente pas d'axe de symétrie. Elle est donc adaptée pour observer toutes les inversions de l'image. La taille du «d» étant connue, cette forme permet de mesurer des grandissements. La forme est réalisée dans un jeton métallique peint en noir.

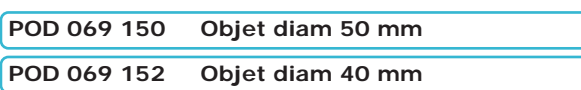

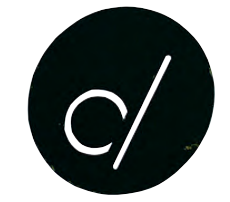

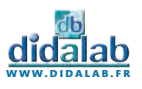

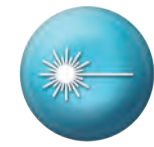

## Kit de 5 fentes

Diapositive contenant un jeu de 5 fentes simples d'épaisseurs différentes.

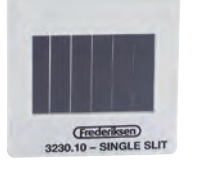

**POM 052 035 Kit de 5 fentes**

# Kit de 3 trous

Jeu de 3 diapositives contenant des trous de 1, 2 et 4 mm de diamètre.

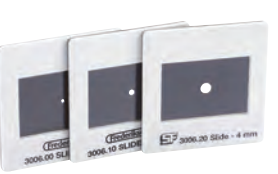

**POM 052 034 Kit de 3 trous** 

# Double fente diapositive

La double fente génère un phénomène d'interférences entre les figures de diffraction de chacune des fentes.

Cette expérience est dite des fentes de Young. La diapositive contient 2 fentes de 50μm séparées de 0,1 mm

**POM 052 820 Double fente diapositive** 

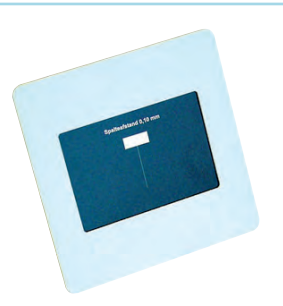

# Kit de diffraction Laser

Jeu de diapositives contenant :

*• 6 diapositives de 1 à 6 fentes (0,06 mm d'épaisseur, espacement de 0,2 mm)*

- *• 3 réseaux «grossiers»* 
	- *1 de 4 traits/mm avec un rapport trait/écartement d'environ 3:1*
	- *1 de 4 traits/mm avec un rapport trait/écartement d'environ 6:1*
	- *1 de 8 traits/mm avec un rapport trait/écartement d'environ 3:1*
- *• 1 réseau de diffraction de 80 tr/mm*
- *• 1 réseau de diffraction de 300 tr/mm*
- *• 1 fente simple évasée*
- *• 1 fente double évasée*
- *• 1 gaze fine de 300 mailles*
- *• 4 trous de diamètre 1, 0.6, 0.4 et 0.3 mm*
- *• 1 hologramme par transmission d'un échiquier*
- *• 2 polaroïdes*

**POD 062 900 Kit de diffraction Laser**

# Diapositives Laser

Jeu de 3 diapositives avec :

- *• 6 fils (traits fins) de largeurs différentes*
- *• 3 doubles fentes, une triple, une quadruple, une octuple*
- *• 2 disques, 3 carrés, une croix simple et double, une mire.*

Le jeu est aussi proposé en négatif, les traits deviennent des fentes

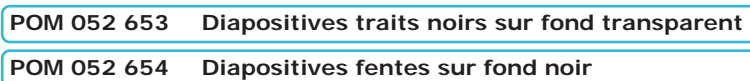

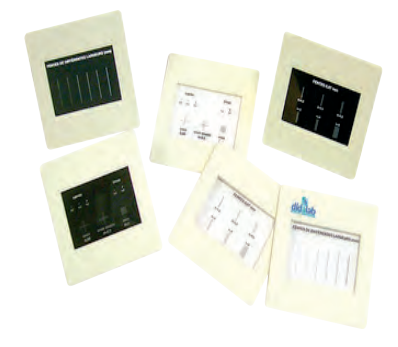

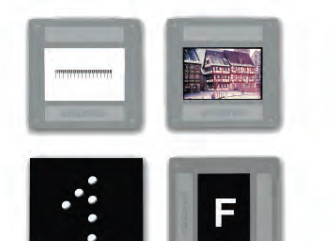

# Diapositives complexes

Jeu de 4 objets de reproduction dans des diapositives. Dimensions : 50 x 50 mm

- *• 1 régle graduée de 15 mm, avec graduation de 0.1 mm*
- *• 1 photo*
- *• 1 diapgragme en F*
- *• 1 «1» perlé*

**POD 066 650 Diapositives complexes** 

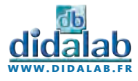

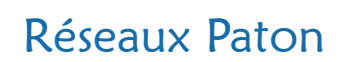

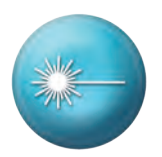

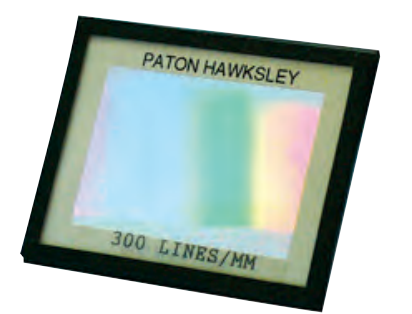

Ces réseaux de précision offrent une grande uniformité des traits sur toute la surface utile et bénéficient d'une surface utilisable de 45 mm par 31 mm. Surface sensible protégée par une lame de verre. Compatibles avec tous nos supports de diapositives.

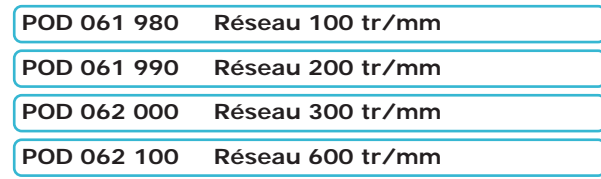

# Réseau sinusoïdal

Indispensable pour tous les nouveaux programmes de Spécialité. Traitement holographique fait sur l'ensemble de la surface du réseau avec un pas de 1000 tr/mm.

Réseau format diapositive 50 x 50 mm.

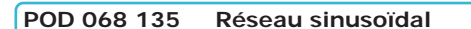

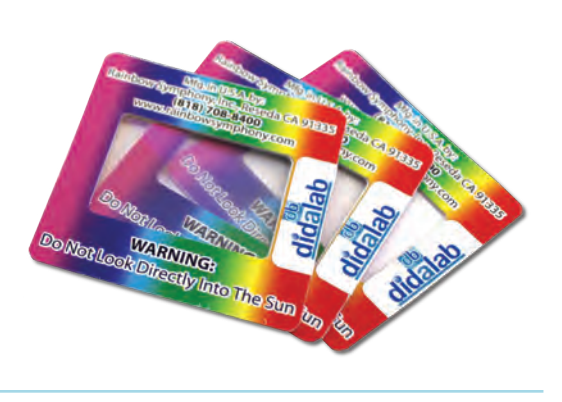

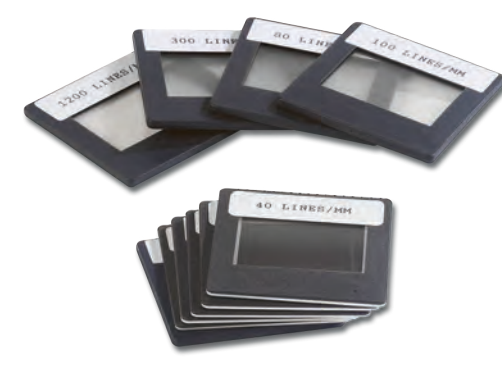

# Réseaux

Ces réseaux offrent une grande uniformité des traits sur toute la surface utile et bénéficient d'une surface utilisable de 36 mm par 24 mm. Surface sensible protégée par une lame de verre.

Compatibles avec tous nos supports de diapositives.

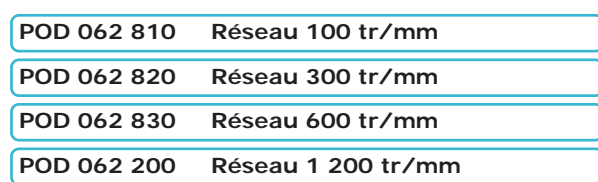

# Copie de Réseau de Rowland

Copie d'un réseau de diffraction de Rowland sur une feuille de collodion entre deux plaques de verre dans un cadre métallique. Nombre de traits : 600 tr/mm Constante de réseau : 1,7 µm Dimensions : 50 x 50 mm.

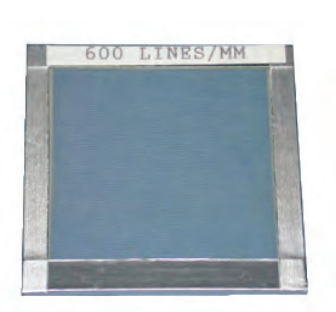

**POD 062 850 Réseau de Rowland**

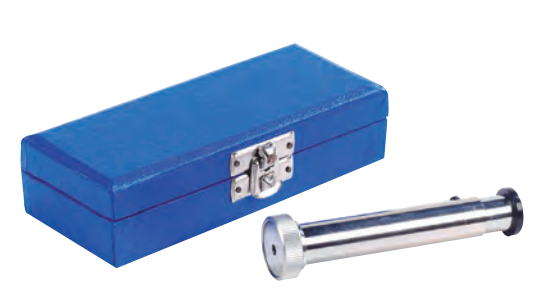

## Spectroscope à main

Entièrement métallique, ce spectroscope permet d'observer différents types de spectres (spectres continus ou spectres de raies). Mise au point de l'oculaire par tirage.

Réglage de la largeur de la fente par bague moletée.

**POM 052 310 Spectroscope à main** 

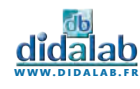

# Prismes équilatéraux

Les prismes reposent sur une base équilatérale de 40 mm de côté pour une hauteur de 48 mm. Les deux faces utiles sont à haut degré de polissage, tandis que les autres faces présentent un aspect mat. Livré avec caractéristiques techniques du verre.

**POD 068 020 Prisme en Flint Extra-Dense 1,75 POD 068 030 Prisme en Crown 1,52**

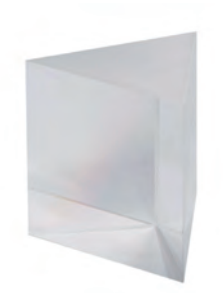

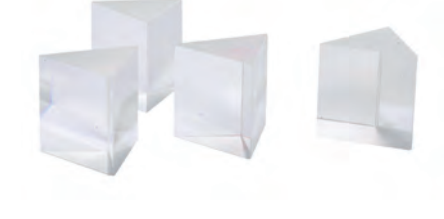

## Prismes

Particulièrement économiques et destinés aux expériences démonstratives, ces prismes permettent de mettre en évidence la dispersion de la lumière. Réalisés en verre optique standard (indice proche de 1,52), hauteur 40 mm, disponibles en section équilatérale de base 40 mm et en section 45-45-90°d'hypoténuse 50 mm.

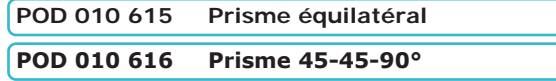

## Prisme creux

Prisme équilatéral de 60 mm de côté et de 65 mm de hauteur. Il dispose d'un trou sur la partie supérieur permettant de le remplir de liquide.

**POD 010 620 Prisme creux** 

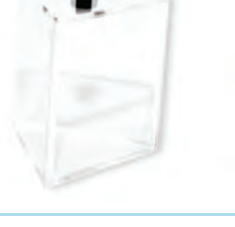

# Filtres interférentiels sur porte composant

Filtres interférentiels de Ø 40 mm réalisés par dépôts de couches minces. Filtres extrêmement sélectifs autour d'une longueur d'onde précise. Livrés avec porte-composant et étalonnage individuel. Tolérance : +/- 2 nm – Larg. 10 nm – min 35%

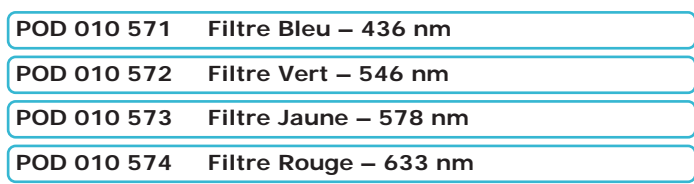

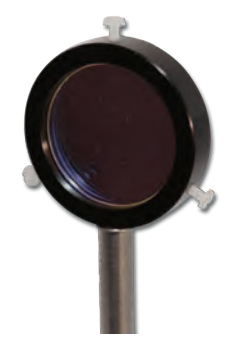

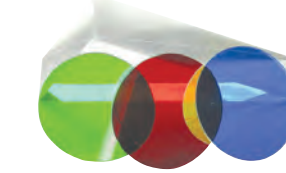

# Filtres dichroïques

Cette gamme est réalisée avec le même procédé que les filtres interférentiels. Les filtres dichroïques Ø 40 mm sélectionnent une gamme de couleurs très précise et avec une très bonne efficacité (synthèse des couleurs, caractéristiques de filtres).

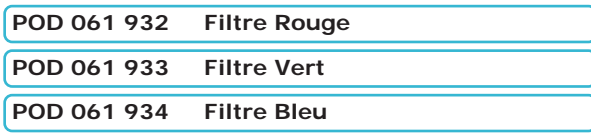

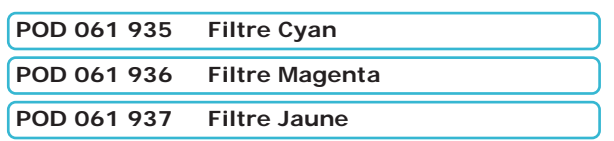

# Filtres plastiques

Filtres sous forme diapositives 5 x 5 cm.

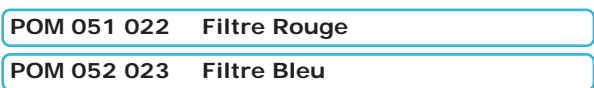

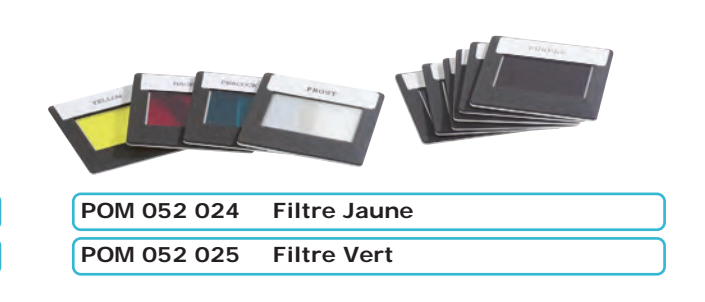

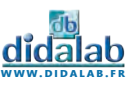

# Jeu de 8 composants

Diamètre 40 mm, focales de -500,-200, +100, +200, +500 mm et miroirs plan, convexe -200 et concave +200 mm.

**POD 010 511 Jeu de 8 composants** 

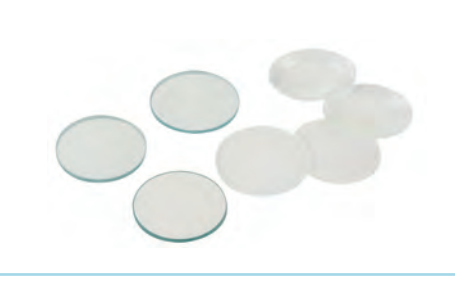

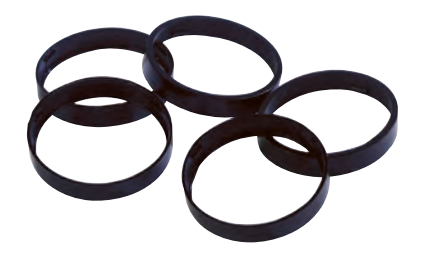

# Bague de protection

Lot de 10 bagues en plastique Ø 42mm pour protéger vos lentilles Ø 40mm.

**POD 010 500 Bague de protection** 

# Lentilles Ø 40 mm

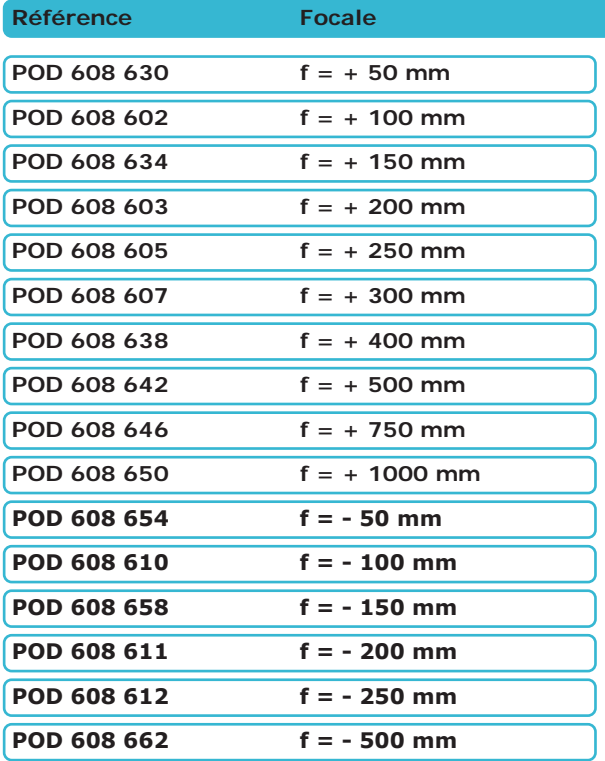

# Miroirs Ø 40 mm

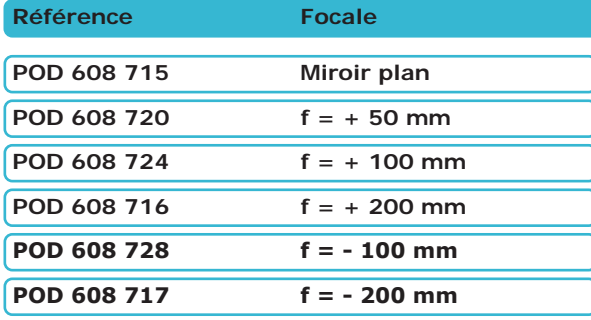

# Lentilles Ø 80 mm

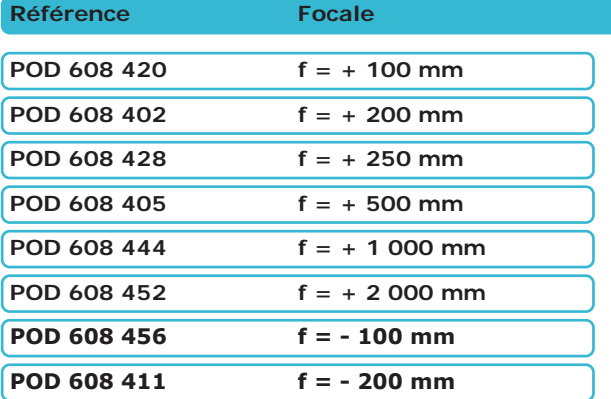

# Miroirs Ø 80 mm

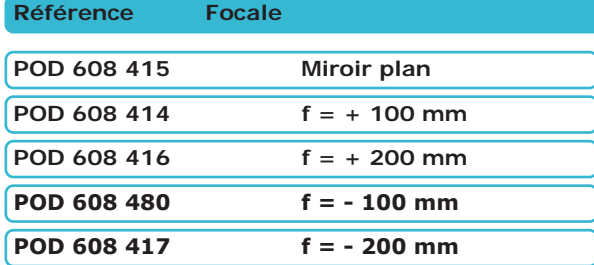

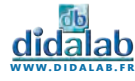

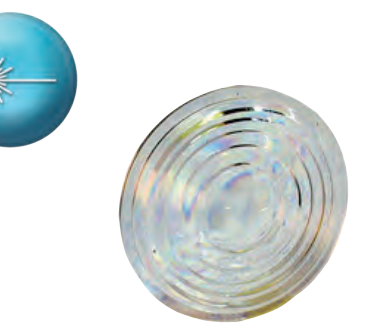

# Lentille de Fresnel

Cette lentille (en matière plastique) à échelette au diamètre 40 mm comporte 6 sections reproduisant la courbure d'une lentille convexe.

Focale de 40 mm.

**POD 070 330 Lentille de Fresnel** 

# Lentille focale + 5mm

Placée dans une monture métallique pour éviter tout endommagement de la lentille. Diamètre de la monture : 40 mm. Permet le montage sur tous nos porte-composant Ø 40 mm.

**POD 608 615 Lentille focale + 5mm** 

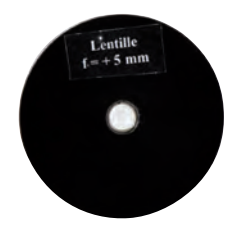

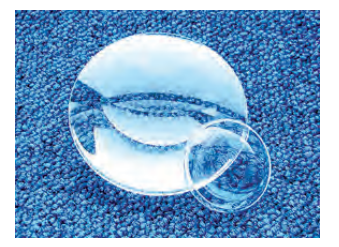

Lentilles de condensation

Ces lentilles sont prévues pour condenser un maximum de lumière. Elles disposent d'une focale très courte par rapport à leur diamètre et d'une surface asphérique spéciale pour éviter certaines aberrations. Compatibles avec tous les porte-lentilles de notre gamme.

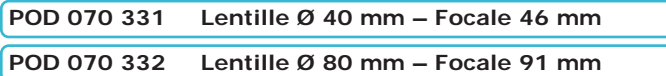

# Coffret de rangement optique

Ce coffret vous permet une meilleure protection et gestion de tous vos composants optiques.

Il peut contenir jusqu'à 10 tiroirs de rangement pouvant eux-mêmes contenir jusqu'à 20 composants de diamètre 40 mm.

- *• Mallette en Alumiunium*
- *• Interieur en velours bleu marine*
- *• Fermeture à clé (2 clés fournies)*
- *• Poignée rabatable pour un rangement optimisé*
- *• Dimensions : 280 x 213 x 203 mm*

**optique - produits**

OPTIQUE - PRODUITS

## *Livré sans tiroir de rangement.* **POD 010 520 Coffret de rangement optique**

*Livré AVEC 10 tiroirs de rangement.*

**POD 010 525 Coffret de rangement complet**

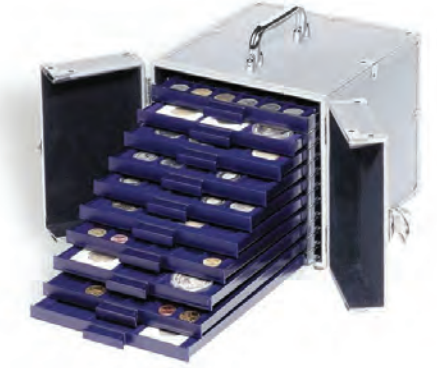

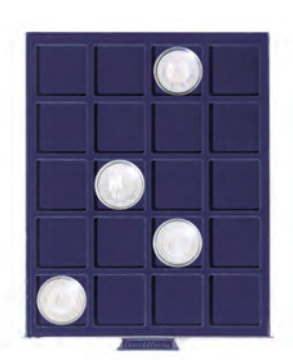

# Tiroir de rangement

Tiroir de rangement permettant d'accueillir 20 composants optiques de diamètre 40 mm.

- *• Cadre transparent*
- *• Interieur en velours bleu marine*
- *• S'adapte au coffret de rangement optique (Réf : POD 010 520)*
- *• Dimensions : 195 x 250 x 19 mm*

**POD 010 521 Tiroir de rangement** 

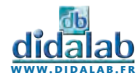

# Etalon Fabry-Pérot

Ensemble de Miroirs polis à Lambda sur 10 en diamètre 50,8 mm, monté sur monture réglable 3 points (1 point fixe, 2 réglables). La cavité de cet étalon est fixe. Vous pouvez néanmoins choisir de modifier celle-ci avant expérience avec une clé à 6 pans. 3 butées en nylon empêchent tout contact entre les deux miroirs d'un coefficient de réflexion supérieur à 0.9.

L'ensemble des deux miroirs est monté sur une tige de diamètre 10mm pour être utilisé sur banc ou pied demi-lune.

**POF 020 250 Etalon Fabry-Pérot**

# Détecteur photodiode

Notre détecteur photodiode est muni d'une sortie BNC. Ce détecteur est destiné à toutes les mesures précises, statiques ou lentement variables. Principalement utilisé pour les expériences de polarisation, d'interférométrie ou de diffraction, ce détecteur photodiode permet des exploitations simples.

#### **CARACTERISTIQUES :**

*• Cellule sensible ultra linéaire avec amplificateur de signal (1 à 20)*

- *• Diaphragme d'entrée de 4mm*
- *• Tige inox diamètre 10mm*
- *• Sortie analogique*
- *• Adaptateur anti-saturation.*

#### **POD 012 000 Détecteur photodiode**

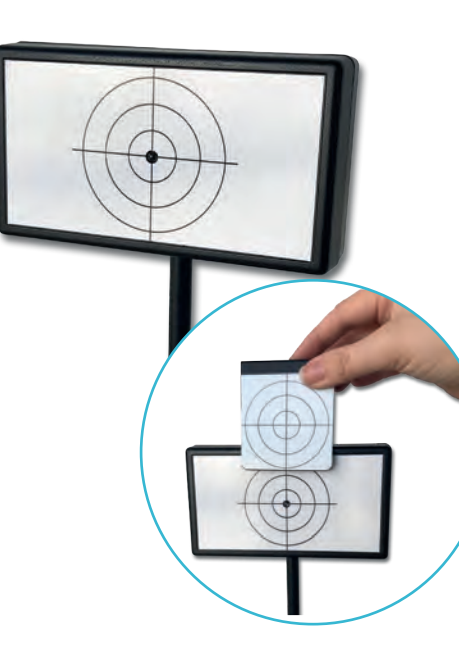

**DIDAFIRE** 

# Caméra Caliens Lycée

La caméra CALIENS Lycée vous permet d'effectuer l'échantillonnage et l'exploitation des figures lumineuses grâce à un logiciel simple d'utilisation.

Vos mesures de diffraction et d'interférences deviennent simples, précises et intuitives grâce à une série de curseurs et à une visualisation rapide.

Temps d'intégration réglable pour plus de précision et de confort.

La fonction de simulation permet, de modéliser sans difficulté l'influence de la longueur d'onde sur une figure d'interférences, ainsi que n'importe quels paramètres des -----------objets diffractants, simplement par superposition.

## **COMPOSITION**

- *• Caméra CCD*
- *• Logiciel complet à télécharger*
- *• Câble USB*
- *• Tige inox 10 mm de diamètre*

## **CARACTERISTIQUES TECHNIQUES**

- *• Capteur CCD 2 048 pixels de 14 µm de large (zone sensible d'environ 30 mm).*
- *• Temps d'intégration réglable*

## **POF 010 300 Caméra CALIENS Lycée**

**POD 010 025 Jeu de 4 filtres**

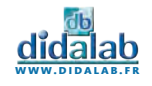

91

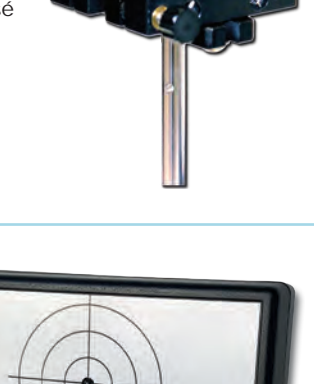

# Interféromètre de Michelson Supérieur

## **AVANTAGES :**

- *• Très grande robustesse des systèmes mécaniques*
- *• Grande luminosité*
- *• Grande précision et simplicité des systèmes de réglage*
- *• Grande stabilité de l'appareil*
- *• Appareil solide et fiable pour préparer les concours*

## **CARACTERISTIQUES TECHNIQUES :**

- *• Lames séparatrice et compensatrice diamètre 80 mm épaisseur 20 mm*
- *• Miroirs diamètre 40 mm*
- *• Lames et miroirs de planéité λ/20*
- *• Extériorisation du système d'orientation et d'inclinaison de la lame compensatrice pour un accès simplifié*
- *• Miroir mobile monté sur une platine de translation guidée par roulement à billes*
- *• Course de translation de 25 mm grâce à une butée micrométrique sérigraphiée et*
- *équipée d'un afficheur digital de précision micrométrique*

*• Réglage du miroir mobile effectué par vis à double pas, équipées de butées anti-dévissage*

- *• Réglage du miroir fixe effectué par un système de lamelles ressort pour plus de finesse*
- *• Présence d'un filtre anticalorique diamètre 50 mm amovible à l'entrée de l'appareil, filtrant les rayons infrarouges, évitant ainsi toute surchauffe des optiques*
- *• Vis et systèmes de réglage en acier inoxydable*
- *• Marbre en aluminium et marbre secondaire en acier massif monté sur pieds anti vibrations*

## **SUJETS ABORDES :**

- *• Etude du phénomène d'interférences*
- *• Mesure de longueur d'onde*
- *• Calcul de la vitesse de la lumière*
- *• Etude d'un spectre cannelé*
- *• Recherche du doublet du Sodium*
- *• Mesure de l'épaisseur d'une lame mince*
- *• Mesure de l'indice d'un milieu*

#### **POD 013 495 Interféromètre de Michelson**

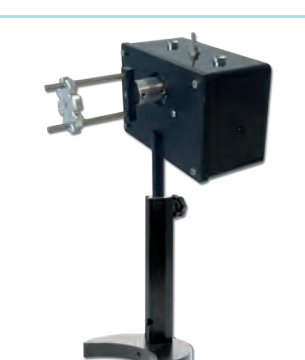

## Motorisation pour Michelson

Moteur permettant l'analyse et l'enregistrement d'interférogrammes. Ces figures d'interférences procurent de nombreuses informations sur la source lumineuse éclairant l'interféromètre.

Moteur synchrone à 1 tour / 18 minutes soit 463 nm/s.

**POD 013 565 Motorisation pour Michelson** 

# Porte lame

Permet la détermination de l'épaisseur d'une lame mince.

**POD 013 497 Porte-lame**

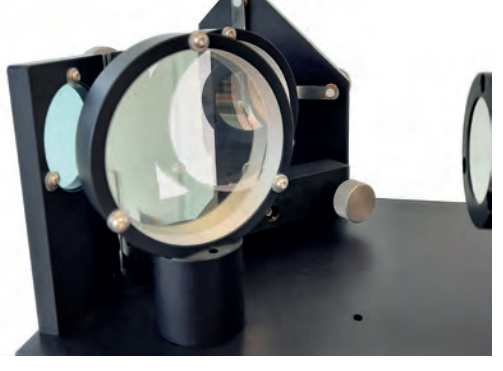

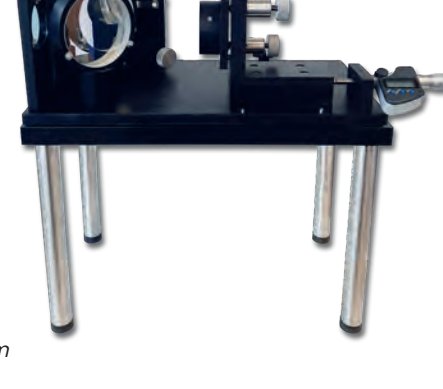

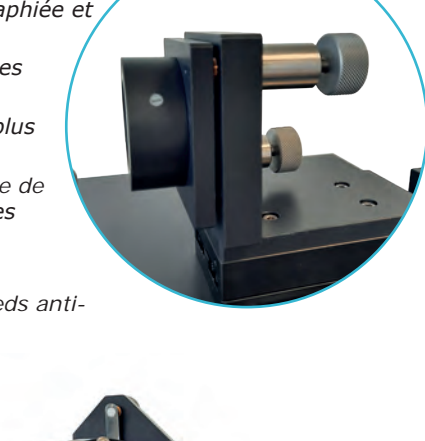

**optique - produits**

OPTIQUE - PRODUITS

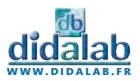

# Interféromètre de Michelson motorisé

Interféromètre de Michelson équipé d'une motorisation permettant l'analyse et l'enregistrement d'interférogrammes.

## **AVANTAGES :**

- *• Très grande robustesse des systèmes mécaniques*
- *• Grande luminosité*
- *• Grande précision et simplicité des systèmes de réglage*
- *• Grande stabilité de l'appareil*
- *• Appareil solide et fiable pour préparer les concours*

## **CARACTERISTIQUES TECHNIQUES :**

- *• Lames séparatrice et compensatrice diamètre 80 mm traitées antireflet*
- *• Miroirs diamètre 40 mm*
- *• Lames et miroirs de planéité λ/20*
- *• Extériorisation du système d'orientation et d'inclinaison de la lame compensatrice pour un accès simplifié.*
- *• Miroir mobile monté sur une platine de translation guidée par roulement à billes*
- *• Course de translation de 25 mm grâce à une butée micrométrique sérigraphiée et équipée d'un afficheur digital de précision micrométrique.*
- *• Réglage du miroir mobile effectué par vis à double pas, équipées de butées antidévissage*
- *• Réglage du miroir fixe effectué par un système de lamelles ressort pour plus de finesse*
- *• Présence d'un filtre anticalorique diamètre 50 mm amovible à l'entrée de*
- *l'appareil, filtrant les rayons infrarouges, évitant ainsi toute surchauffe des optiques*
- *• Vis et systèmes de réglage en acier inoxydable*
- *• Platine principale en acier massif montée sur pieds anti-vibrations*

## **MOTORISATION :**

Moteur permettant l'analyse et l'enregistrement d'interférogrammes. Ces figures d'interférences procurent de nombreuses informations sur la source lumineuse éclairant l'interféromètre.

Moteur synchrone à 1 tour / 18 minutes soit 463 nm/s.

## **SUJETS ABORDES :**

- *• Etude du phénomène d'interférences*
- *• Mesure de longueur d'onde*
- *• Calcul de la vitesse de la lumière*
- *• Etude d'un spectre cannelé*
- *• Recherche du doublet du Sodium*
- *• Mesure de l'épaisseur d'une lame mince*
- *• Mesure de l'indice d'un milieu*

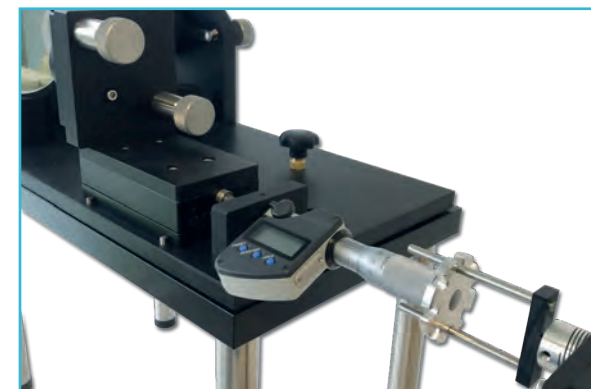

**POD 013 496 Interféromètre de Michelson motorisé** 

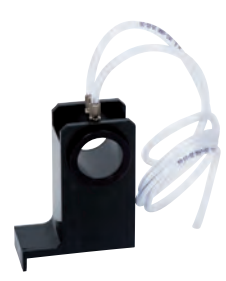

# Cuve à vide + pompe manuelle

Pied muni d'une butée d'arrêt pour faciliter le positionnement de la cuve sur la platine de l'interféromètre de Michelson.

> - Longueur utile 50 mm - Diamètre utile 34 mm

**POD 013 499 Cuve à vide + pompe manuelle** 

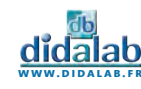

# Kit d'éclairage

Kit idéalement conçu pour obtenir des conditions d'éclairage optimales permettant ainsi une parfaite observation des franges d'interférences avec l'interféromètre de

Michelson.

## **COMPOSITION :**

- *• 1 Banc optique de 0.5m (POF 010 113)*
- *• 1 Lanterne halogène (DPO 020 200)*
- *• 3 Cavaliers (POF 010 124)*
- *• 2 Porte-lentille diam 80mm (POD 060 130)*
- *• 1 lentille diam 80mm ; f=+150mm (POD 608 424)*
- *• 1 lentille diam 80mm ; f=+250mm (POD 608 428)*
- *• 1 Diaphragme à iris (POD 060 410)*
- *• 1 Pied d'optique (POD 002 192)*
	-
- -
- *• 1 Condenseur (POD 061 250)*

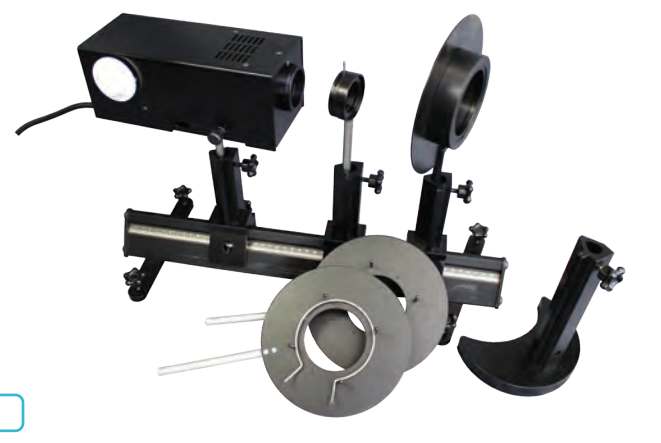

**POD 013 492 Kit d'éclairage** 

# Caméra Caliens Supérieur

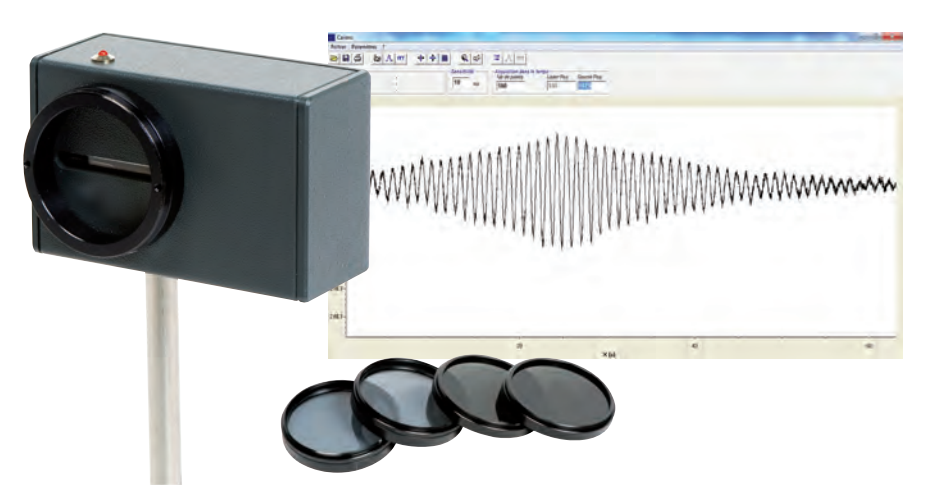

## **AVANTAGES**

- *• Mise en œuvre d'un capteur « cohérent » pour les acquisitions en Transformée de Fourier.*
- *• Utilisation du capteur pour des montages spectromètriques.*
- *• Enregistrement d'interférogrammes de Michelson ou Fabry Perot.*
- *• Interférences, Diffractions pour une fente, un trou, un trait, etc…*

## **COMPOSITION**

- *• 1 Caméra CCD*
- *• 2 Filtres polarisants*
- *• 2 Filtres de densité 0.9*
- *• 1 Filtre de densité 3*
- *• 1 Logiciel complet à télécharger*
- *• 1 Tige en inox 10 mm de diamètre*
- *• Câble USB et malette de transport*

## **CARACTERISTIQUES TECHNIQUES**

- *• Capteur de 2048 pixels de 14 µm de large (zone sensible d'environ 30 mm).*
- *• Temps d'intégration réglable de 5 ms à 100 ms*
- *• Caméra sur tige de diamètre 10 mm*
- *• Adaptation sur banc ou pied d'optique*

**POD 010 020 Caméra CCD Caliens** 

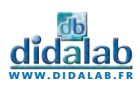

# Lampe Basse et Haute pression

*• Economique*

*• Utilisable sur pied ou sur banc d'optique*

- *• Ventilation adaptée*
- *• Prise 2P+T avec fusible*
- *• Aucun risque de brûlure*

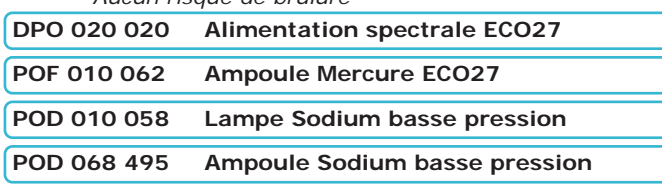

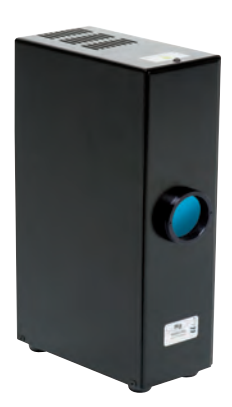

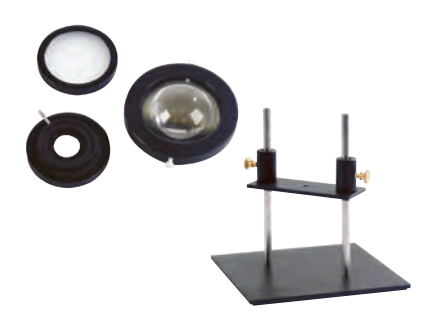

# Accessoires pour lampe spectrale

Fixation sur la lampe très simple grâce à un système de pas de vis (M49),ou montés sur tige.

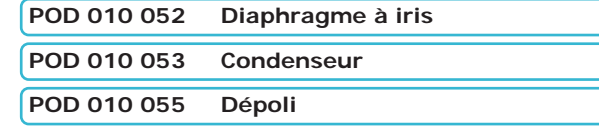

# Lasers HeNe - 632,8 nm

Ces Lasers de fabrication Didalab/Ulice vous apportent le meilleur rapport Qualité/prix.

- *• Puissance de sortie : 1 mW max*
- *• Diamètre du rayon : 0,5 mm Divergence : < 2 mrad*
- *• Directivité du faisceau réglée en usine*
- *• Extrémité pouvant recevoir un objectif de miscoscope*
- *• Alimentation secteur 12 V fournie*
- *• Tige inox 130 mm diamètre 10 mm*

**POD 013 210 Laser HeNe – non polarisé** 

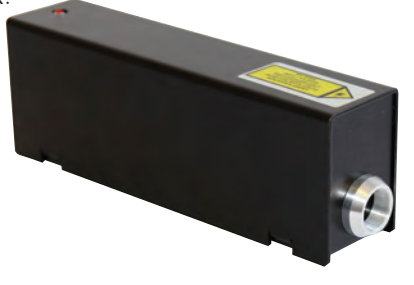

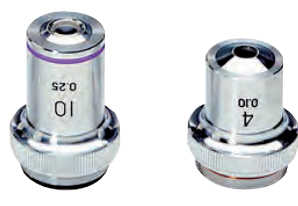

# Objectifs achromatiques

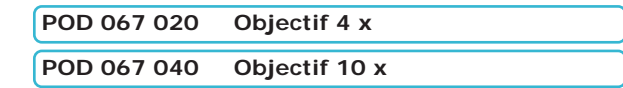

# Lunettes de protection Laser

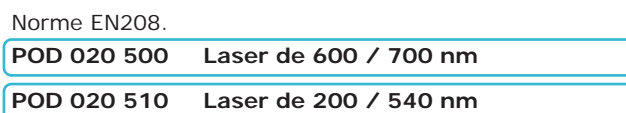

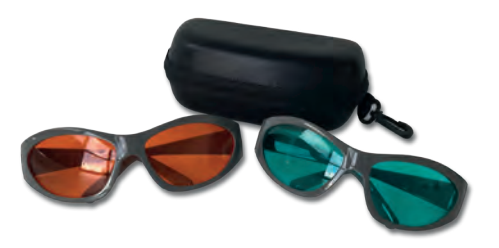

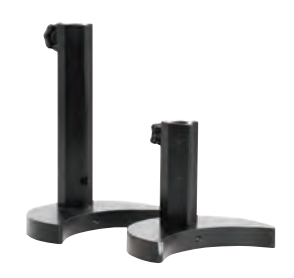

# Pied demi lune

Pied destiné à recevoir des tiges de diamètre de 8 à 14 mm. Alignable avec une tige de 10 mm de diamètre.

## **Hauteur 210 mm. POD 002 192 Pied demi lune**

**Hauteur 120 mm. POD 002 193 Pied demi-lune**

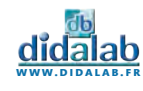

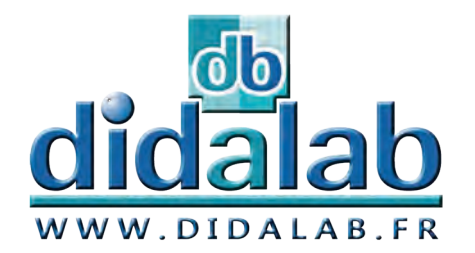

Th

 $\boldsymbol{\omega}$ 

m.

o

de Expériences

# **Thermodynamique**

## *Expériences*

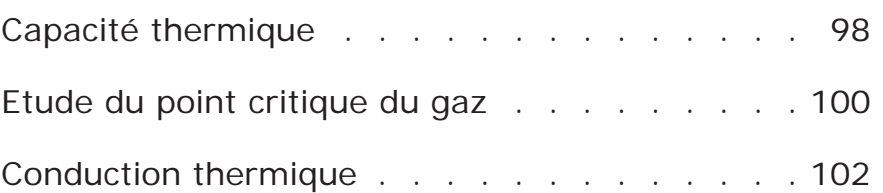

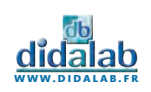

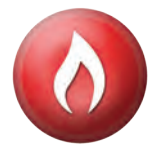

## **Sujets abordés**

- » Détermination de la capacité thermique spécifique de l'eau ou d'un liquide.
- » Détermination de la capacité calorifique du calorimètre
- » Détermination de la capacité calorifique spécifique de l'aluminium, du fer et du laiton
- Loi de Joule

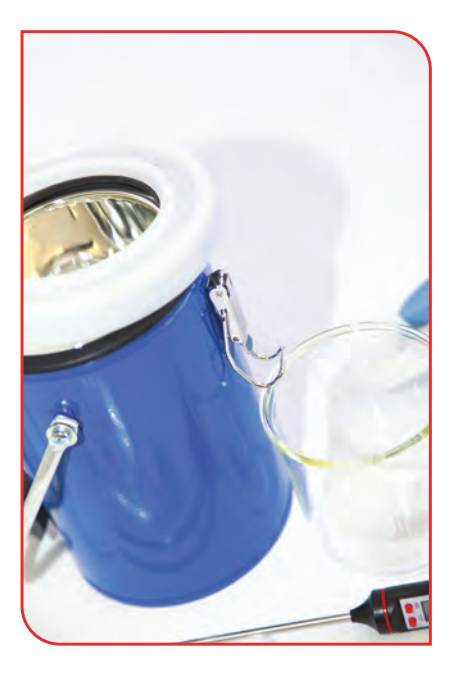

# Capacité calorifique du calorimètre

On place une certaine quantité d'eau dans le calorimètre à vase Dewar. On ferme celui-ci et on place la sonde de température. Attendre l'équilibre thermique et noter la température. On prélève exactement la même quantité d'eau chaude, dont on mesure la température. On verse rapidement cette quantité d'eau chaude dans le calorimètre. On ferme celui-ci, et on agite régulièrement et on note la température d'équilibre. Le calorimètre étant adiabatique, l'eau est isolée thermiquement du milieu extérieur.

# Loi de Joule et influence de la résistance

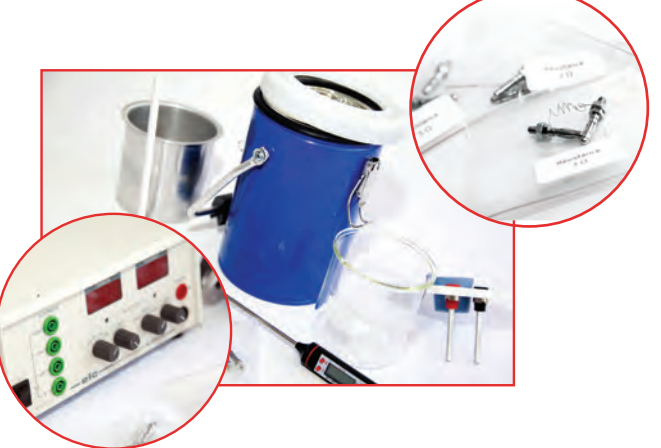

On verse une quantité d'eau (masse et volumes connues) connue à température ambiante dans le calorimètre. On relève la température de l'eau et on place les résistances choisies dans les douilles prévues sur le capot du calorimètre. On allume le générateur et on règle l'intensité à la valeur souhaitée, puis on agite. Après quelques minutes, on relève la nouvelle valeur de température. En utilisant la loi de conservation de l'énergie, et en traçant la droite reliant la valeur de l'énergie thermique en fonction du temps, on retrouve la valeur de la résistance appliquée au calorimètre.

# Mesure de la capacité thermique massique du laiton

On chauffe l'eau d'un récipient dans lequel une masse métallique (exemple du laiton) est immergée. La masse est placée sur un isolant de manière à ce qu'elle ne soit pas en contact avec les parois du récipient. On arrête le chauffage avant ébullition de l'eau. On releve la température de l'eau, qui est aussi celle du métal et on plonge rapidement la masse dans l'eau du calorimètre. (masse d'eau prise au robinet de température connue généralement ambiante). On attends l'équilibre thermique en agitant et on mesure la température d'équilibre. Après quelques minutes, la température va s'équilibrer à une certaine valeur, variable en fonction du matériau.

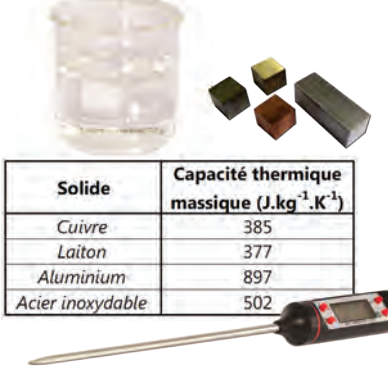

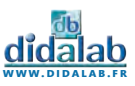

# Capacité thermique

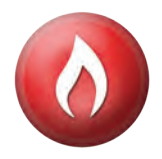

Une quantité d'eau, dont on connait le volume, est chauffée à l'aide de résistances. La production de chaleur électrique est donc connue. A partir de l'augmentation de la température et de l'énergie thermique, on peut calculer la capacité thermique spécifique de l'eau. En outre, cette valeur est corrigée en tenant compte de la capacité calorifique du calorimètre; Des échantillons métalliques chauds sont placés dans un calorimètre rempli d'eau à basse température . La capacité calorifique des échantillons est déterminée à partir de l'augmentation de la température de l'eau. Lorsque des pièces sont en contact les unes avec les autres et ont des quantités de chaleur différentes, celles-ci se répartissent de façon à ce que toutes auront la même température. Si les capacités thermiques et les températures initiales sont connues, alors la température finale peut être prédite. A l'inverse, la température finale peut être utilisée pour obtenir la capacité de chaleur lorsque les températures initiales sont connues.

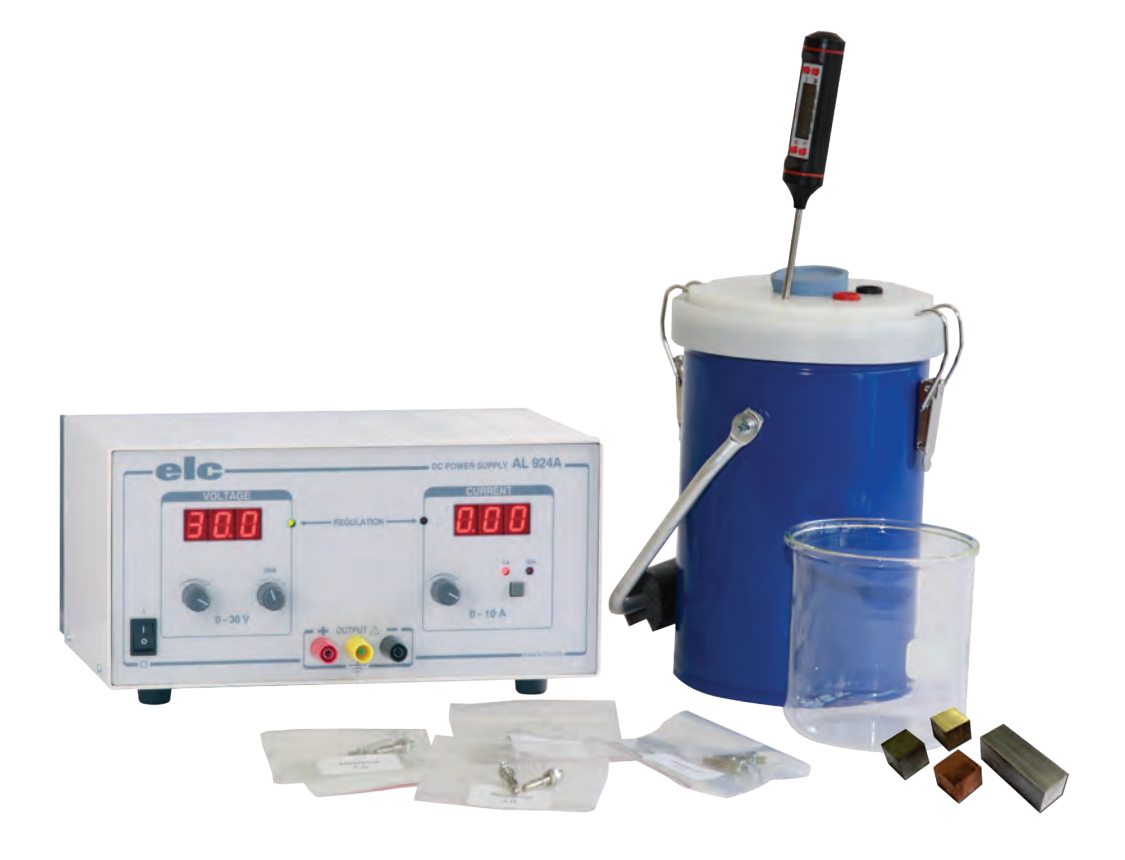

# Equipement nécessaire

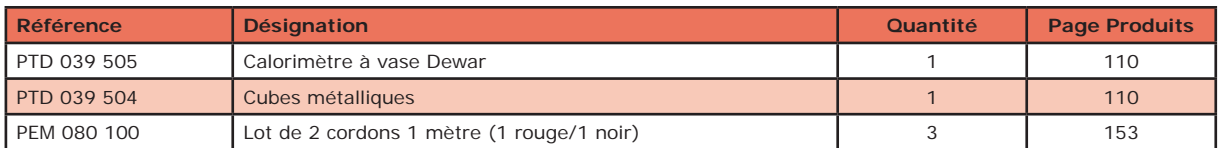

## **EXP 300 031 Capacité thermique Base**

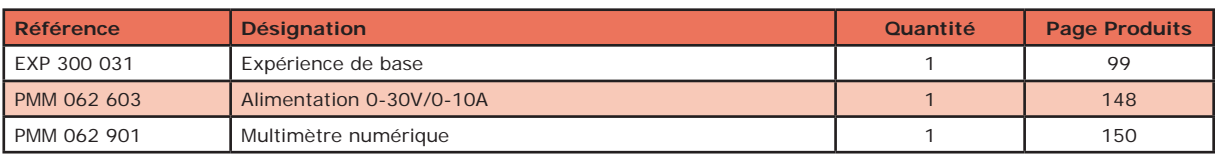

**EXP 300 030 Capacité thermique Complet**

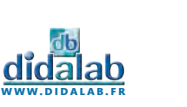

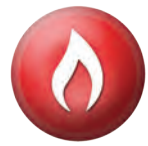

## **Sujets abordés**

- » Diagrammes de Clapeyron
- » Loi des états correspondants
- » Contournement du point critique
- » Courbes de pression de vapeur saturante
- » Point critique
- » Diagramme d'Amagat
- » Opalescence critique

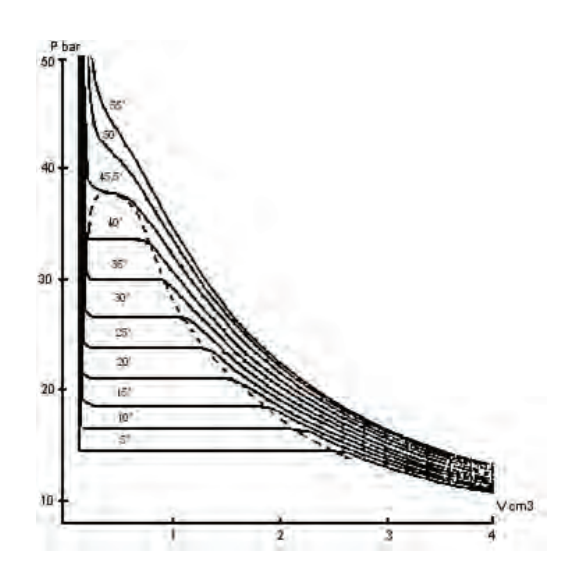

# Diagrammes de Clapeyron

Après avoir mis en place la circulation d'eau dans la jacquette, on règle le thermostat sur la température voulue. Une fois la température stabilisée, on commence la compression du gaz situé à l'intérieur de l'éprouvette, grâce au volant situé sous l'appareil. Une fois la pression stabilisée, on relève les valeurs correspondantes au Volume (V) et à la pression (p). On continue cette compression lentement et par palier. Pour chaque palier, on relève V et p, jusqu'à atteindre 45 bars. On recommence cette manipulation pour des températures croissantes jusqu'à atteindre 50°C. On peut ensuite tracer les diagrammes de Clapeyron.

# Contournement du point critique

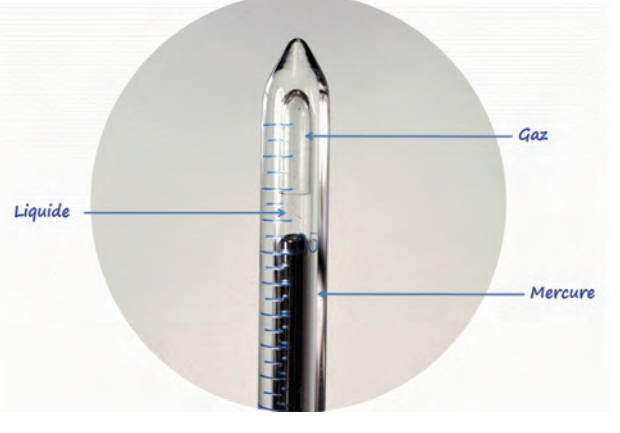

On règle la température sur 42°C, puis on se place au voisinage du point critique, soit environ 35 bars. On baisse la pression à l'aide du volant jusqu'à disparition du liquide. On obtient une transition liquide-gaz. On procède ensuite au réchauffement du système jusqu'à 48°C. Une fois cette température atteinte, on comprime à nouveau le gaz jusqu'à 45 bars. On n'observe aucun ménisque. On passe ensuite à une phase de refroidissement jusqu'à 42°C. Puis on abaisse la pression pour revenir à la position d'origine (soit 35 bars). On obtient de nouveau la transition liquide-gaz.

En réalisant ces étapes, le fluide aura été succesivement à l'état de vapeur, à l'état hypercritique et à l'état liquide sans que l'on puisse à aucun moment observer une transition entre ces états.

# Opalescence critique

L'opalescence critique est un phénomène que l'on peut observer à l'interface d'un fluide au voisinage du point critique. Pour cela on régle la température pour qu'elle atteigne 45°, puis on augmente la pression à l'aide du volant pour se rapprocher du point critique. Une fois ces 2 conditions atteintes, on fait baisser la pression, la lumière qui traverse le milieu formé autour du point critique est diffusée et prend une teinté bleutée.

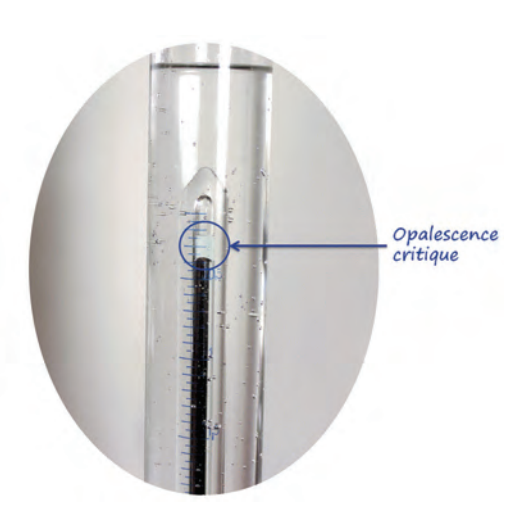

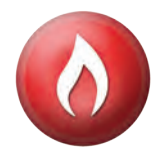

# Etude du point critique du gaz

Cette expérience va vous permettre l'étude de la compressibilité et la liquéfaction d'un gaz (ici l'hexaflorure de souffre). L'appareil permet d'atteindre la pression et la température critique. En travaux pratiques, il sera utilisé pour construire le réseau des isothermes dans le diagramme de Clapeyron.

Lors de vos démonstrations de cours, on montrera la liquéfaction du gaz, on suivra l'évolution des volumes respectifs liquide-gaz au cours de la compression. On montrera également la continuité des états gazeux et liquide au-dessus du point critique en réalisant l'expérience classique de contournement du point critique.

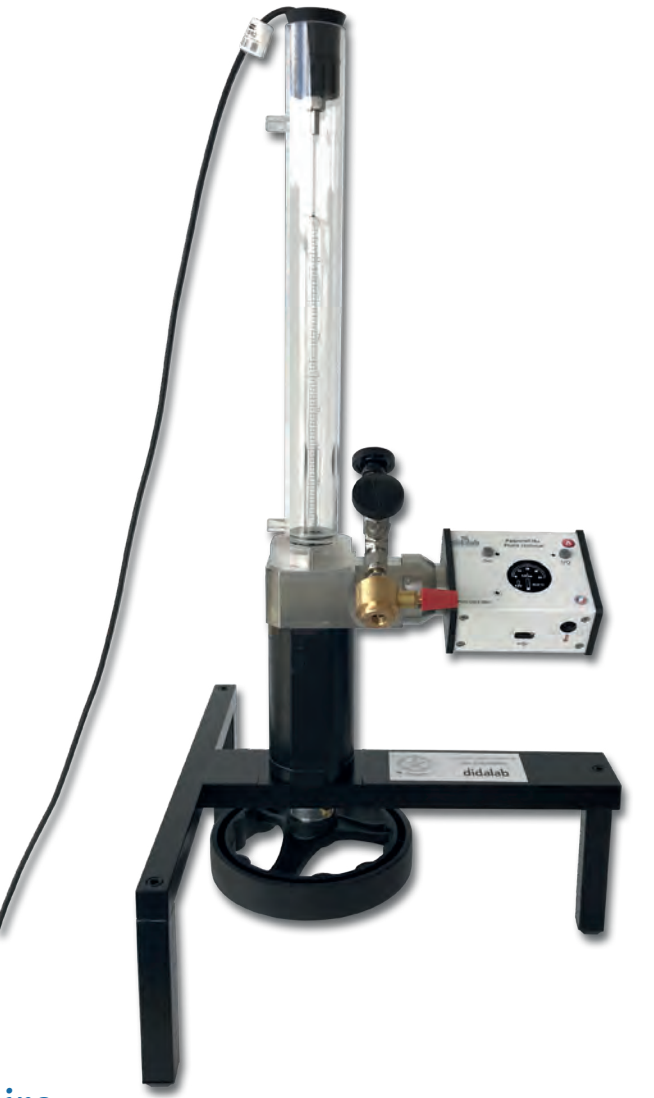

# Équipement nécessaire

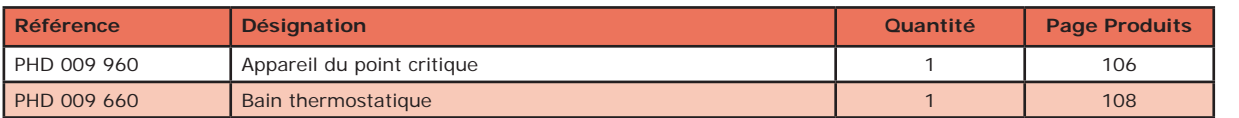

## **EXP 300 042 Etude du point critique - Base**

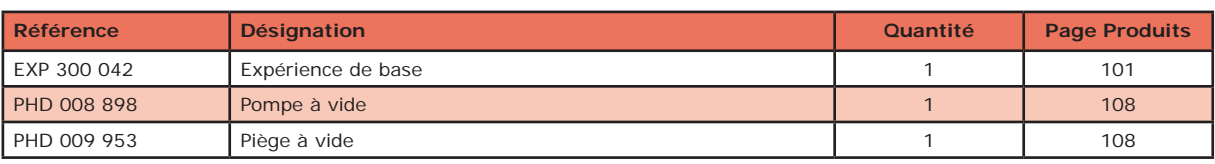

**EXP 300 041 Etude du point critique - Complet**

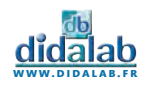

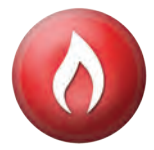

## **Sujets abordés**

- » Transfert thermique
- » Conduction thermique
- » Résistance thermique
- » Loi de Fourier
- » Propriétés des matériaux

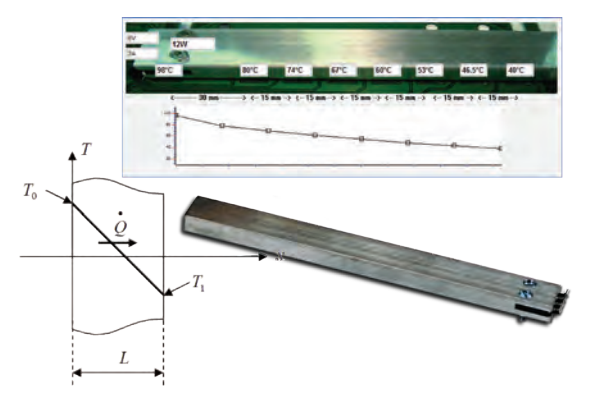

# Conductivité en régime stationnaire

On place la barre à étudier dans le boîtier. On ferme celui-ci avec les vis de serrage de manière à se rapprocher au maximum des conditions adiabatiques. On lance la chauffe ainsi que le refroidissement. Les températures des 8 capteurs s'affichent ainsi que le flux thermique. Au bout d'une quinzaine de minutes, le régime permanent est atteint: la température est constante en fonction du temps en tout point de l'espace. On affiche la droite représentant le gradient de température, c'est-à-dire la température en fonction de la position de chaque capteur. En exploitant le coefficient directeur ou l'ordonnée à l'origine de cette droite, on retrouve la valeur de la conductivité du matériau grâce à la loi de Fourier.

# Etude du régime transitoire

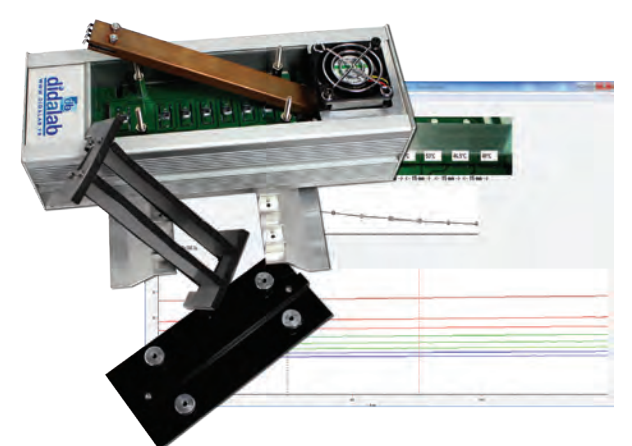

On met en place la barre à étudier dans le boîtier et on lance une acquisition. Dans ce régime, la température n'a pas encore atteint une température d'équilibre. Le logiciel permet d'afficher la température de chaque capteur en fonction du temps. En connaissant la masse volumique du matériau, on peut retrouver la valeur de la diffusivité du matériau avec l'équation de diffusion de la chaleur.

# Comparaison de différents matériaux

Nous fournissons une barre en cuivre et une barre en aluminium, (une barre en laiton est disponible en option), ce qui permet de comparer les conductivités des différents matériaux. Les barres sont facilement interchangeables. L'étude des 3 matériaux est possible pendant un TP de 2h maximum.

On pourra également travailler sur le retour à l'état d'origine après une chauffe, ou sur la chauffe continue sans refroidissement.

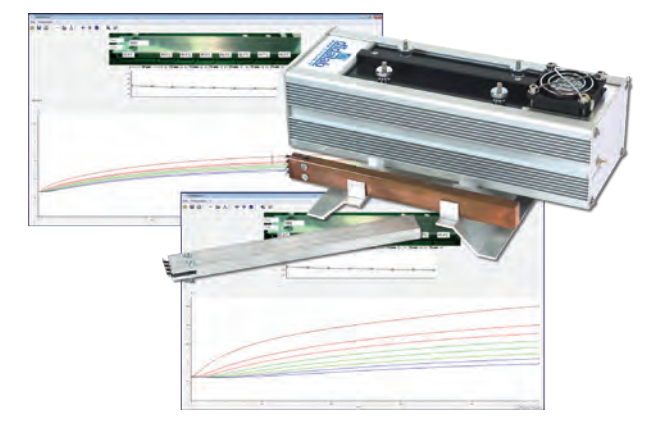

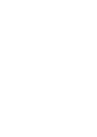

**www.didalab.fr**

# Conduction thermique

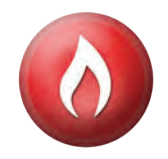

Cet appareil complet permet de mettre en œuvre la loi fondamentale liant le flux thermique au gradient de température et à la surface traversée par le flux.

Une barre métallique est chauffée électriquement à une extrémité. Une circulation d'air tempéré permet le maintien de la température de la deuxième extrémité à une valeur sensiblement constante.

Une série de huit capteurs de température est répartie le long de la barre métallique à étudier. Grâce à un système d'acquisition et son logiciel, on récupère la température de chaque capteur en fonction du temps, ainsi que le flux de chaleur en Watt. Toutes les données acquises au cours du temps sont exploitables.

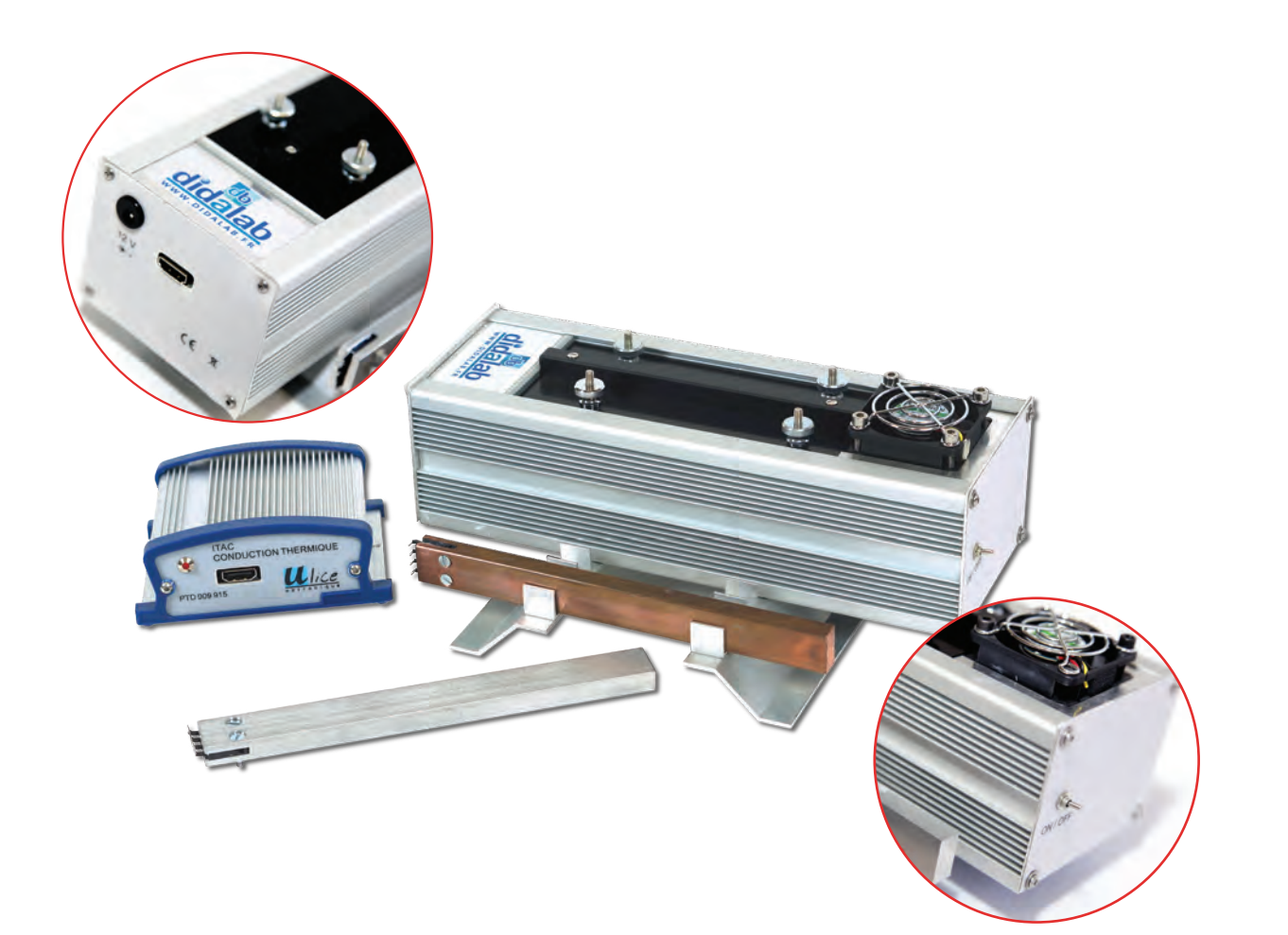

# Équipement nécessaire

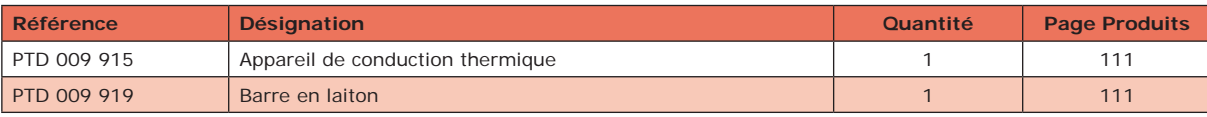

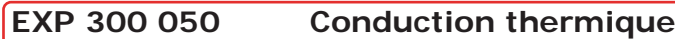

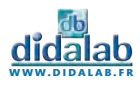

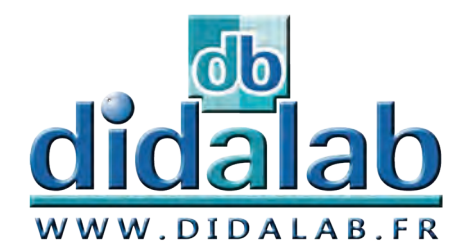

# Th e m r oduits<br>of the Produits

# **Thermodynamique**

## *Produits*

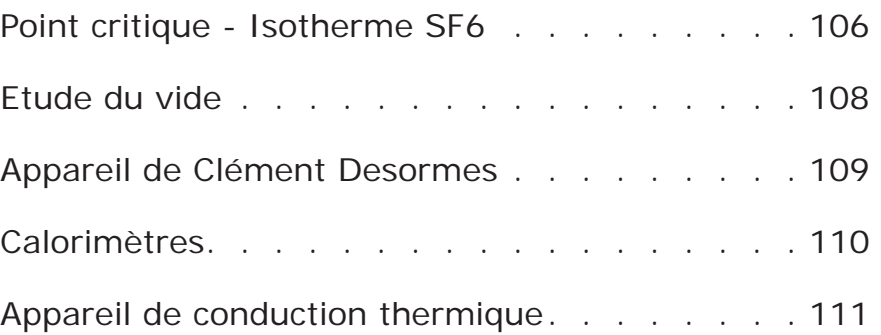

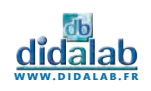

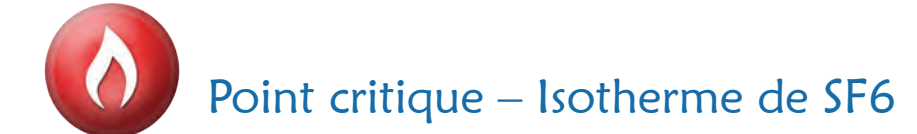

## **DESCRIPTION DE L'APPAREIL**

Appareil de précision destiné à l'étude de la compressibilité et de la liquéfaction d'un gaz, ici l'Hexafluorure de Souffre (SF6), et permettant d'atteindre facilement son point critique en toute sécurité.

Conception pédagogique et robuste.

## **LES POINTS FORTS**

de température

- *• Excellente visibilité du changement d'état du gaz*
- *• Lecture de la pression directe et aisée*
- *• Utilisation d'un gaz à propriétés physiques et chimiques idéales pour les mesures*
- *• Robustesse et sécurité*
- *• Charge en gaz réalisable par vos soins*
- *• Nombreux sujets abordés*

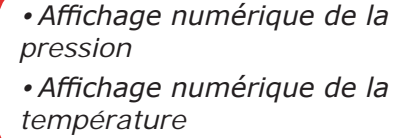

 $\mathcal{D}$ u ro

**Nouveau**

**modèle**

Manomètre de la Composition de la Composition de la Composition de la Composition de la Composition de la Composition de la Composition de la Composition de la Composition de la Composition de la Composition de la Composit

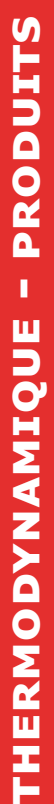

M o $\mathbf \Omega$  $\mathcal{A}$ 

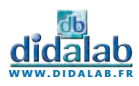

didalal

## **LES PRINCIPAUX ÉLÉMENTS**

#### **LE SF6 :**

Gaz à paramètres critiques faciles à atteindre :

- *Pression critique : 37,6 bars*
- *Température critique : 45,5 °C*

## **L'ÉPROUVETTE :**

Élément dans lequel s'effectue la compression du gaz à étudier par la montée du mercure

- *• En Pyrex épais*
- *• Volume 4 cm3 Graduée au 1/20ème de cm3*
- *• Fixée sur une chambre en acier inoxydable*

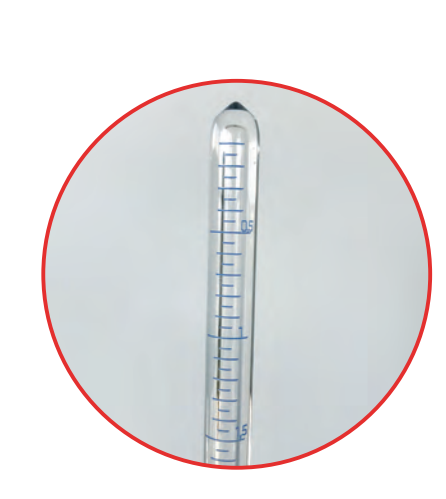

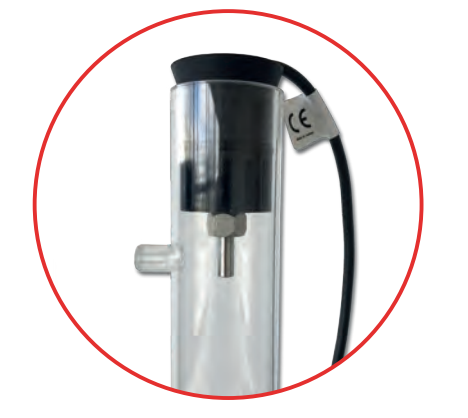

## **LA JAQUETTE THERMOSTATIQUE :**

Élément placé autour de l'éprouvette permettant d'effectuer une circulation d'eau, destinée à faire varier les conditions de température.

#### **SONDE DE TEMPÉRATURE :**

L'appareil est équipé d'une sonde de température qui se place en haut de la jaquette thermostatique grâce à un bouchon spécialement conçu. La lecture de la température se fait directement sur le cadran du manomètre numérique.

#### **LE MANOMÈTRE NUMERIQUE :**

Élément indiquant la pression en bars exercée dans la chambre de compression et, de ce fait, la pression qu'exerce le mercure sur le gaz étudié.

L'appareil du point critique est maintenant équipé d'un manomètre numérique permettant la mesure de la pression et de la température. La manomètre fonctionne sur batterie et doit donc être chargé via le cordon et le chargeur secteur fourni.

## **COMPOSITION DE LA RÉFÉRENCE PHD 009 960 :**

- *• 1 Appareil pour l'étude du point critique*
- *• 1 Cartouche de SF6*
- *• 2 Tuyaux souples pour la circulation d'eau*
- *• 1 Jeu de clés Allen nécessaire au montage et démontage de l'appareil*
- *• 1 Notice d'utilisation*

## **AUTRES CARACTÉRISTIQUES :**

- *• Livré non chargé pour des raisons de sécurité de transport*
- *• Possibilité de vous le livrer chargé selon destination (surcoût)*
- *• Dimensions : 335 x 340 x 670 mm Poids : 9 kg*

#### **PHD 009 960 Point critique**

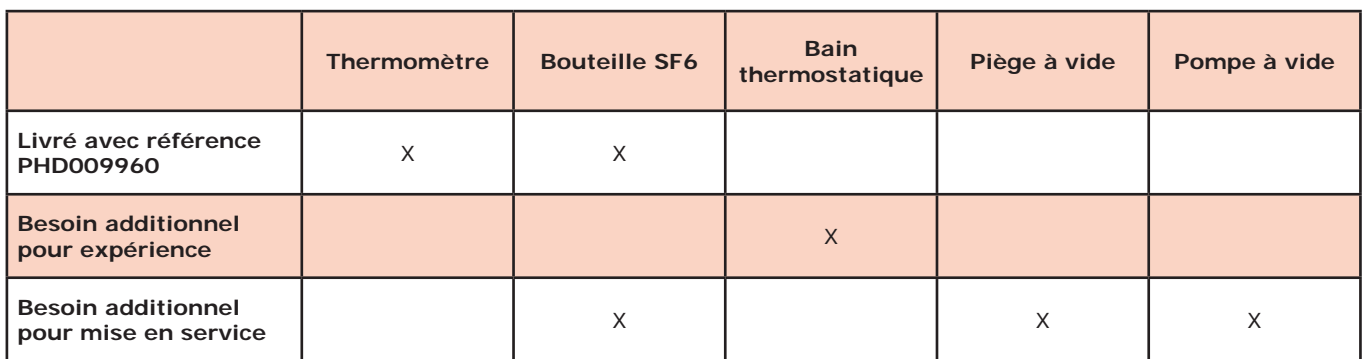

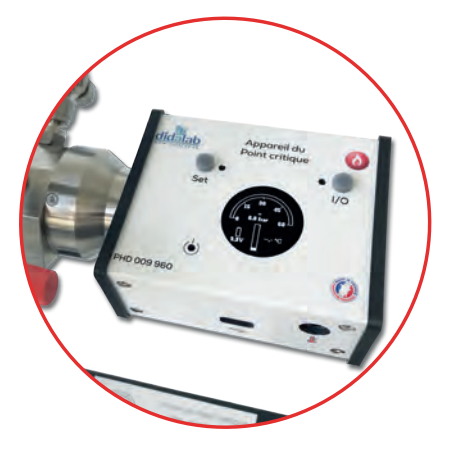

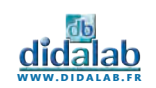

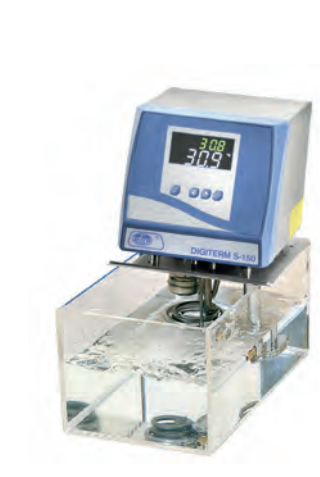

# Bain thermostatique et circulation

Système intégrant une cuve, un thermostat et une circulation d'eau à température fixée.

Complément indispensable pour les manipulations de tracé des isothermes, ainsi que pour toutes les expériences nécessitant une régulation de la température par circulation d'eau.

Élément chauffant de 1050 W jusqu'à une température de 60 °C, ± 0,05 °C Fourni avec une cuve en méthacrylate de 8 litres.

**PHD 009 660 Bain thermostatique et circulation**

# Pompe à vide

**PHD 008 898 Pompe à vide** 

Pompe à alimentation 220 V à palettes permettant d'obtenir un vide poussé en un minimum de temps. La pompe nécessite un remplissage d'huile (fournie).

Pompe à vide "classique" à un étage Vide résiduel : 0,03 mBar - Débit de 2.5 m3/h Poids : 4 kg.

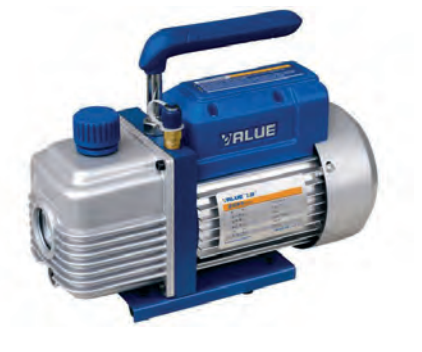

# Piège à vide

Matériel indispensable, ayant pour but d'éviter l'introduction de mercure dans votre pompe à vide, et donc sa détérioration, lors de la charge de l'appareil du Point Critique en gaz.

Constitué d'une fiole à filtration sous vide de 250 ml en verre et de 1 mètre de tuyau à vide 8 x 21 permettant le raccordement à l'appareil et à la pompe à vide.

**PHD 009 953 Piège à vide** 

# Cartouche SF6

Cartouche contenant le gaz utilisé pour l'utilisation de l'appareil du Point Critique, l'Hexafluorure de Souffre (SF6). Indispensable pour la recharge de votre appareil en gaz. Environ 8 à 10 remplissages sont possibles avec une cartouche. Selon votre fréquence d'utilisation, une recharge de gaz doit être effectuée tous les 6 mois à 1 an maximum.

**PHD 009 940 Cartouche de SF6** 

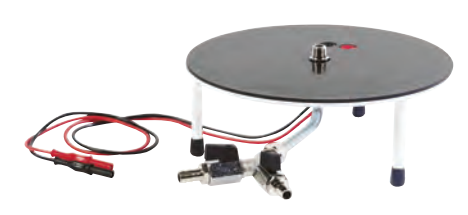

# Platine à vide

Platine de diamètre 250 mm à isolation néoprène. La platine est pourvue d'une traversée électrique étanche (2 douilles 4 mm de sécurité) et est maintenue par 3 pieds. Munie de deux robinets (un pour la pompe, un casse-vide).

**PHM 032 071 Platine à vide** 

# Cloche à vide

Cloche à vide de 200 mm de diamètre à bouton, en verre borosilicaté «SIMAX» à bord rodé sur 20 mm.

**PHM 032 151 Cloche à vide** 

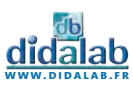

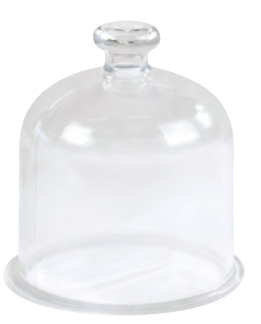
## Appareil de Clément Desormes

Un grand récipient rempli d'air à une pression un légèrement supérieure à la pression atmosphérique est ouvert pendant un court instant. Le gaz se détend jusqu'à la pression atmosphérique en une détente pratiquement adiabatique et il se refroidit.

Puis, le gaz se réchauffe jusqu'à la température initiale (température ambiante) et la pression augmente.

Les capacités thermiques molaires Cv et Cp sont calculées à partir du changement de pression ou de volume.

Une masse oscille sur un volume de gaz dans un tube de précision. L'oscillation est maintenue en redirigeant le gaz qui s'échappe vers l'intérieur du système.

Le coefficient adiabatique du gaz est déterminé à partir de la périodicité de l'oscillation.

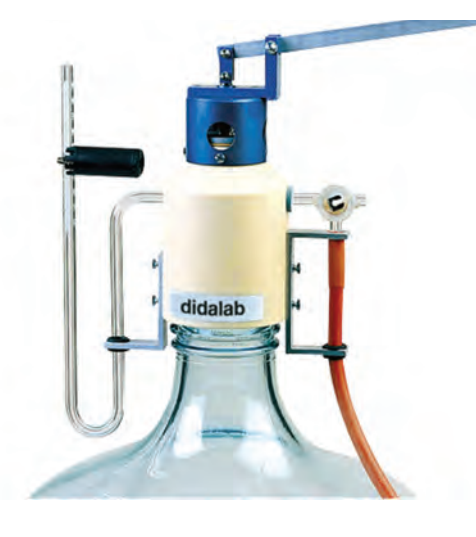

#### **CARACTÉRISTIQUES DE L'APPAREIL**

- *• Bonbonne en verre de 25 litres*
- *• Une soupape à large ouverture*
- *• Un manomètre à l'air libre gradué en millimètres*
- *• Un robinet en caoutchouc à 3 voies*
- *• Dimensions : 370 x 370 x 750 mm*
- *• Masse : 8,5 kg*

**PHD 009 400 Appareil de Clément Desormes** 

## Expérience PV = Cste

Appareil permettant de vérifier la loi de Boyle-Mariotte, une des lois de la thermodynamique des gaz réels. Expérience permettant de faire la relation entre la pression et le volume d'un gaz réel à température constante et, ainsi, le tracé d'une courbe isotherme du gaz.

#### *CARACTERISTIQUES :*

- *• Constitué d'un cylindre gradué muni d'un piston*
- *• Piston agissant sur un manométre de*
- *100mm de diamètre*
- *• Longueur de l'ensemble : 350 mm*

**PHM 032 760 Expérience PV = Cste** 

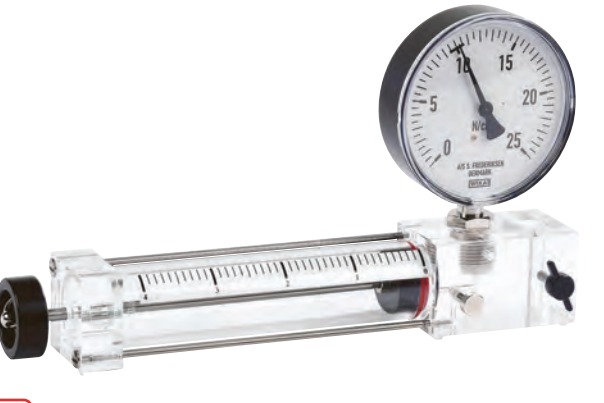

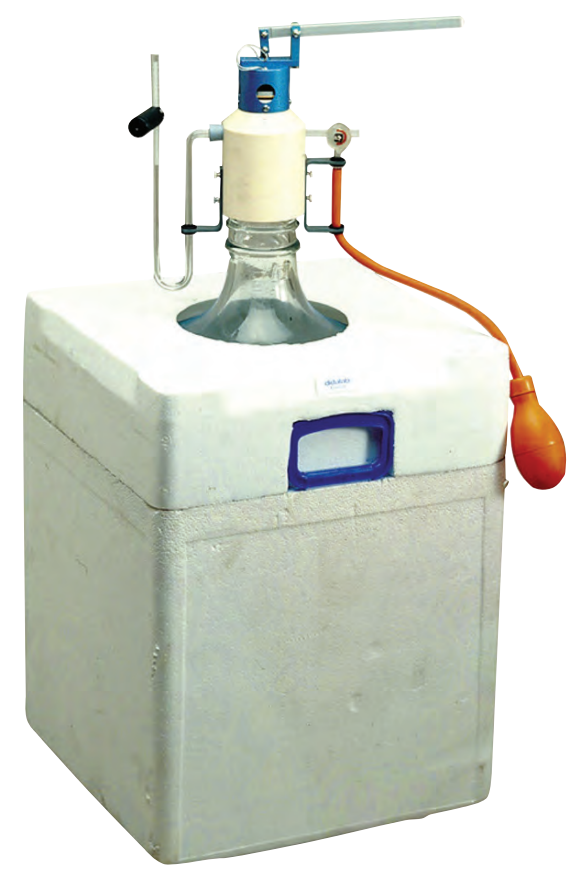

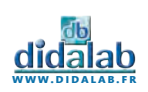

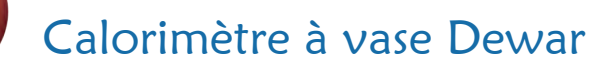

#### **COMPOSITION DU CALORIMÈTRE**

#### **UN VASE EN ALUMINIUM :**

- *• Capacité totale 800 ml*
- *• Capacité utile 500 ml*
- *• Concentrique d'un vase Dewar à large goulot*
- *• Protégé par une enveloppe métallique, munie de 2 crochets de fermeture*

#### **UN COUVERCLE PLASTIQUE À FACE INTÉRIEURE BLANCHE COMPORTANT :**

*• Une ouverture à section carrée pour le passage de l'agitateur, bloqué en rotation par la tige à section carrée.*

*• Une fermeture centrale avec opercule de 38 mm de Ø, pour l'isolement des corps étrangers après leur introduction dans le calorimètre.*

*• Un passage de 8 mm de Ø pour le thermomètre.* 

#### **UN BÉCHER DE 500 ml :**

*• Ø 100 mm - Hauteur 100 mm* 

*• pouvant être mis à la place du vase en aluminium, pour l'étude des réactions thermochimiques* 

*• Un agitateur avec tige à section carrée terminée à sa base par une lame semi-circulaire de 30 mm de rayon.*

#### **UN JEU DE RESISTANCES :**

*• Support circulaire robuste de diamètre 128 mm, équipé de deux douilles double puits Ø 4 mm solidaires de deux tiges conductrices au bout desquelles est enfichée la résistance. 1, 2, 3, 5 Ohms.*

#### **UN THERMOMÈTRE DIGITAL :**

*• Plage de mesure : -50° à 300°C*

#### **CARACTÉRISTIQUES**

- *• Capacité : 500 ml*
- *• Valeur en eau du calorimètre + agitateur :*
- *14,7 Cal/degrés*
- *• Pertes/gains par rayonnement ou conduction : très faibles*
- *• Dimensions extérieures : Ø 170 mm- Hauteur : 215 mm*
- *• Chaleur massique aluminium :*
- *0,214 kcal. kg-1. K-1*
- *• Chaleur massique verre : 0,186 kcal. kg-1. K-1*  Livré avec notice d'utilisation

**PTD 039 505 Calorimètre**

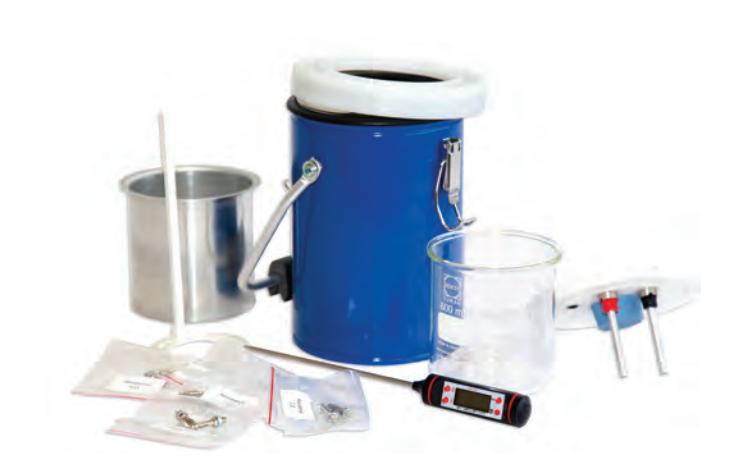

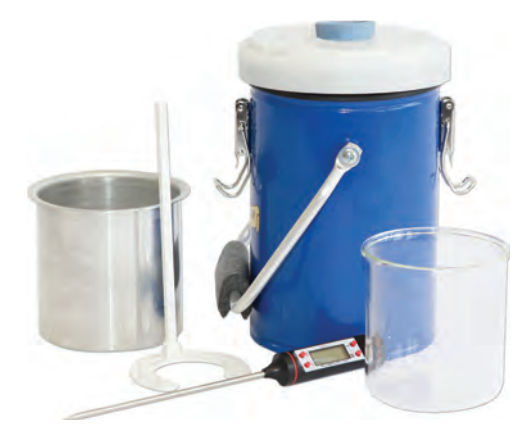

## Calorimètre à vase Dewar

Calorimètre disposant des mêmes caractéristiques techniques que la référence ci-dessus (PTD 039 505).

#### *COMPOSITION :*

- *• 1 Vase en Aluminum*
- *• 1 couvercle en plastique*
- *• 1 Bécher de 500 ml*
- *• 1 Agitateur*
- *• 1 Thermomètre*

**PTD 039 501 Calorimètre à vase Dewar**

## Cubes métalliques

4 cubes métalliques en Aluminium, Cuivre, Acier, Laiton, de même masse (60g). Tous les cubes disposent de la même surface (20 x 20

mm).

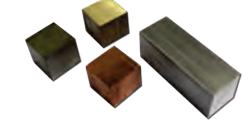

**PTD 039 504 Cubes métalliques**

## Bécher de rechange

Bécher de rechange de 500 mL pour les calorimètres de référence : PTD 039 505 et PTD 039 501

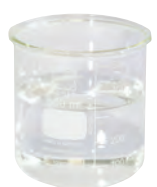

**PTD 039 502 Bécher de rechange**

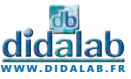

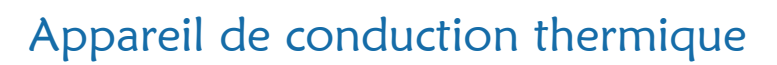

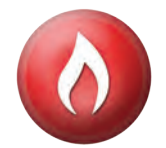

Appareil permettant de démontrer la loi fondamentale qui lie le flux calorifique au gradient de température et à la surface traversée par le flux. Mesure de la conduction des métaux.

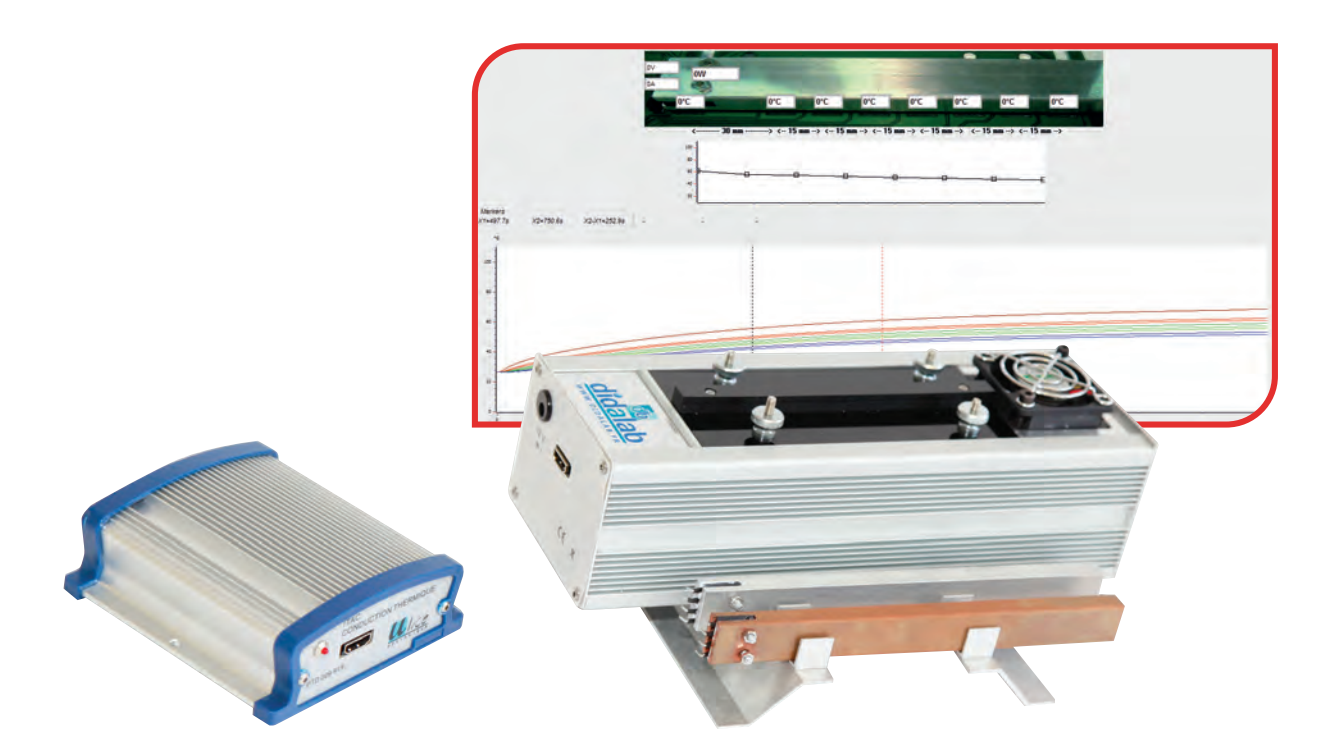

#### **COMPOSITION :**

- *• 1 Barre de cuivre*
- *• 1 Barre d'aluminium*
- *• 1 boîtier avec système de refroidissement*
- *• 1 boîtier de commande*
- *• 1 Logiciel d'exploitation à télécharger*
- *• Câble USB*
- *• Câble HDMI*
- *• 1 Alimentation secteur 12V*

#### **PRINCIPE :**

Une barre métallique est chauffée électriquement à une extrémité ; un refroidissement par circulation d'air permet le maintien de la température de la deuxième extrémité à une valeur sensiblement constante.

Une série de 8 capteurs de température répartis le long de la barre permet, via une interface à sortie USB et son logiciel d'acquisition, l'affichage des données sur un ordinateur. Toutes les données utiles sont exportables si vous le désirez.

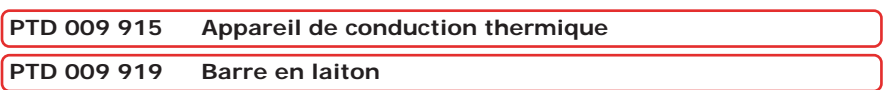

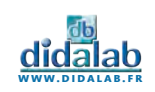

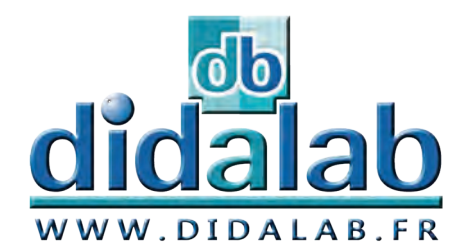

 $\blacksquare$ l  $\boldsymbol{\omega}$ 

ctricité

Expériences

# **Electricité**

## *Expériences*

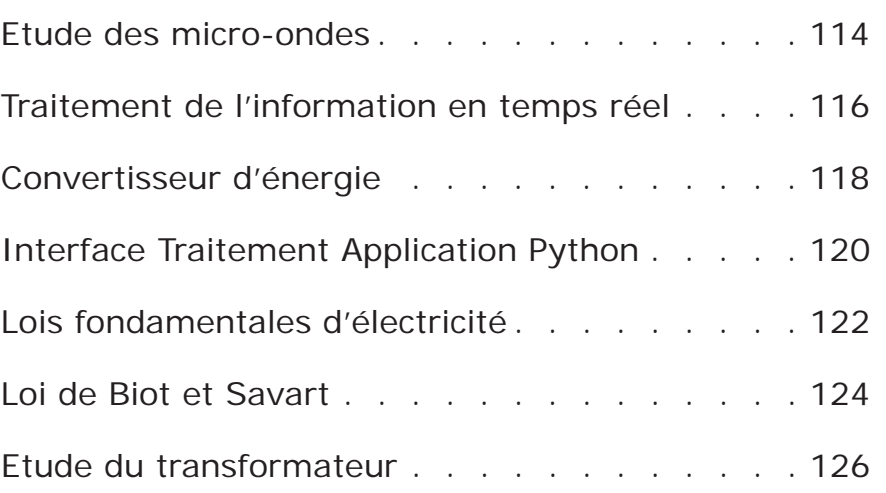

ÉLECTRICITÉ - EXPÉRIENCES électricité - expériences

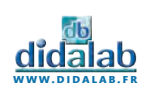

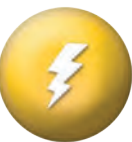

#### **Sujets abordés**

- » Propagation rectiligne des micro-ondes
- » Réflexion, absorption et transmission
- » Polarisation
- » Réfraction
- » Diffraction et l'interférences
- » Ondes stationnaires
- » Effet tunnel

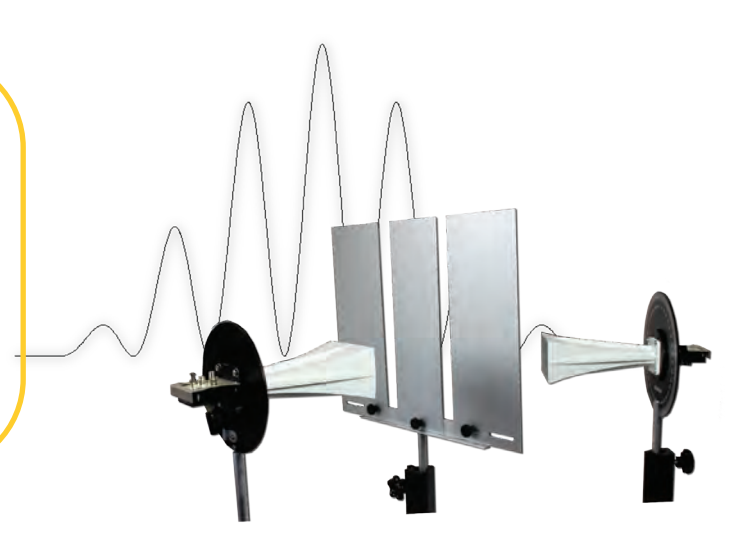

# Diffraction - Interférences

On parle d'interférences lorsque deux ondes de même type se rencontrent et interagissent l'une avec l'autre. Ce phénomène apparaît souvent en optique avec les ondes lumineuses, mais il s'obtient également avec des ondes électromagnétiques d'autres longueurs d'ondes. Grâce au banc et à son accouplement goniométrique, il vous sera possible de mettre en œuvre facilement toutes les manipulations d'interférences ou de diffractions. Les fentes sont ajustables pour mettre en œuvre plusieurs largeurs de fentes différentes, aussi bien en fente simple qu'en fente double.

# Polarisation

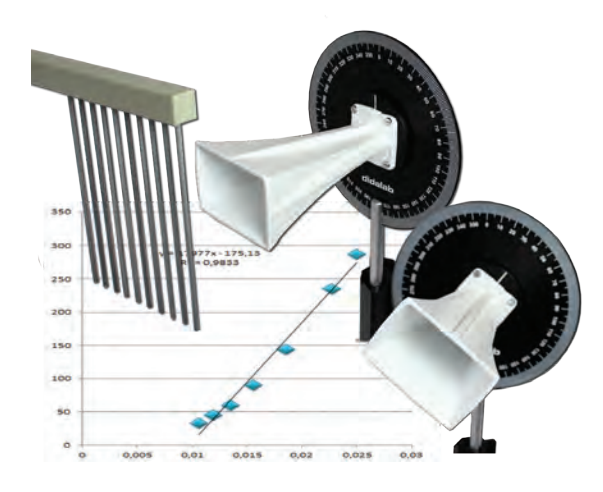

Il est possible de démontrer que les diodes sont polarisées rectilignement. Pour cela on utilise le peigne, constitué de barreaux métalliques parallèles et espacés de 0,5 cm. Lorsque les barres sont verticales, l'onde passe.

Lorsqu'elles sont horizontales, l'onde ne passe plus. Avec le système de graduation du récepteur, il est possible de pouvoir réaliser quantitativement la loi de Malus. On utilise l'afficheur numérique pour relever directement chaque valeur.

# **Effet tunnel**

Il est possible de montrer un cas d'effet tunnel avec les prismes en paraffine et le kit de détection. On place le premier prisme dans une configuration où le récepteur, ne reçoit plus aucun signal (réflexion totale). Le signal diffracté n'est plus, ou peu perçu par le récepteur. Lorsque l'on ajoute le deuxième prisme derrière le premier, on constate que le récepteur capte à nouveau un signal. Celui-ci est transmis par effet tunnel.

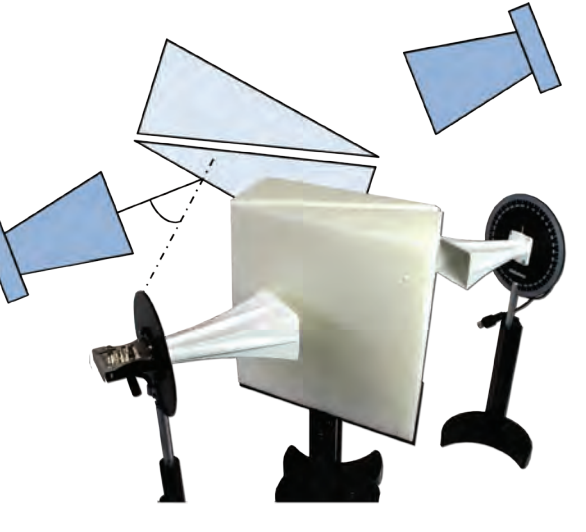

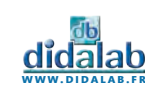

# Etude des micro-ondes

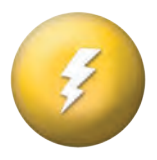

Le dispositif d'étude des ondes centimétriques est un excellent outil de compréhension des phénomènes ondulatoires et offre un très bon parallèle avec les expériences d'optique géométrique. Avec ce système vous pourrez mettre en œuvre des expériences de diffraction, d'interférences et de polarisation.

Vous pourrez également étudier les ondes stationnaires et tracer le diagramme de rayonnement d'une antenne cornet.

Toutes les données captées par les deux récepteurs sont lisibles directement sur l'afficheur numérique du boîtier d'alimentation.

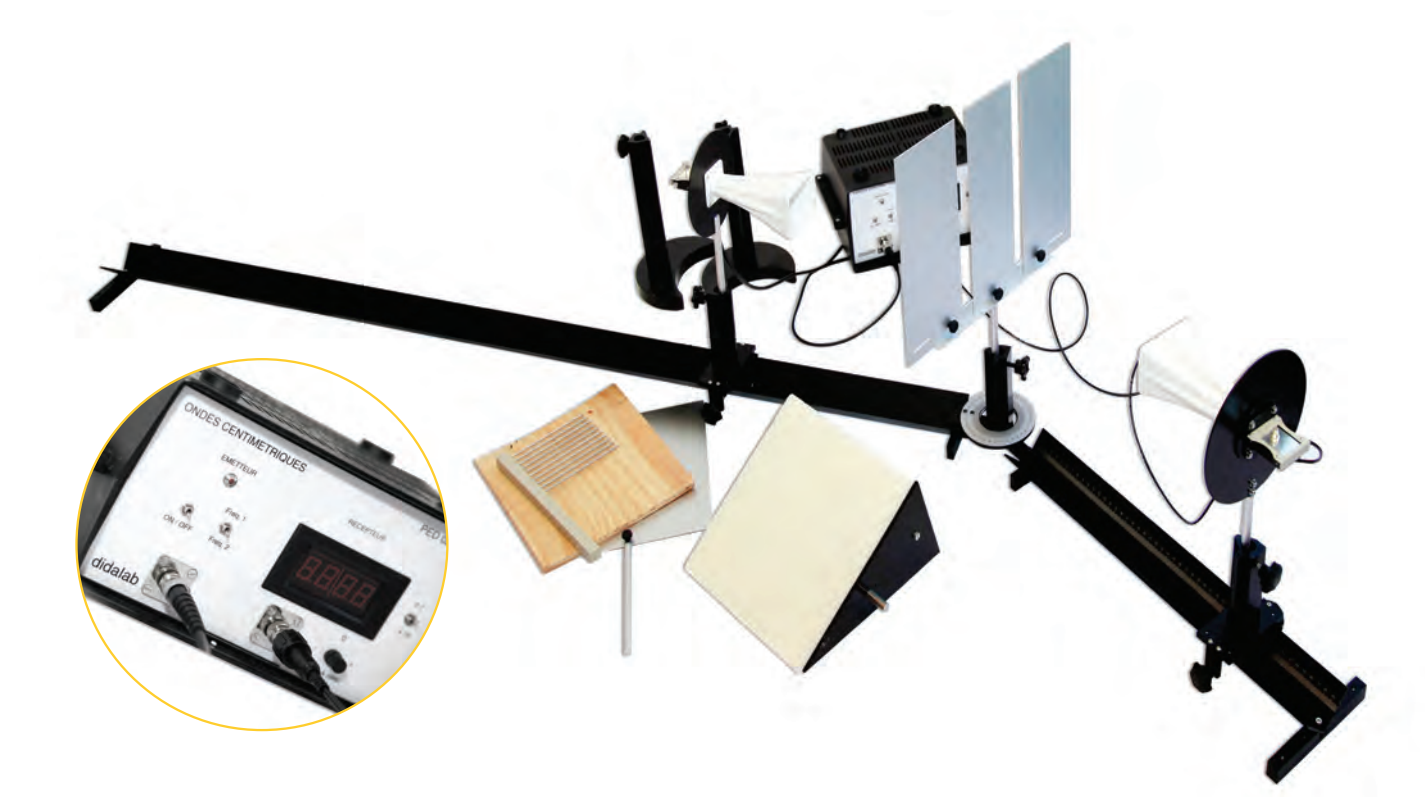

## Equipement nécessaire

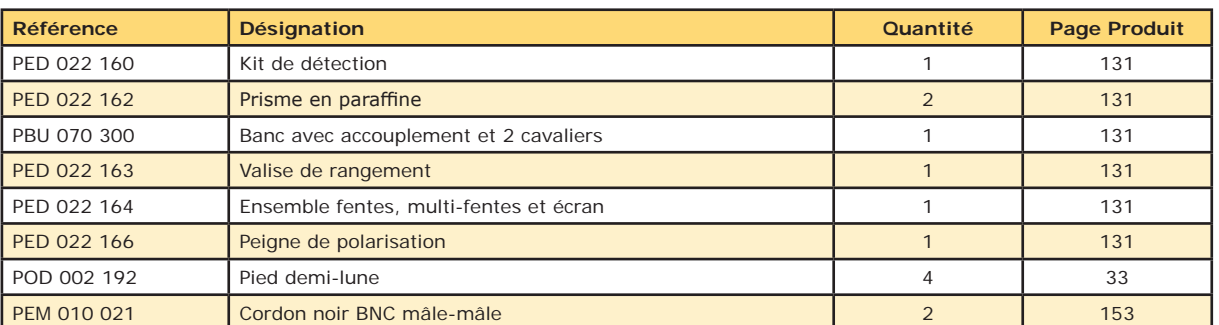

**EXP 400 010 Etude des micro-ondes**

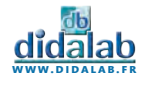

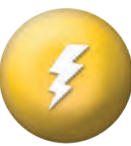

### **Sujets abordés**

- » Quantification
- » Théorème de Shannon
- » CAN CNA
- » Série de Fourier
- » Analyse Spectrale
- » Filtrage Analogique
- » Filtrage Numérique
- » Bode Nyquist
- » Modulation Démodulation

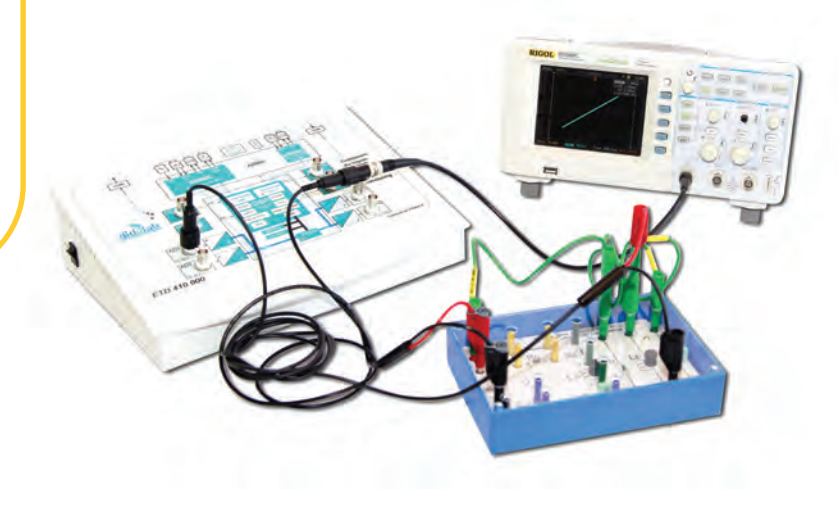

## Résonance circuit RLC

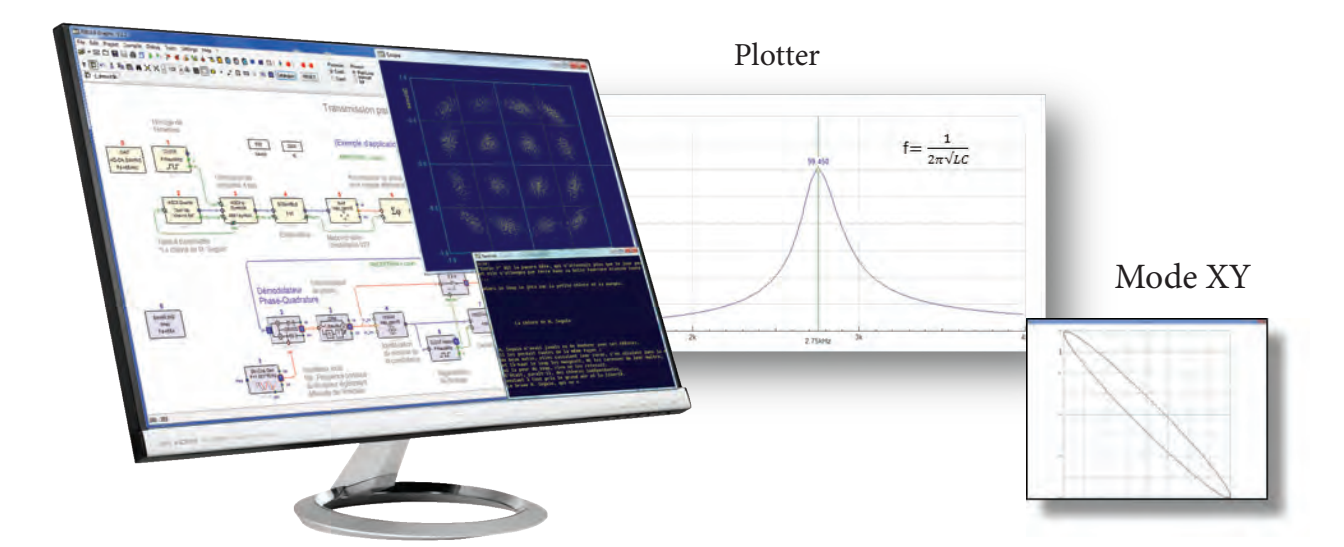

# Modulation analogique continue : AM

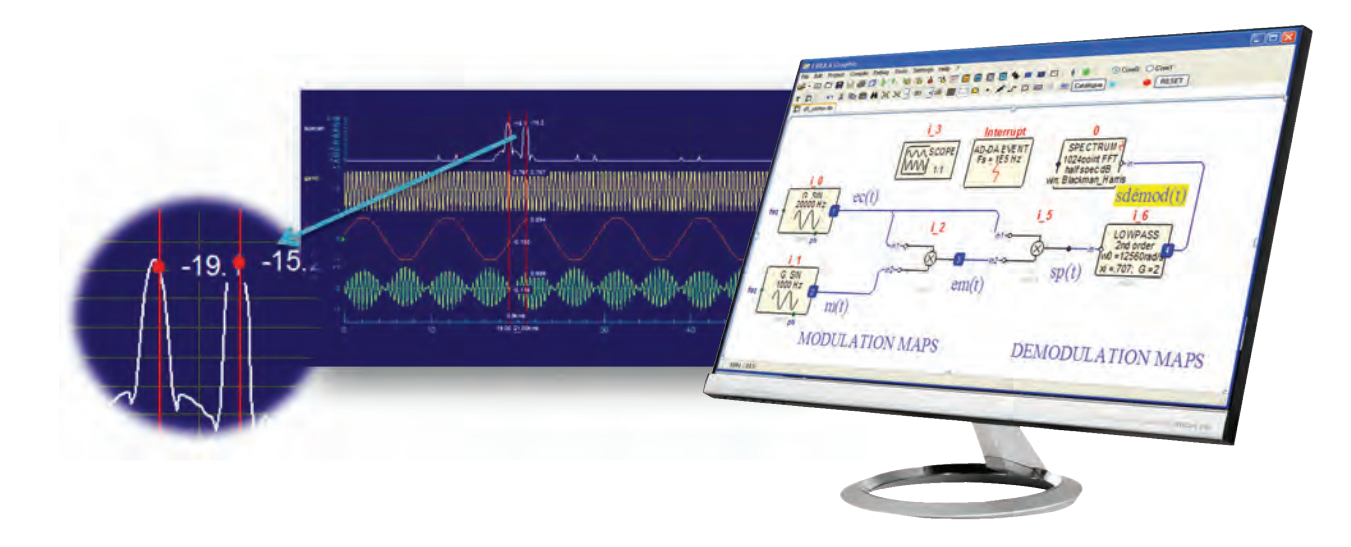

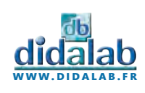

# Traitement de l'information temps réel

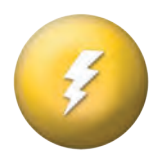

Très ergonomique, prise en main ultra rapide, conviviale et intuitive

Programmation Graphique

Oscilloscope virtuel temps réel jusqu'à 32 canaux simultanément

Un catalogue avec plus de 500 fonctions disponibles

Possibilité d'enrichir le catalogue à l'aide de bloc crées par l'utilisateur

La plateforme FIBULA Graphic offre une vision conceptuelle de haut niveau permettant le plus souvent de faire abstraction de la couche matérielle

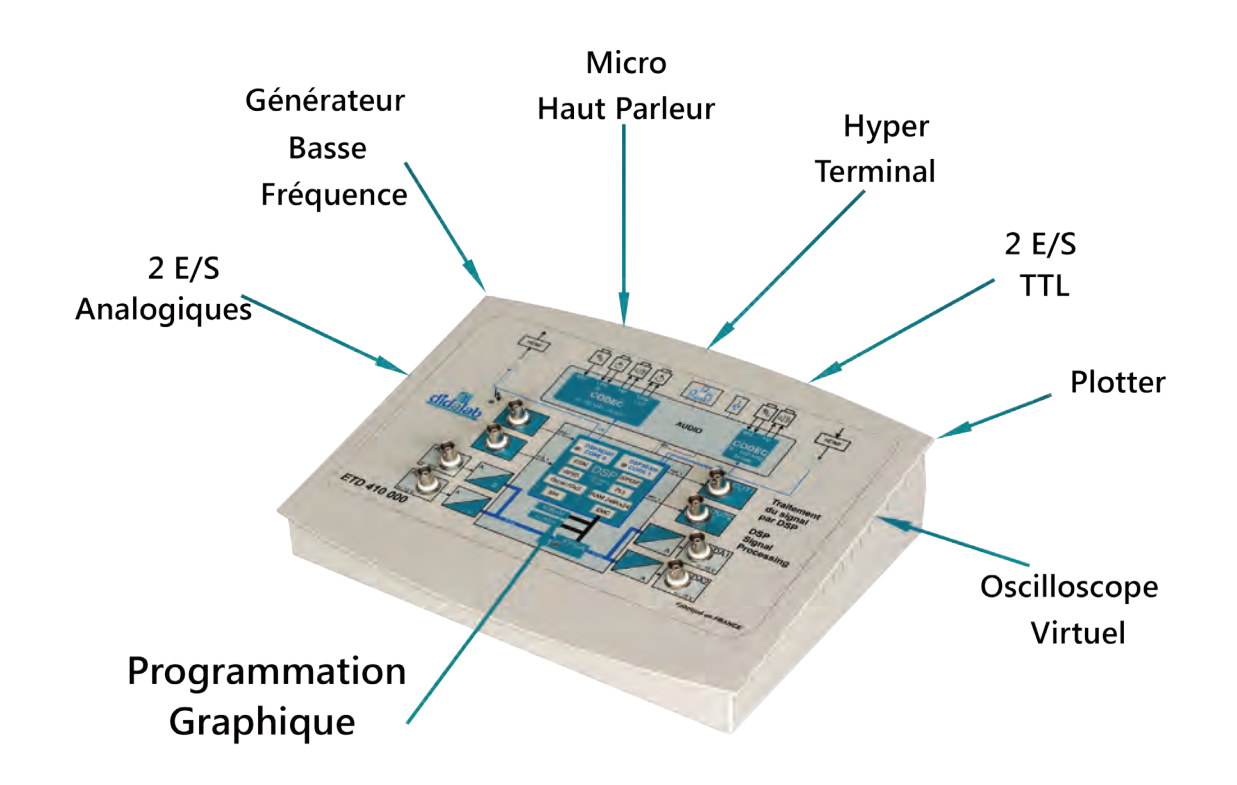

## Équipement nécessaire

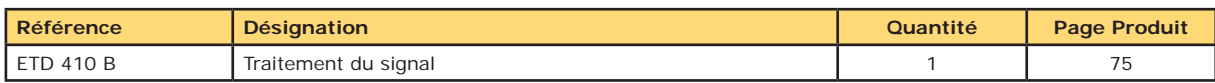

#### **EXP 400 020 Traitement du signal - Base**

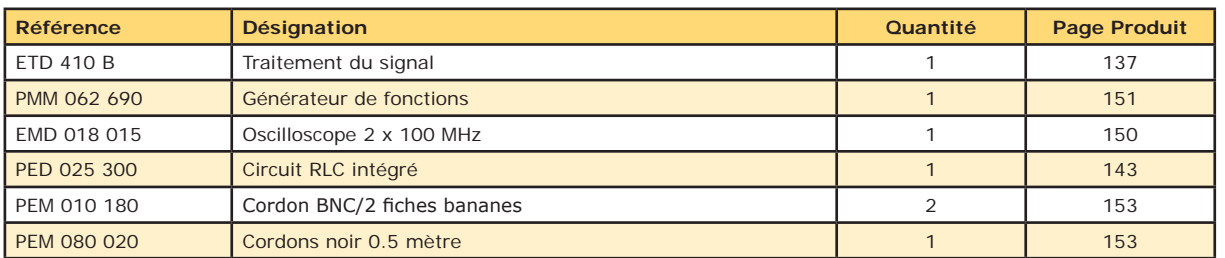

**EXP 400 020 Traitement du signal - Complet**

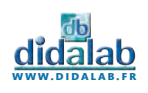

#### **Sujets abordés**

- » Hacheur 1, 2, 4 Q
- » Convertisseurs statiques
- » Banc machines Courant continu
- » Asservissement de vitesse

## Conversion d'énergie (DC/DC)

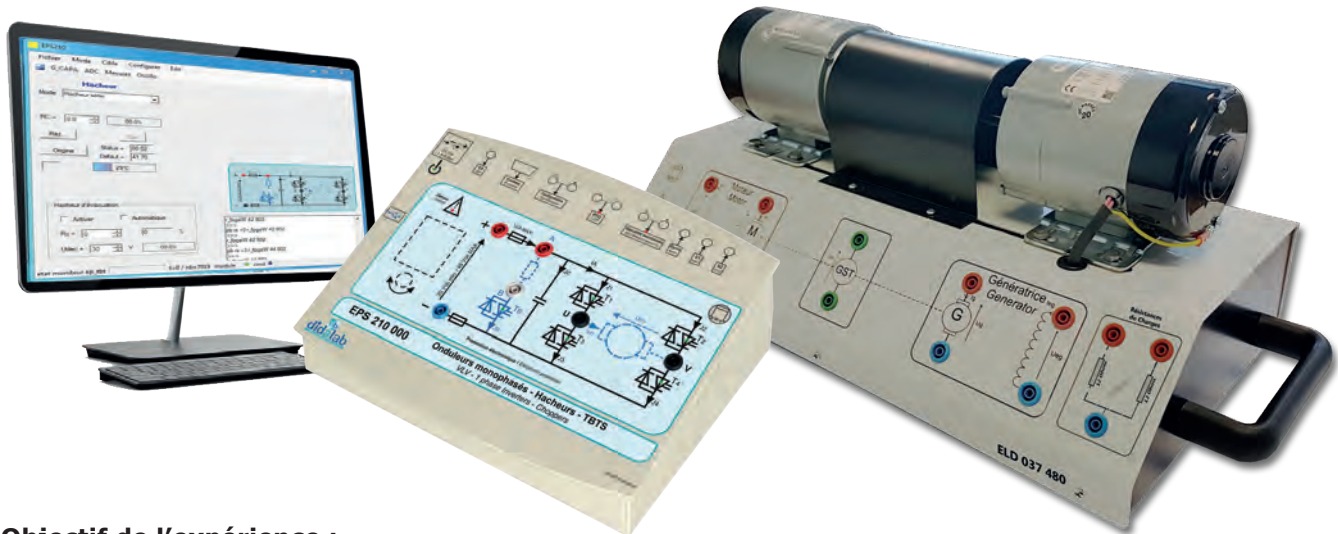

#### **Objectif de l'expérience :**

- Hacheur série
- Hacheur 2 quadrants, réversible en tension, réversible en courant
- Hacheur 4 quadrants

## Asservissement de vitesse sur moteur DC

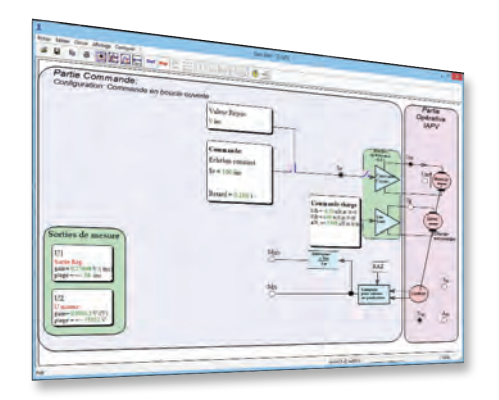

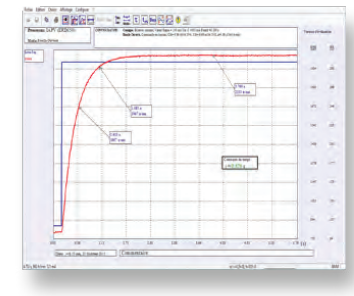

-DEDENSI

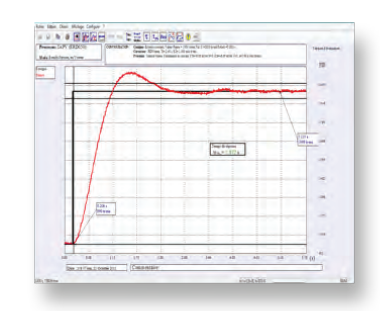

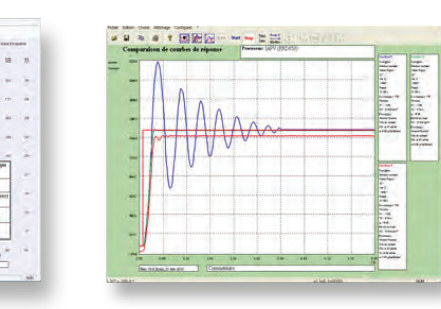

#### **Objectif de l'expérience :**

- Identification en boucle ouverte (moteur alimenté en courant ou en tension)
- Régulation de vitesse avec correcteur Proportionnel, corecteur PI ou correcteur numérique.

 $-BEE$ 

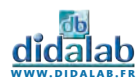

# Convertisseur d'énergie - association convertisseur/machine-charge

Etude du hacheur 1, 2, 4 Q, Onduleur Mono 300W TBTS avec asservissement de vitesse sur moteur 120W

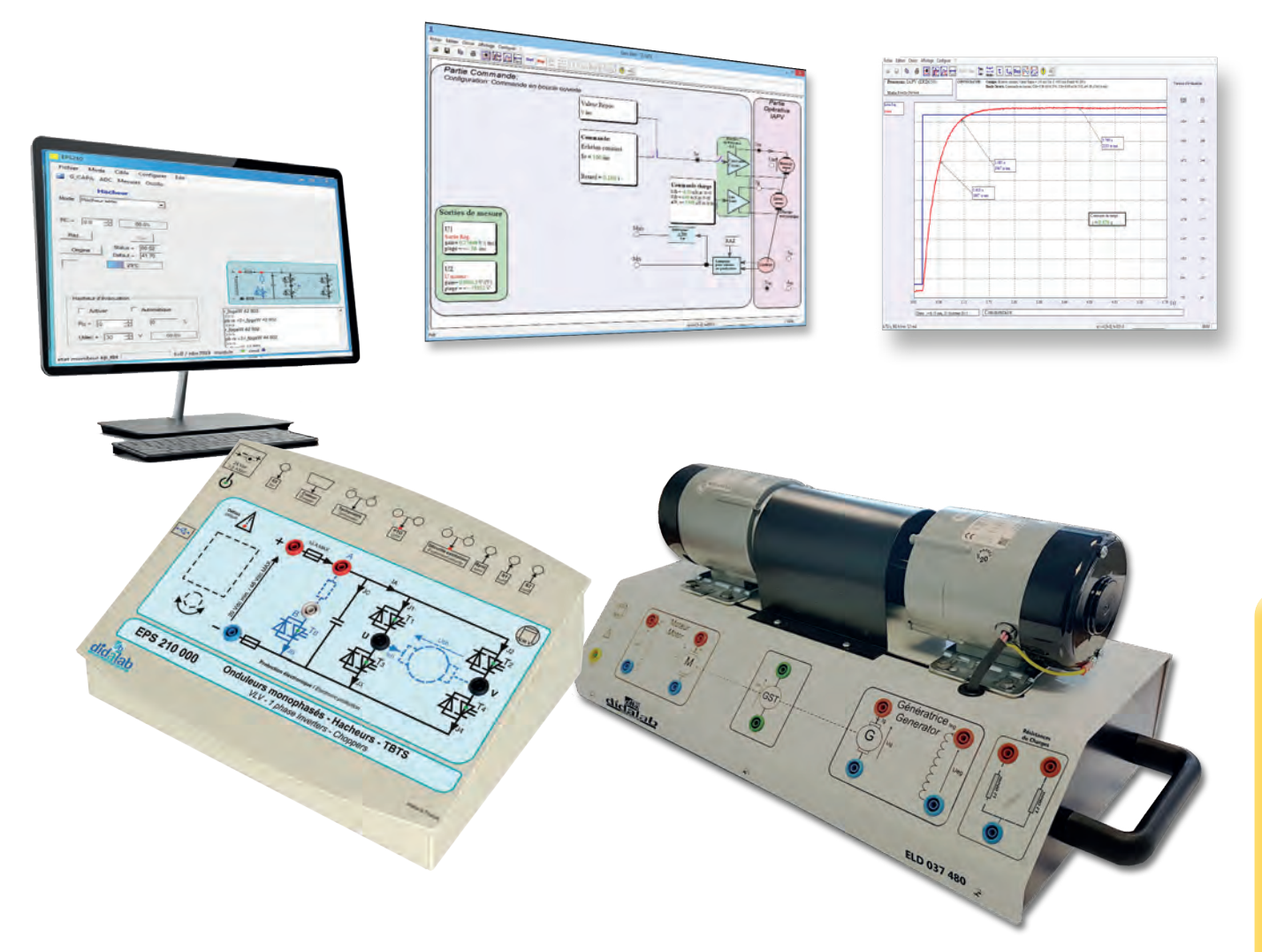

## Équipement nécessaire

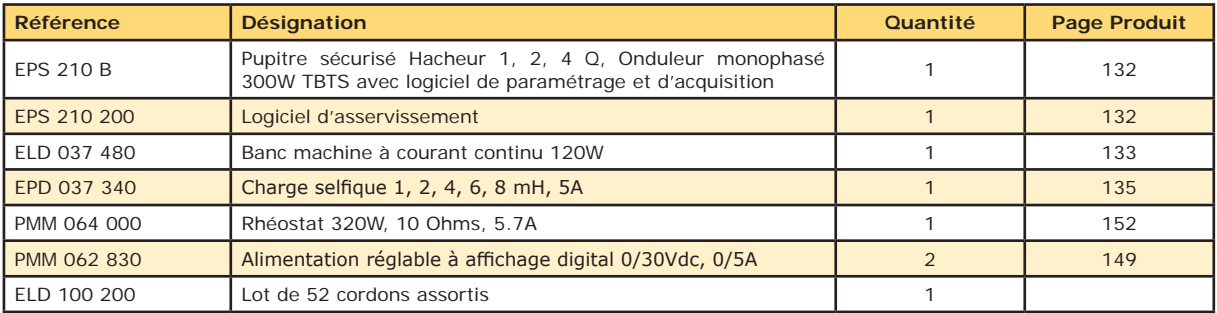

**EXP 400 060 Etude du hacheur 1, 2, 4 Q, Onduleur Mono 300W TBTS**

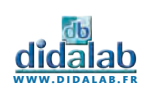

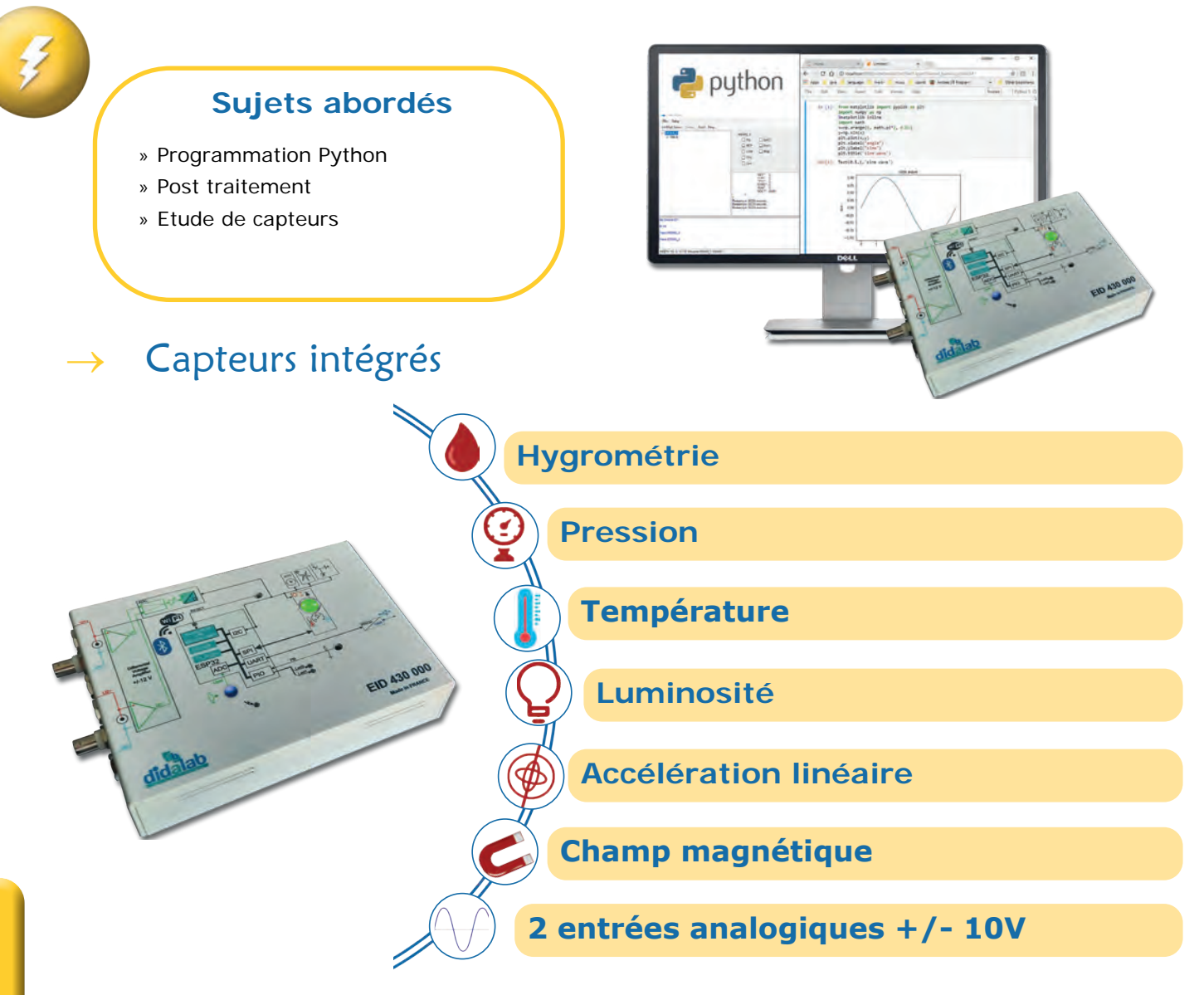

## Exemple avec les ondes acoustiques

#### **Objectif de l'expérience :**

- Acquérir les informations analogiques des ondes sonores
- Création d'un programme Python afin de démontrer les phénomènes de diffraction et/ou d'interférences
- Post traitement des informations

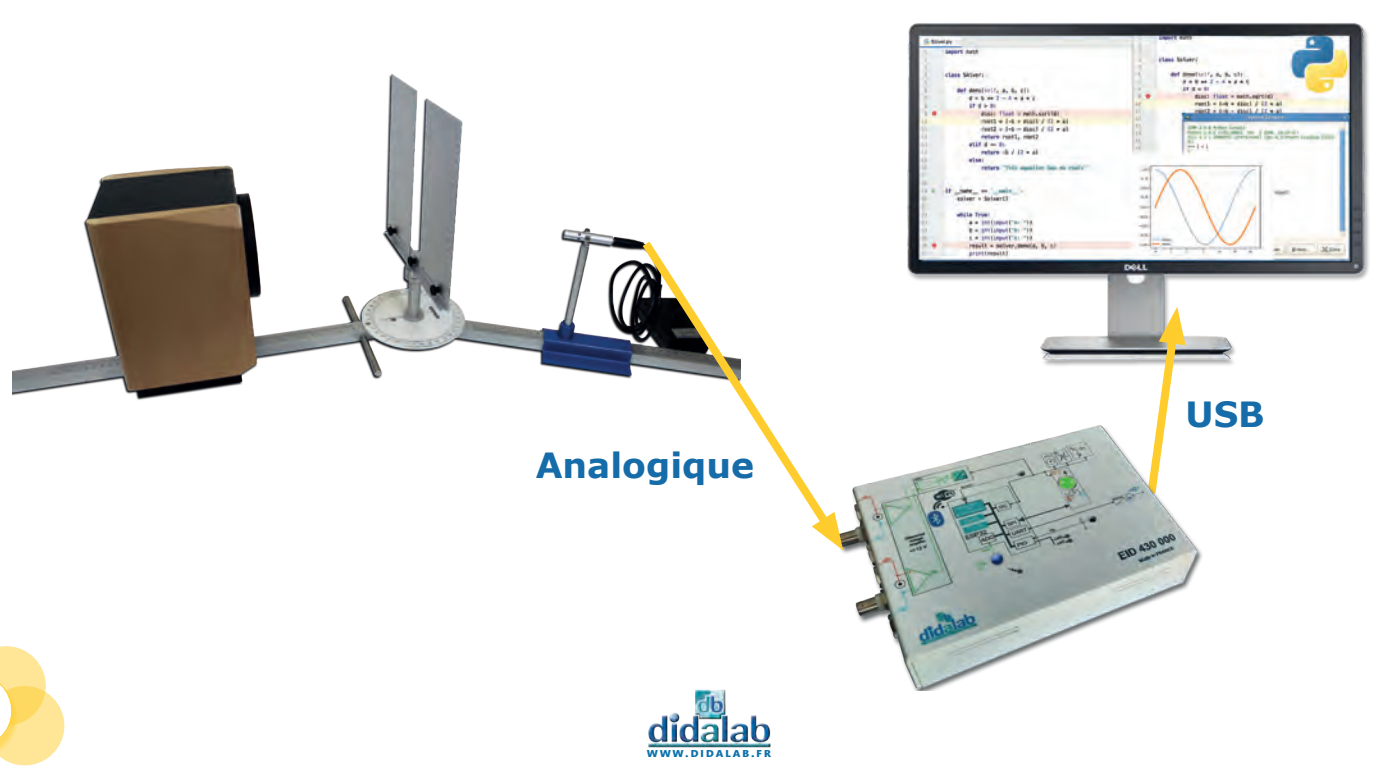

# Interface Traitement Application Python In.T.A.Py

Très ergonomique, prise en main ultra rapide, conviviale et intuitive Acquisition des grandeurs physiques en temps réel Capteurs intégrés Programmation Python Compatible avec certaines expériences

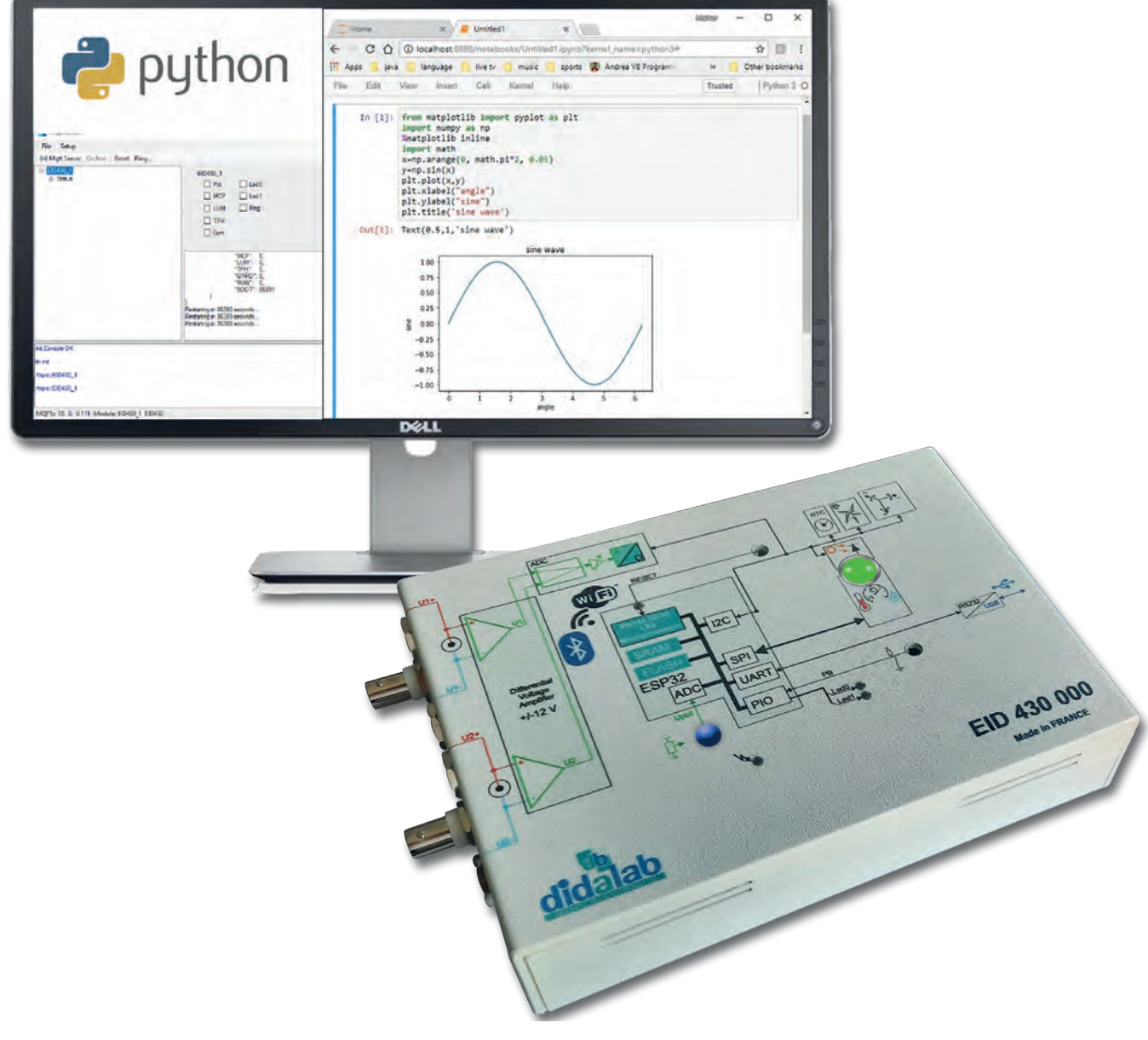

## Équipement nécessaire

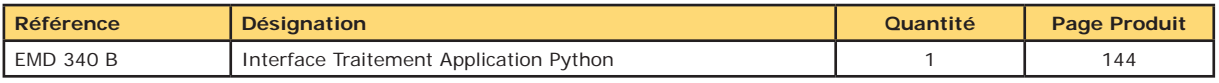

#### **EXP 400 070 Interface Traitement Application Python**

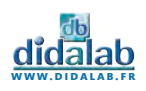

**électricité - expériences**

ÉLECTRICITÉ - EXPÉRIENCES

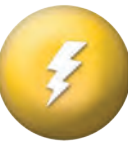

#### **Sujets abordés**

- » Loi de Kirchhoff
- » Loi d'Ohm
- » Circuit RLC
- » Etude en courant Continu
- » Etude en courant Alternatif
- » Amplificateur opérationnel

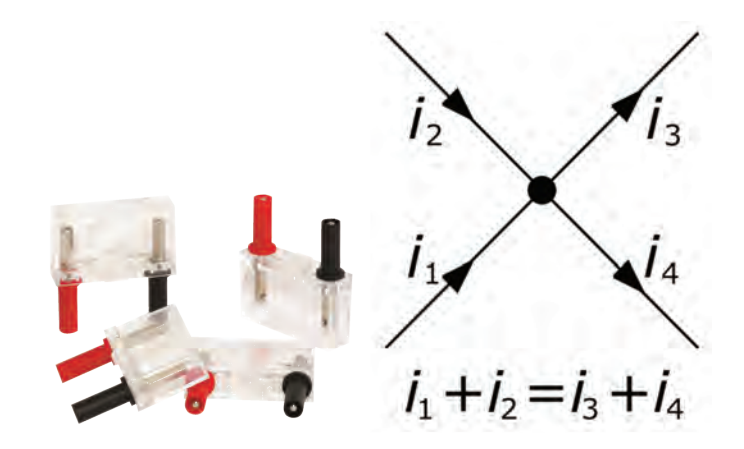

## Loi de Kirchoff

La somme des intensités des courants qui entrent par un nœud est égale à la somme des intensités des courants qui sortent du même nœud. L'intensité d'un courant est une grandeur algébrique (positive ou négative) définie par rapport à l'orientation du fil. Par exemple, si l'intensité dans un fil entrant est 3 A, cela signifie que ce fil porte un courant sortant de - 3 A.

D'après la loi des nœuds, on a donc : i1+i2=i3+i4.

La loi des nœuds n'est valide que si le flux du champ électrique entourant chaque nœud reste nul ou constant. Elle n'est donc pas valable en électrostatique.

## **Circuit RLC**

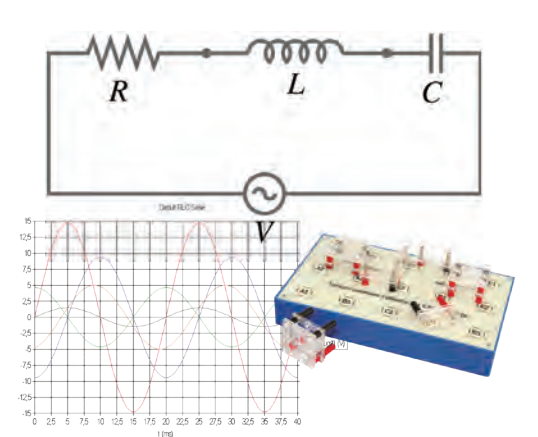

En électrocinétique, un circuit RLC est un circuit linéaire contenant une résistance électrique, une bobine et un condensateur.

Il existe deux types de circuits RLC série ou parallèle, selon l'interconnexion des trois types de composants. Le comportement d'un circuit RLC est généralement décrit par une équation différentielle du second ordre (là où des circuits RL ou circuits RC se comportent comme des circuits du premier ordre).

À l'aide d'un générateur de signaux, il est possible d'injecter dans le circuit des oscillations et observer dans certains cas une résonance, caractérisée par une augmentation du courant.

# Amplificateur opérationnel - Non inverseur

Pour cette étude, l'amplificateur opérationnel utilisé est considéré parfait et fonctionne en « mode linéaire » car il utilise une contre réaction sur l'entrée inverseuse de l'AOP. La contre-réaction sur l'entrée inverseuse permet d'effectuer une contre-réaction négative : toute augmentation de la tension de sortie va diminuer la tension différentielle d'entrée de l'AOP. Ainsi, la différence de tension entre les deux entrées de l'amplificateur est maintenue à zéro. De plus, l'impédance d'entrée étant infinie, aucun courant ne circule dans ces entrées. On retrouve donc la tension Ve en sortie du pont diviseur de tension non chargé formé par R2 et R1.

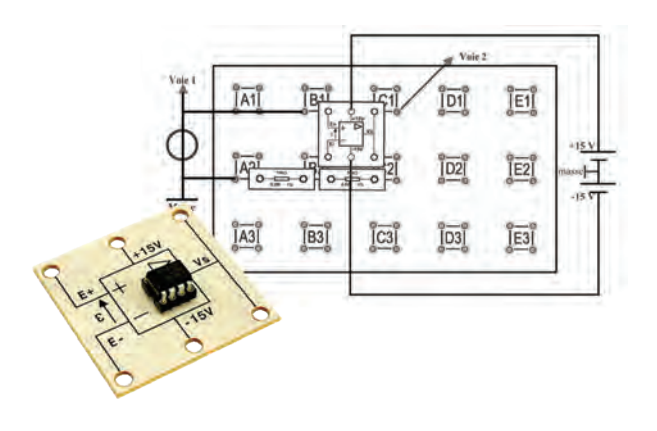

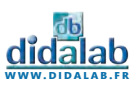

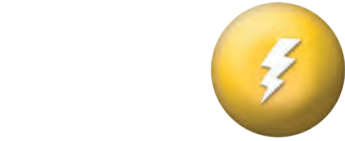

# Lois fondamentales d'électricité

Un circuit RLC est un circuit linéaire contenant une résistance électrique, une bobine (inductance) et un condensateur (capacité).

 Pour étudier le comportement des condensateurs dans des circuits à courant continu et alternatif, on mesure la tension aux bornes du condensateur et on détermine le courant à partir de la chute de tension dans une résistance ohmique branchée en série.

Dans un circuit, il est possible de calculer les différences de potentiel aux bornes de résistance et l'intensité du courant en appliquant les deux lois de Kirchhoff : la loi des nœuds et la loi des mailles. Nous vous proposons avec cet ensemble une ensemble complet des composants de base pour mettre en œuvre facilement les principales lois fondamentales de l'électricité.

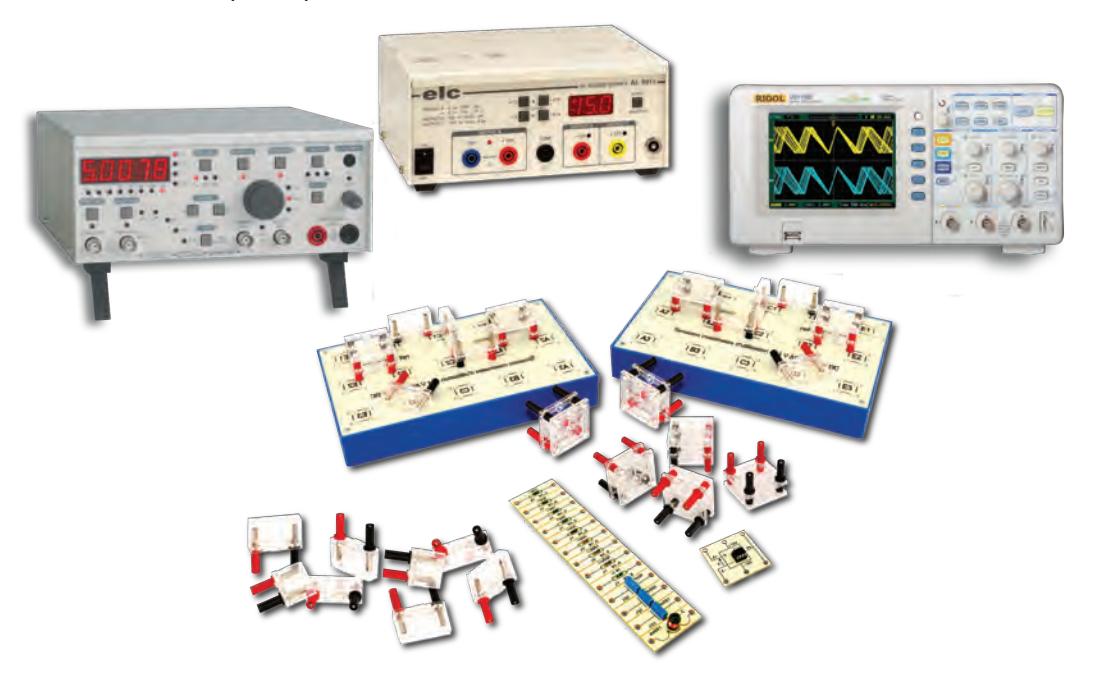

## Équipement nécessaire

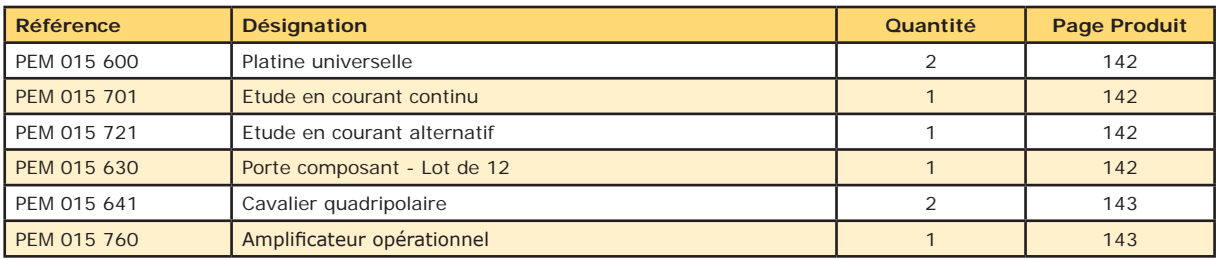

#### **EXP 400 031 Lois fondamentales d'électricité - Base**

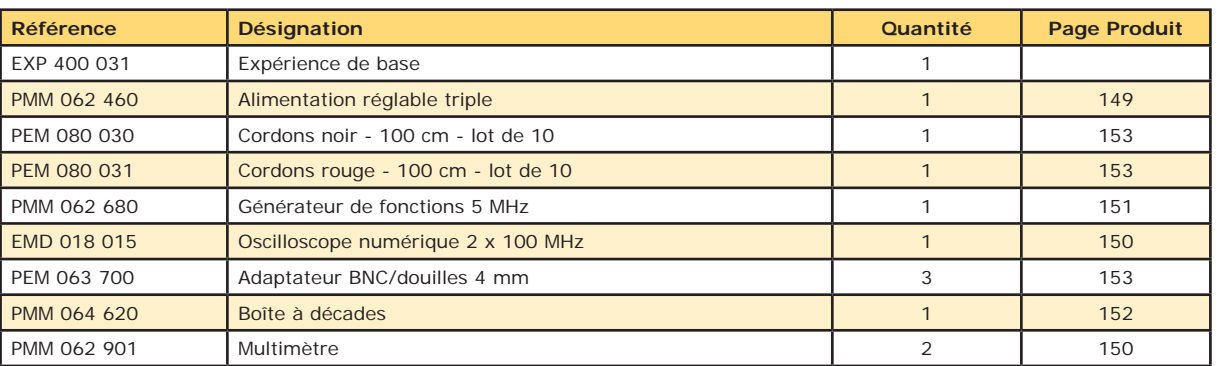

**EXP 400 030 Lois fondamentales d'électricité - Complet**

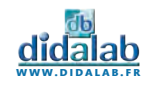

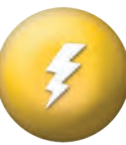

#### **Sujets abordés**

- » Loi de Biot-Savart
- » Solénoïde
- » Champ magnétique
- » Induction
- » La densité du flux magnétique

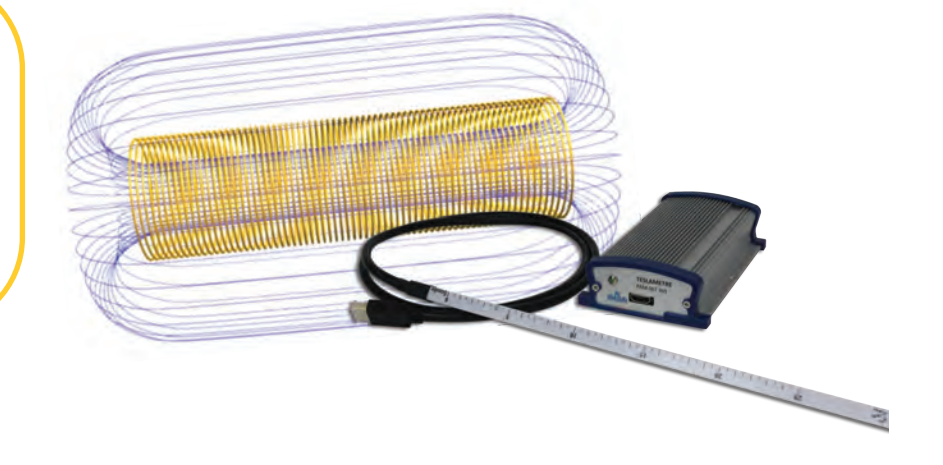

## Champ magnétique - Solénoïde

Un solénoïde est un dispositif constitué d'un fil électrique enroulé régulièrement en hélice de façon à former une bobine longue. Parcouru par un courant, il produit un champ magnétique dans son voisinage, et plus particulièrement à l'intérieur de l'hélice où ce champ est quasiment uniforme. L'avantage du solénoïde réside dans cette uniformité. Mais il présente aussi des inconvénients : il est plus encombrant que les bobines de Helmholtz et ne peut pas produire un champ magnétique élevé sans matériel coûteux et système de refroidissement.

## Biot et Savart - Bobines de Helmholtz

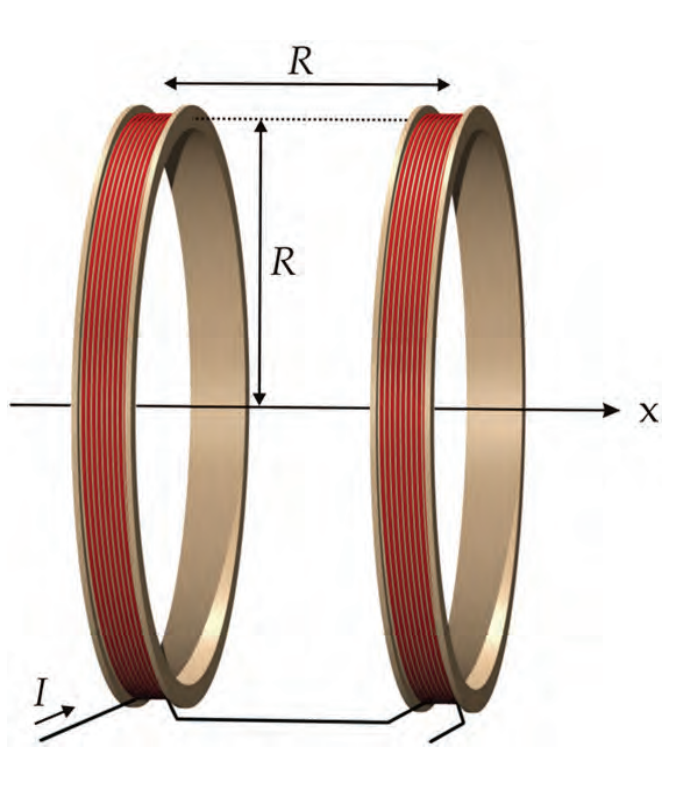

Les bobines de Helmholtz, sont un dispositif constitué de deux bobines circulaires de même rayon, parallèles, et placées l'une en face de l'autre à une distance égale à leur rayon. En faisant circuler un courant électrique dans ces bobines, on crée un champ magnétique dans leur voisinage, qui a la particularité d'être relativement uniforme au centre du dispositif dans un volume plus petit que les bobines elles-mêmes.

Ce type de bobines est souvent utilisé en physique pour créer des champs magnétiques quasi-uniformes relativement faibles avec peu de matériel. On peut par exemple s'en servir pour éliminer le champ magnétique terrestre afin qu'il ne perturbe pas une expérience.

On peut modéliser les bobines de Helmholtz par deux associations de n spires parcourues par un même courant I, de mêmes rayons R, et séparées d'une distance R. On peut calculer l'expression du champ magnétique, via la loi de Biot et Savart, sur l'axe des bobines à partir du champ créé par une bobine pour tout point de cet axe, à une distance x de son centre :

$$
B_{spire}(x)=\frac{\mu_0 nIR^2}{2(R^2+x^2)^{3/2}}
$$

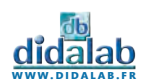

# Loi de Biot et Savart

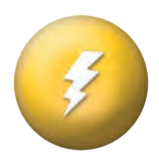

Avec le teslamètre numérique 3 axes, vous pouvez maintenant acquérir le champ magnétique facilement. Grace au logiciel vous récupérez directement les valeurs de champs sur votre ordinateur. Les comptes rendus de travaux pratiques s'en trouvent accélérés. Dans ce pack d'expérience nous vous proposons l'étude de la Loi de Biot et Savart à travers deux grands classiques que sont la bobine de Helmholtz et le solénoïde.

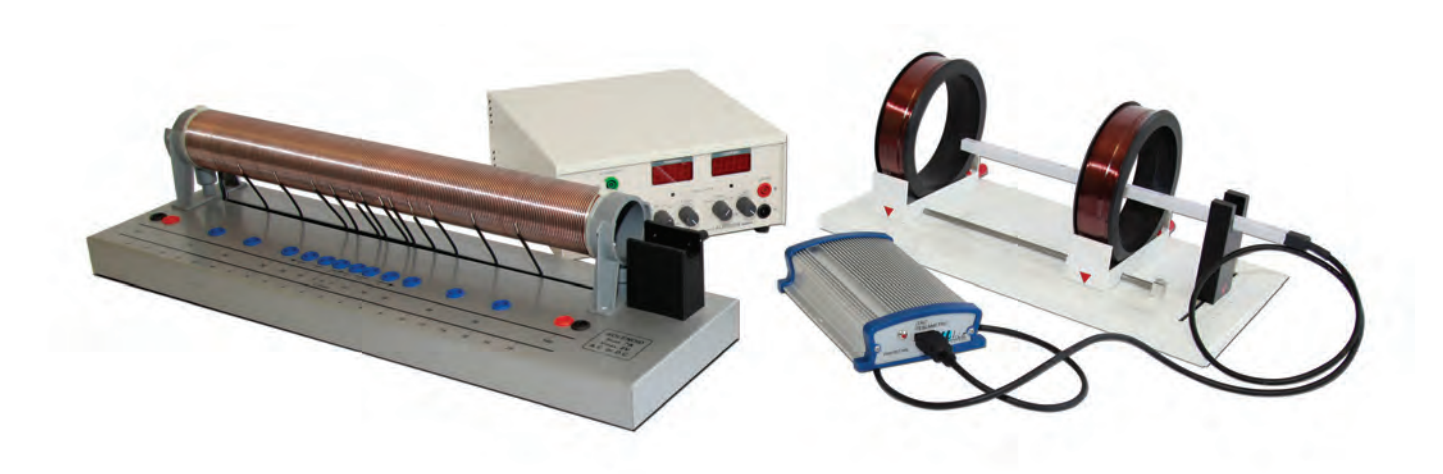

## Équipement nécessaire

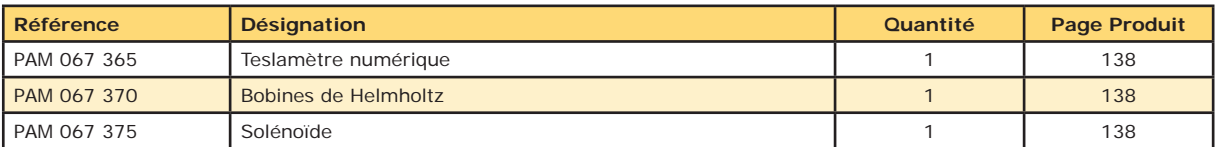

#### **EXP 400 041 Loi de Biot et Savart - Base**

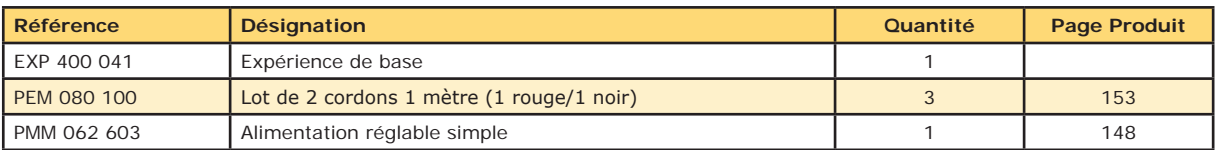

**EXP 400 040 Loi de Biot et Savart - Complet**

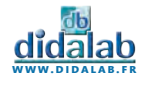

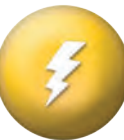

#### **Sujets abordés**

- » Etude du transformateur
- » Pertes par hystérésis
- » Pertes par courants de Foucault
- » Pertes par effet Joule
- » Rapport de transformation

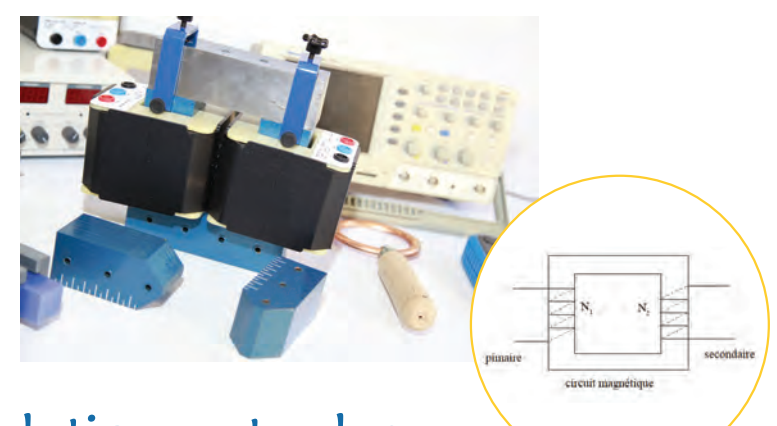

## $\rightarrow$  Vérification de la relation entre les tensions aux bornes de chaque bobine

Un transformateur monophasé est constitué de deux parties essentielles : un circuit magnétique (dit « fer ») et deux bobines de cuivre que l'on place sur chaque branche du circuit. Une première bobine est alimentée à l'aide d'une tension sinusoïdale. Elle devient alors la primaire. Le transformateur transfère l'énergie issue de la primaire vers la secondaire par induction magnétique. La tension apparue aux bornes de la secondaire peut être mesurée. En modifiant le nombre de spires de la primaire et de la secondaire, nous pouvons mesurer les différents rapports de tension et vérifier expérimentalement leur égalité avec les rapports de nombre de spires (soit le rapport de transformation)

## Etude des pertes du transformateur

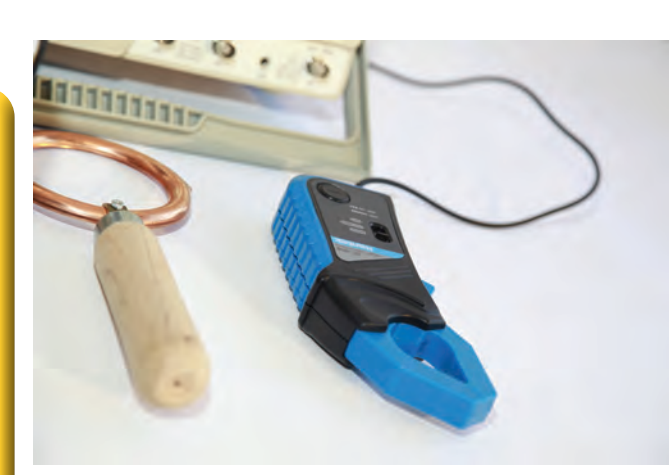

Le transformateur monophasé n'est pas un transformateur idéal. En connectant différentes charges (à l'aide d'un rhéostat) en sortie de la secondaire, nous pouvons mesurer le rendement entre puissance absorbée et puissance restituée par la primaire vers la secondaire. Cet exemple de mesure permet de mettre en évidence l'existence de pertes au niveau du transformateur. L'étude du transformateur à vide (c'est-à-dire sans charge derrière la secondaire) permet de déterminer les pertes liées au fer (pertes par hystérésis et par courants de Foucault). Une série de mesures peut être réalisée en alternant le nombre de spires des bobines primaire et secondaire et en variant la tension d'alimentation. A partir des mesures de tension, de courant et de déphasage (réalisées grâce à l'oscilloscope et la sonde ampèremétrique), nous pouvons calculer ainsi les pertes du fer et démontrer leur linéarité en fonction du carrée de la tension efficace. Enfin, une seconde étude, en court-circuit cette fois, permet quant à elle de déterminer les pertes liées aux résistances des enroulements de cuivre de chaque bobine : ce sont les pertes par effet Joule.

# Expériences autour du magnétisme

Une série d'accessoires fournis avec le transformateur monophasé permet de mettre en évidence plusieurs phénomènes physiques liés au magnétisme. Par exemple, en plaçant la spire creuse autour d'une des branches du

transformateur, nous pouvons constater son échauffement lorsqu'elle est soumise au champ magnétique généré par une bobine. Ceci permet de démontrer le principe du chauffage par induction. La bobine 5 spires permet quant à elle de générer des courants élevés et de montrer le principe de soudage par point. Pour finir, le dispositif pour courants de Foucault montre le comportement d'un matériau soumis à un champ magnétique. Le ralentissement du disque plein en aluminium confirme la présence des courants de Foucault induits dans les matériaux métalliques soumis à un champ magnétique variable et permet d'aborder le principe du freinage par courant de Foucault.

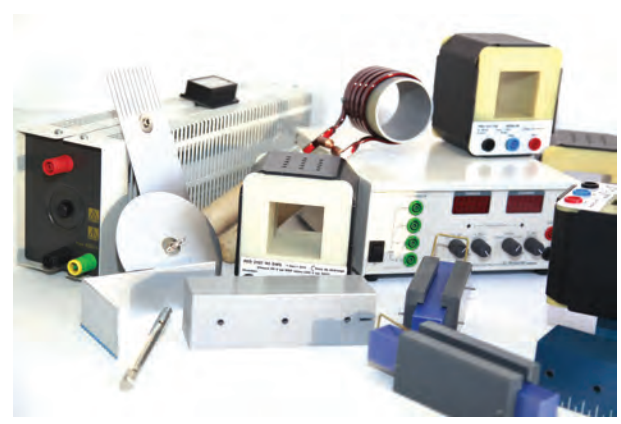

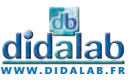

# Etude du transformateur

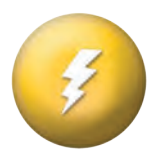

Ce kit permettant l'étude expérimentale des transformateurs comprend un circuit magnétique et une série de bobines et d'accessoires variés: deux bobines de 250 spires, deux bobines de 500 spires, une bobine de 1000 spires, une bobine de 135 spires, une bobine de 5 spires, une paire de pôles, un élément en acier trempé et un en fer doux, ainsi qu'une spire creuse. Toutes les bobines sont munies de douilles de sécurité Ø 4 mm et sont recouvertes d'un capot plastique isolant rendant inaccessible le bobinage.

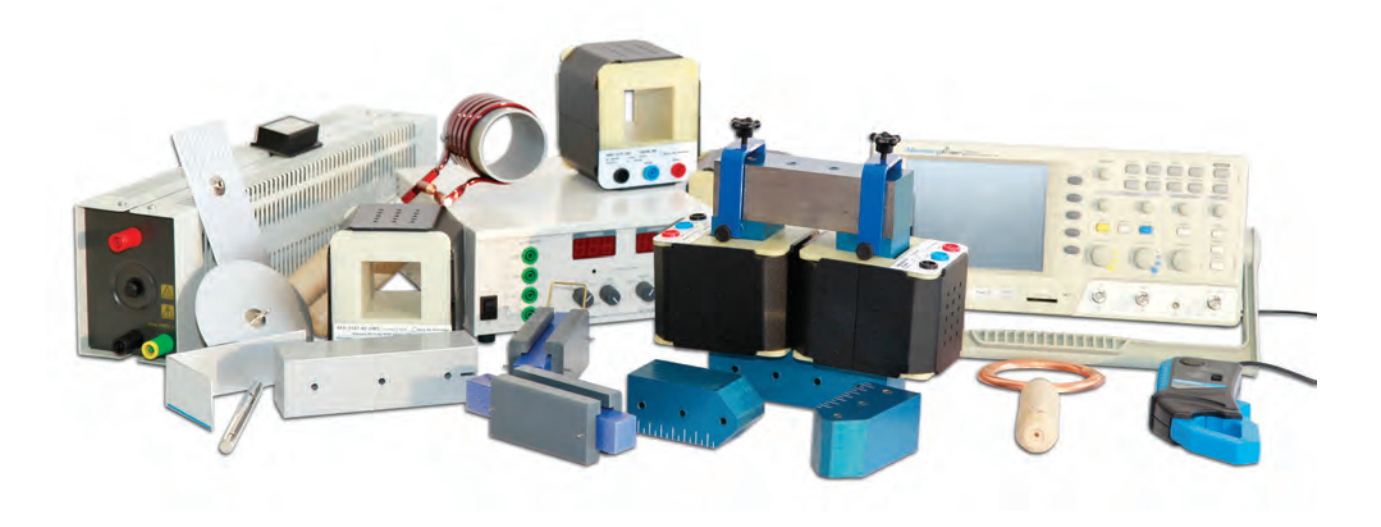

## Équipement nécessaire

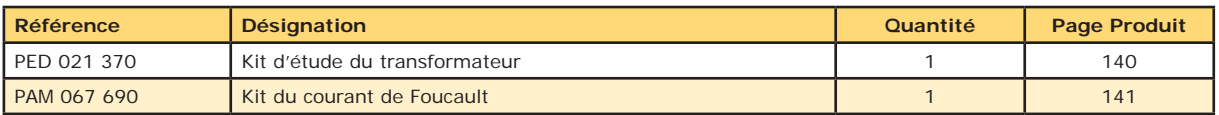

#### **EXP 400 051 Etude du transformateur - Base**

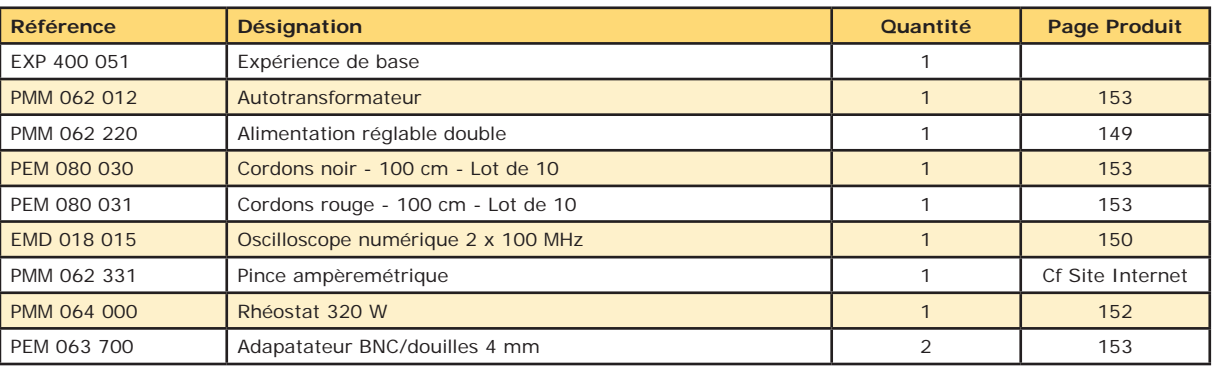

**EXP 400 050 Etude du transformateur - Complet**

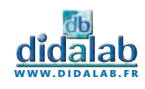

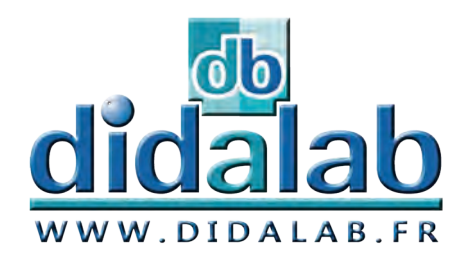

 $\mathbf \Xi$ l

ectricité produits

# **Electricité / Mesure**

## *Produits*

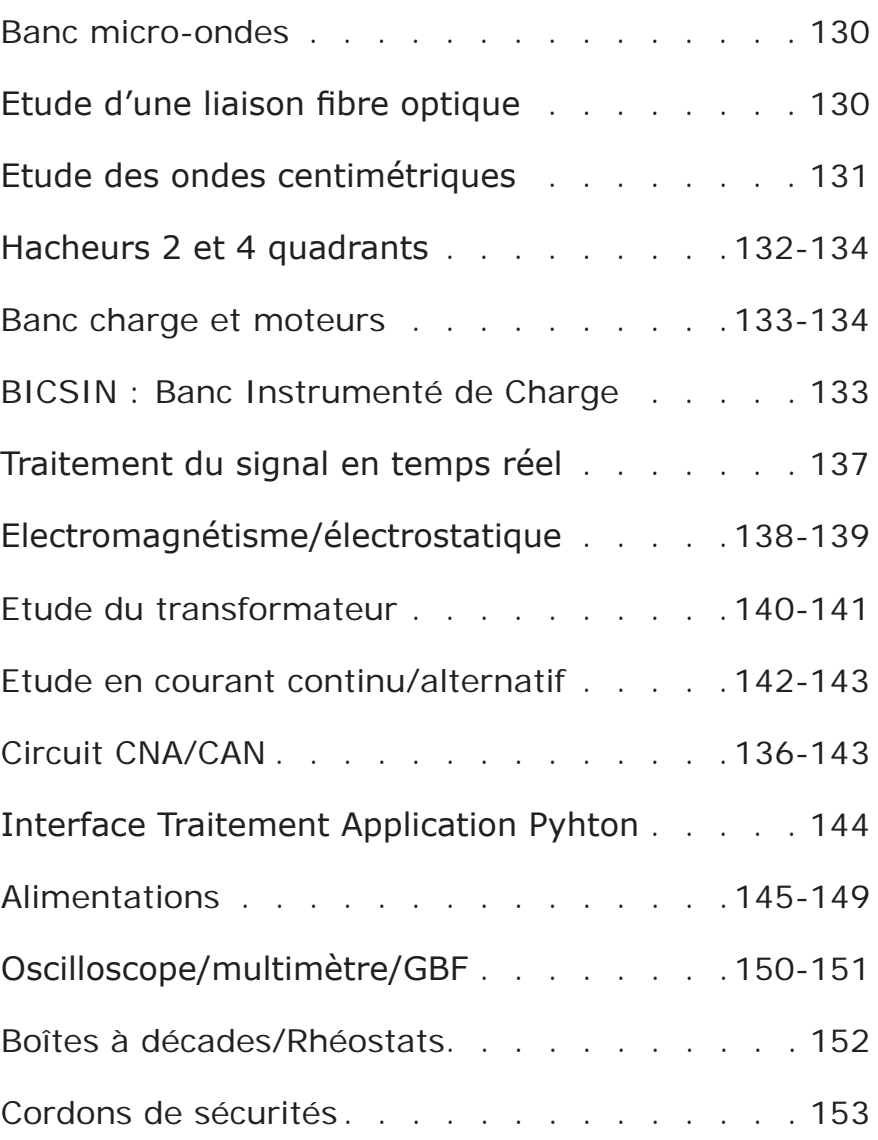

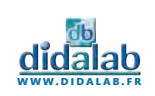

Banc micro-ondes

Ensemble complet livré en malette pour l'étude des ondes électromagnétiques guidées.

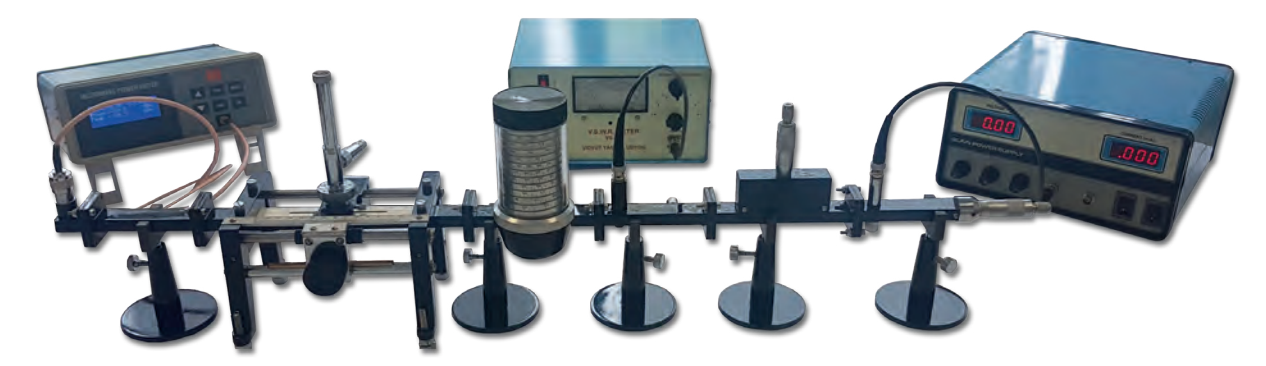

#### **COMPOSITION :**

- *• Banc hyperfréquence avec Oscillateur Gunn, adaptateur à vis, ligne fendue*
- *• Modulateur à diodes PIN.*
- *• Support cristal, atténuateur variable, guide d'onde, charge adapatée, coupleur directif, T hybride*
- *• Transmission guide/coaxial, antenne à cornet, réflecteur, support de guide, alimentation*
- *• Tosmètre*
- *• Puissance mètre*

**PED 022 000 Banc micro-ondes**

## Tosmètre

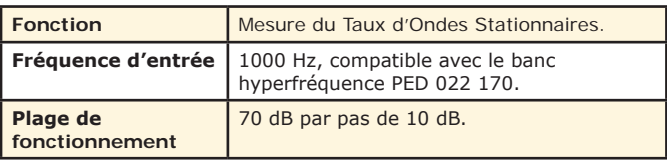

## Puissancemètre

**Fonction** Mesure de puissance par thermocouple

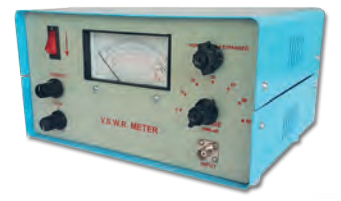

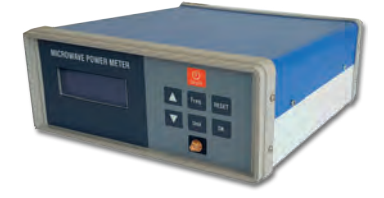

## Etude d'une liaison Fibre Optique

Cet ensemble permet :

- *• La mise en oeuvre d'un raccordement de la fibre par connecteurs*
- *• L'étude et la mise en service d'une liaison optique monomode*
- *• La mise en service distante d'un couple émetteur/récepteur optique et d'une caméra IP*
- *• L'apprentissage des notions de soins et de propreté indispensable à la manipulation de la fibre*

#### **COMPOSITION :**

- *• Platine pédagogique de mise en situation, livrée avec 3 plaques de scénario (atténuation optique photomètrie, Bilan Optique, Liaison bidirectionnelle WDM)*
- *• Converstisseurs IP/FO et FO/IP*
- *• Photomètre*
- *• Caméra IP*
- *• Accessoires (atténuateur, multiplexeurs, cordons, stylo nettoyeur)*

**EFO 100 B Etude d'une liaison fibre optique**

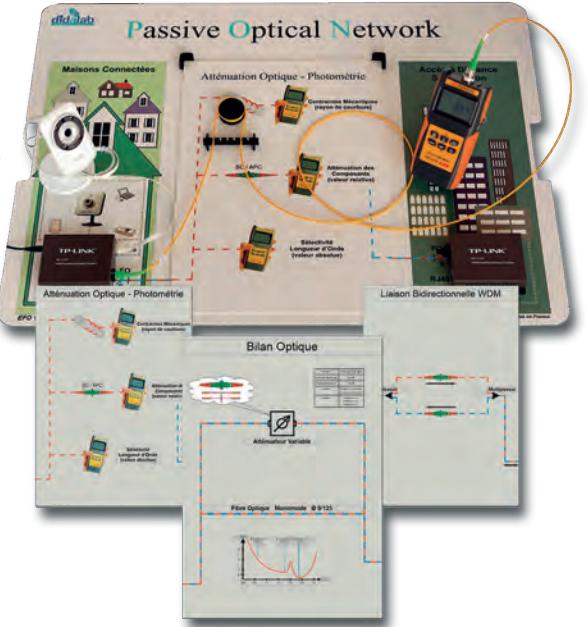

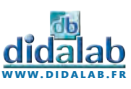

## Etude des ondes centimétriques en propagation libre

Ensemble d'étude des ondes centimétriques en propagation libre permettant un large éventail d'expériences sur les ondes électromagnétiques. Réalisation d'expériences de goniométrie, de diffraction et d'interférences aux échelles de longueur d'onde des hyperfréquences, lambda = 26 mm (11,4 GHz).

#### **EXPERIENCES :**

- *• Propagation et réflexion des ondes (Loi de Descartes)*
- *• Etude du prisme, angle minimum de déviation, indice de réfraction (constante diélectrique)*
- *• Diffraction par une fente*
- *• Interférences et diffraction par fente double ou multiple (réseau)*
- *• Polarisation : loi de Malus, polarisation par un réflecteur*
- *• Diagramme d'antenne*
- *• Comparaison avec les phénomènes optiques et sonores*
- *• Etude des phénomènes d'émetteur, d'antenne ou de diode réceptrice*

#### **COMPOSITION :**

- *• Emetteur*
- *• Détecteur*
- *• Antenne détectrice*
- *• Coffret d'alimentation et de traitement du signal*
- *• Banc de guidage*
- *• Accouplement goniométrique*
- *• Fente simple réglable*
- *• Fente double réglable*
- *• Réseau*
- *• Ecran absorbant en bois*
- *• Ecran réfléchissant métallique*
- *• Prisme en paraffine*

**PED 022 150 Etude des ondes centimétriques** 

#### **CARACTERISTIQUES TECHNIQUES :**

#### **• Emetteur**

Diode Gunn montée dans une cavité résonante. Réalisé en usine par positionnement très précis du piston fermant la cavité. Emission d'une onde polarisée.

#### **• Détecteur**

*Diode réceptrice hyperfréquence, placée également dans une cavité résonante. Signal de sortie en tension proportionnel à la puissance hyperfréquence reçue. Monture tournante graduée pour l'étude de la polarisation.*

#### **• Antenne détectrice**

*Diode réceptrice hyperfréquence.* 

Montée sur support désaxé, pour des mesures périphériques et sans perturbation matérielle.

#### **• Coffret électronique**

*Lecture directe de la mesure sur le coffret grâce à un afficheur numérique.*

## Eléments au détails :

#### **Kit de détection :**

- *• Emetteur • Antenne détectrice*
- *• Détecteur • Coffret électronique*

**PED 022 160 Kit de détection**

#### **Ensemble mécanique :**

**PED 022 161 Ensemble mécanique**

#### **Prisme paraffine :**

**PED 022 162 Prisme paraffine**

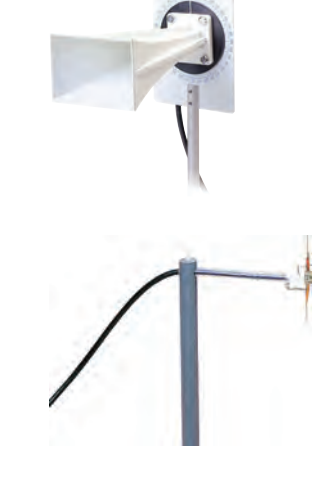

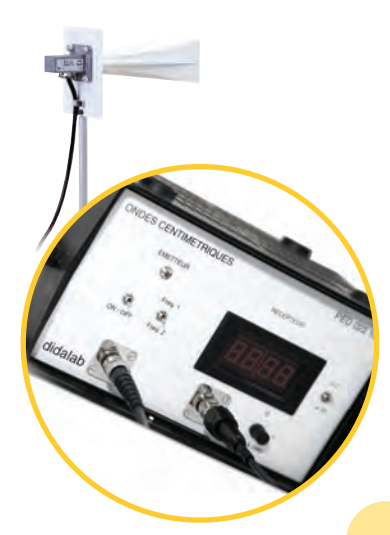

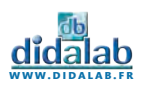

131

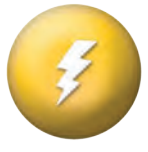

## Hacheur 2 quadrants à transistors 5A

- Hacheur dévolteur
- Hacheur à récupération de courant
- Des sondes différentielles permettent la
- visualisation de la tension et du courant sur un oscilloscope ordinaire
- Très pédagogique : parties «commande», «puissance» et «mesures» de couleurs différentes.

**PED 020 200 Hacheur 2 quadrants 5A**

## Hacheur 4 quadrants/onduleur monophasé, 300W TBTS

#### **Permet d'étudier :**

#### *• Hacheur*

Série, réversible tension, réversible courant, quatre quadrants, série double imbriqué

#### *• Onduleur monophasé*

Pleine onde à commande décalée à fréquence fixe, variable, MLI +E/-E, MLI +E/0/-E, U/f constant

> *• En option : asservissement de vitesse et position, protoypage*

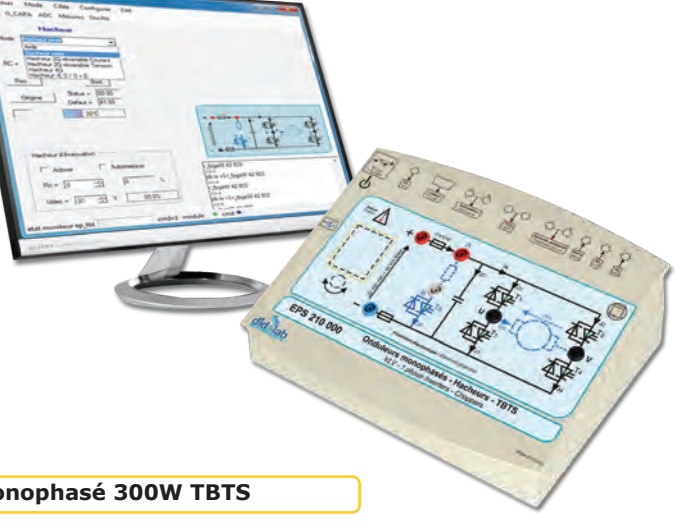

**EPS 210 B Hacheur 4 quadrants/Onduleur monophasé 300W TBTS**

## Hacheur 4 quadrants/onduleur triphasé, 300W TBTS

#### **Permet d'étudier :**

#### *• Hacheur*

Série, réversible tension, réversible courant, quatre quadrants, série double imbriqué

#### *• Onduleur monophasé*

Pleine onde à commande décalée à fréquence fixe, variable, MLI +E/-E, MLI +E/0/-E, U/f constant

#### *• Onduleur triphasé*

Pleine onde à commande décalée à fréquence fixe, variable, MLI +E/-E, MLI +E/0/-E, U/f constant

> *• En option : asservissement de vitesse et position, protoypage*

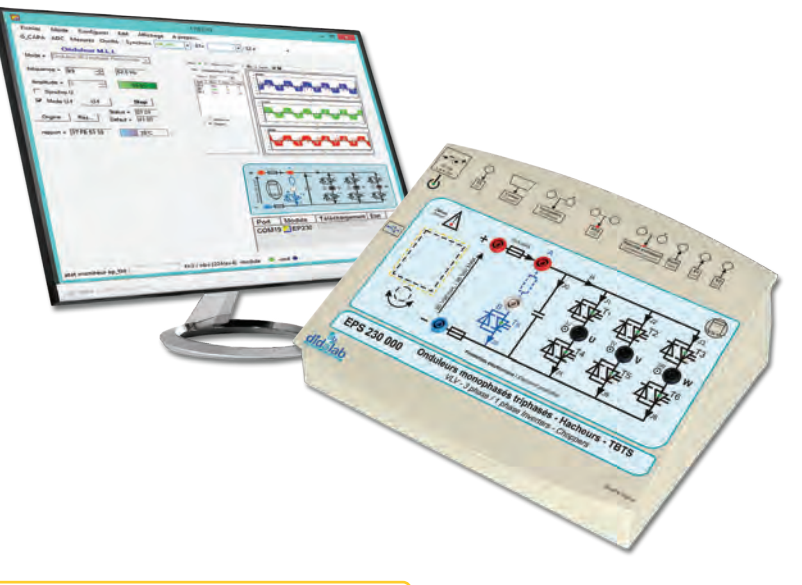

**EPS 230 B Hacheur 4 quadrants/Onduleur triphasé 300W TBTS**

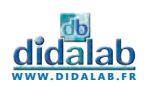

## Banc de machines 120W TBTS

- 2 machines à courant continu de 120W accouplées
- Génératrice tachymétrique intégrée
- 2 charges résistives intégrées 12 Ohms

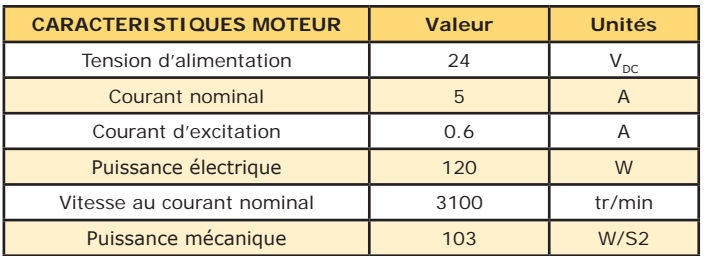

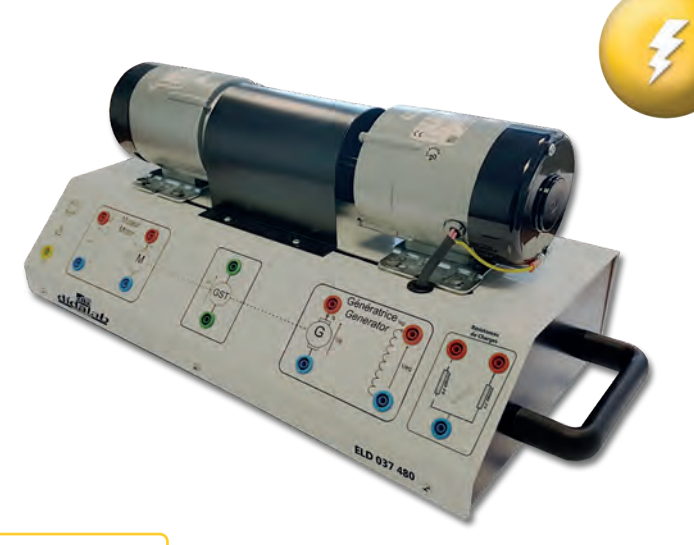

**ELD 037 480 Banc de machines 120W** 

## Moteur DC à excitation permanente, 300W TBTS

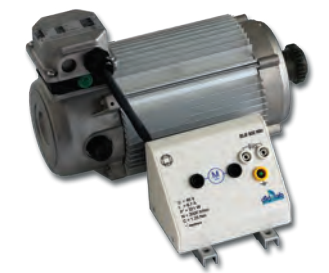

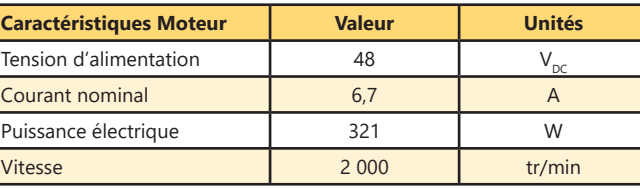

#### **ELS 302 000 Moteur DC à excitation permanente, 300W TBTS**

## Moteur AC triphasé à cage, 300W TBTS

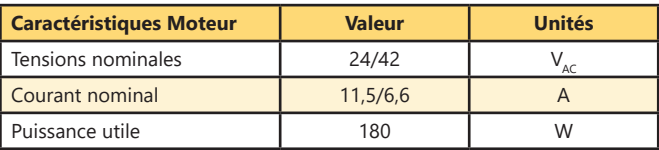

**ELS 303 000 Moteur AC triphasé à cage, 300W TBTS**

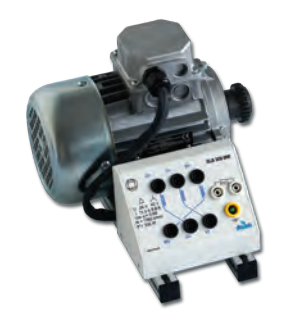

## BICSIN(S) : Banc Instrumenté de Charge et d'émulation de Systèmes Industriels Numériques

**www.didalab.fr**

La charge est un moteur Brushless piloté par variateur industriel.

#### *Paramétrage de la charge :*

- *• La charge est paramétrée via le potentiomètre et l'afficheur*
- *• La charge est constituée d'un moteur Brushless piloté, la charge est freinante ou entrainante*

*• Choix entre : couple constant (-signe (N).C), proportionnel à la vitesse (a.N), propotionnel au carré de la vitesse (b².n²), inertiel (J.A), externe*

- *• Si C>0 : le BicSIN applique un couple de freinage*
- *• Si C<0 : le BicSIN applique un couple entrainant*

#### *Mesures :*

- **•** Grandeurs mesurées : le couple C<sub>m</sub> (en N.m), la vitesse de rotation N (en Tr/Min)
- Grandeurs calculées : la puissance mécanique P (en W), avec  $P_m = C_m$ . E

**ELS 32... BICSIN : Banc Instrumenté de Charge**

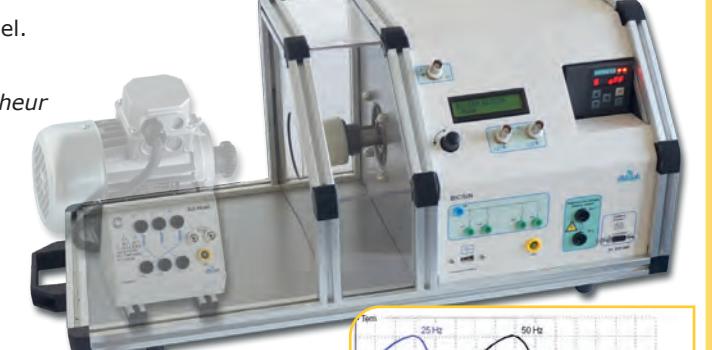

**electricite/mesure - produits**

ELECTRICITE

MESURE - PRODUITS

## Hacheur 4 quadrants/Onduleur monophasé 30W TBTS

Hacheur 4 quadrants à transistors Onduleur monophasé :

- à tension à commande symétrique
- à commande décalée
- à rapport U/f constant
- MLI

Des shunts dans chaque branche permettent la visualisation des courants.

Très pédagogique : parties «commande», «puissance» et «mesures» de couleurs différentes.

**PED 020 420 Hacheur 4 quadrants 30W**

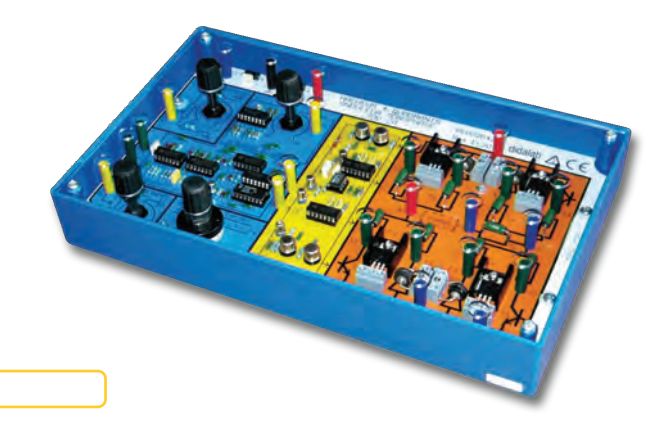

## Redresseur monophasé 30W TBTS

Redresseur monophasé à thyristors Mono alternance tout thyristors Double alternance tout thyristors, avec ou sans diode de roue libre Double alternance mixte, avec ou sans diode de roue libre

Des shunts dans chaque branche permettent la visualisation des courants.

Très pédagogique : parties «commande», «puissance» et «mesures» de couleurs différentes.

#### **PED 020 500 Redresseur monophasé 30W**

## Banc de charge machines Courant Continu 30W

#### **CARACTERISTIQUES :**

#### **MECANIQUES :**

- *• Diamètre = 40 mm*
- *• Longueur = 65 mm*
- *• Coussinets autolubrifiants*
- *• Puissance mécanique max : 29,3 W*
- *• Vitesse : 4812 tr/min à 25,5 mNm, 2750 tr/min à 102 mNm*

#### **ELECTRIQUES :**

- *Tension de fonctionnement 24 Vdc,*
- *Puissance 12,85 W à rendement max : 76,5,*
- *P max 60W à rendement 49%.*
- *Un codeur 500 pts/trs avec sorties sur BNC permet la visualisation des canaux ChA et ChB*

Le banc peut être équipé d'une option de mesure de vitesse (EPD037620). Elle assure la mesure, l'affichage sur 2 lignes ASCII et une sortie analogique image de :

- Vitesse,
- Position,
- Courant, tension, puissance moyenne.

 Bilan énergie, caractérisation d'un moteur électrique «énergie électrique, énergie mécanique, rendement». La vitesse peut être uitilisée en vue de réaliser des TP de régulation.

#### **EPD 037 580 Banc machine Courant Continu 30W**

**EPD 037 585 Banc machine Courant Continu 30W avec mesure de vitesse**

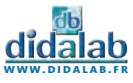

## Alimentations de puissance conseillées

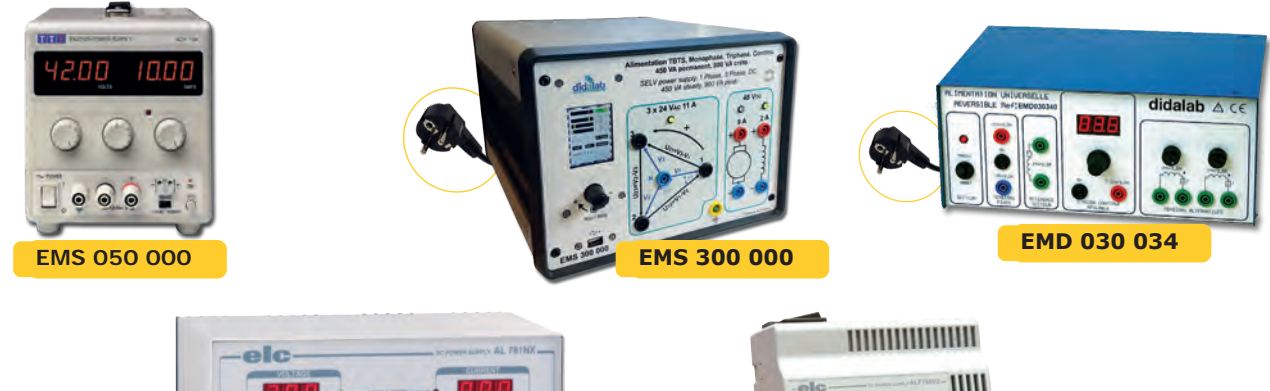

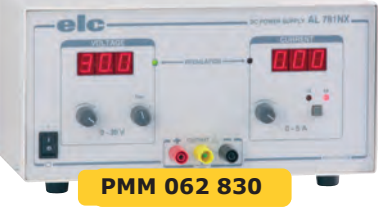

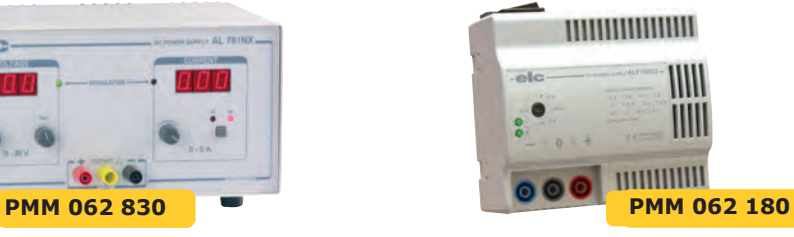

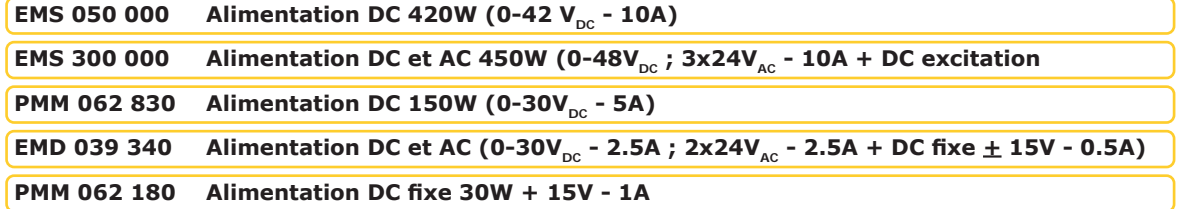

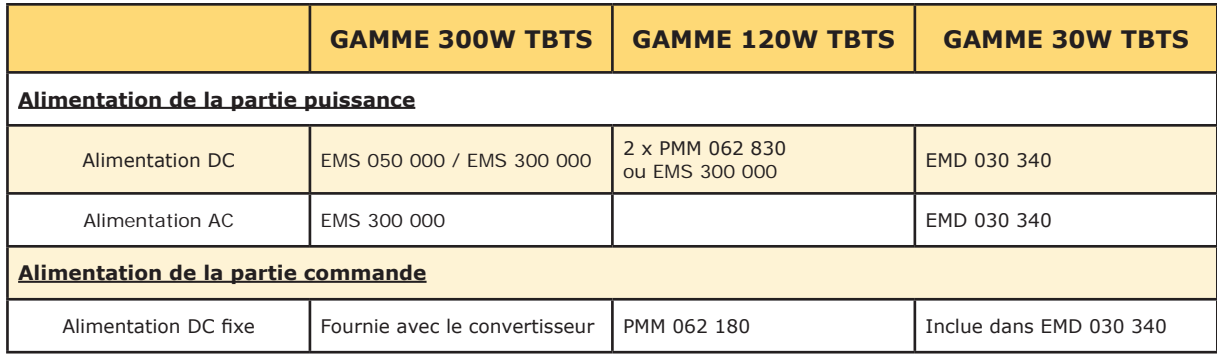

## Charge R, L conseillées

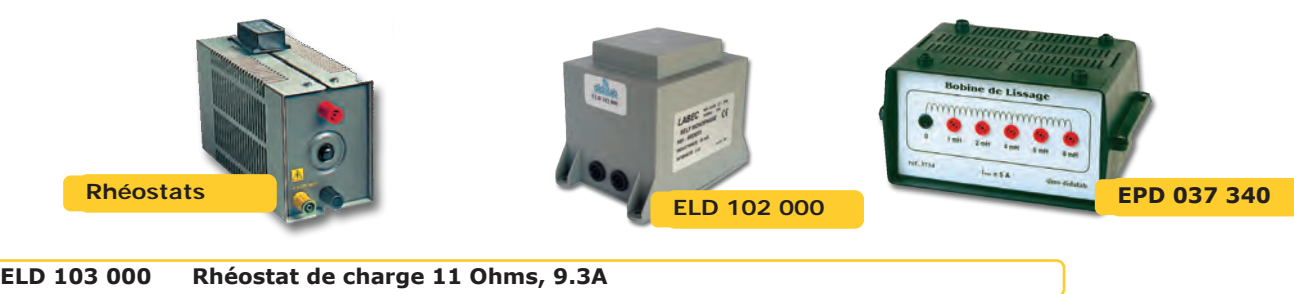

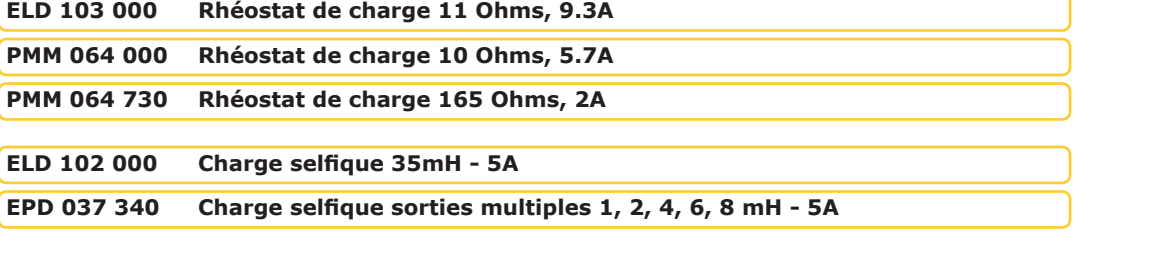

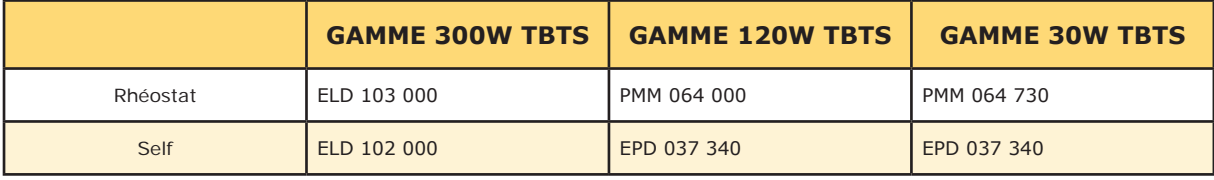

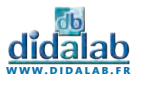

## Etude du transformateur torique

Ce module permet de :

- Relever des cycles d'hystérésis
- Relever la courbe des premières aimantation
- Visualiser la puissance instantanée
- Mesurer la puissance moyenne

#### **COMPOSITION :**

- Platine d'étude du transformateur torique
- Notice avec travaux pratiques
- jeu de cordons
- Alimentation 60W,  $\pm 15V_{\text{DC}}$  2A

*• Environnement conseillé : Oscilloscope 2x100MHz, générateur de fonctions et rhéostat*

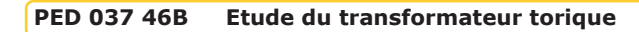

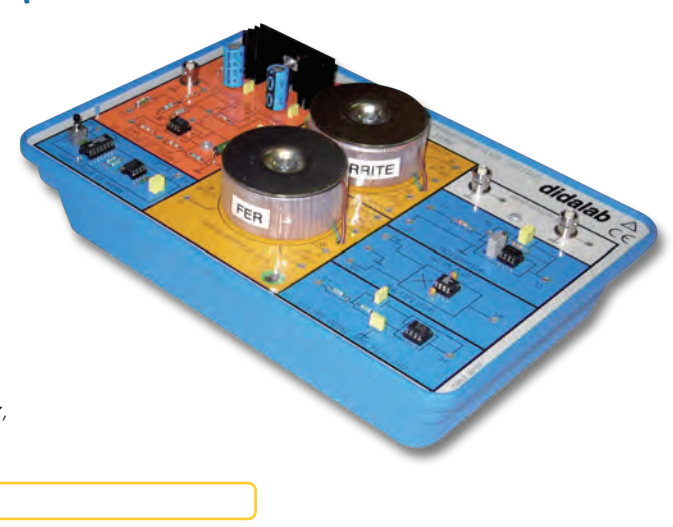

## Etude de la conversion Numérique Analogique

Ce module permet d'étudier :

- CNA à résistances pondérées
- CNA à réseau R/2R
- CNA par comptage
- CNA intégré

#### **COMPOSITION :**

- Platine d'étude de la conversation Numérique/Analogique
- Notice avec travaux pratiques
- jeu de cordons
- Alimentation 30W,  $\pm 15V_{\text{DC}}$  1A
- *• Environnement conseillé : Oscilloscope 2x100MHz, multimètre et générateur de fonctions*

**EDD 3806 B Etude de la conversation Numérique/Analogique**

## Etude de la conversion Analogique Numérique

Ce module permet d'étudier :

- Echantillonneur bloqueur
- CAN simple et double rampe
- CAN par comptage
- CAN en circuit intégré

#### **COMPOSITION :**

- Platine d'étude de la conversation
- Analogique/Numérique
- Notice avec travaux pratiques
- jeu de cordons
- Alimentation 30W,  $\pm$ 15V<sub>pc</sub> 1A
- *• Environnement conseillé : Oscilloscope 2x100MHz, multimètre, générateur de fonctions et alimentation de laboratoire*

**EDD 3810 B Etude de la conversation Analogique/ Numérique**

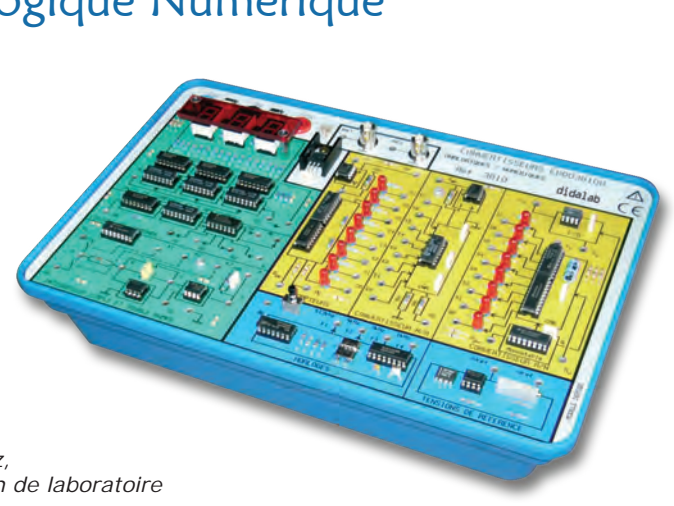

**www.didalab.fr**

## Traitement du signal en temps réel

#### **POINTS FORTS :**

- Prise en main ultra rapide, conviviale et intuitive
- Entrées A/N 16 bits 1 Mechs, +/- -10Vdc
- Sorties N/A 12 bits 100 kech/s, +/- 10Vdc
- Programmation par blocs fonctionnels graphiques.
- Oscilloscope virtuel temps réel à 32 canaux.
- Plus de 500 fonctions disponibles.
- Possibilité de créer ses propres fonctions.

#### **CARACTERISTIQUES :**

#### **MATERIEL :**

- *• Processeur DSP, double coeur,*
- *• Puissance de calcul, 2 x 200 MIPS,*
- *• Entrées A/N 16 bits 1 Méch/s, TOR 3.3V,*
- *• Sorties N/A 12 bits 100 Kéch/s, TOR 3.3V*
- *• Codec Audio 24 bits*
- *• Liaison USB système*

#### **LOGICIEL :**

- *• Compilateur graphique à code optimisé FibulaG,*
- *• Plus de 500 fonctions macro fournies en standard,*
- *• Possibilité de créer sa propre bibliothèque,*
- *• Fonctionne sous environnement Windows 7 ou ultérieur (Versions Pro)*

#### **FONCTIONNALITES GENERALES :**

- *• Oscilloscope virtuel 8 canaux, mode XY, constellation, FFT...*
- *• Générateurs BF, sinus carré, triangle, IQ, générateur de bruit gaussien...*
- *• Théorie du signal, échantillonnage, quantification, FFT, FILTRES IIR ou FIR,*
- *• Indroduction aux modulations analogiques AM, FM*
- *• Introduction aux modulations numériques en bande de base, ASK, PSK, FSK, QAM, OFDM,*
- *• Théorie de l'information et du codage, canal, FEC, mesure de BER, débit d'information,*
- *• Tracé d'un diagramme de Bode sur un filtre ou un système asservi par sweep de fréquence et analyse du signal,*

**> SUJETS ABORDES**

*aléatoires, etc.*

*multiplexage, etc.*

*etc.*

(AM, FM, analyse spectrale)

*• Théorie du signal. (Echantillonnage, quantification, FFT, filtres IIR ou FIR, signaux* 

**• Introduction aux transmissions analogiques.** 

*• Introduction aux transmissions numériques. (Bande de base, modulations ASK, PSK, QAM,* 

*• Théorie de l'information et du codage. (Codage de canal, FEC, mesure du BER, débit d'information,* 

• Idem sur analyse de Nyquist, Bode...

**ETD 410 000 Traitement du signal** 

#### **> Exemple : Théorème de Shannon**

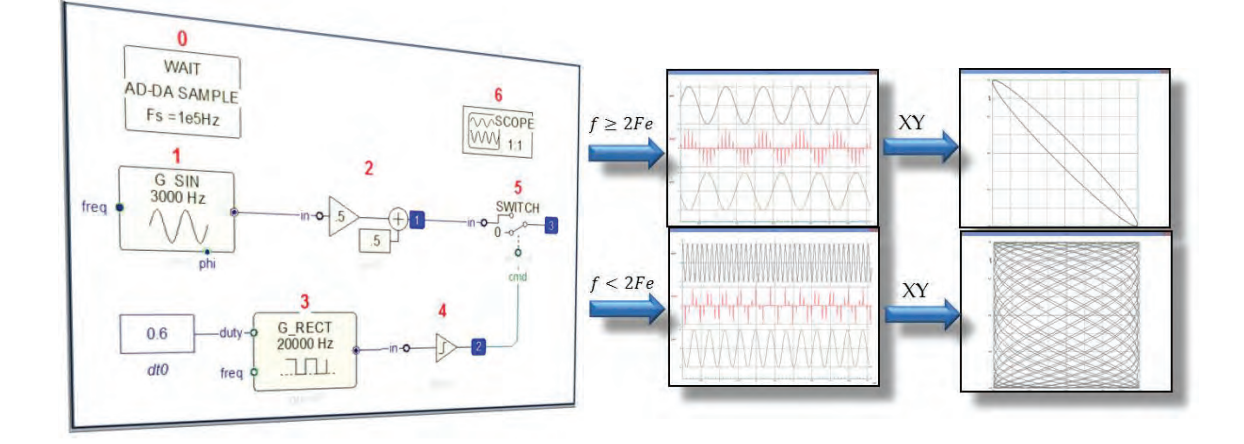

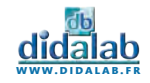

# ELECTRICITE/MESURE - PRODUITS **electricite/mesure - produits**

137

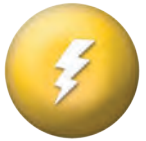

## Teslamètre numérique

Le Teslamètre permet la détection et la mesure de champs magnétiques de 0,1 mT à 200 mT (ou des valeurs négatives) (champ couramment créé par des courants de 2 à 10 A). Précision 2% minimum de la plage de calibre.

- *• Mesures simultanées de Bx, By et Bz*
- *• Boîtier ergonomique métal, encombrement minimum*
- *• Sonde triaxiale et graduée, fournie*
- *• Trois capteurs protégés*
- *• 2 gammes de mesure : -20 à 20mT et -200 à 200mT*
- *• Sortie numérique pour l'informatisation des mesures*

Le Teslamètre est composé d'un boîtier et d'une sonde triaxiale graduée permettant la mesure selon 3 axes Bx, By et Bz grâce à 3 capteurs à effet de Hall.

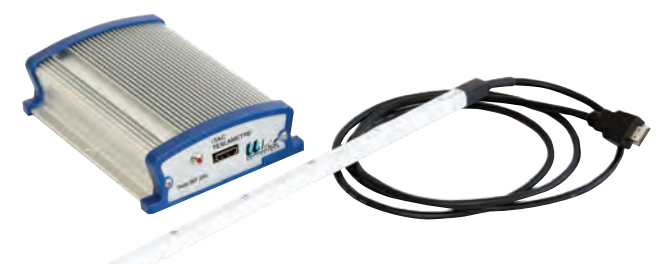

#### **CARACTERISTIQUES :**

- *• Sortie signal : sensibilité minimum: calibre 20 mT, sensibilité 0.5% ; calibre 200 mT, sensibilité 0.5%*
- *• Bande passante : 0 à 100 Hz (à 3dB).*
- *• Connexion : HDMI pour la sonde USB pour l'ordinateur.*
- *• Logiciel dédié compatible Windows avec exportation des données utiles (Texte, Excel, Regressi).*

**PAM 067 365 Teslamètre numérique**

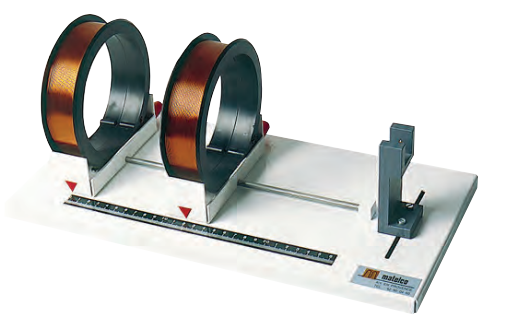

## Bobines de Helmholtz

Deux bobines plates à écartement variable sont montées sur un socle commun de 400 x 200 mm. Une des deux bobines est fixe, l'autre mobile. L'écartement des bobines peut être mesuré sur une échelle graduée de 250 mm.

#### **CARACTERISTIQUES D'UNE BOBINE :**

- *• Fil émaillé 13/10 100 spires sur 4 couches*
- *• Diamètre moyen d'enroulement : 125 mm*
- *• Largeur de la bobine : 34 mm*
- *• Sortie sur douilles de sécurité Ø 4mm avec repérage de la polarité*
- *• Courant maximum : 5A*

**PAM 067 370 Bobines de Helmholtz**

## Solénoïde diamètre 50 mm

Permet l'étude de l'induction électromagnétique et de la variation du champ en fonction du courant et du nombre de spires

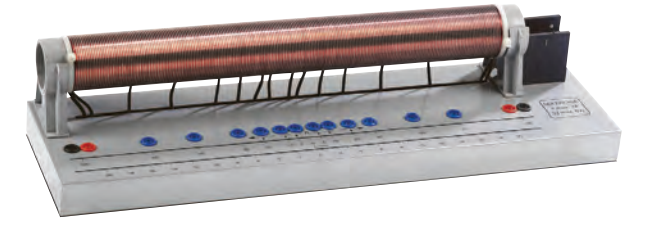

#### **CARACTERISTIQUES :**

- *• Double enroulement sur 400 mm de fil isolé (2 x 200 mm spires)*
- *• Douilles de 4 mm à 5, 10, 20, 30, 50, 70 et 100 spires de part*
- *et d'autre du centre*
- *• Condition d'utilisation maximum : 6V 7A*

**PAM 067 375 Solénoïde diamètre 50 mm**

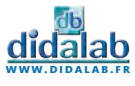

## Rail pour Loi de Laplace

Déplacement d'un conducteur parcouru par un courant placé dans un champ magnétique.

Apparition d'un courant dans un conducteur se déplaçant dans un champ magnétique non uniforme.

Il comprend 2 rails conducteurs avec support et un conducteur mobile en aluminium.

Il doit être complété par un ou deux aimants en U. L'appareil est projetable avec une lanterne. Intensité nécessaire : 2 à 3A.

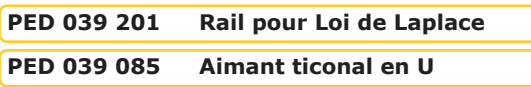

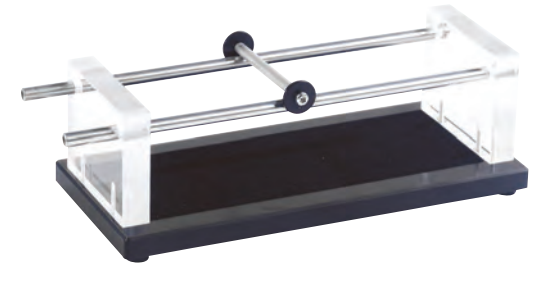

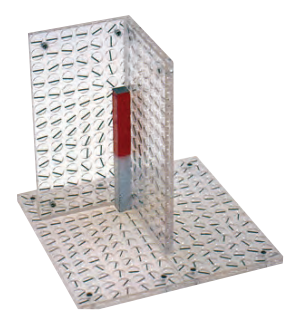

## Spectres magnétiques projetables

Appareil simple permettant de mettre en évidence les lignes de force du champ magnétique dans 1, 2 ou 3 dimensions. L'appareil comprend 4 plaques en plastique contenant au total 376 petits barreaux magnétiques de 8 mm de long. Chaque plaque peut être utilisée séparément ou couplée avec les autres. Dimensions de chaque plaque : 153 x 77 x 6 mm.

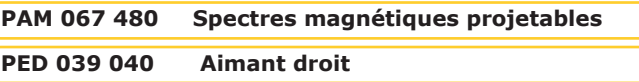

## Electroscope à aiguille

Pour la démonstration des potentiels électrostatiques. Livré avec une bille de charge et un jeu de plaques condensateur avec tige isolée. Diamètre de l'anneau : 150 mm Diamètre des plaques condensateur : 56 mm

**PED 038 681 Electroscope à aiguille**

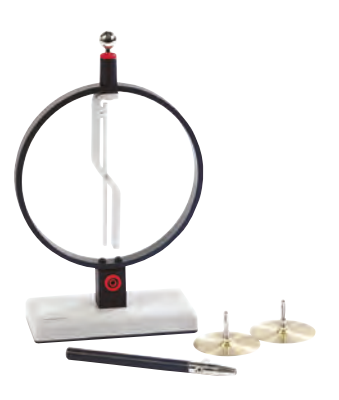

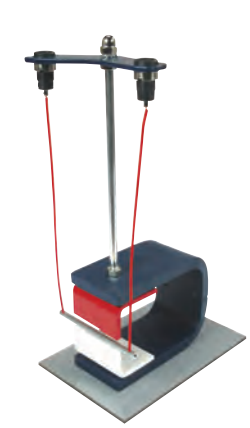

## Action d'un champ sur un courant

L'appareil montre le déplacement d'un conducteur dans un champ magnétique. Dimensions : 160 x 100 x 270 mm Masse : 2,5 kg

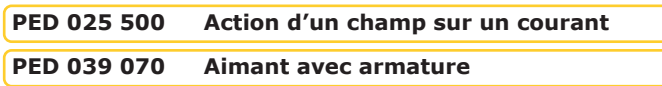

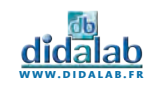

## Kit d'étude du transformateur

Ce kit permet l'étude expérimentale des transformateurs

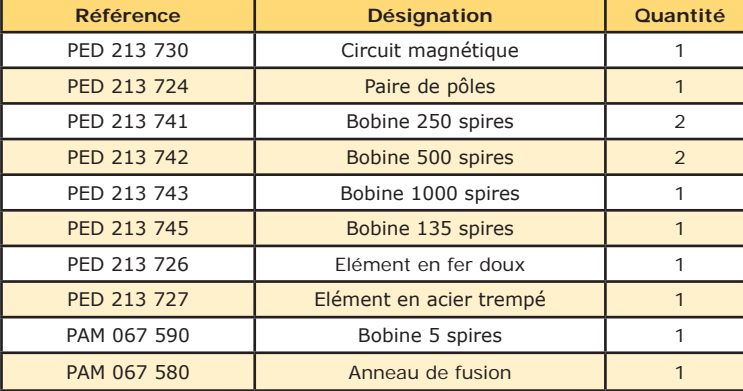

**PED 021 370 Kit d'étude du transformateur**

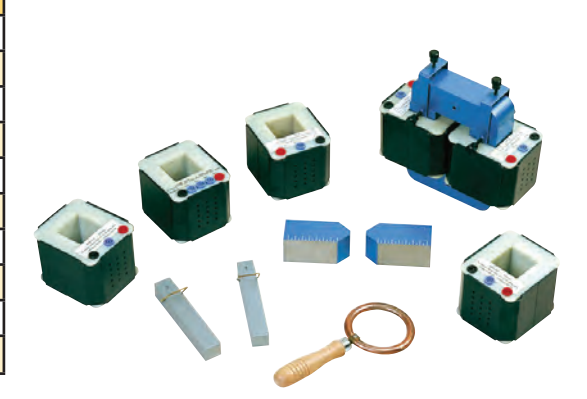

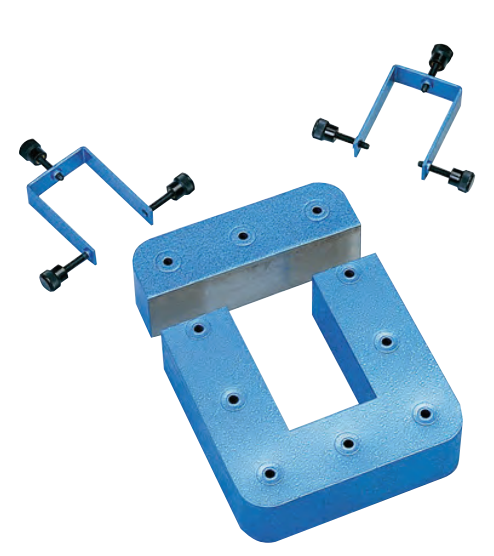

## Circuit magnétique monophasé

#### **COMPOSITION :**

- *• Une partie en ''U''*
- *• Une partie amovible pour la fermeture du cricuit (fermeture à l'aide de 2 étriers avec vis de serrage)*
- *• Tôles haute perméabilité*
- *• Section 43 x 43 mm*

Surfaces de contact rectifiées pour réduire les pertes au maximum. Puissance de l'ordre de 200 W Hauteur : 190 mm - Largeur : 150 mm Masse : 7,5 kg environ

**PED 213 730 Circuit magnétique monophasé**

## Bobines interchangeables

Bobines équipées de bornes de sécurité 4 mm et recouvertes d'un capot plastique isolant rendant inaccessible le bobinage

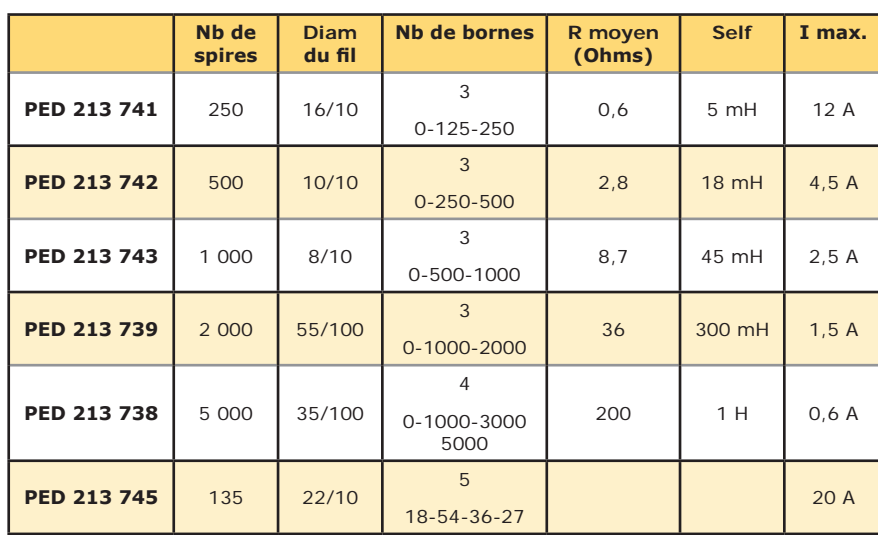

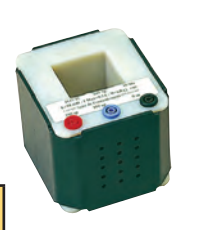

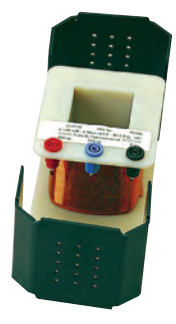

**electricte/mesure - produits**

ELECTRICTE/MESURE - PRODUITS

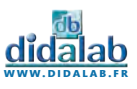

## Paire de pôles

En tôle feuilletée. Un côté carré, l'autre prismatique tronqué permettant de concentrer le champ.

Se fixent sur le circuit magnétique par les 2 étriers. Graduation sur le côté pour la réalisation d'un montage symétrique. Masse : 2,5 kg

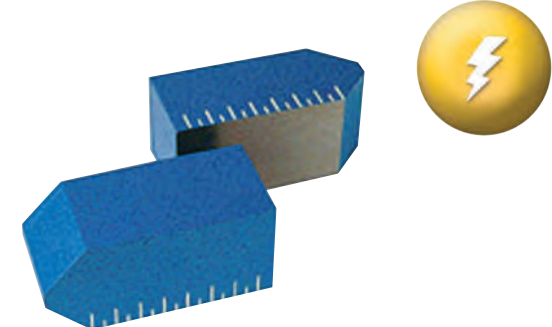

**PED 213 724 Paire de pôles** 

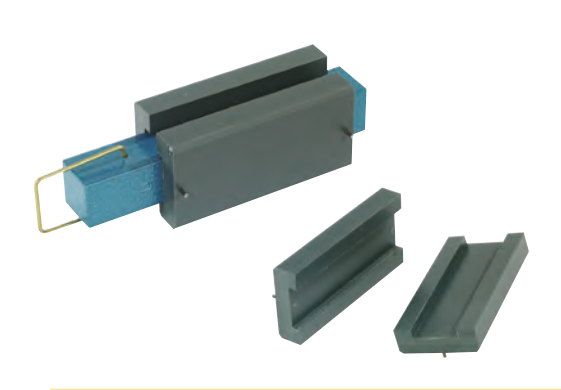

## Elément fer doux et acier trempé

Permet de constituer un électroaimant droit. Fourni avec cales isolantes pour adaptation dans les bobines. Le fer doux est marqué d'un «D». L'acier trempé est marqué d'un «T» Dimensions : 150 x 24 x 24 mm. Masse : 850g

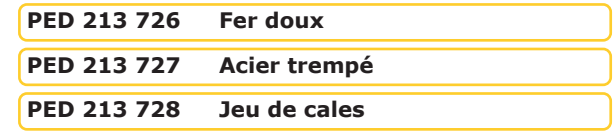

## Elément droit

En tôle feuilletée. Forme noyau pour utilisation avec les bobines. Ce noyau comporte à une extrémité une fente permettant l'adaptation d'une spire de Frager.

Dimensions : 150 x 45 x 45 mm. Masse : 2,2 kg

#### **PED 213 722 Elément droit**

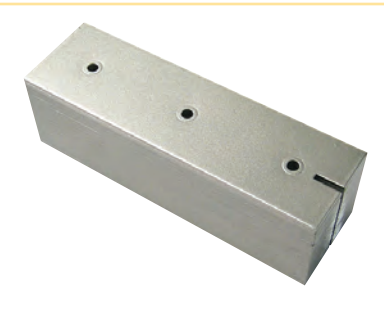

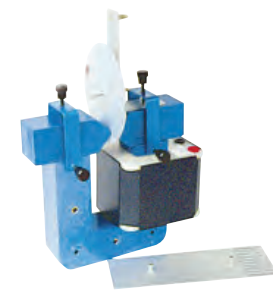

## Kit du «courant de Foucault»

Cet accessoire du transformateur démontable met en évidence le freinage produit par les courants de Foucault induits. Le kit comprend : un pendule en aluminium 200 x 70 mm (avec fentes), un disque plein en aluminium Ø 106 mm et un dispositif de fixation sur le circuit magnétique.

**PAM 067 690 Courant de Foucault**

## Bobine de 5 spires

Etude de la soudure par points. Bobine de 5 spires en fil de cuivre avec pince à utiliser avec un circuit magnétique et une bobine de 1000 ou 500 spires. Permet de souder par points 2 feuilles d'acier jusqu'à 2/10 d'épaisseur.

#### **PAM 067 590 Bobine de 5 spires**

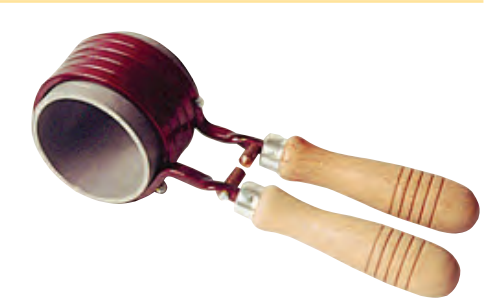

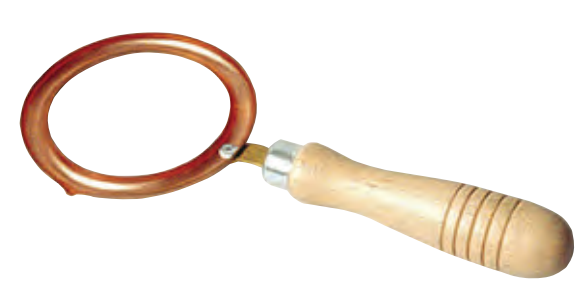

## Anneau de fusion (plomb et étain)

Pour l'étude du principe du four à induction. Spire creuse en cuivre rouge munie d'une poignée isolante à utiliser avec un circuit magnétique et une bobine de 500 ou 1000 spires.

**PAM 067 580 Anneau de fusion**

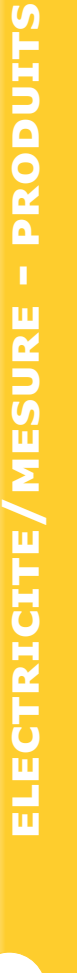

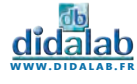

## Etude en courant continu

Comprend 13 composants à monter (*résistances 100, 220, 470, 2 x 1000, 2 x 2000 ohms, diode, diode zener, résistance variable VDR, photo résistance, LED rouge, ampoule à incandescence*)

Ce kit à monter est livré avec 16 cavaliers bipolaires, permettant ainsi de disposer de 3 cavaliers libres pour adapter vos propres composants complémentaires.

Platine à commander séparément (Réf : PEM 015 600).

**PEM 015 701 Etude en courant continu**

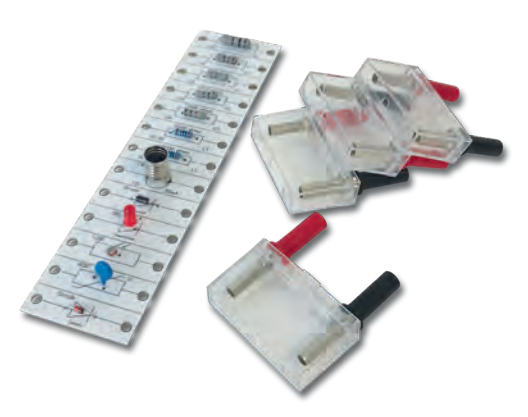

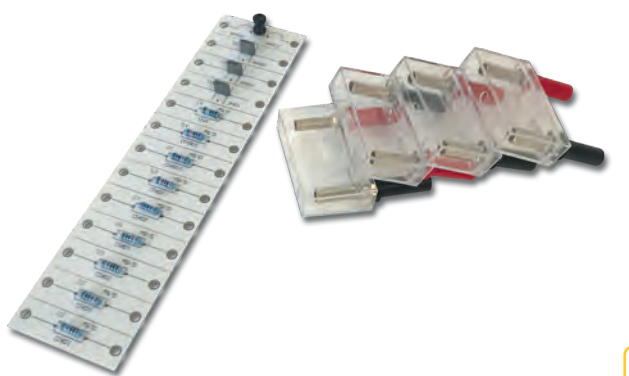

## Etude en courant alternatif

Comprend 13 composants à monter (*résistances 4 x 10k, 20k, 30k, 2 x 100k, 1 Mohms, condensateurs 10 nF, 2 x 100 nF, bobine 2,2 mH*)

Ce kit à monter est livré avec 16 cavaliers dipolaires, permettant ainsi de disposer de 3 cavaliers libres pour adapter vos propres composants complémentaires.

Platine à commander séparément (Réf : PEM 015 600).

**PEM 015 721 Etude en courant alternatif**

## Platine universelle

Ces platines répondent aux normes de sécurité les plus strictes (IP2X) Conçues pour réaliser toutes les expériences d'électricité et d'électronique fondamentales (du collège à l'enseignement supérieur). Munies de 60 douilles de sécurité de 4 mm.

Régroupées en matrice de 5 par 3 îlots équipotentiels. (jusqu'à 4 connexions par îlots).

Platines groupables à l'infini pour la réalisation de montages complexes.

#### **Pas : 38 mm**

Dimensions totales : 205 x 172 x 42 mm.

**PEM 015 600 Platine universelle**

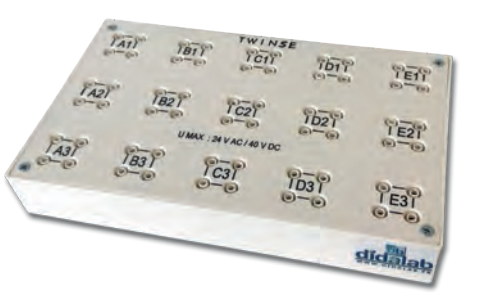

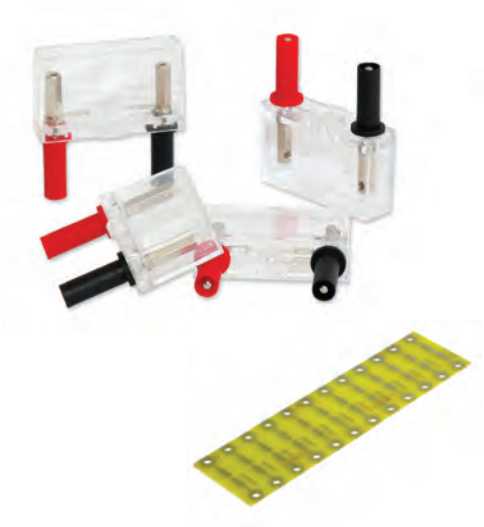

## Cavaliers bipolaires

Cavaliers moulés transparents, pourvus de deux embouts mâles pour enfichage sur platine PEM 015 600, et deux ouvertures supérieures pour connecteur 4 mm de sécurité (pour réalisation d'empilements).

**Pas : 38 mm**

Livrés en kit à monter.

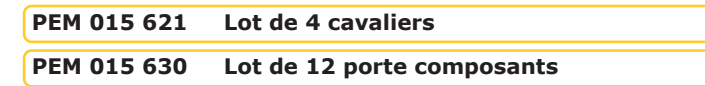

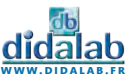

## Cavalier quadripolaire

Cavaliers quadripolaire en matière plastique transparente. Livrés en kit avec bornes pour enfichage sur platine, et possibilité de deux bornes pour connexion sur la face supérieure.

#### **PEM 015 641 Cavalier quadripolaire**

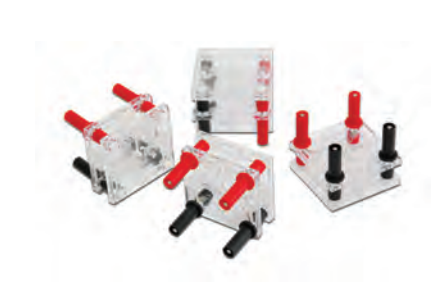

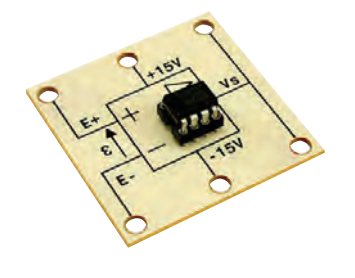

## Amplificateur opérationnel

Amplificateur de type TL081, convenant pour la plupart des expériences sur le fonctionnement des amplificateurs opérationnels Borne pour alimentation symétrique +/- 15V (maximum), 2 bornes de sortie et 1 borne pour chaque entrée.

#### **PEM 015 760 Amplificateur opérationnel**

## Circuit CNA/CAN

Ce module illustre les principes de la conversion numérique analogique par réseau R/2R et de la conversion analogique numérique par échantillonneur bloqueur. Il vous permet entre autre :

- *• La mise en œuvre d'un protocole expérimental avec un échantillonneur bloqueur.*
- *• La compréhension des notions de Calibre, Echantillonnage et Résolution.*
- *• L'étude des différents paramètres de la numérisation d'un signal.*

#### **PERFORMANCES :**

- *• CAN 8 BITS*
- *• Echantillonneur Bloqueur*
- *• CNA 8 BITS*
- *• Montage R/2R*
- *• Alimentation de Calibre à prévoir*
- *• Calibre 12 Volts*

#### **PED 025 250 Circuit CNA/CAN**

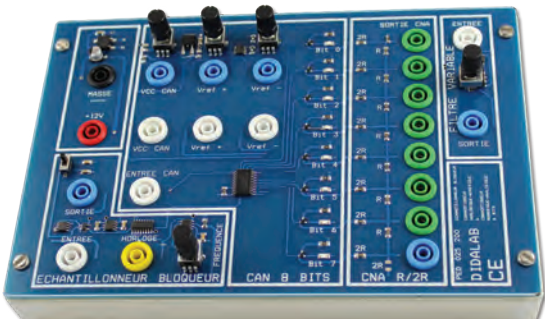

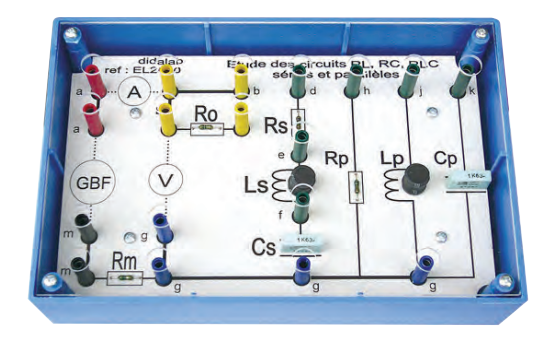

## Circuit RLC intégré

Module compact permettant d'étudier le circuit RLC série et parallèle avec un minimum de branchements.

Les composants sont protégés par une vitre transparente.

**PED 025 300 Circuit RLC intégré** 

**www.didalab.fr**

## Bobine à inductance variable 1,2 H

- *• Bobine 3100 spires en cuivre (section 0.785 mm²)*
- *• Noyau en tôle de silicium*
- *• Graduations en cm et H (de 0,15 à 1,2)*
- *• Intensité Max : 1,8 A*
- *• Inductance : 0,15 à 1,2 H*
- *• Résistance : 12 Ω +/- 10%*
- *• Alimentation : 60 VDC ou 30 VAC*
- *• Dimensions : 270 x 145 x 135 mm*
- *• Poids : 5,800 kg*

**PMM 064 300 Self variable à noyau de fer**

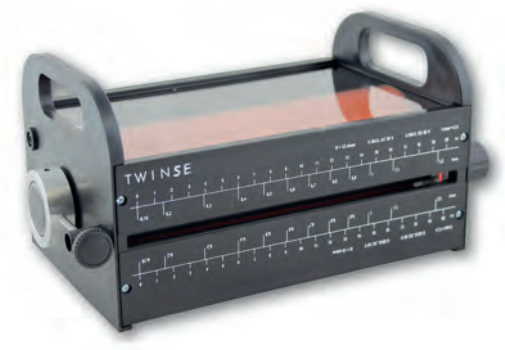

143

## Interface Traitement Application Python In.T.A.Py

Très ergonomique, prise en main ultra rapide, conviviale et intuitive Acquisition des grandeurs physiques en temps réel Capteurs intégrés Programmation Python Compatible avec certaines expériences

## Capteurs intégrés

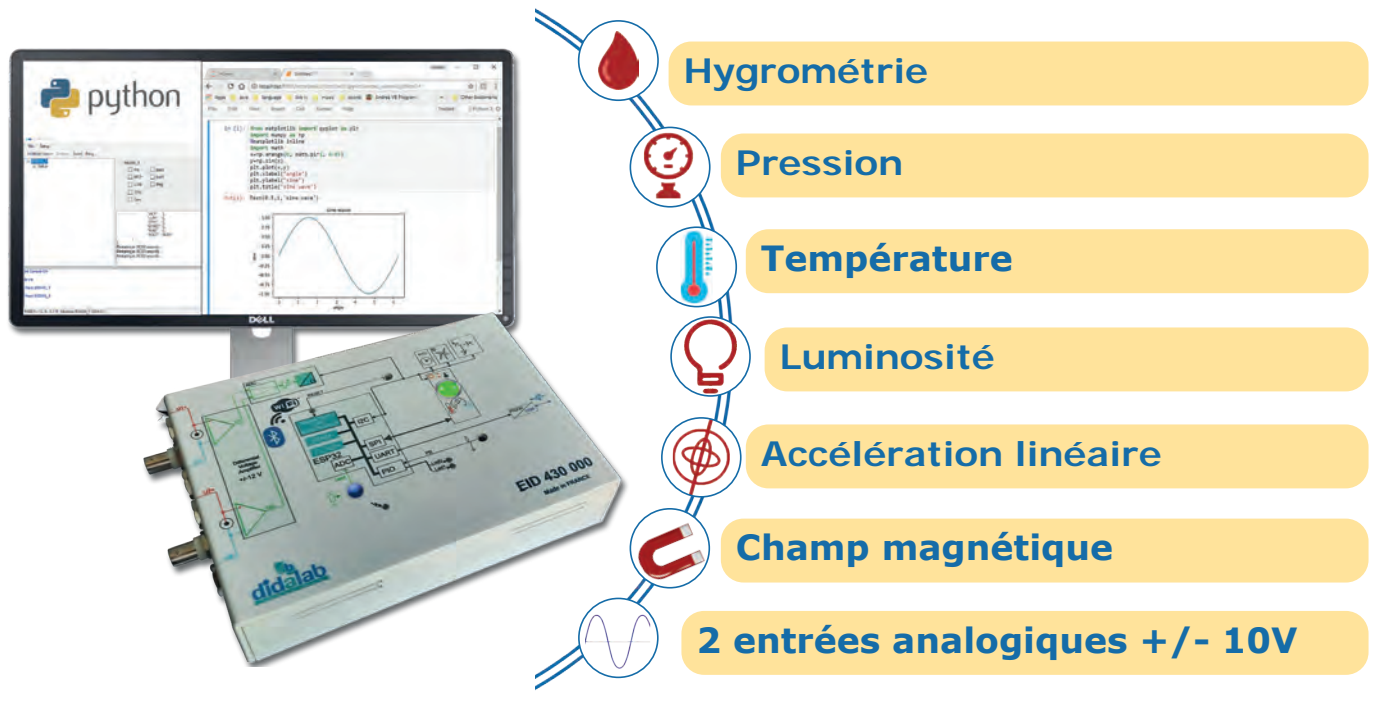

## Exemple avec les ondes acoustiques

#### **OBJECTIF DE L'EXPÉRIENCE :**

- *• Acquérir les informations analogiques des ondes sonores*
- *• Création d'un programme Python afin de démontrer les phénomènes de diffraction et/ou d'interférences*
- *• Post traitement des informations*

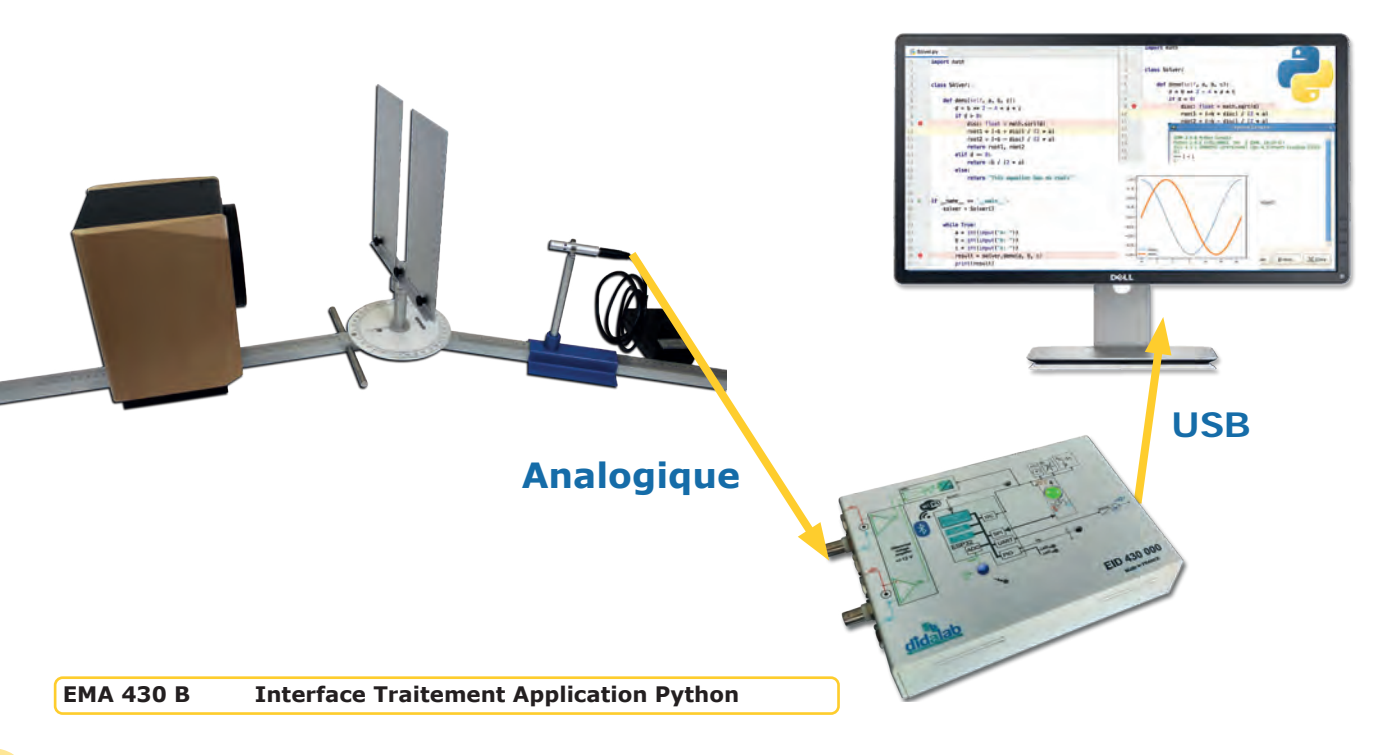

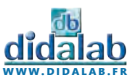
# Alimentation multi-tensions

- PRECISE : Ondulation < 3mV efficace.
- UNIVERSELLE : 12 positions au pas de 2V avec réglage fin de  $\pm$  1V.
- PRATIQUE : Interrupteur Marche/Arrêt
- Témoins de fonctionnement et de positions chargeur.
- PROTEGEE : Contre les courts-circuits et les inversion de polarité.

### **5 à 29V 2,5A à 24V 60 WATTS PMM 062 470 Alimentation multi-tensions 3,5A à 12V 4A à 5V et chargeur 12 ou 24V**

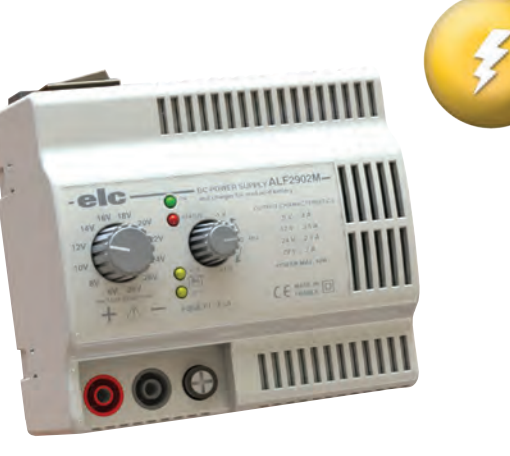

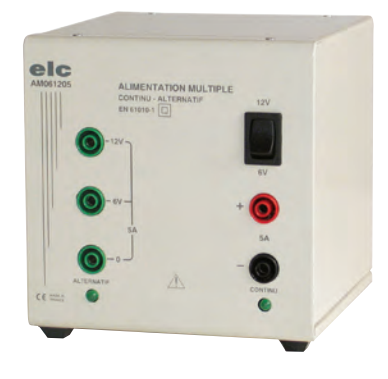

# Alimentation multiple double AC/DC

- COMPLETE : Tension continue et alternative disponible simultanément
- PRATIQUE : Pas de référence commune
- Témoins de fonctionnement continu et alternative

• PROTEGEE : La sortie continue est protégée par limitation de courant, les sorties alternatives le sont par des disjoncteurs thermiques à réarmement automatique.

**6 ou 12V / 5A en DC et AV**

**120 WATTS**

### **PMM 062 185 Alimentation multiple double**

# Alimentation universelle

- UNIVERSELLE : Six tensions disponibles au choix.
- PRATIQUE : Interrupteur Marche/Arrêt Témoins de fonctionnement
- PROTEGEE : Protection contre les courts-circuits.
- ANTICHOCS : Boîtier polycarbonate

**PMM 062 210 Alimentation universelle**

**3 / 4,5 / 6 / 7,5 / 9 ou 12V - 1A**

**12 WATTS**

# **MUNIMIN**  $ce =$

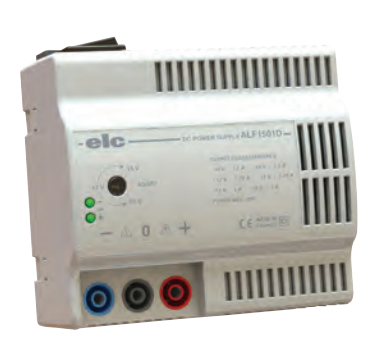

# Alimentation stabilisée faible bruit

- PRATIQUE : Interrupteur Marche/Arrêt Témoins de fonctionnement
- PRECISE : Ondulation de sortie < 3mV efficace. Tension de sortie ajustable de  $\pm$  10 à  $\pm$  15 Volts.
- PROTEGEE : Protection contre les courts-circuits.

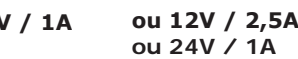

**www.didalab.fr**

**+/- 10 à 15 V / 1A**

**30 WATTS**

**PMM 062 180 Alimentation stabilisée à découpage**

# Alimentation -15/+15V - 2A

- PRATIQUE : Interrupteur Marche/Arrêt Témoins de fonctionnement
- PRECISE : Ondulation de sortie < 3mV efficace. Tension de sortie ajustable de  $\pm$  10 à  $\pm$  15 Volts.
- PROTEGEE : Protection contre les courts-circuits.

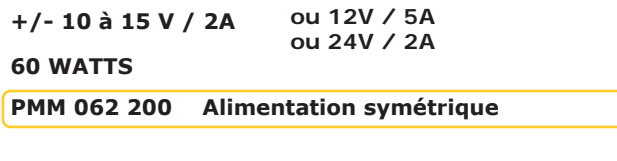

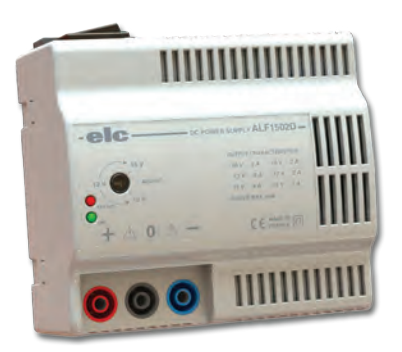

CTRICITE/MESURE - PRODUITS **electricite/mesure - produits**

# Alimentations programmables

### **CARACTERISTIQUES COMMUNES :**

- GRAND AFFICHEUR GRAPHIQUE
- Clavier sensitif, TACTILE
- CONNECTEE : USB, RS232, RS485 (Option LAN) et 0-10V isolées
- Drivers et exécutables LabVIEW fournis
- PERFORMANTE : Sortie arrière avec télérégulation
- **• FONCTIONS : Arbitraire, carré, rampe positive et négative, temps de montée et temps de descente réglable**
- ELEGANTE & LEGERE
- GAIN DE PLACE : Coffret vertical compact
- PRATIQUE : Légère avec poignée intégrée et rangement pour le cordon secteur.
- SILENCIEUSE : Ventilation contrôlée
- VERROUILLAGE : de la configuration & « stand-by »

### **PROTECTIONS**

- *• Contre les courts-circuits, par régulation de courant.*
- *• Contre les échauffements excessifs, par ventilateur contrôlé et disjonction thermique*
- *• Contre les surintensités à l'entrée secteur, par fusibles internes.*

### **DIVERS ET FONCTIONNALITÉS**

- 
- *• Affichage : LCD graphique 128 x 64 pixels avec rétro-éclairage blanc. Visualisation de tous les paramètres (CV, CC, RMT, etc…)*
- *• Mémoire : 16, dont 15 configurables.*
- *• OVP/OCP : Contre les surtensions et surintensités, réglable de 0 au maxi.*
- *• Fonctions : 6 disponibles en U ou I (arbitraire, carré, rampe montante et descendante périodique, temps de montée / descente monocoup)*
- *• Réglage du temps de 10 ms à 60 mn.*
- *• Télérégulation : mode 4 fils sur borniers à leviers en face arrière. Correction de la chute de tension dans les câbles : 2 V*
- *• Standby : activation/désactivation de la sortie et standby de l'alimentation*

### **INTERFACES**

- *• Toutes les interfaces sont isolées de la sortie (150 VDC max).*
- *• USB et RS485 livrées en standard.*
- *• Drivers LabVIEWTM fournis.*
- *• Option RSETHER, adaptateur RS232/RS485/422 vers Ethernet*

# Alimentation double programmable : 2x 0-32V ; 2x 0-6A ; 385W

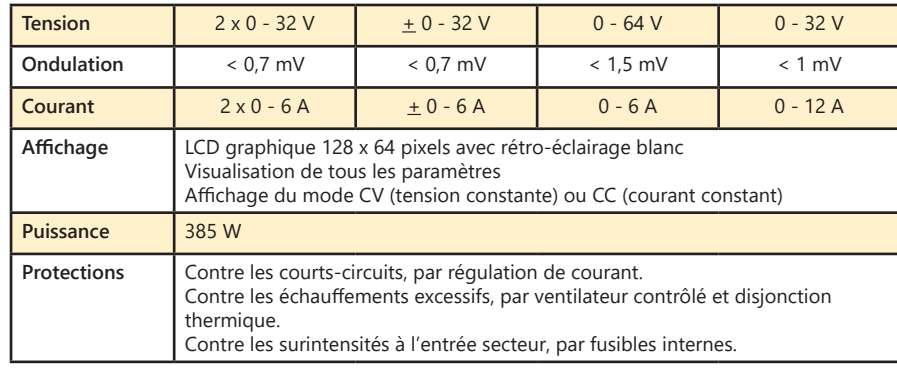

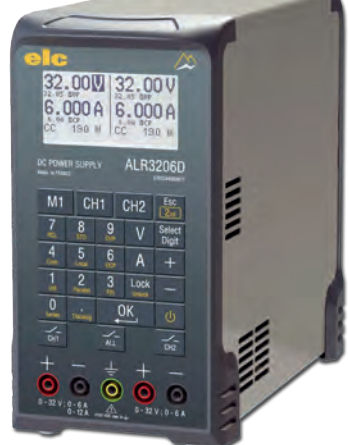

**PMM 013 550 Alimentation programmable 2x 0-32V ; 2x 0-6A ; 385W** 

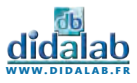

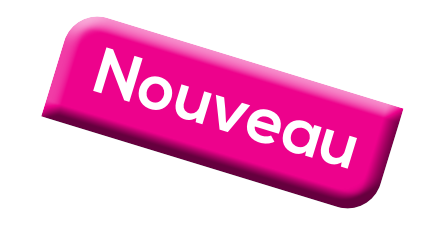

# Alimentation programmable  $32V_{DC}$  (0-20A) - 640W

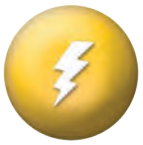

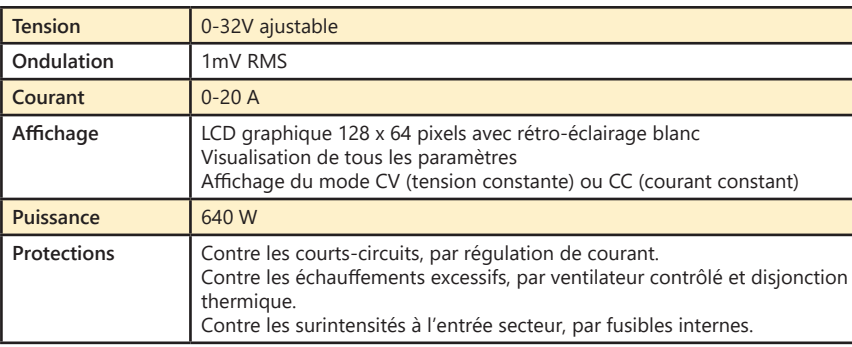

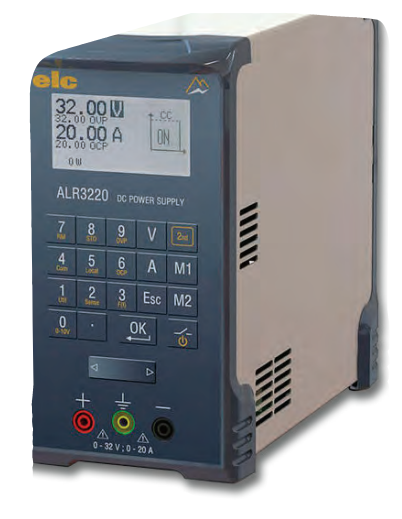

**PMM 062 225 Alimentation programmable 32V<sub>DC</sub>** (20A)

# Alimentation programmable triple  $2 \times 32V_{DC}$  (0-6A) et 15V (1A) - 400W

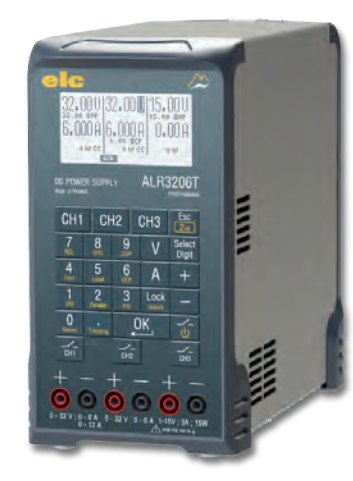

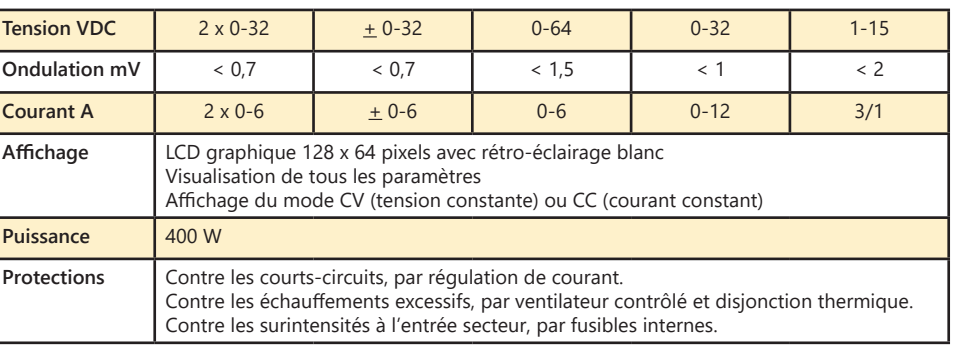

**PMM 062 630** Alimentation programmable 2x32V<sub>pc</sub> (6A) et 15V (1A)

# Alimentation multiple double AC/DC

- COMPLETE : Tension continue et alternative disponible simultanément
- PRATIQUE : Pas de référence commune

• PROTEGEE : La sortie continue est protégée par une caractéristique à retournement, les sorties alternatives le sont par des disjoncteurs thermiques à réarmement automatique.

**6 ou 12V / 10A ou 24V / 5A** 

**120 WATTS**

**RVD 000 042 Alimentation multiple double**

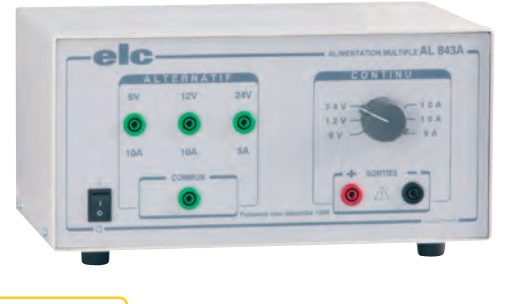

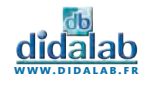

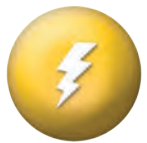

# Alimentation réglable simple

- PRATIQUE : Affichage digital de U et de I
- PRECISE : Réglage rapide et fin de la tension.
- I réglable de 0 à 10A ou de 0 à 1A
- UTILE : Fonctionnement automatique à tension ou courant constant
- PROTEGEE : Protection contre les courts-circuits.
- Homologation GS (Garantie supplémentaire)

### **TENSION :**

*• Réglable de 0 à 30 Volts (0 à +3 mV) avec réglage fin*

### **INTENSITE :**

*• Réglable de 0 à 10 Ampères ou de 0 à 1 Ampère suivant la gamme sélectionnée*

### **0 - 30V / 0 - 10A 300 WATTS**

### **PMM 062 603 Alimentation réglable simple**

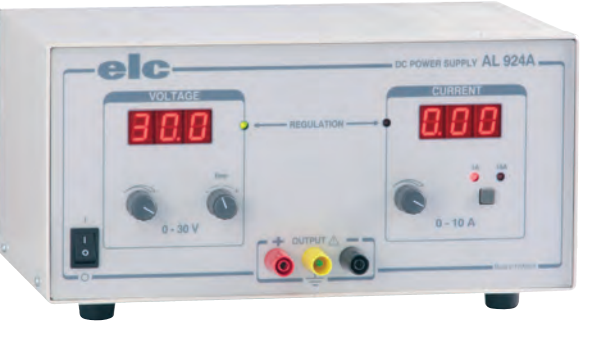

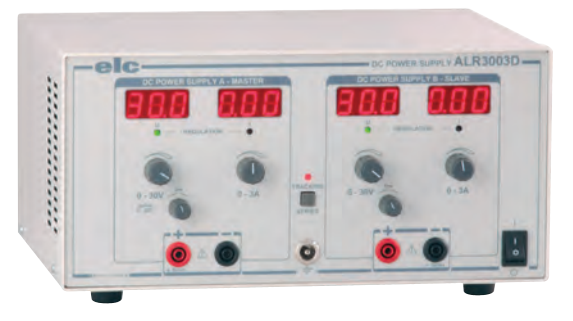

# Alimentation réglable double

- PRATIQUE : Affichage numérique de la tension et du courant
- FACILE : Bouton de sélection automatique des modes : indépendant, symétrie et série
- PRECISE : Réglage fin de la tension
- SILENCIEUSE : Ventilation contrôlée silencieuse
- Homologation GS (Garantie supplémentaire)

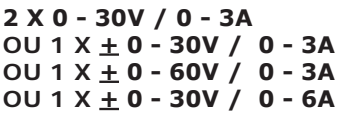

### **180 WATTS**

**PMM 062 602 Alimentation réglable double**

# Alimentation réglable triple

- FACILE : Affichage direct de U et de I y compris en mode série ou parallèle
- SURE : Déconnexion automatique à chaque changement de configuration des voies maître et esclave - Mode Stand-by
- PRATIQUE : Troisième voie variable avec affichage digital de U ou de I
- EFFICACE : Réglage Icc indépendant de la charge
- SILENCIEUSE : Ventilation contrôlée silencieuse

**2 X 0 - 30V / 0 - 3A OU 1 X + 0 - 30V / 0 - 3A OU 1 X + 0 - 60V / 0 - 3A OU 1 X + 0 - 30V / 0 - 6A + 1 X 2- 5,5V / 3A OU 1 X 5,5V - 15V / 1A**

**200 WATTS**

**PMM 062 605 Alimentation réglable triple**

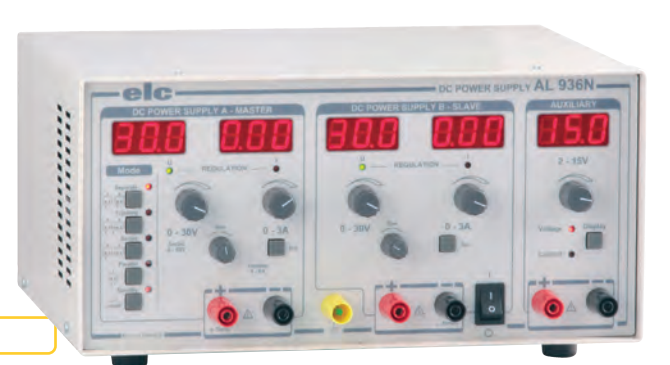

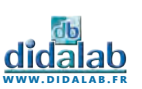

# Alimentation réglable simple

- PRATIQUE : Affichage digital de U et de I
- PRECISE : Réglage rapide et fin de la tension.
- I réglable de 0 à 5A ou de 0 à 1A
- UTILE : Fonctionnement automatique à tension ou courant constant
- PROTEGEE : Protection contre les courts-circuits.
- Homologation GS (Garantie supplémentaire)

### **0 - 30V / 0 - 5A 150 WATTS**

**PMM 062 830 Alimentation réglable simple**

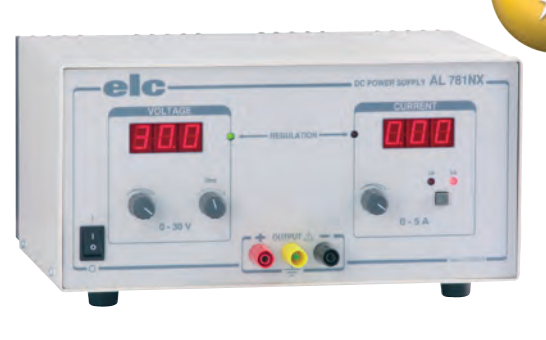

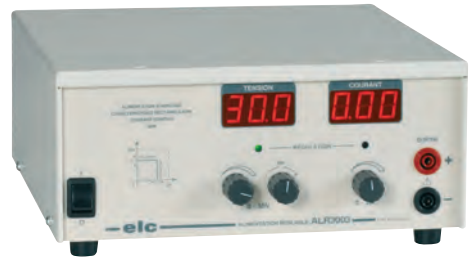

# Alimentation réglable simple

- PRATIQUE : Affichage digital de U et de I Logement pour le cordon secteur
- PRECISE : Réglage rapide et fin de la tension
- UTILE : Fonctionnement automatique à tension ou courant constant
- PROTEGEE : Protection contre les courts-circuits.
- SILENCIEUSE : Ventilation contrôlée silencieuse

**0 - 30V / 0 - 3A 90 WATTS**

**PMM 062 601 Alimentation réglable simple**

# Alimentation réglable double AC/DC et générateur de courant

- COMPLETE : Tension continue et alternatives disponible simultanément
- PERFORMANTE : Générateur de courant
- PRATIQUE : Pas de référence commune Logement pour le cordon secteur
- PROTEGEE :La sortie continue est protégée par régulation de courant Les sorties alternatives sont protégées par des disjoncteurs thermiques à réarmement automatique

**0 - 5, 6, 12 OU 30V / 0 - 25MA, 250MA OU 2,5A EN DC ET 6 OU 12 OU 24V / 5A EN AC 120 WATTS**

**PMM 062 220 Alimentation réglable double AC/DC**

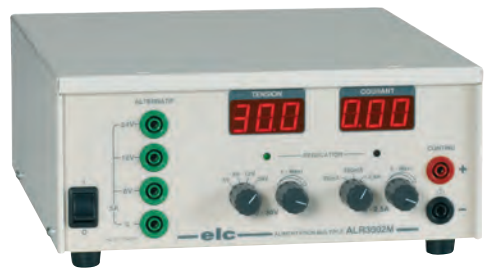

# Alimentation programmable triple DC avec interfaces

- COMPLETE : 3 voies disponible simultanément avec une seule commande • PRATIQUE : Affichage digitale de la tension • UTILE : Mémorisation des réglages
	- COMPATIBLE : Interface RS232, USB\* et LABVIEW
	- PROTEGEE : Protection contre les courts-circuits
	- OPTION : USB RS232 kit adaptateur USB/RS232
	-

**0 À + 15V / 1A**

**OU 0 À 30V / 1A OU 2 À 5,5V / 3A OU -15 À +15V / 0,2A**

**48 WATTS RS232 + USB\* + LABVIEW LOGICIEL LG991S FOURNI**

**PMM 062 460 Alimentation réglable triple + interfaces**

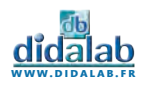

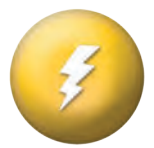

# Oscilloscope numérique 2 x 100MHz

- *• 2 x 100 MHz,*
- *1 Giga échantillons/s.*
- *• Écran TFT couleur,*
- *• Enregistrement sur clé USB,*
- *• 2 sondes 1:1 / 10:1 fournies*

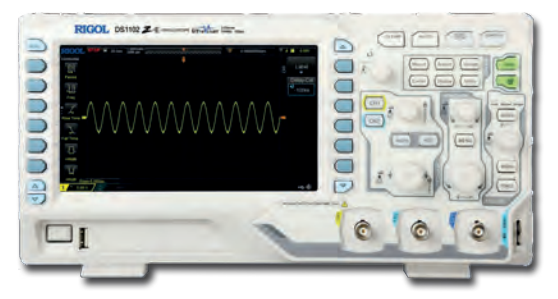

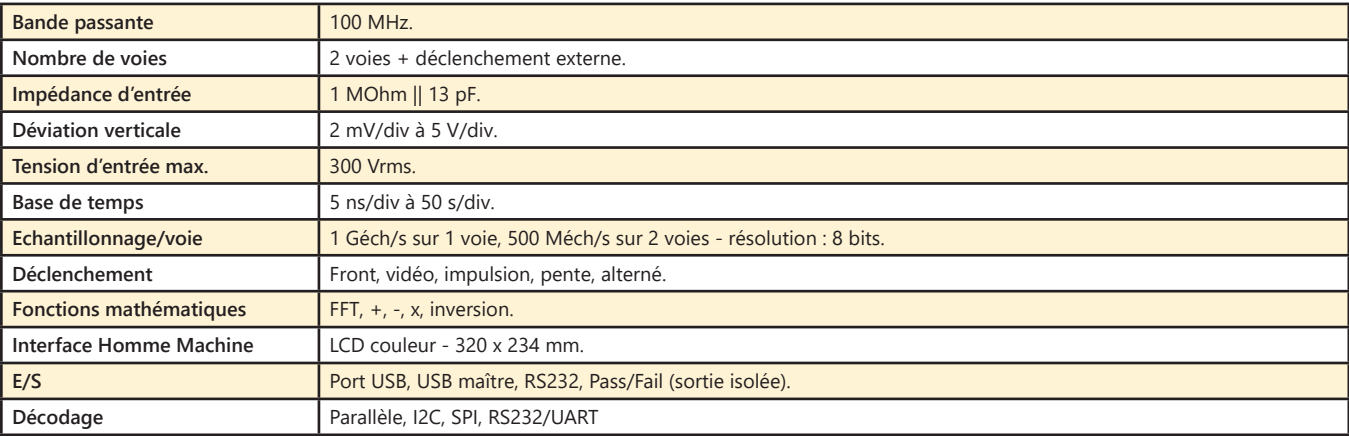

### **EMD 018 015 Oscilloscope numérique 2 x 100MHz**

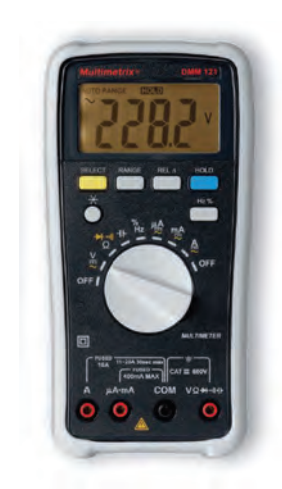

# Multimètre numérique

- Grand afficheur rétroéclairé 4000 points
- Calibres automatiques et manuels
- Tension 600 V AC ou DC.
- Intensité 10 A AC ou DC.
- Résistance jusqu'à 40 MΩ.
- Mesures de fréquence (50MHz) et de capacité (50nF à 100µF).
- Double position OFF
- Protection par fusibles de sécurité
- 600V CAT III / Conforme à l'IEC 61010-2-033
- Test diode, test continuité

**PMM 062 901 Multimètre numérique**

# Multimètre pont R-L-C

- Multimètre 2 000 points, mode manuel
- Afficheur LCD 3 1/2 digits Hauteur : 17 mm
- Gammes : DCV, ACV, DCA, ACA, OHM TESTS DIODE TESTE CONTINUITE SONORE - TRANSISTOR - LOGIQUE - CAPACITE - INDUCTANCE - FREQUENCE - RAPPORT CYCLIQUE
- Fonction : arrêt automatique
- Livré avec gaine antichoc
- Normes CE et IEC1010 cat. II 600V

### **PMM 062 610 Multimètre pont R-L-C**

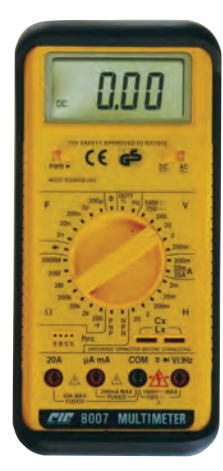

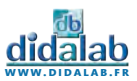

# Générateur de fonctions 12MHz DDS + RS232, Labview, USB\*

- PRECIS : Très grande précision de la fréquence (0,005%) avec affichage sur 4 ou 10 digits Très grande qualité du sinus (distorsion <0,1%)
- PROTEGE : Sortie 50 Ohms et TTL protégées jusqu'à  $\pm$ 60V
- FACILE : Mémorisation de 14 configurations et des paramètres
- 
- INTERFACES : RS232 et LabView USB\* avec option USB RS232

### **FONCTIONS**

- *• Triangle, Sinus, Carré, Rampe positive et nég. , Tension continue*
- *• Amplitude : Réglable de 20mV à 20V crête à crête à vide*
- *• Offset : Calibré ou variable +10V indépendant de l'atténuateur*
- *• Rapport cyclique : réglable de 10 à 90% sur toutes les gammes*
- *• Modulation : AM, FM, FSK, PSK en interne (800Hz) et externe*
- *• Balayage interne : LIN ou LOG, de 0,37Hz à Fmax, réglage de 5s à 10ms*
- *• Sortie TTL : Temps de montée < 10ns, supporte 10 charges TTL*
- *• Fréquencemètre : 0,8Hz à 100MHz, précision : +0,0025% +1 digit*
- *• \* En Option :*

 *- Kit adaptateur USB/RS232 - RSETHER, adaptateur RS232/RS485/422 vers Ethernet*

### **11 ΜHZ À 12MHZ SYNTHÈSE NUM. DIRECTE AM, FM, FSK, PSK PROTEGE RS232 + USB\*+ LABVIEW**

**PMM 062 690 Générateur de fonctions 12MHz DDS**

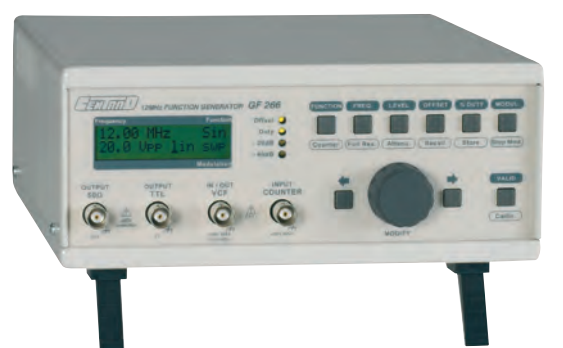

# Générateur de fonctions 5MHz (+ ampli) + RS232, Labview, USB\*

- COMPLET : Fréquencemètre réciproque 50MHz Balayage interne linéaire ou logarithmique et volubation externe VCF ou FM. Modulation AM Fonction CMos Offset indépendant de l'atténuateur
- PRECIS : Grande qualité des signaux
- Rapport cyclique variable continûment sur toutes les gammes • PROTEGE : Toutes les entrées et sorties sont protégées contre
- les réinjections de tension jusqu'à  $\pm$ 60V • FACILE : Affichage de tous les paramètres

### **FONCTIONS**

- *• Amplitude : Réglable de 0 à 20V crête à crête à vide, 10V sur 50ohms*
- *• Offset : Indépendant de l'atténuateur*
- *• Rapport cyclique : réglable de 20 à 80% sur toutes les gammes*
- *• Volubation interne : LIN ou LOG, réglable de 10ms à 5s et de 1 à 100%*
- *• Modulation AM interne : Fréquence 440Hz, 4 pas à 25, 50, 75 et 100%*
- *• Volubation externe : VCF ou FM 500/1 ou 1/500*
- *• Sortie TTL : Temps de montée < 20ns*
- *• Fréquencemètre : réciproque interne ou externe 50MHz sensibilté typique de 10mV*
- *• \* En Option :* 
	- *Kit adaptateur USB/RS232*

 *- RSETHER, adaptateur RS232/RS485/422 vers Ethernet*

### **0,01HZ À 5MHZ CMOS AMPLI 15W (RÉFÉRENCE PMM 062 685) PROTEGE**

**PMM 062 685 Générateur de fonctions 5MHz avec amplificateur**

**PMM 062 680 Générateur de fonctions 5MHz sans amplificateur**

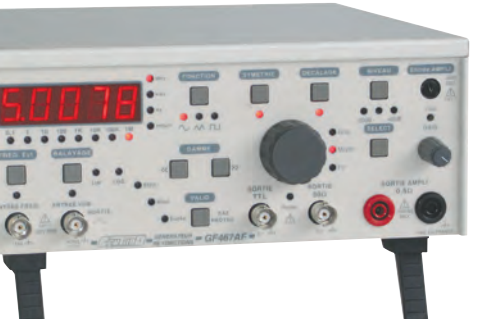

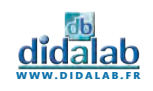

# Boîtes à décades de précision

Modèle disposant de sorties individuelles décade par décade. Commutateurs haute résistance à contacts métalliques dorés (résistance de contact inférieure à 6 milliohms). Puissance maximale admissible 0,5W. Masse entre 1 et 1,35 kg.

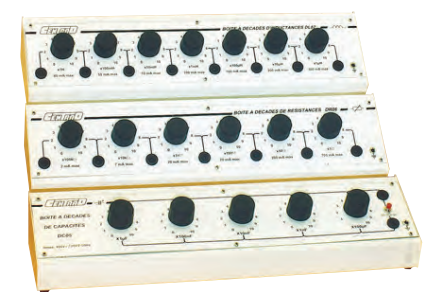

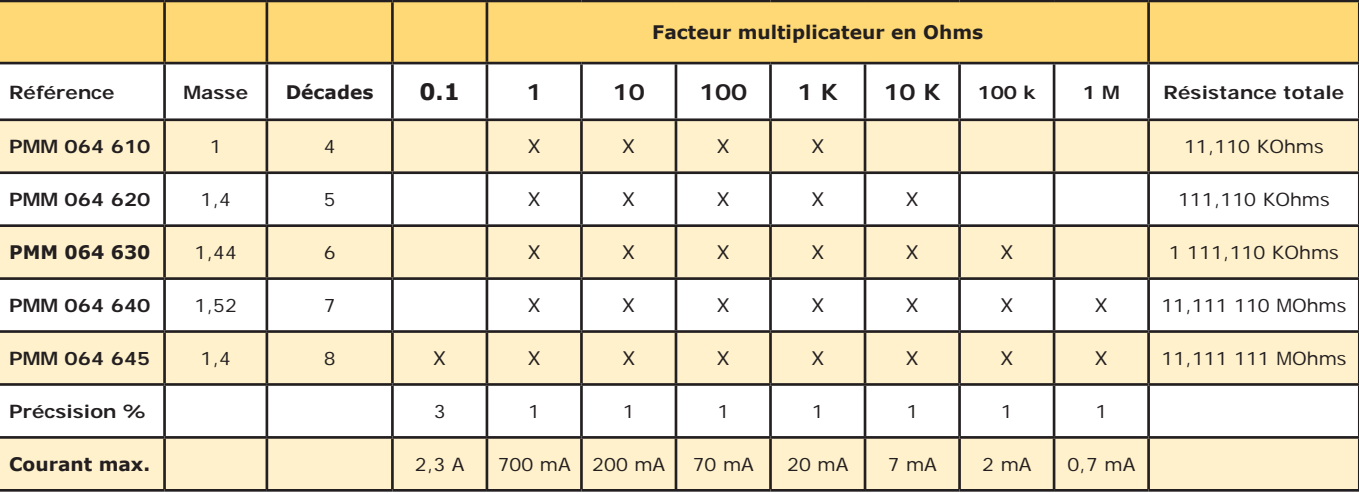

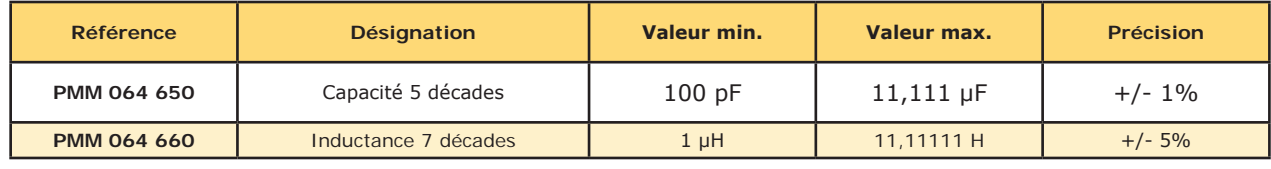

# Rhéostats

Nous contacter pour toute autre demande.

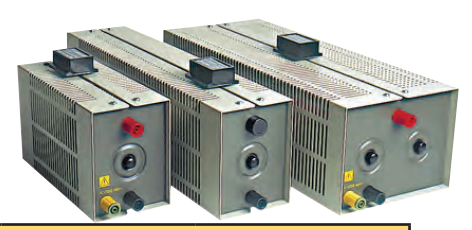

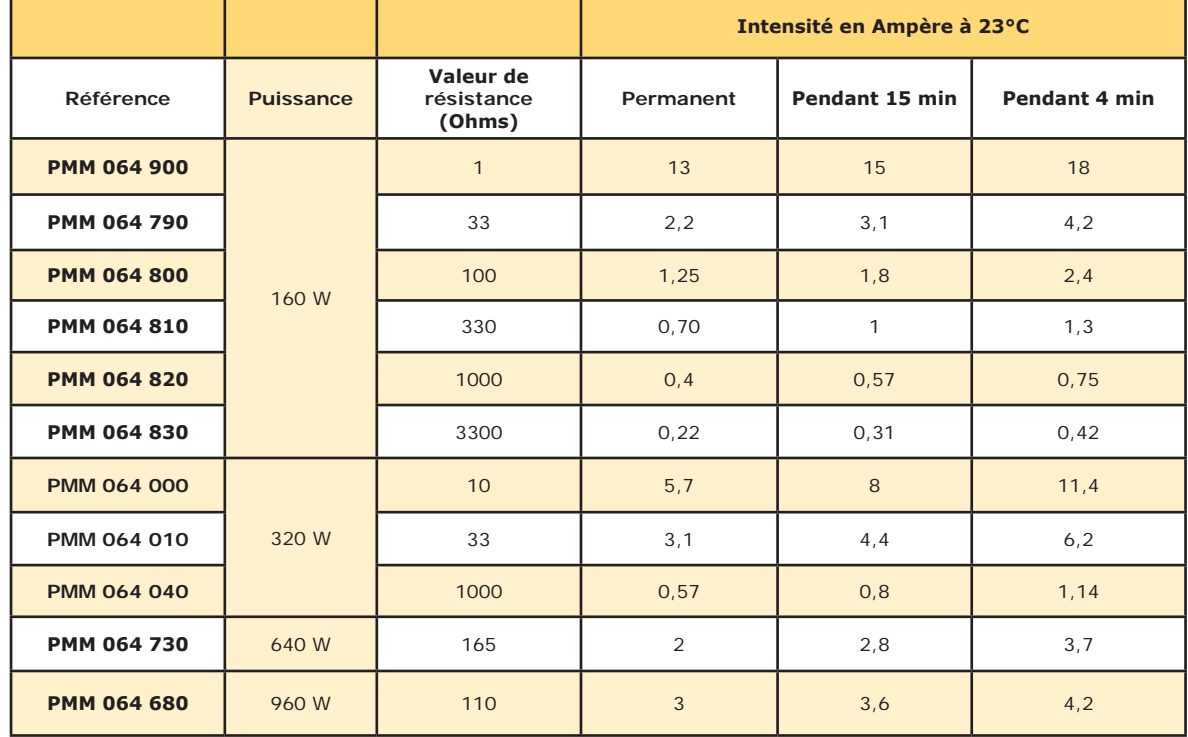

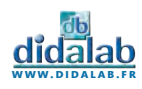

# Autotransformateur variable

### **CARACTERISTIQUES :**

- *• Version sous capot simple*
- *• Primaire sur câble secteur*
- *• Fusible au secondaire*

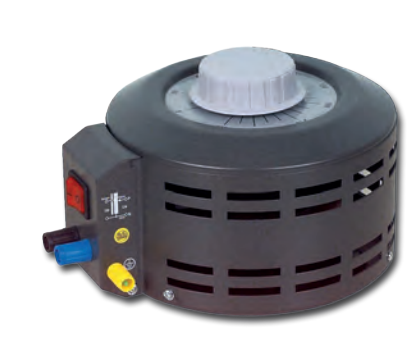

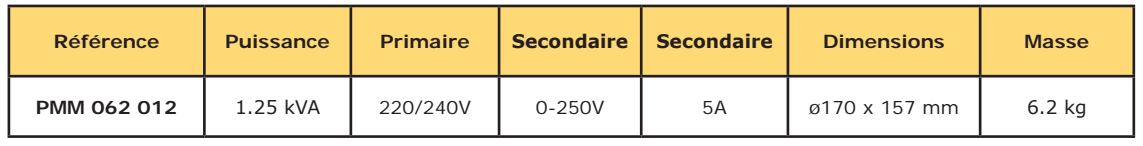

# Cordons de sécurité

Tous les cordons présentés sont conformes aux exigences de sécuité EN 61010.

**Vendu par lot de 10**.

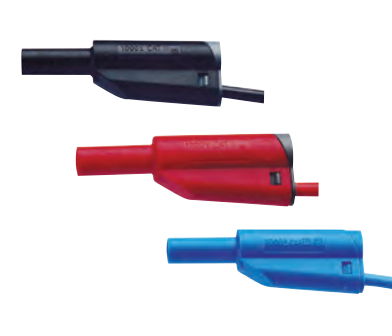

### **- Section 1 mm² - Imax = 20 A - Vmax = 1000 V (reprise arrière)**

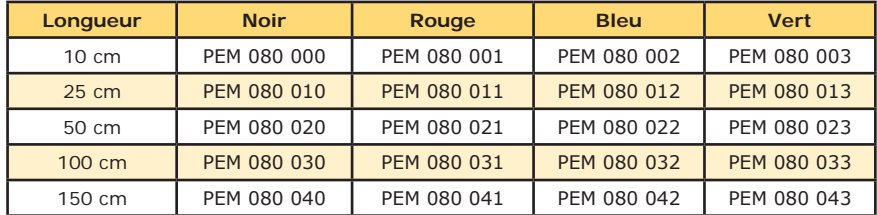

### **- Section 2,5 mm² - Imax = 36 A - Vmax = 1000 V (reprise arrière)**

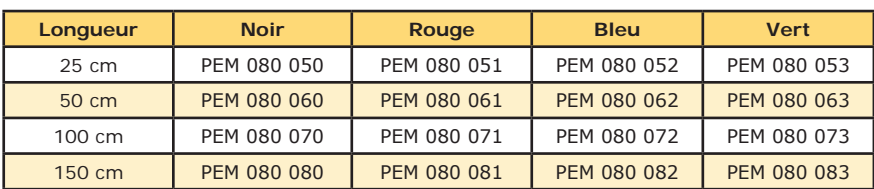

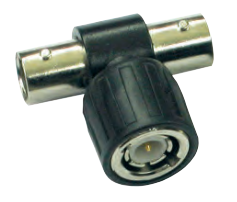

# Adaptateur BNC en «T» isolé

Té de dérivation isolé : BNC 1 mâle/2 femelles ou 2 mâles/1 femelle. Tension de service max. 500 V.

**PEM 063 960 Adaptateur «T» 1 mâle/2 femelles**

**www.didalab.fr**

# Cordons BNC normalisés

CEI 1010 isolés.

**PEM 010 021 Cordon noir BNC mâle-mâle 1m - 50 ohms PEM 010 180 Cordon noir BNC/2 fiches mâles AR 1m - 50 ohms**

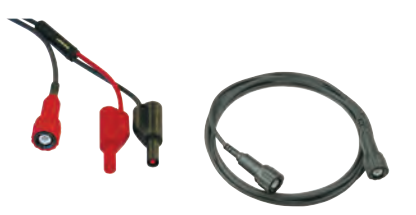

# Pince crocodile de sécurité à reprise

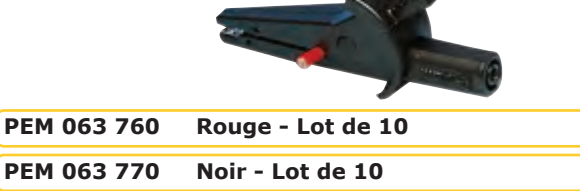

Adaptateur BNC/douilles 4 mm

Adaptateur isolé BNC mâle + 2 douilles Ø 4 mm de sécurité pour cordons mâle de sécurité.

**PEM 063 700 Adaptateur BNC**

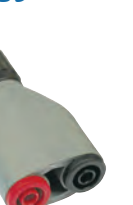

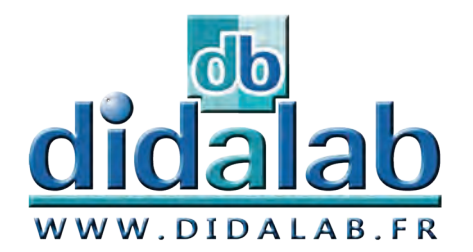

# Canadiere Expériences

# **Physique de la Matière**

## *Expériences*

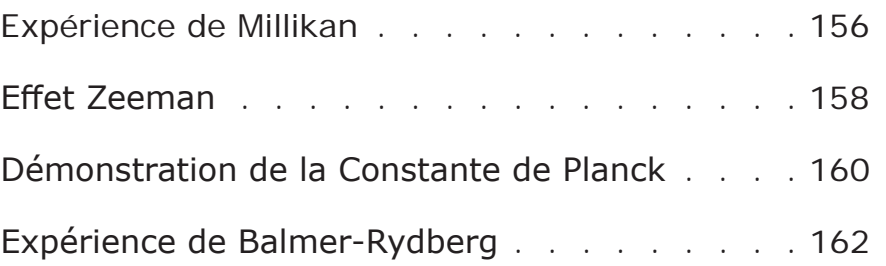

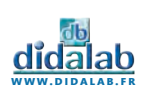

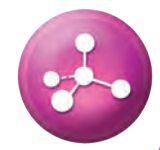

### **Sujets abordés**

» Mesure de la charge électrique d'un électron.

» Démonstration de la nature quantique d'un électron

- » Mise en oeuvre d'un viseur
- » Observation didactique sur webcam

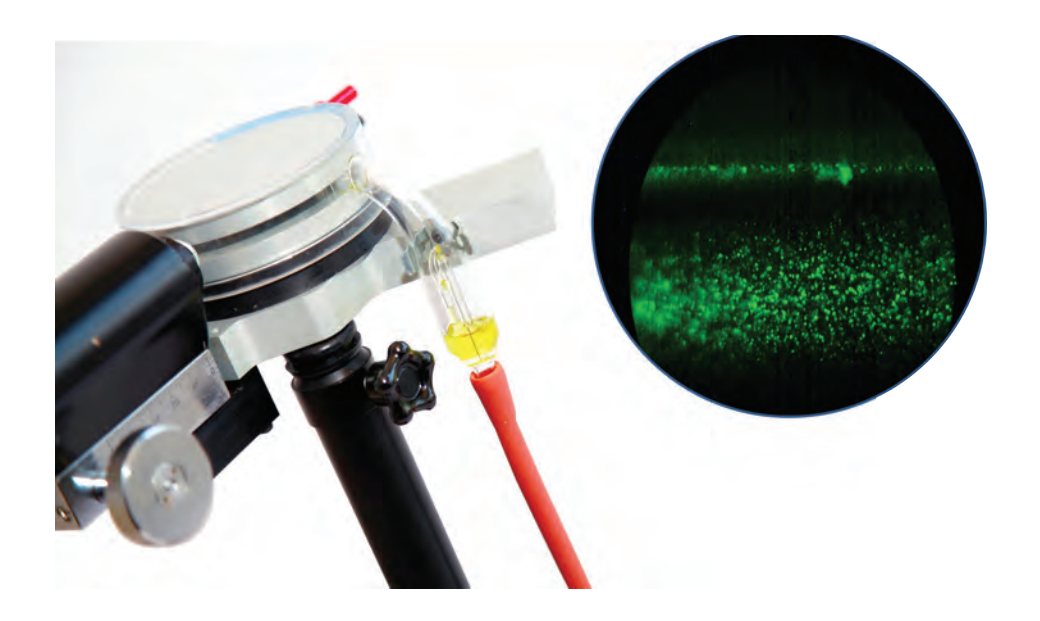

# Détermination de la charge électrique d'un électron

Avec un nébuliseur, on pulvérise des gouttelettes d'huile dans un condensateur constitué de deux plaques d'alliage léger. En passant par deux petits trous percés sur le support plastique du condensateur, certaines de ces gouttelettes se chargent par frottement électrostatique.

Une fois entrées entre les deux plaques du condensateur plan, ces gouttelettes d'huile sont observées à travers un viseur. Ce dernier possède un objectif à long foyer, qui permet de viser les gouttelettes d'huile qui tombent selon l'axe du condensateur et se détachent comme des points brillants sur un fond sombre. Son oculaire possède un oculaire gravé au dixième de millimètre.

Une webcam fournie avec un logiciel dédié, directement placé derrière le viseur permet un affichage en temps réel du phénomène sur l'ordinateur.

L'ensemble est fixé sur un socle par une tige télescopique permettant de mettre le viseur à hauteur convenable pour l'utilisateur.

Dans un premier temps, nous vaporisons des gouttelettes d'huile sans mettre les plaques du condensateur en charge. Quand le mouvement tourbillonnaire a cessé, on appliquera une tension aux bornes du condensateur et on repère la ou les gouttes qui sont freinées par le champ (ce sont les gouttelettes qui ont été ionisées).

On relève la tension permettant d'immobiliser complétement la goutte. On coupe la tension et on déclenche simultanément le chronomètre (intégré au générateur de Millikan). On mesure le temps mis par la goutte pour franchir un certain nombres de graduations du micromètre.

En calculant la vitesse de chute de la gouttelette d'huile, on en déduira sa charge électrique. On verra qu'en fonction de la vitesse de la gouttelette et de sa taille, celle-ci est toujours un multiple de la charge électrique e, charge élémentaire de l'électron.

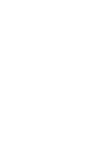

# Expérience de Millikan

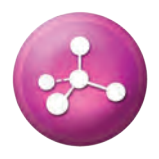

La manipulation a pour but de refaire d'une manière simplifiée l'expérience historique par laquelle Millikan, en 1909, a déterminé la valeur exacte de la charge « e » de l'électron. Elle consiste à étudier le mouvement d'une gouttelette d'huile chargée, soumise au champ électrique d'un condensateur plan. Ce dispositif complet est composé de plusieurs parties: une diode laser verte et un viseur, une partie mécanique/optique ainsi qu'une webcam vous permettant d'observer le phénomène en temps réel directement sur votre ordinateur.

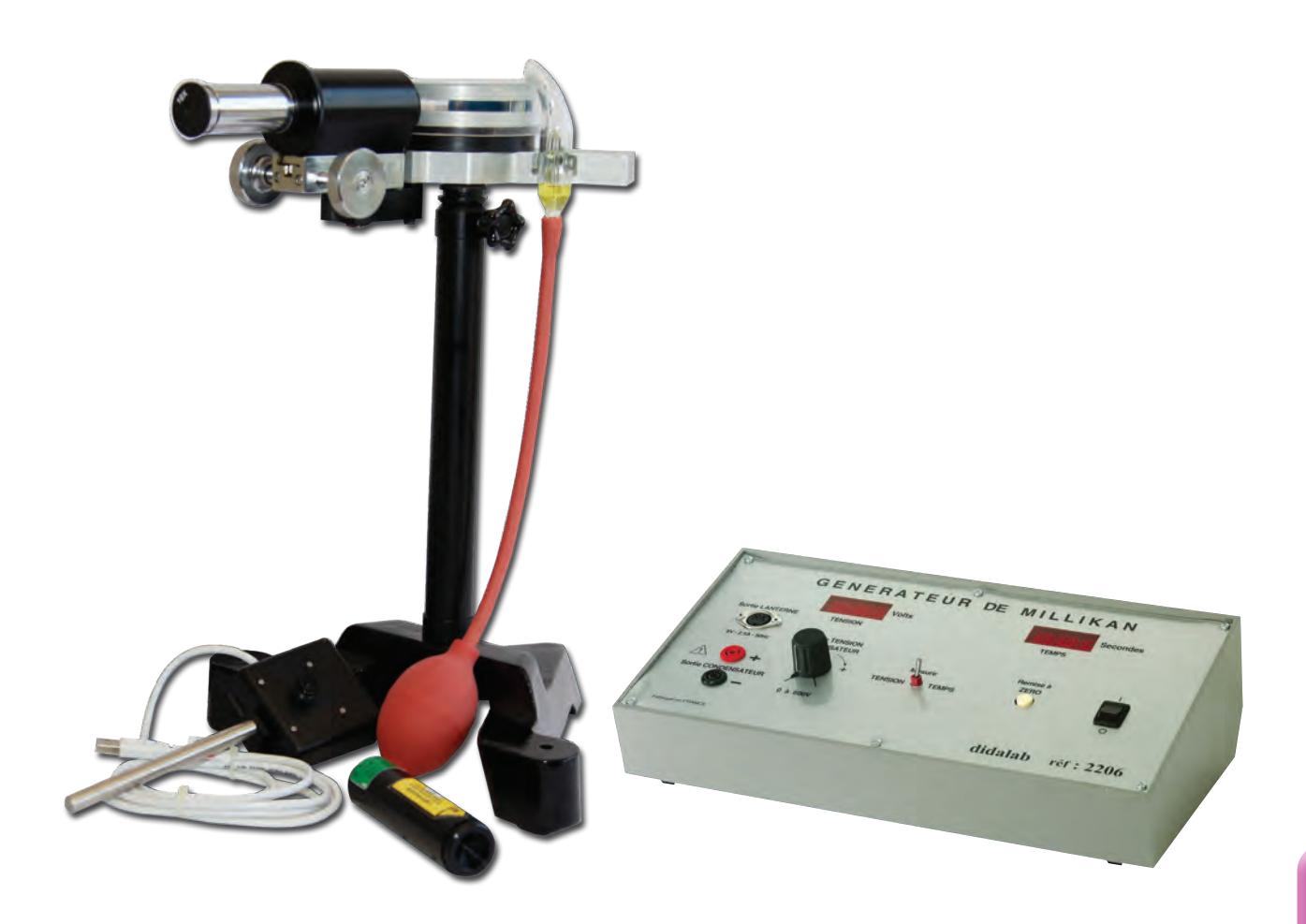

# Equipement nécessaire

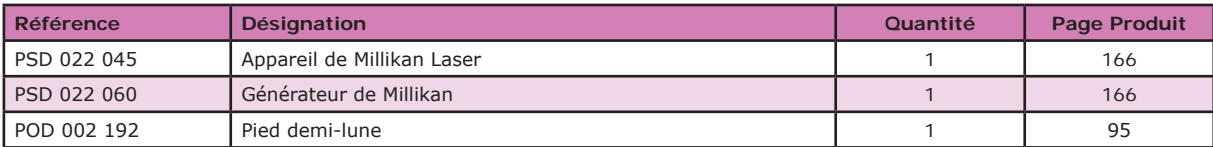

**EXP 500 010 Expérience de Millikan**

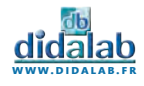

157

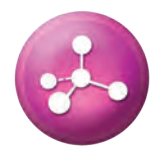

### **Sujets abordés**

- » Modèle atomique de Bohr
- » Effet Normal et Anormal
- » Fabry Pérot
- » Electron tournant

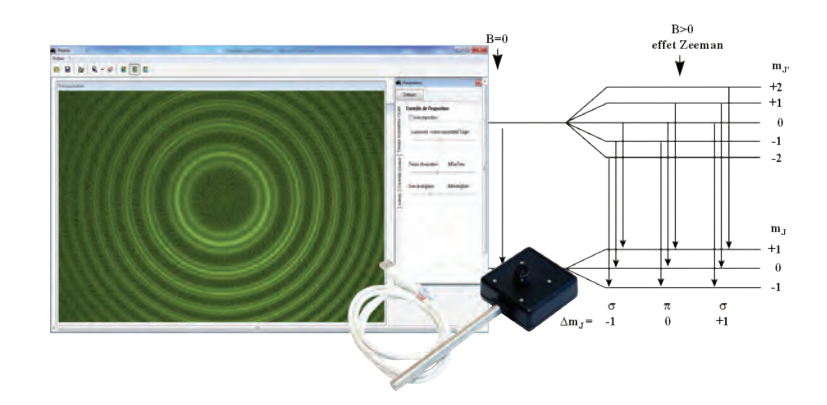

# **Effet Normal**

Pour observer l'effet Normal, nous utiliserons la lampe Cadmium avec un filtre rouge pour sélectionner le spectre et n'observer que la raie 643 nanomètres du Cadmium. En sortie du boitier Zeeman contenant les bobines et la source spectrale, nous observons donc notre source en dehors de l'axe du champ magnétique, à sa perpendiculaire. Placer en premier lieu un diaphragme, puis un condenseur. Derrière nous placerons l'étalon de Fabry-Pérot préalablement réglé, enfin notre filtre vert juste avant de placer notre capteur CCD. Nous n'utiliserons pas pour cette manipulation la lentille objectif du capteur, mais un objectif d'appareil photo afin d'obtenir de meilleures images. Branchez ensuite l'alimentation et montez doucement jusqu'à observer les anneaux qui se divisent en trois. Pour observer l'effet anomal, nous nous placerons dans l'axe du champ magnétique et nous n'utiliserons pas le diaphragme.

# Etude du Fabry Pérot - Finesse

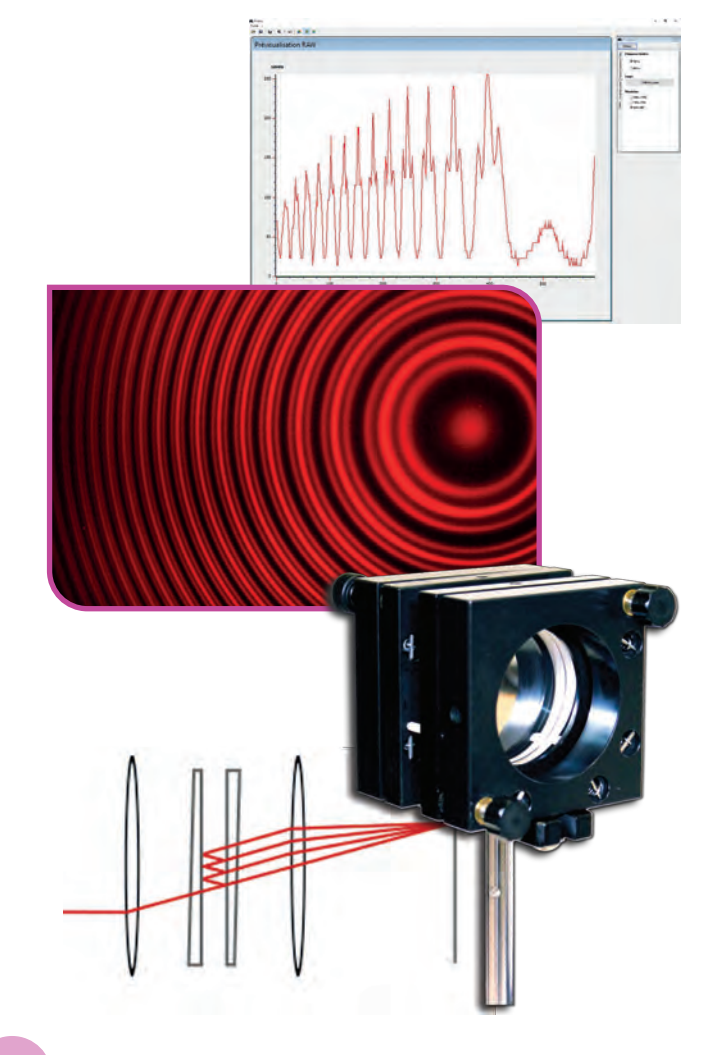

Pour pouvoir mieux séparer les différents anneaux, il est intéressant qu'ils soient les plus fins possibles. Cela est équivalent à affiner les pics de la courbe précédente, c'est-à-dire à réduire ∆λ par rapport à δλ. Ainsi, un interféromètre de bonne qualité présentera un ∆λ beaucoup plus faible que δλ .

Pour simplifier, on utilise la grandeur suivante, appelée finesse :

$$
F = \frac{\partial A}{\Delta \lambda}
$$

Et donc, plus la finesse est importante, plus les anneaux sont fins. Afin d'augmenter cette finesse, il est possible de rendre les surfaces formant la cavité très réfléchissantes. En effet, on peut montrer que la finesse augmente avec le coefficient de réflexion des surfaces.

Ainsi les interféromètres de Fabry-Perot dans le commerce peuvent avoir des finesses valant quelques dizaines voir quelques centaines. En recherche on peut même aller jusqu'à quelques centaines de milliers.

Cette finesse élevée est un atout important de ce type d'interféromètres par rapport à l'interféromètre de Michelson, qui a une finesse de 2.

La finesse peut-être reliée au temps de vie des photons dans la cavité et à l'intervalle spectral libre en fréquence ISL :

 $F=2\pi N$ 

Ainsi, le nombre d'oscillations N effectuées par la lumière dans la cavité est d'autant plus grand que la finesse est élevée :

 $F = 2\pi\tau ISL$ 

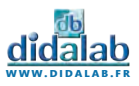

# Effet Zeeman

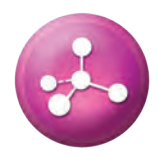

L'effet Zeeman a pour origine la subdivision des niveaux d'énergie des atomes ou des molécules plongés dans un champ magnétique. Selon les conditions, les raies spectrales se divisent en un nombre impair de composantes (l'effet est dit « normal ») ou bien en un nombre pair (l'effet est dit « anomal » ou « anormal » par simplification lexicale). Ce phénomène est observable à l'œil ou depuis un écran d'ordinateur par l'intermédiaire de la webcam didactique fournie dans ce pack.

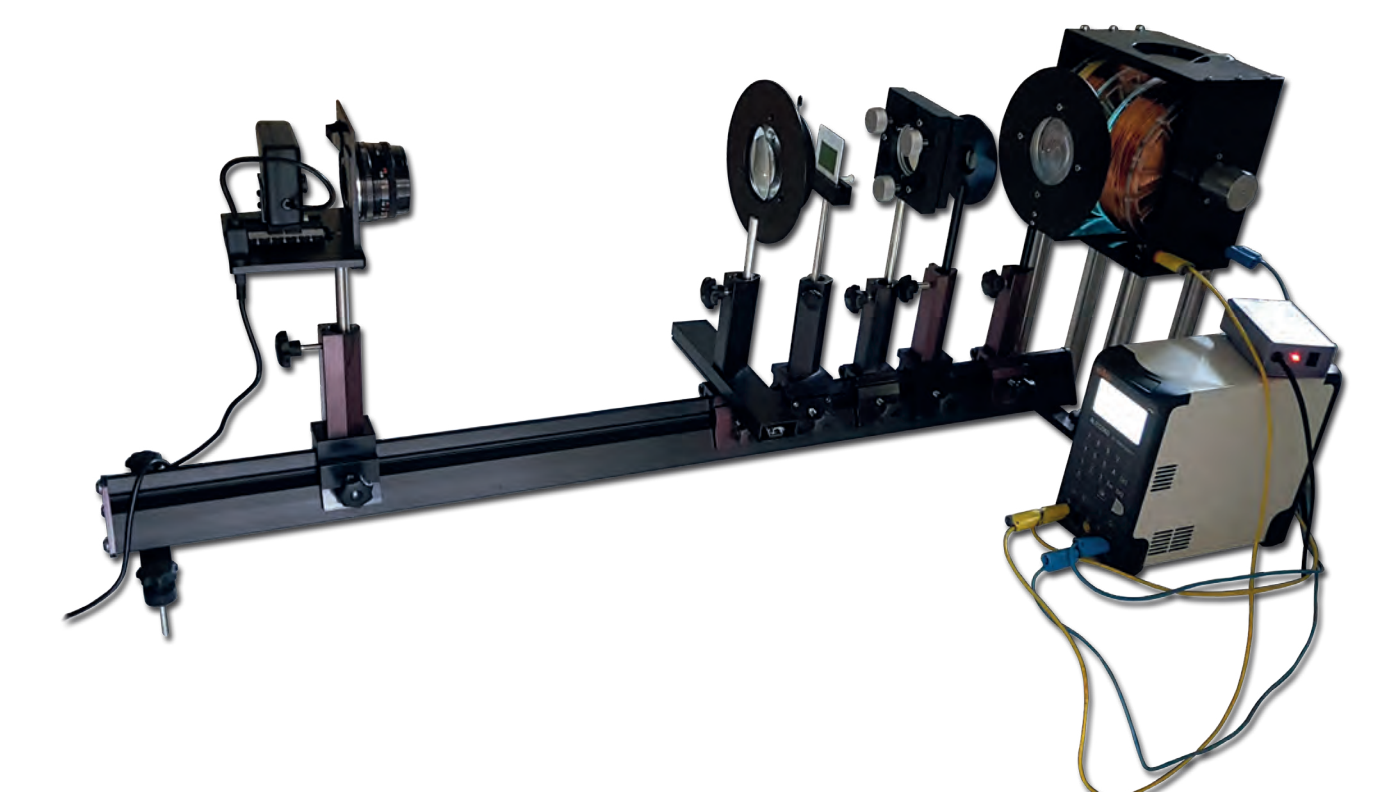

# Équipement nécessaire

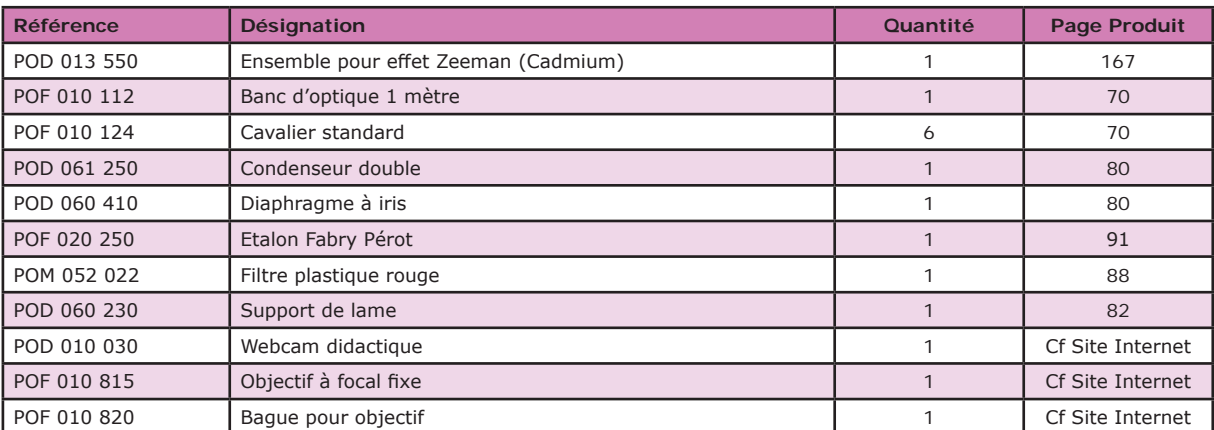

### **EXP 500 030 Effet Zeeman - Base**

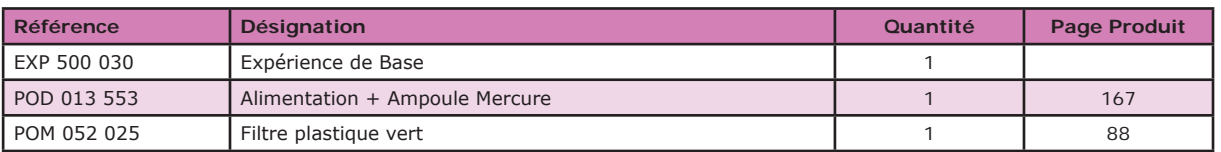

**EXP 500 030 Effet Zeeman - Complet**

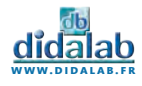

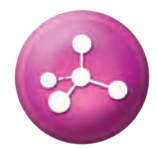

### **Sujets abordés**

- » Détermination de ħ
- » Mise en œuvre d'un protocole
- » Mesure de la caractéristique couranttension de la cellule photoélectrique

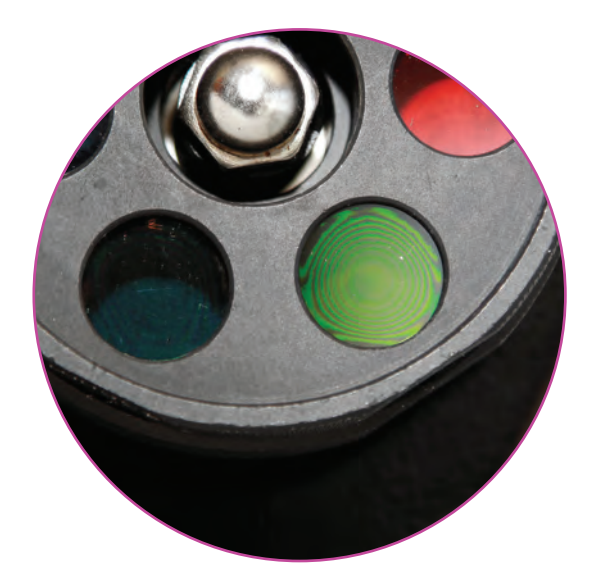

# → Mesure de la caractéristique courant-tension de la cellule photoélectrique

La valeur du photo-courant augmente en même temps que la valeur de la différence de potentiel électrique appliquée entre la cathode et l'anode UAK. Ce photo-courant finit par atteindre une saturation quand UAK atteint une certaine valeur et ce niveau de saturation dépend de l'intensité lumineuse mais pas de la fréquence incidente. Quand UAK devient négatif, le photo-courant chute. Avec cette expérience, nous pouvons mesurer différentes caractéristiques courant –tension de la cellule photoélectrique, en fonction de l'intensité lumineuse (avec les diaphragmes) et en fonction de la fréquence incidente issue de la lampe Mercure à l'aide du jeu de filtre. Cela permet de vérifier expérimentalement la correspondance avec la caractéristique théorique.

# Détermination expérimentale de la valeur de la constante de Planck h

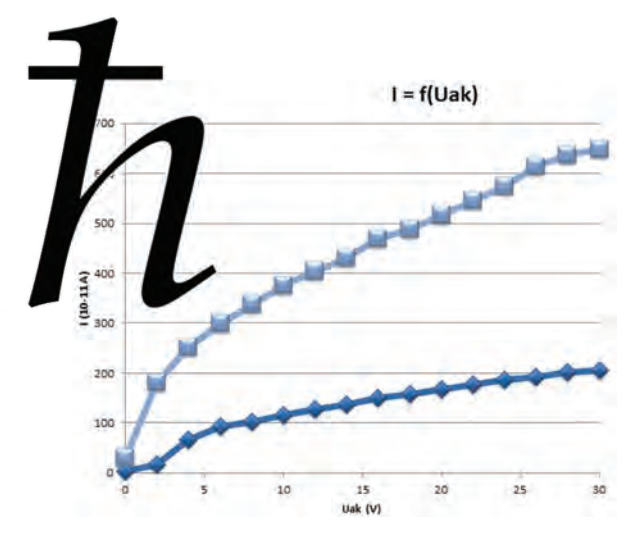

Selon la théorie d'Einstein, la lumière est composée d'un flux de particules, appelées photons. L'énergie de chaque photon est alors égale à  $E = \hbar \cdot v$  où h est la constante de Planck. La mesure de la constante de Planck à partir de l'effet photoélectrique repose sur la détermination de la différence de potentiel de coupure (pour laquelle le photo-courant est nul) pour différentes fréquences incidentes homogène. Pour cela, nous proposons d'utiliser la méthode du « courant zéro » ou méthode de compensation. En se plaçant dans la gamme de mesure de 10-13 A, on modifie la valeur du potentiel jusqu'à atteindre un photo-courant nul. On couvre alors la lampe spectrale et on mesure le courant, cette valeur de courant étant très proche du courant d'obscurité et du bruit de la cellule photoélectrique. On découvre la lampe et on ajuste le potentiel pour atteindre la valeur de courant précédemment mesurée, on obtient alors le potentiel de coupure en fonction de la fréquence incidente. A partir de la pente de la droite potentiel – fréquence, on peut calculer expérimentalement la valeur de ħ.

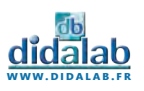

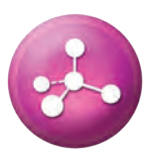

# Démonstration de la Constante de Planck

La mise en évidence de l'effet photoélectrique, émission d'électrons par un matériau métallique lorsque ce dernier est exposé à un rayonnement électromagnétique de fréquence suffisamment élevée, permet d'approcher et de mieux comprendre l'aspect particulaire de la lumière. L'expérience proposée, avec notre cellule photoélectrique, une lampe spectrale mercure haute pression et un micro-ampèremètre, propose de montrer l'effet photoélectrique, de vérifier l'équation d'Einstein et de mesurer expérimentalement la valeur de la constante de Planck. Pour cela, la cellule photoélectrique, possédant une gamme spectrale de 340 à 700 nm environ, est montée dans un boîtier métallique assurant son isolation lumineuse et sa sécurité. Une monture à barillet fixée sur le devant de ce boîtier permet de placer différents filtres et diaphragmes devant la cellule, afin de pouvoir réaliser un ensemble de mesures. Enfin, un seul appareil sert à la fois d'alimentation pour l'anode et la cathode de la cellule avec deux gammes de tension (-2/2 V et -2/30 V) et de micro-ampèremètre pour mesurer le photo-courant (avec plusieurs gammes de mesure : 10-8 à 10-13 A).

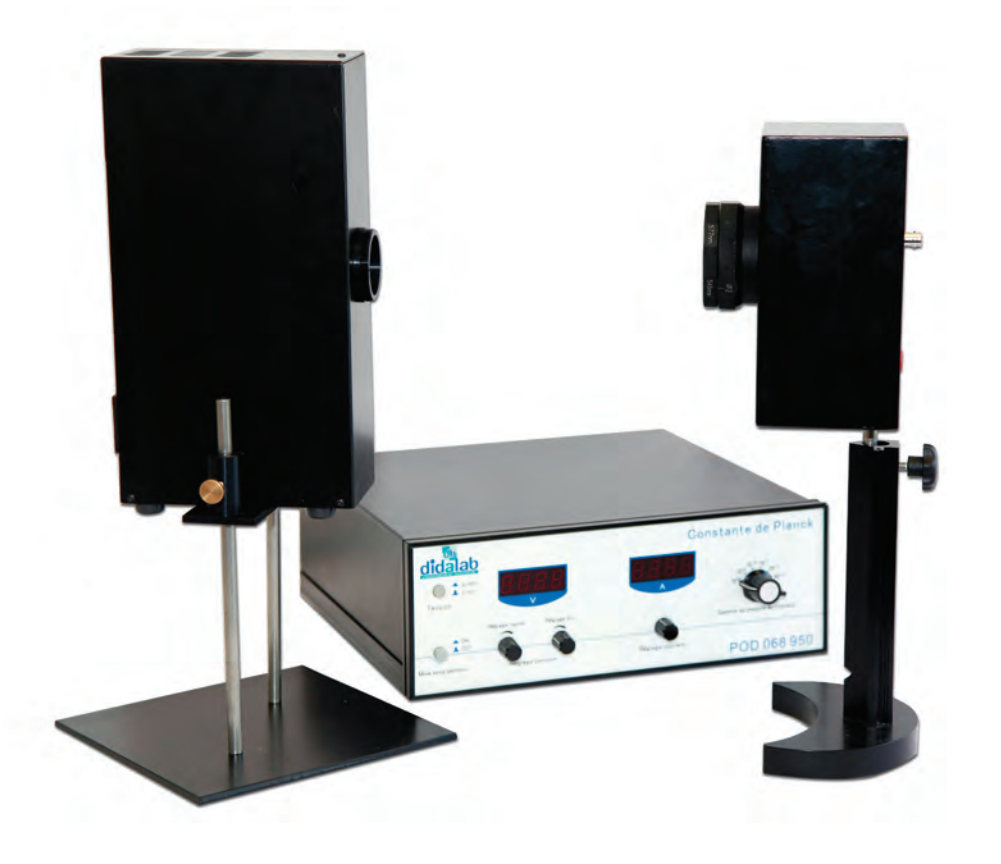

# Équipement nécessaire

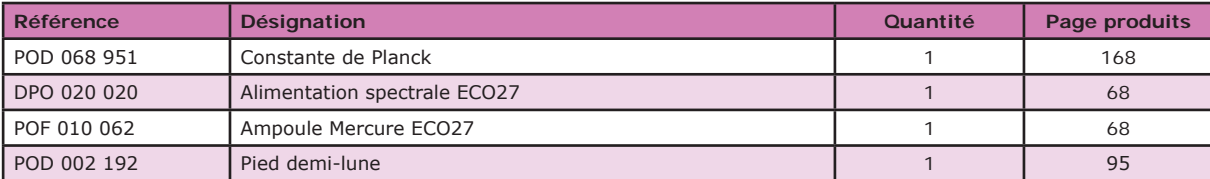

**EXP 500 040 Constante de Planck**

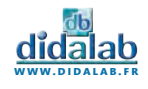

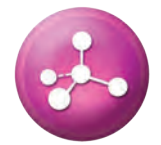

L'hydrogène est le premier atome de la classification périodique et aussi le plus simple. Il est formé uniquement d'un proton et d'un électron.

Il est par ailleurs l'élément le plus répandu dans l'univers.

L'énergie de l'électron dans le référentiel barycentrique ne peut prendre que quelques valeurs discrètes, appelées niveaux d'énergie (modèle de Bohr). Lorsque l'électron passe d'un niveau élevé à un niveau plus bas, il émet un photon dont l'énergie vaut la différence entre celles des deux niveaux. Ainsi, la longueur d'onde de la lumière émise ne peut prendre que quelques valeurs discrètes. C'est ce que l'on appelle son spectre.

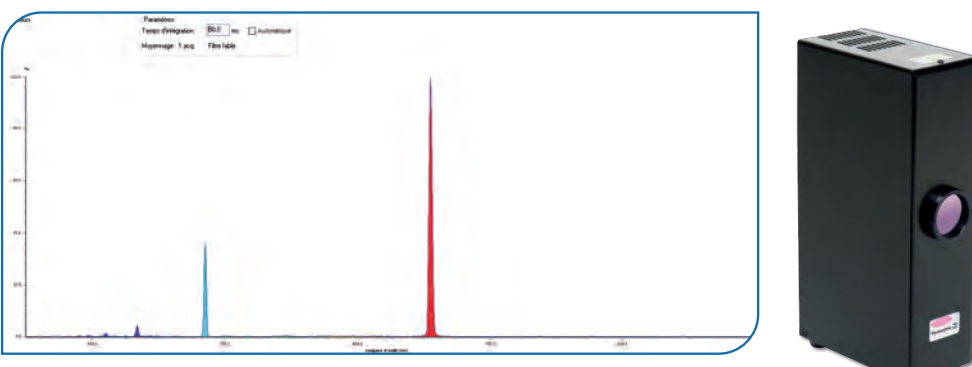

# Les raies de Balmer

Les premières raies spectrales de l'hydrogène qui furent étudiées sont situées dans le domaine visible du spectre, bien qu'elles aillent en se resserrant vers une limite située dans le proche ultraviolet. Cette série de raies s'appelle la série de Balmer. Les premières raies sont numérotées au moyen de l'alphabet grec. La première raie, Hα a une longueur d'onde 656,2 nm, elle est donc rouge ; la seconde, Hβ, est bleue à 486,1 nm, la troisième, Hγ, est violette à 434,0 nm, et ainsi de suite, jusqu'à 364,6 nm. Cette dernière est la longueur d'onde limite de la série de Balmer.

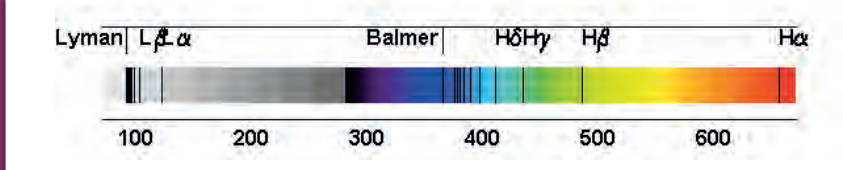

Quand le niveau inférieur est le niveau fondamental, la série des raies porte le nom de série de Lyman. Cette série de raies est située dans l'ultraviolet. La série de raies correspondant à un niveau inférieur de rang n=2 est située dans le visible et porte le nom de série de Balmer. La série de raies correspondant à un niveau inférieur de rang n=3 est située dans l'infrarouge : on l'appelle la série de Paschen.

*Crédit photographique : Astrophysique sur Mesure*

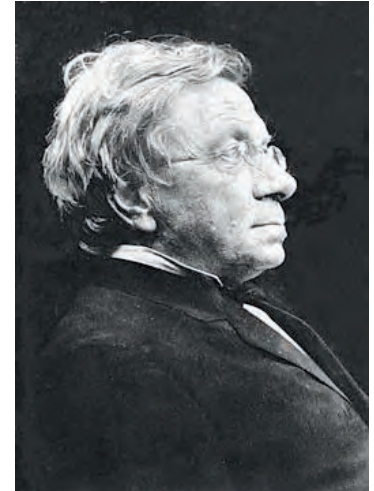

*Johann Jakob Balmer né le 1er mai 1825 à Lausen et mort le 12 mars 1898 à Bâle était un physicien et mathématicien suisse.*

*En 1862, Angström identifia quatre raies dans le spectre visible de l'hydrogène, situées à des longueurs d'onde de 656,3 nm, 486,1 nm, 434,0 nm et 410,2 nm. Balmer établit empiriquement en 1885 que ces quatre longueurs d'onde λ pouvaient s'exprimer par une formule, dite formule de Balmer :*

$$
\frac{1}{\lambda} = G\frac{n^2-4}{n^2} = R_H\left(\frac{1}{4}-\frac{1}{n^2}\right)
$$

*Cette formule fut ensuite généralisée par Ritz et vérifiée expérimentalement par la découverte de nouvelles raies prévues par la formule de Rydberg-Ritz :*

$$
\frac{1}{\lambda} = R_H \left( \frac{1}{p^2} - \frac{1}{n^2} \right)
$$

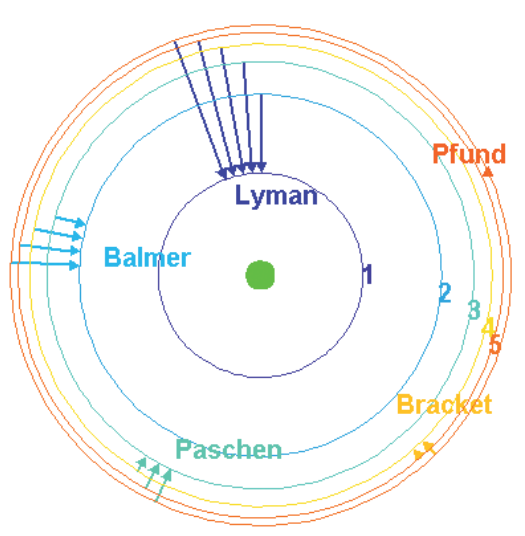

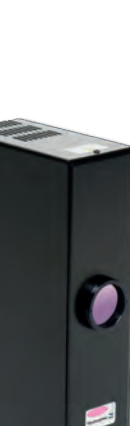

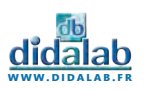

# Expérience de Balmer - Rydberg

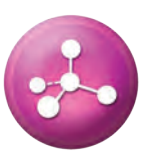

Mesurer les longueurs d'onde des raies visibles de la série de Balmer de l'hydrogène à l'aide d'un spectromètre et retrouver par calculs la constante de Rydberg.

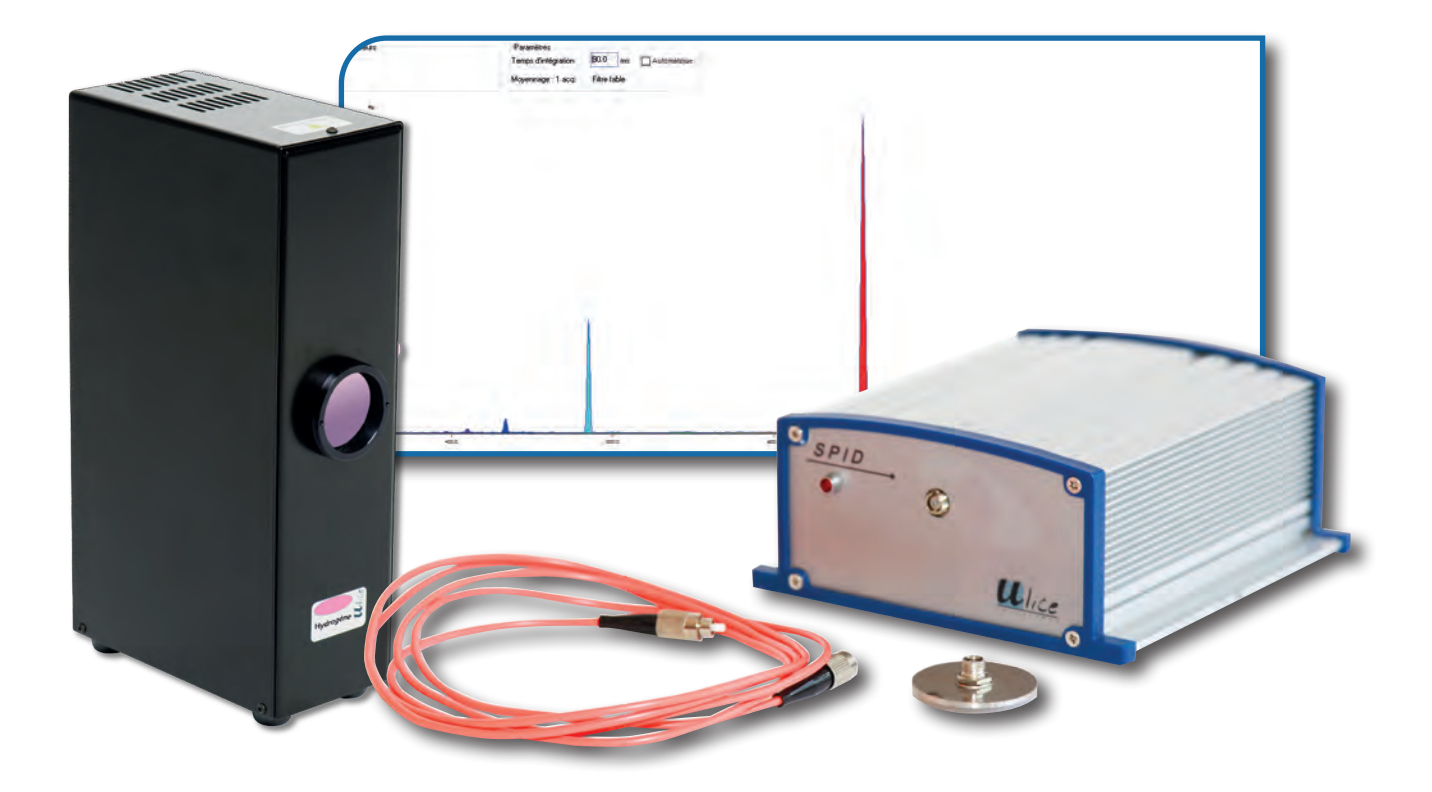

# Équipement nécessaire

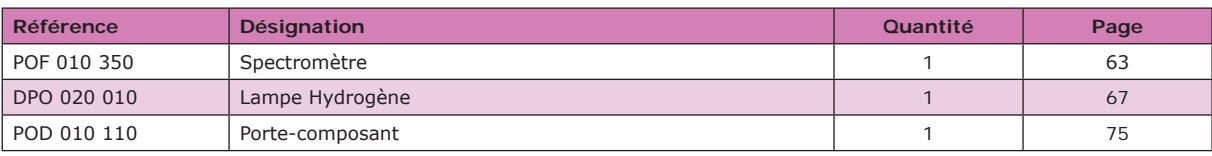

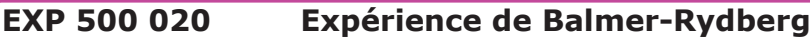

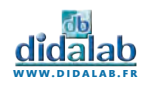

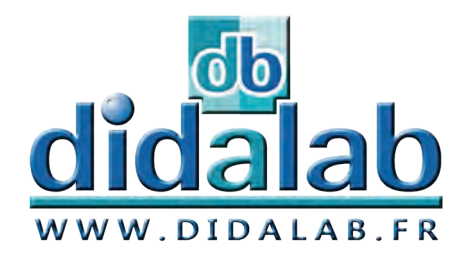

# Physique de la Ratiere Produits

# **Physique de la Matière**

## *Produits*

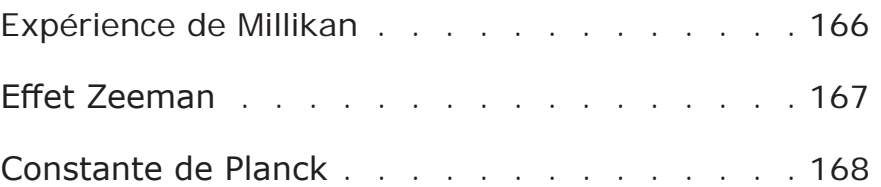

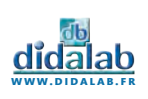

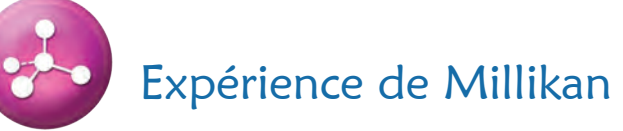

Permet de reproduire l'expérience de Millikan et ainsi déterminer la charge de l'électron.

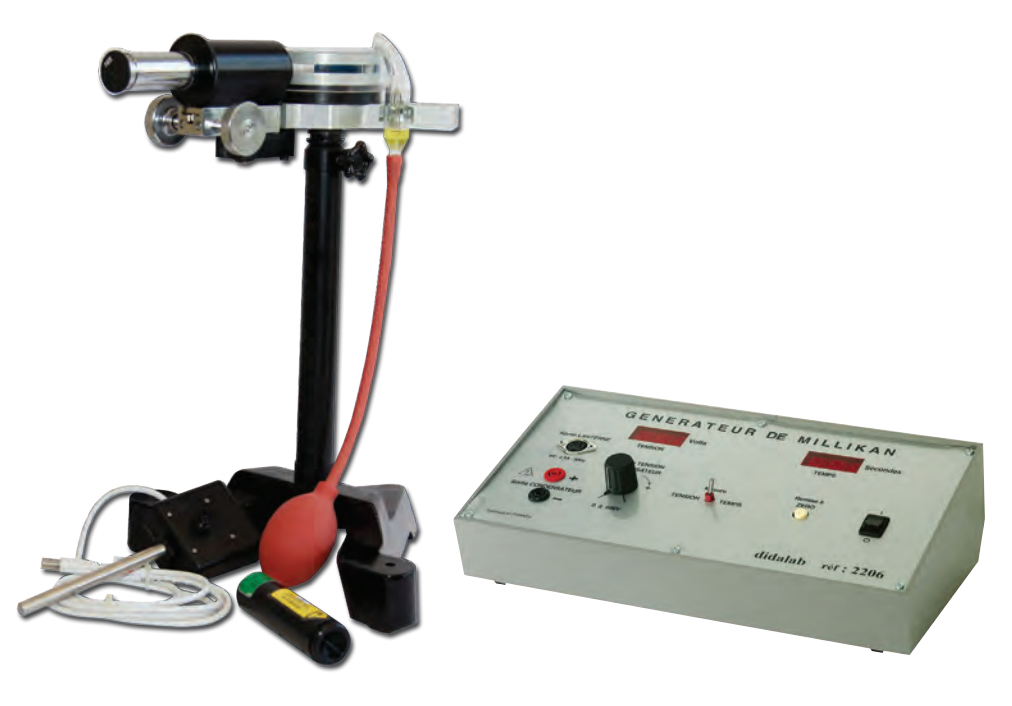

### **PRINCIPE :**

Des gouttelettes d'huiles sont chargées électriquement et introduites dans un champ électrique uniforme. On règle la valeur du champ afin d'immobiliser une goutellette.

Lors de la suppression du champ électrique, la goutelette retombe et atteint rapidement sa vitesse limite dans l'air. Cette vitesse permet de calculer le poids de la gouttelette, et d'en déduire sa charge.

Le renouvellement de l'expérience nous amène à constater que les charges électriques ne varient pas d'une manière continue, mais par multiple de «e», voisin de 1,6 x 10-19 Coulombs.

### **COMPOSITION :**

- *• 1 Condensateur plan*
- *• 1 Microscope de visualisation*
- *• 1 Pulvérisateur*
- *• 1 Diode laser verte*

**PSD 022 045 Expérience de Millikan** 

# Générateur pour expérience de Millikan

Ce générateur intègre toutes les fonctions nécessaires à la réalisation de l'expérience de Millikan :

- *• Générateur 0 à 600V pour le condensateur (affichage numérique de la tension)*
- *• Chronomètre numérique incorporé (mersure de temps de chute)*
- *• Alimentation de l'éclairage (fiche DIN 6V-2,5A)*

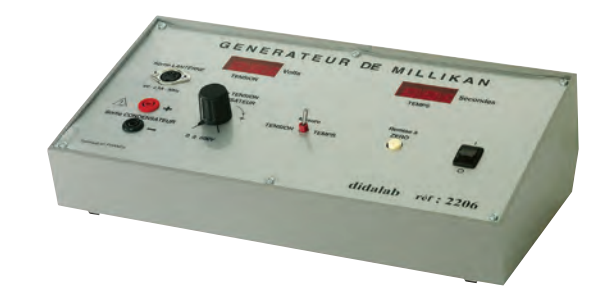

**PSD 022 060 Générateur pour Millikan**

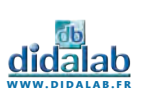

# Ensemble pour effet Zeeman

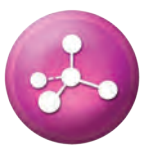

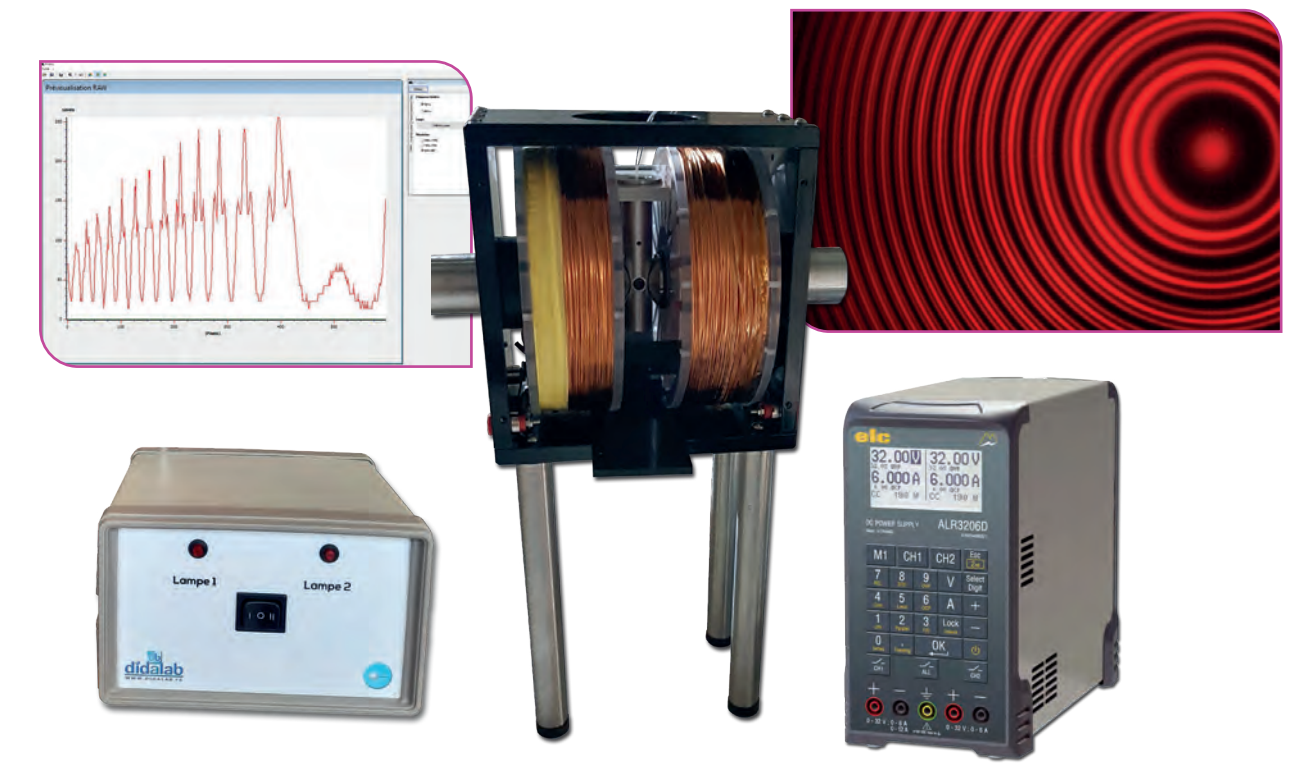

### **ALIMENTATION DOUBLE :**

- *• Dimensions : 368 x 151 x 310 mm*
- *• Commande des deux bobines avec afficheur 4 digits séparés et deux douilles bananes sécurisées.*
- *• Variateur de courant de 0 à 6A pour une montée progressive du courant et un meilleur contrôle du phénomène.*
- *• Alimentation de la lampe spectrale Cadmium OSRAM.*
- *• Commande marche arrêt global en face arrière.*
- *• Câble d'alimentation secteur 220V.*

### **BOBINES ZEEMAN :**

- *• Dimensions : 200x140x122 mm*
- *• 2 bobines de puissance avec sorties en douilles bananes sécurisées.*
- *• Entrefers (Noyaux en Hyperco) à écartement variable par hélicoïde avec poignées en Delrin pour éviter tout contact métallique. Trou traversant de 4 mm pour observation de l'effet anomal.*
- *• Support centré pour positionnement précis de la source.*
- *• Face avant en plexiglas transparent pour une meilleure protection et un visuel des bobines et de la lampe. Trou de 30 mm pour laisser passer la lumière.*
- *• 4 pieds de 185mm de haut, munis de plots anti-vibrations.*

### **SOURCE CADMIUM :**

- *• Ampoule Cadmium OSRAM.*
- *• Le trou servant à l'observation du phénomène normal, est muni d'une lentille de diamètre 9mm et de focale 10mm.*
- *• Relié à l'alimentation par un câble 9 broches sécurisées.*
- *• Livrée avec alimentation spectrale*

### **POD 013 550 Effet Zeeman**

### **OPTIONS :**

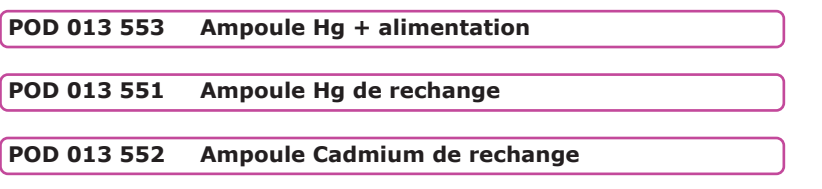

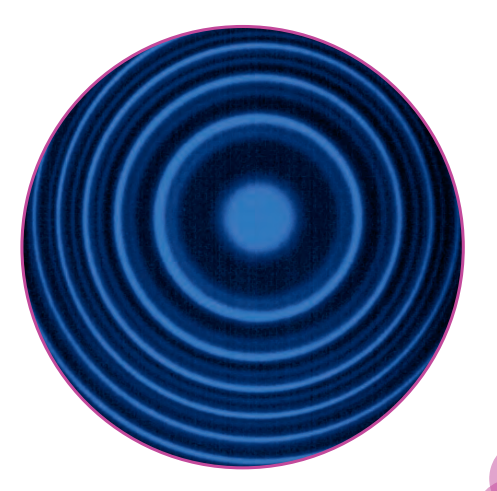

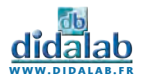

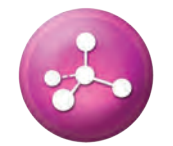

# Constante de Planck

En physique, la constante de Planck, notée ħ, est une constante utilisée pour décrire la taille des quanta.

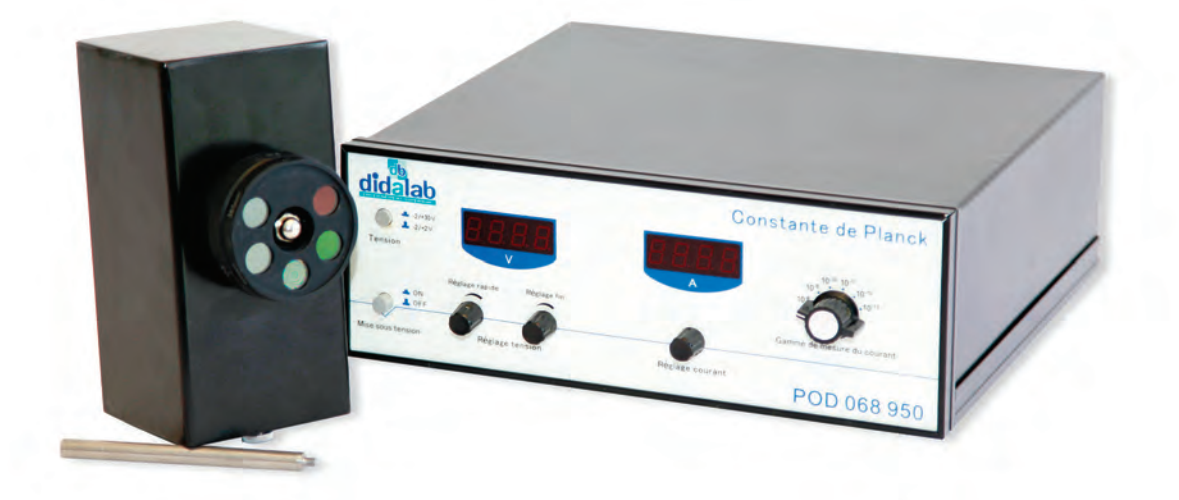

### **CARACTERISTIQUES TECHNIQUES :**

### **Mesure des courants :**

- *• Domaine de mesure : 10-8 A ~10-13 A*
- *• 6 gammes de mesure*
- *• Affichage digital sur 4 digits*
- *• Dérive du zéro*

### **Alimentation cellule :**

- *• Tension : -2V/+2V ; -2V/+30V*
- *• 2 gammes*
- *• Affichage digital sur 4 digits*
- *• Résolution 0,01V*
- *• Stabilité ≤ 0,1%*

### **Cellule photoélectrique :**

- *• Réponse spectrale : 340 à 700 nm*
- *• Anode de Nickel*
- *• Sensibilité : ≥ 1 µA/lm*
- *• Courant d'obscurité : I ≤ 2.10-12 A (-2V ≤ UAK ≤ 0V)*

**POD 068 951 Constante de Planck** 

### **Filtres :**

*• 5 filtres sur barillet centrés sur 365,0 nm ; 404,7 nm ; 435,8 nm ; 546,0 nm ; 577,0 nm.*

### **Diaphragmes :**

*• 2 / 4 / 8 mm.*

### **COMPOSITION :**

- *• 1 Boîtier cellule (boîtier contenant la cellule photoélectrique 3 diaphragmes et 5 filtres montés sur barillet)*
- *• 1 tige de diamètre 10 mm.*
- *• 1 Générateur*

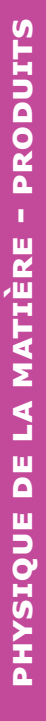

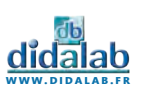

# INDEX ALPHABETIQUE

# $> A$

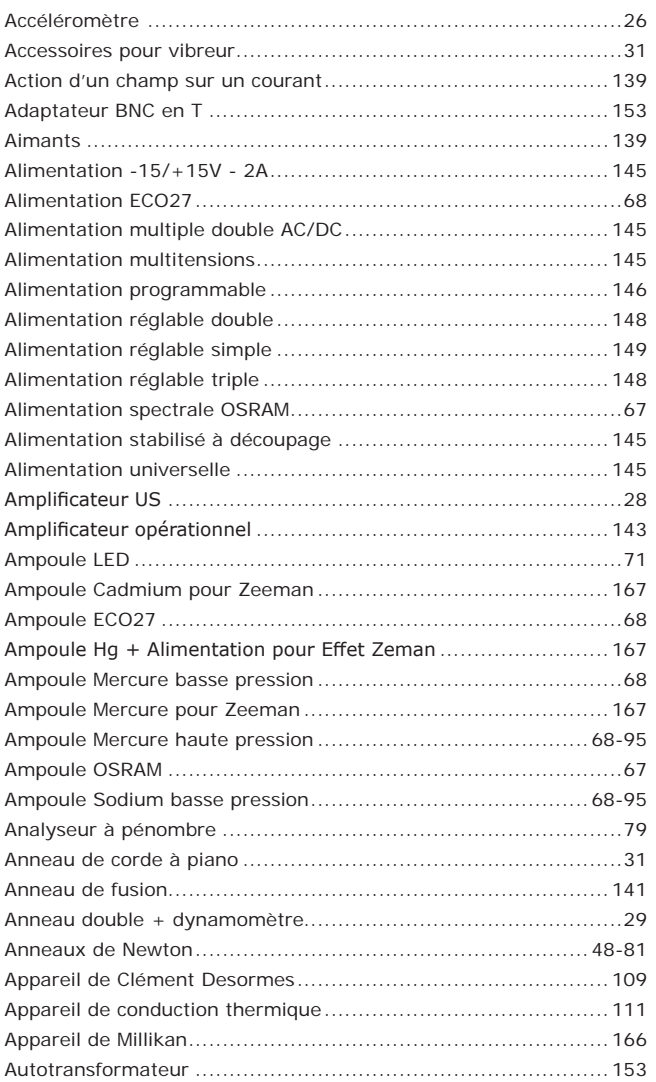

# $\overline{\phantom{a}}$  B

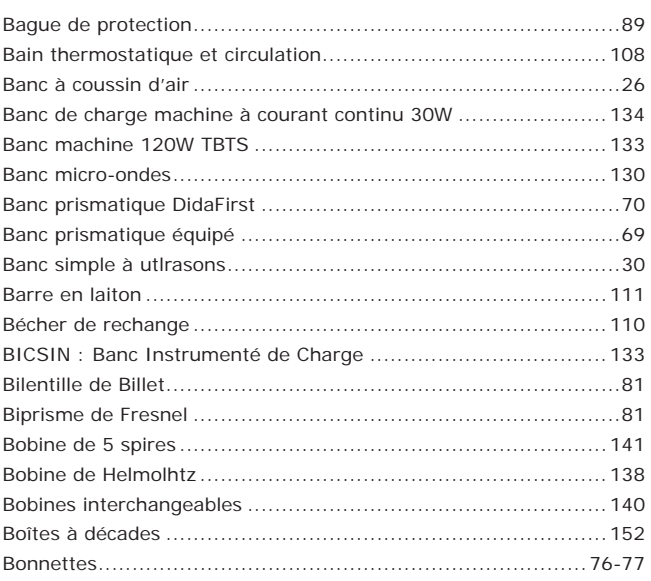

# $> c$

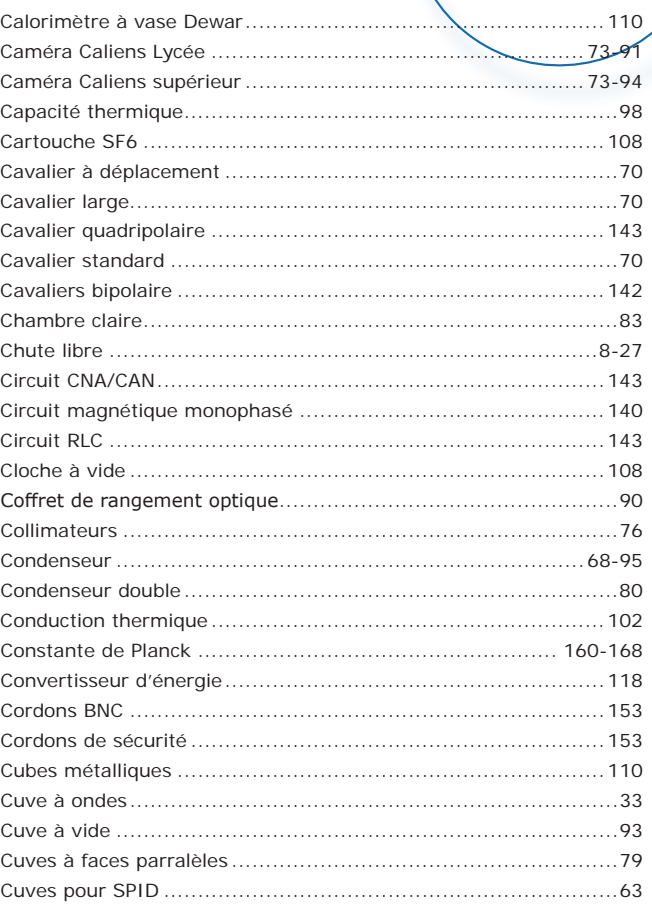

# $> D$

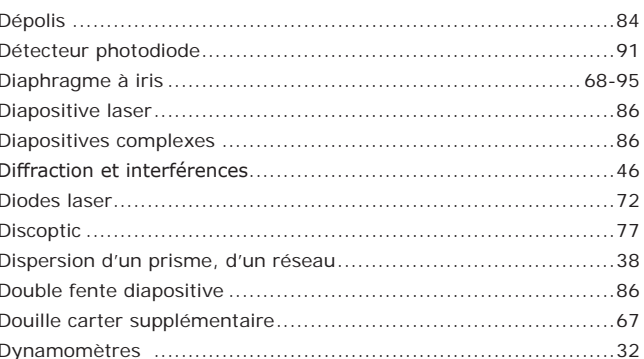

# $\overline{E}$

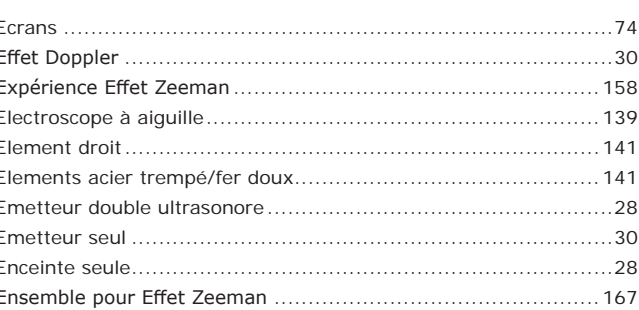

# INDEX ALPHABETIQUE

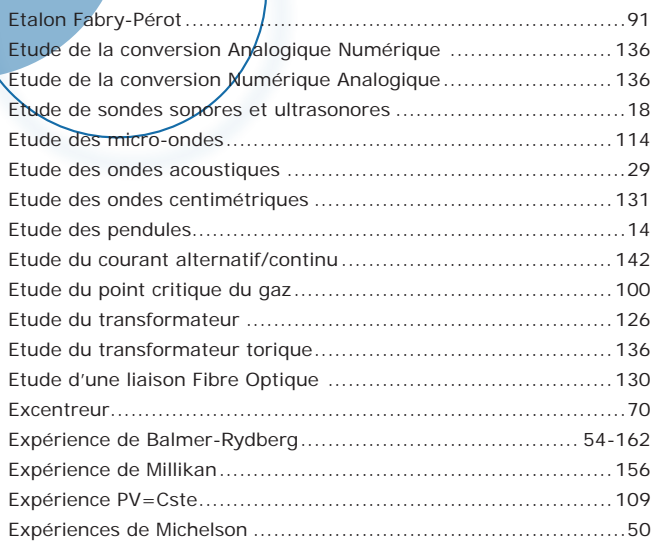

# $\overline{\phantom{1}}$  > F

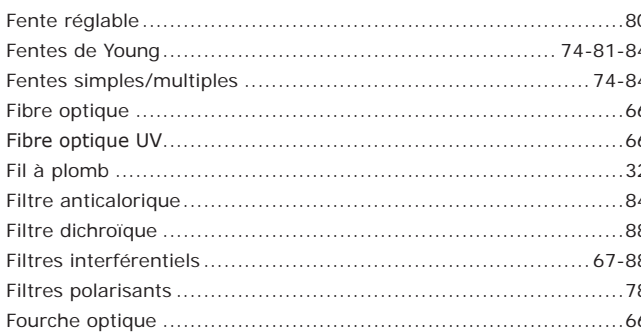

# $\boxed{\gt{G}}$

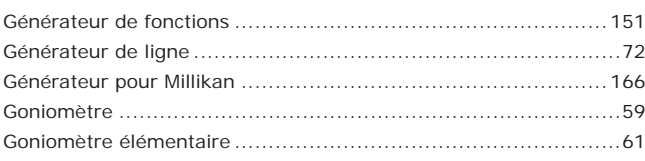

# $\sqrt{ }$

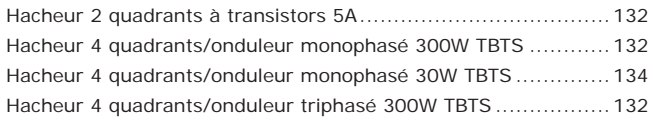

 $\overline{>1}$ 

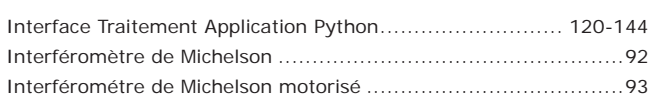

 $\boxed{\phantom{1}}$ 

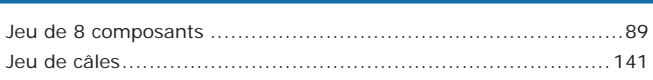

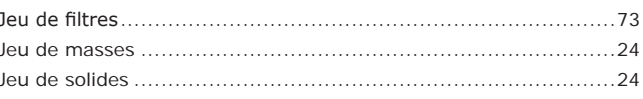

# $> K$

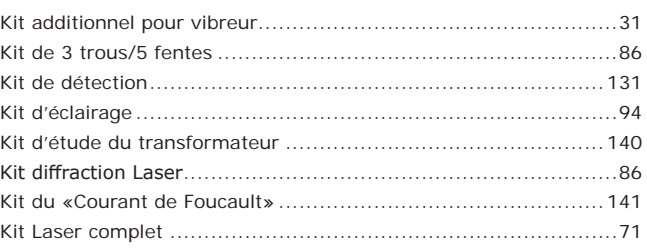

# $> L$

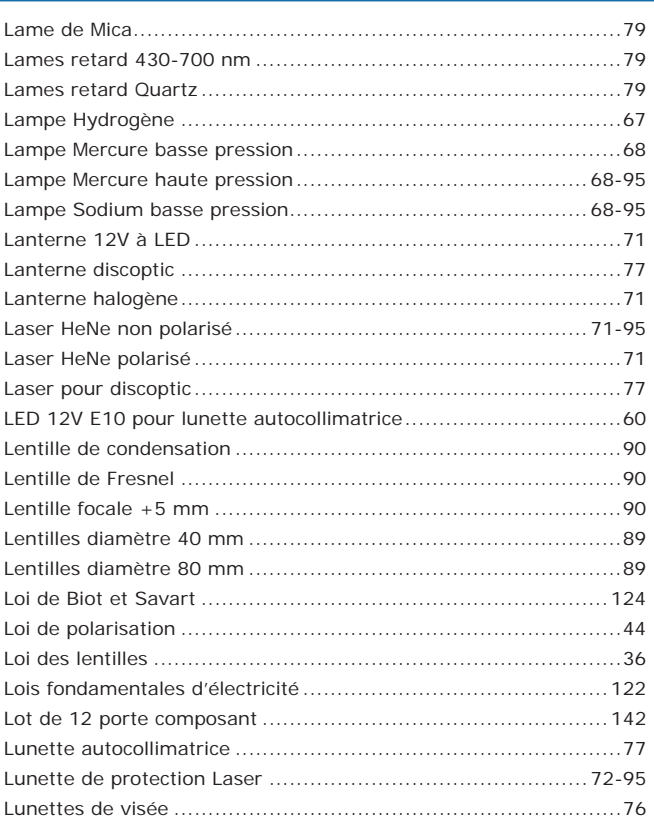

# $\overline{\phantom{1}}$  M

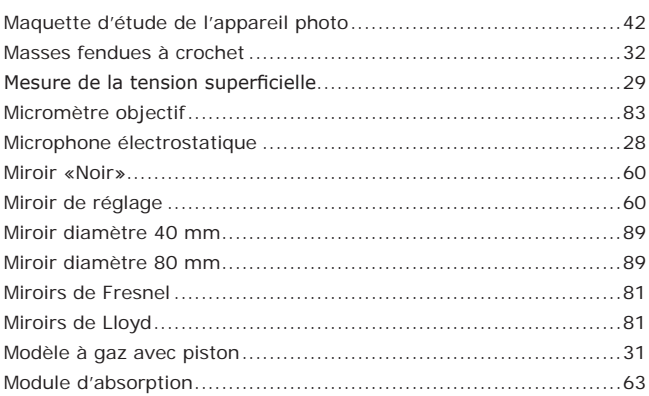

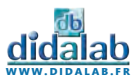

# INDEX ALPHABETIQUE

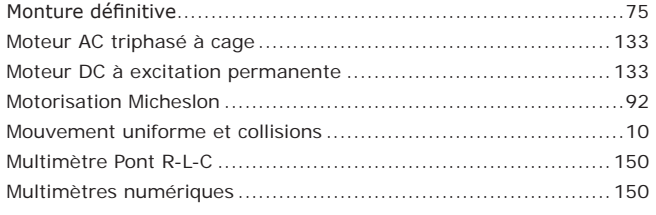

# $> N$

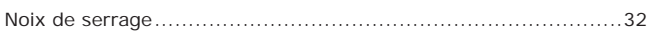

# $> 0$

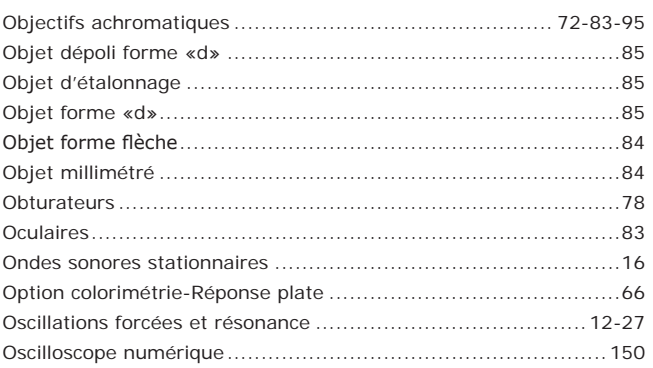

# $\overline{\phantom{a}}$

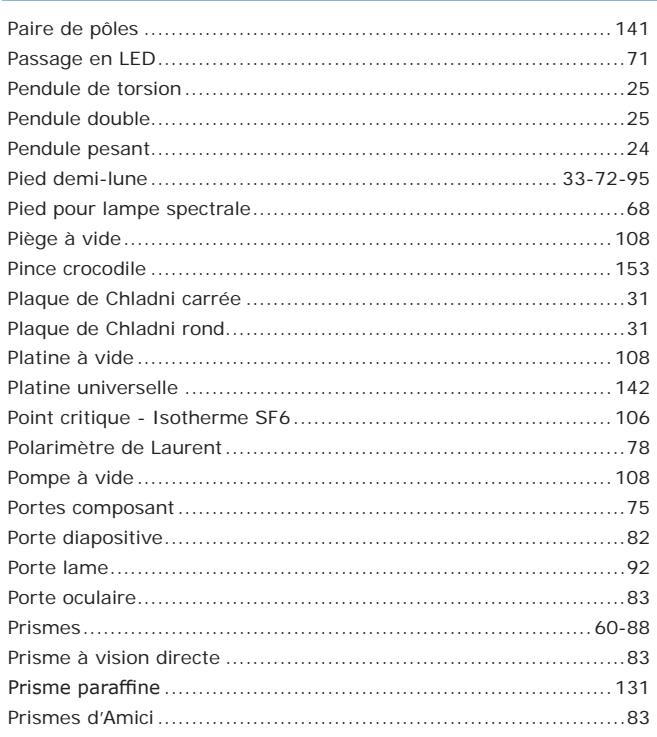

# $> R$

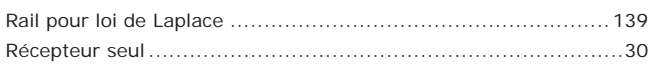

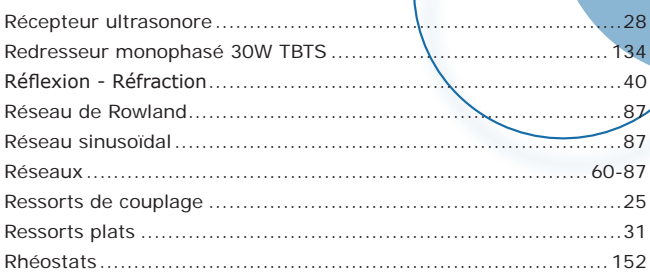

# $>$

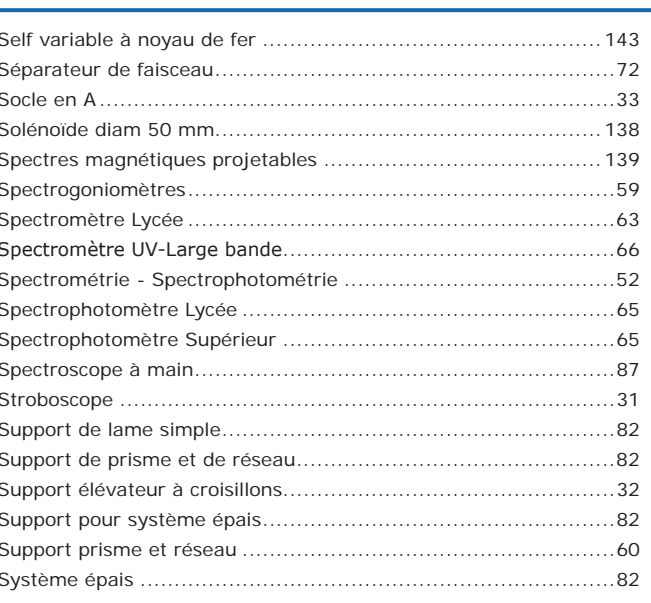

# $\overline{\phantom{a}}$

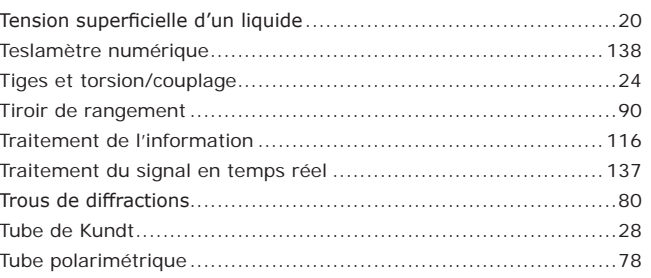

# $\boxed{\mathsf{v}}$

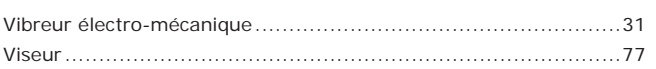

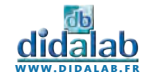

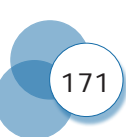

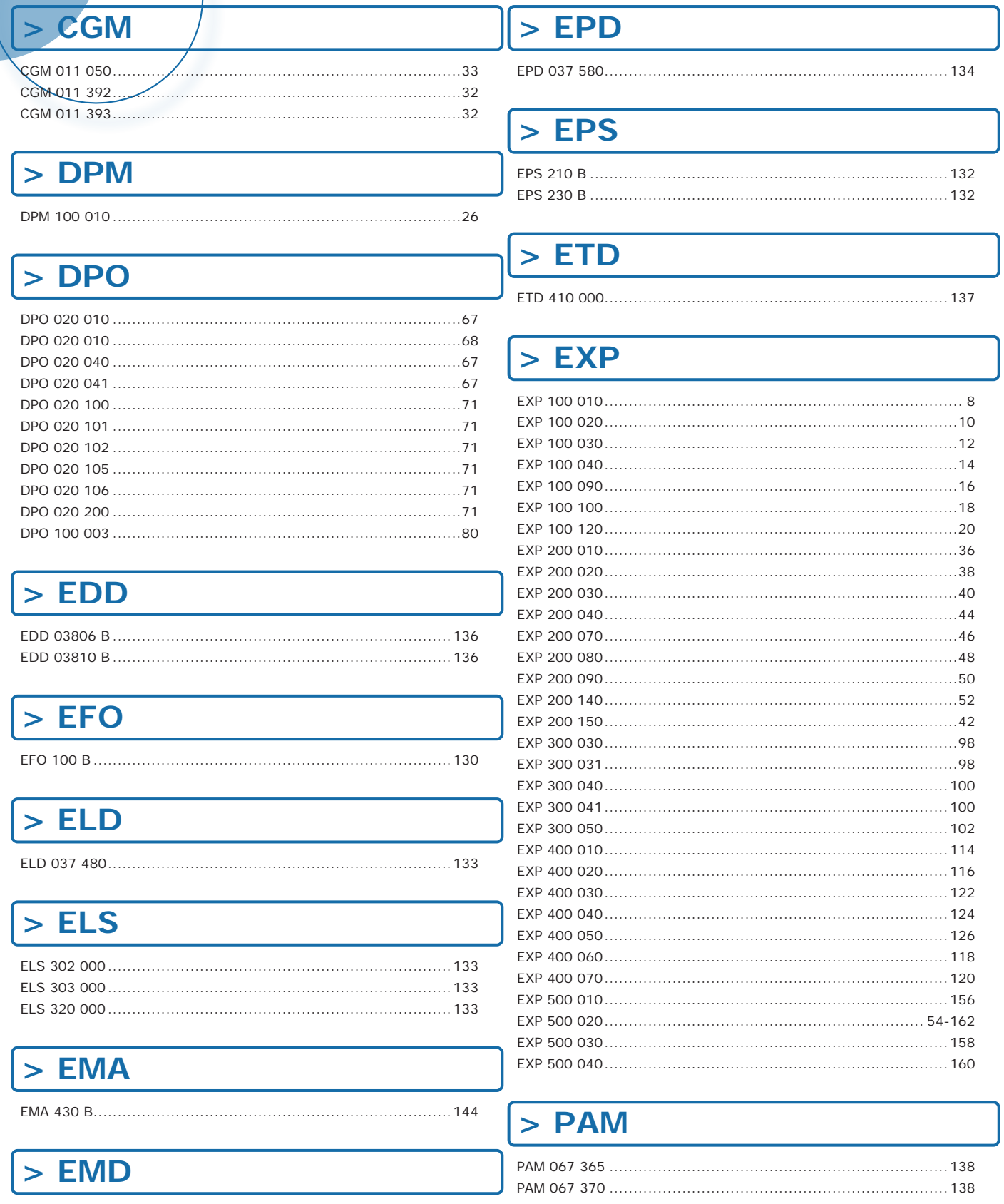

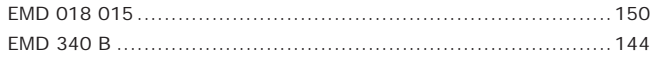

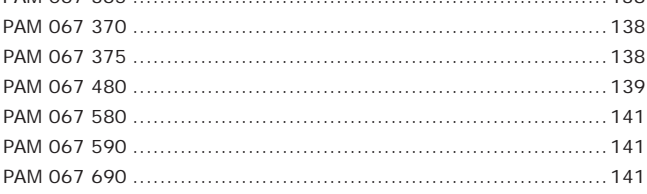

# $>$  PED

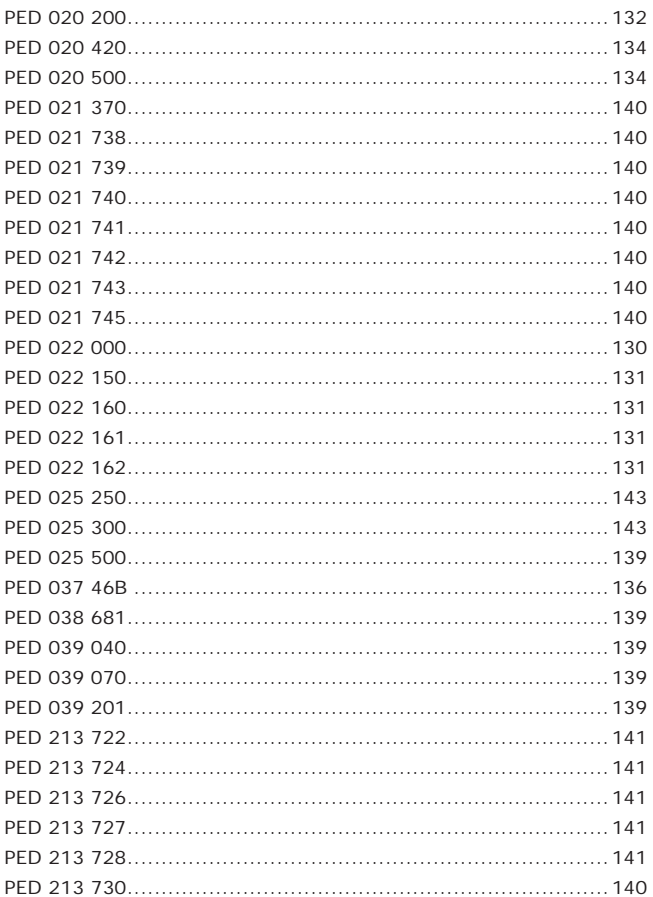

# $>$  PEM

 $\begin{array}{c} \hline \end{array}$ 

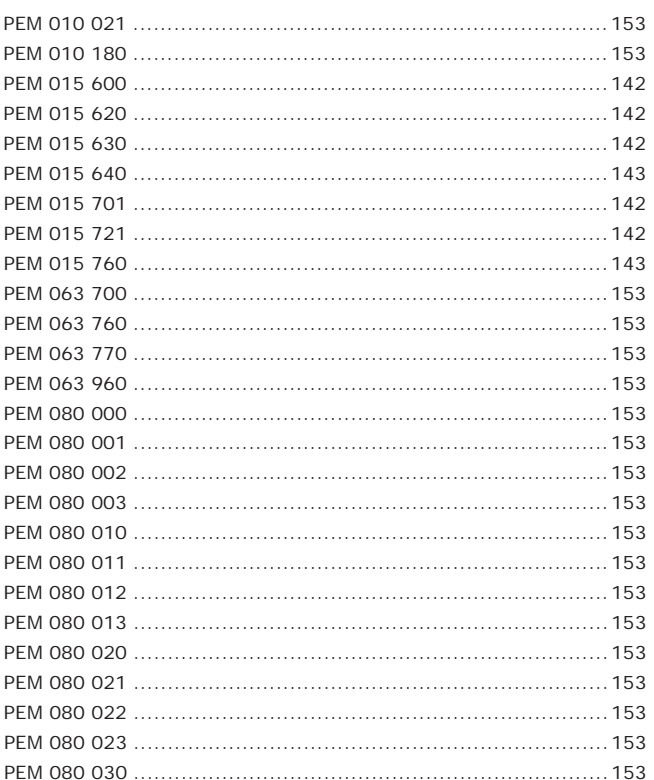

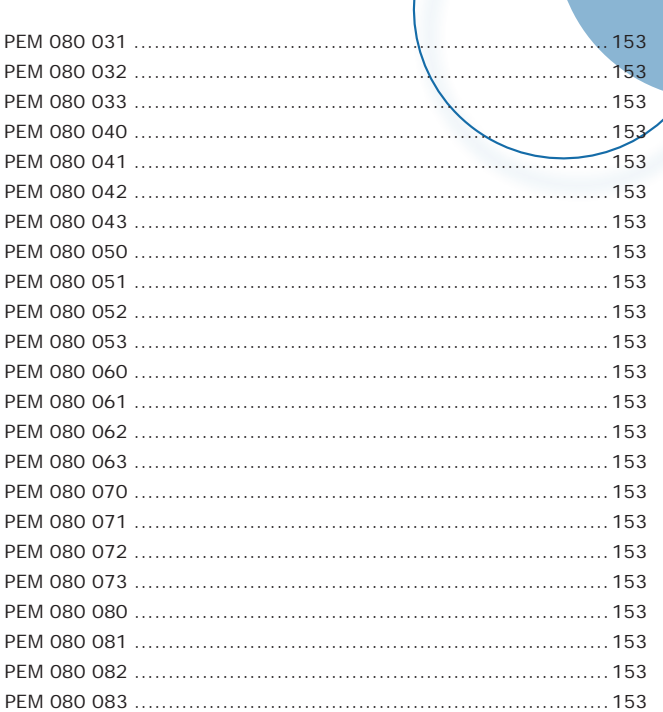

# $>$  PHD

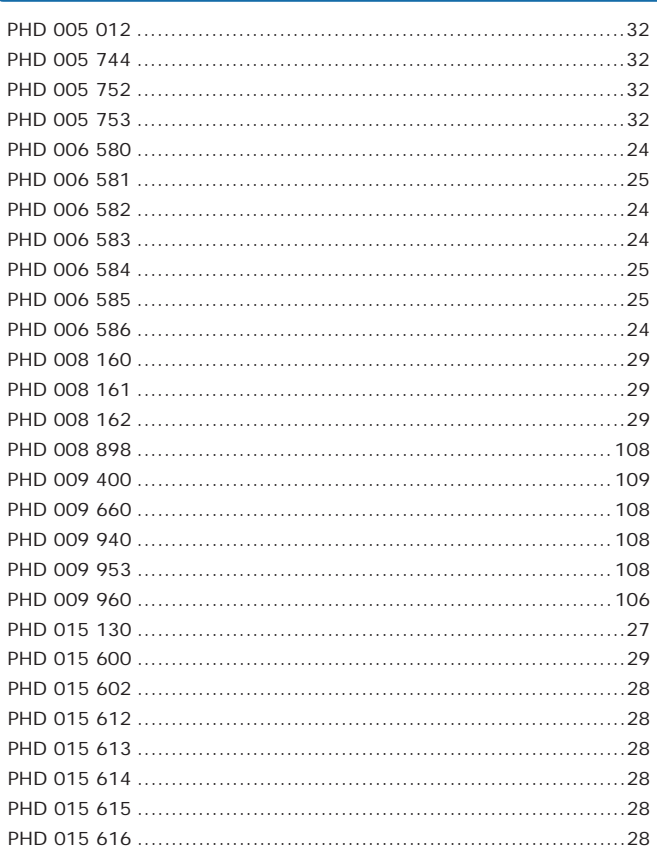

# $>$  PHM

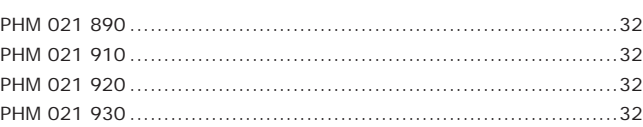

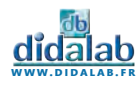

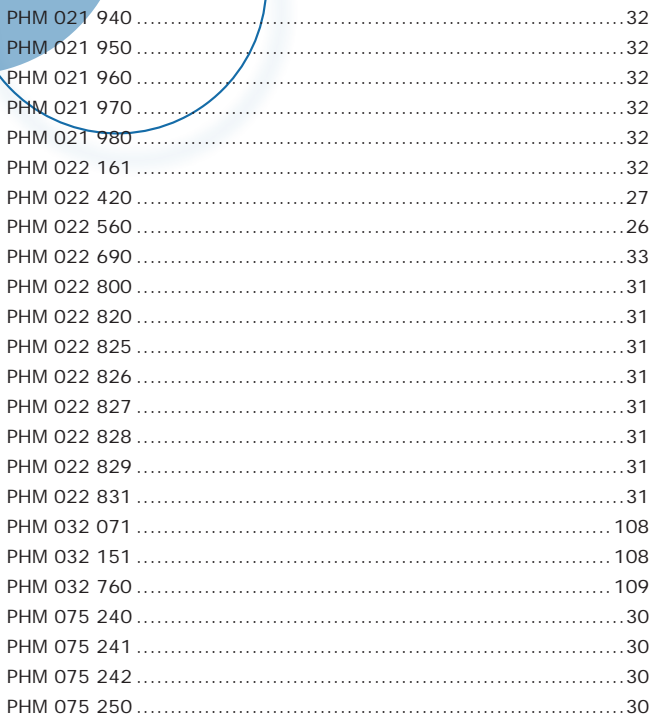

# $>$  PMM

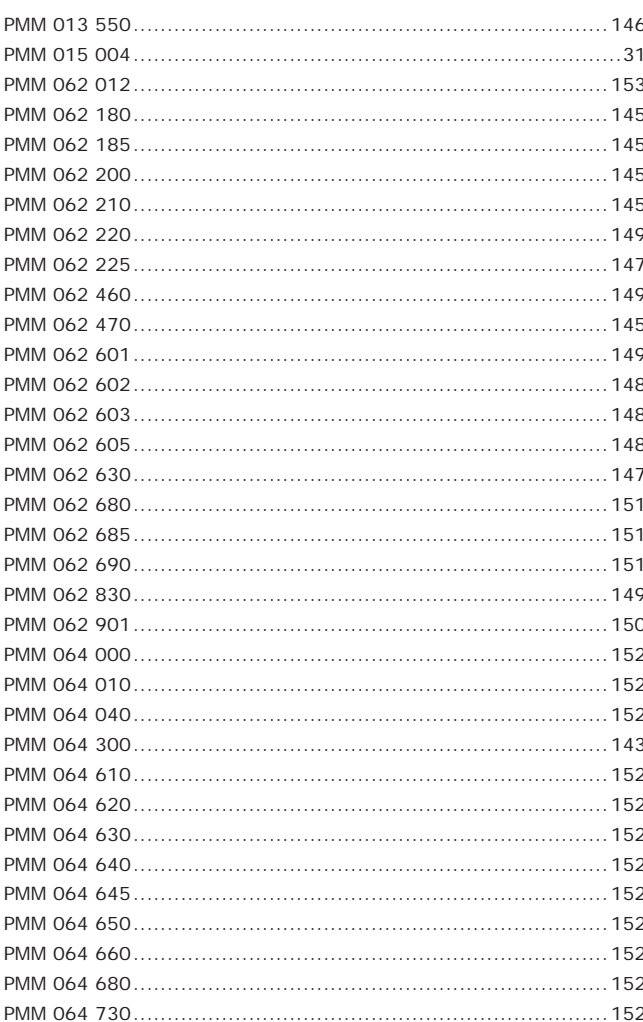

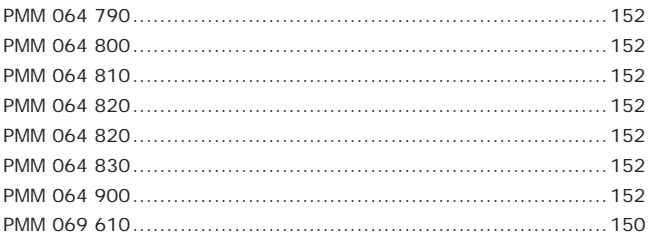

# $>$  POD

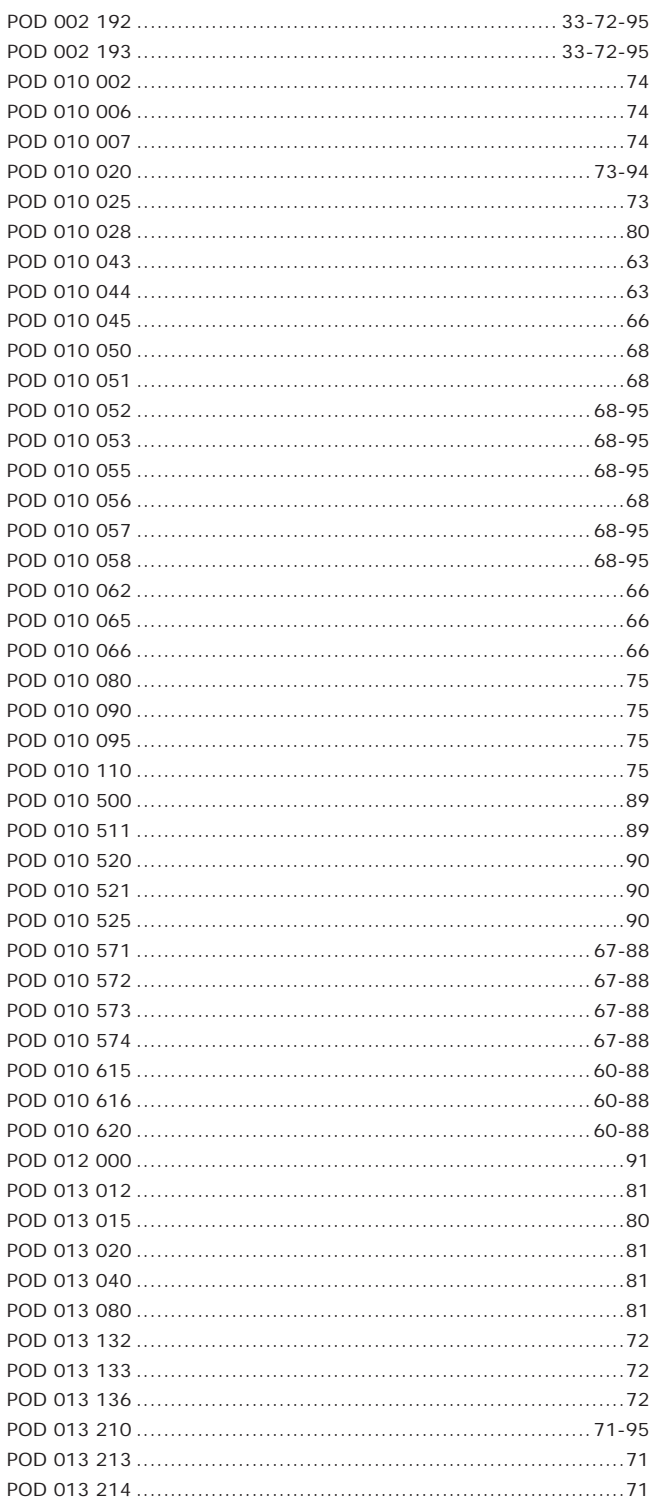

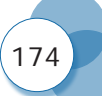

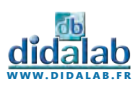

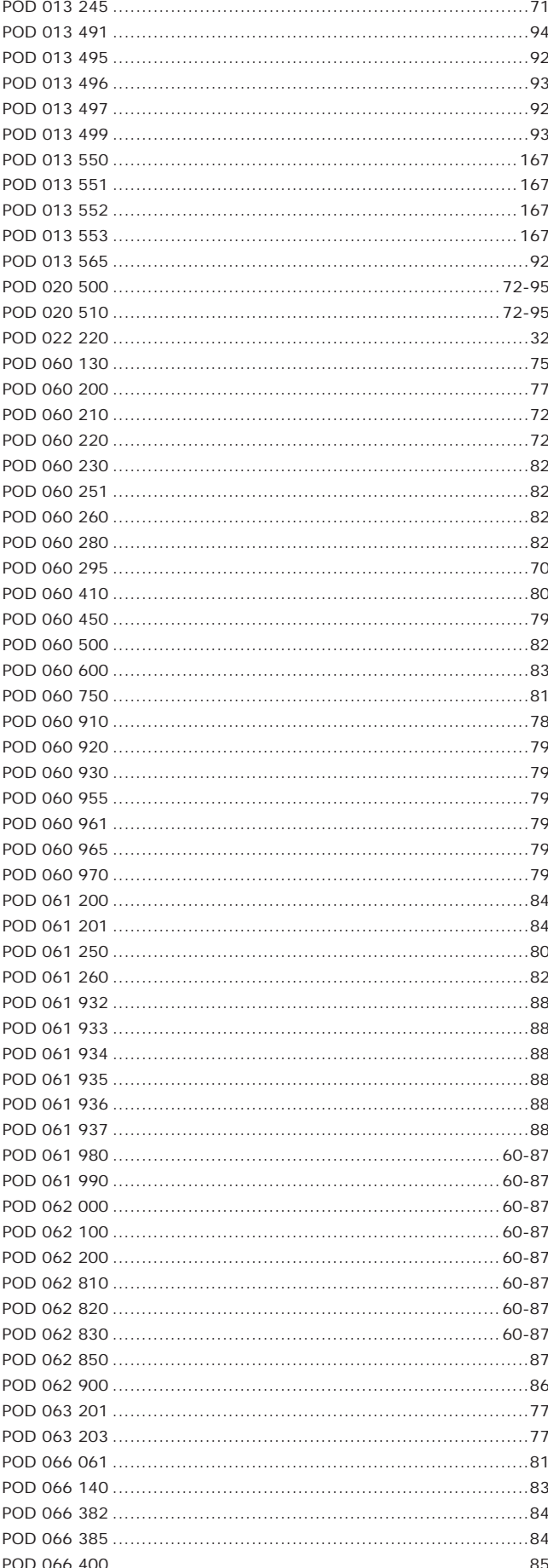

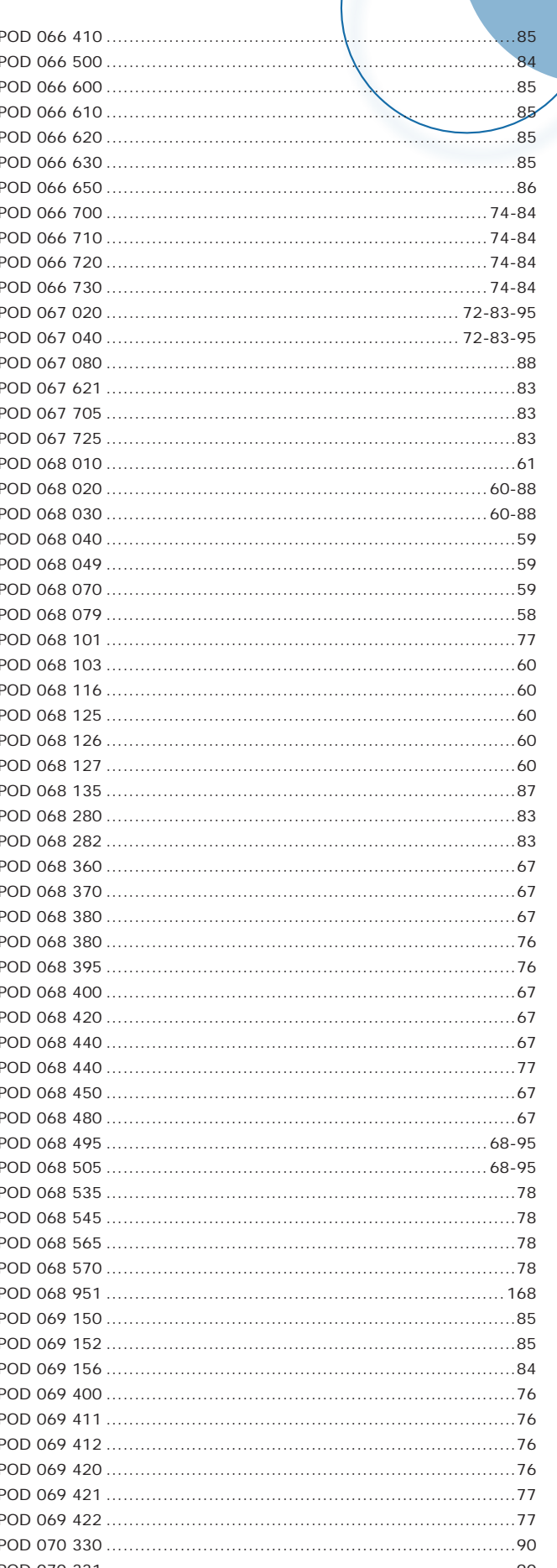

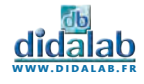

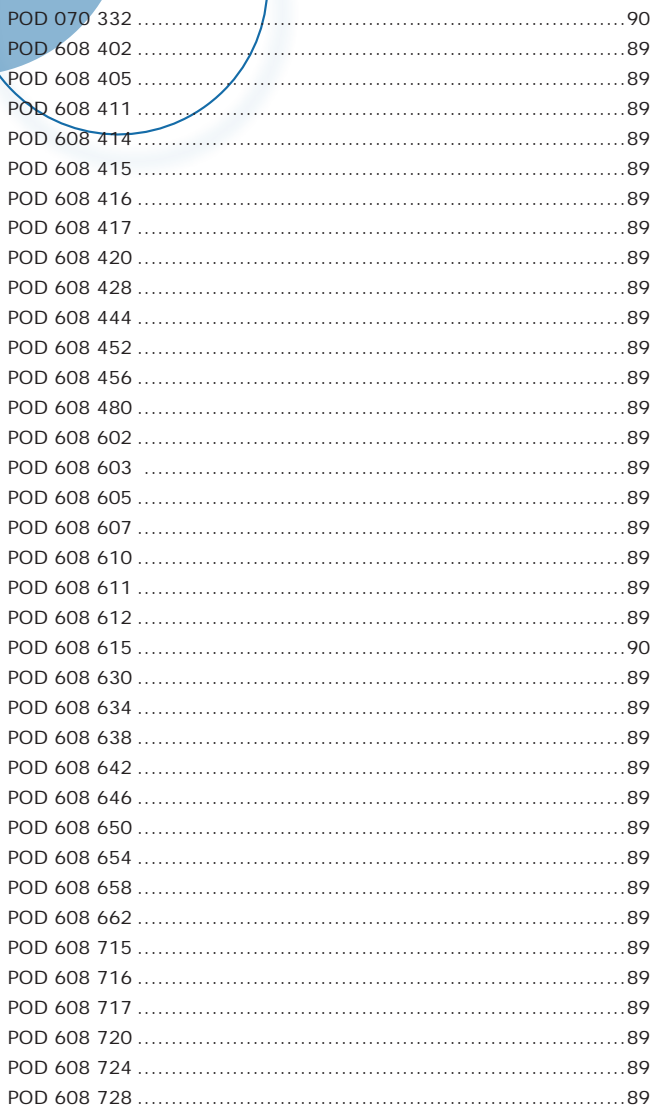

# $>$  POF

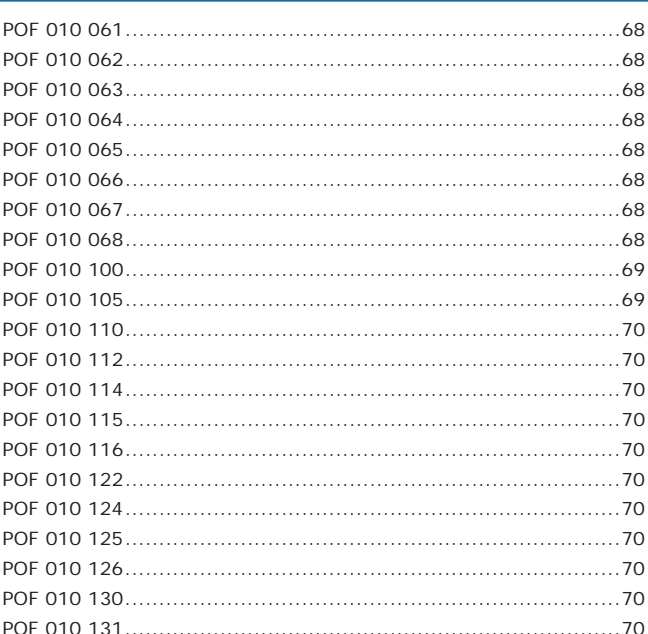

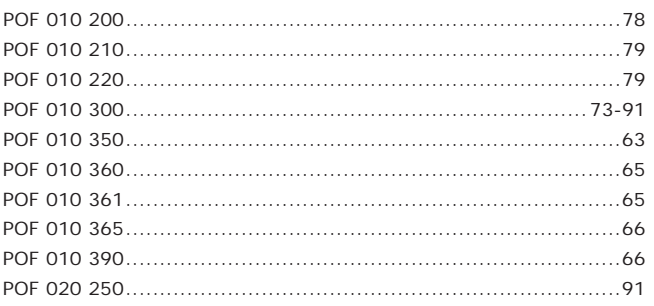

# $>$  POM

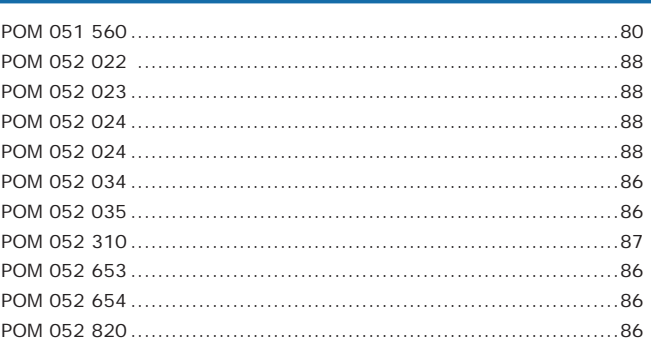

# > PSD

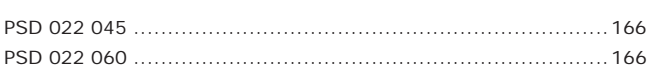

# $>$  PTD

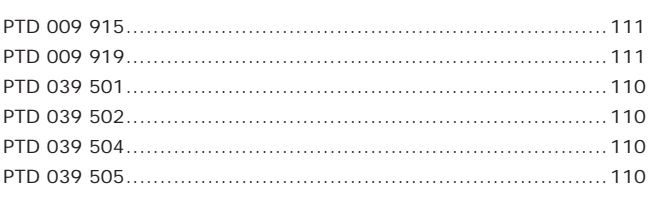

# > RVD

RVD 000 042 .... 

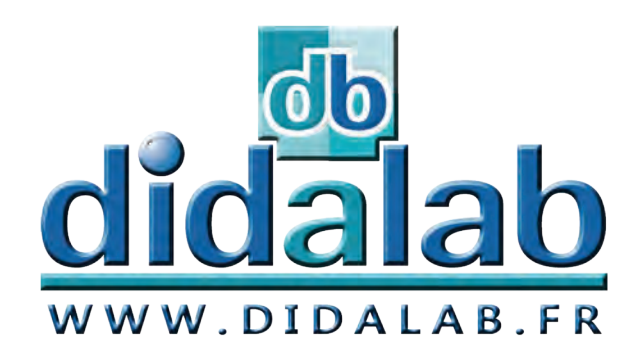

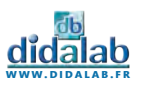

# **NOTES**

 $\sim$  1

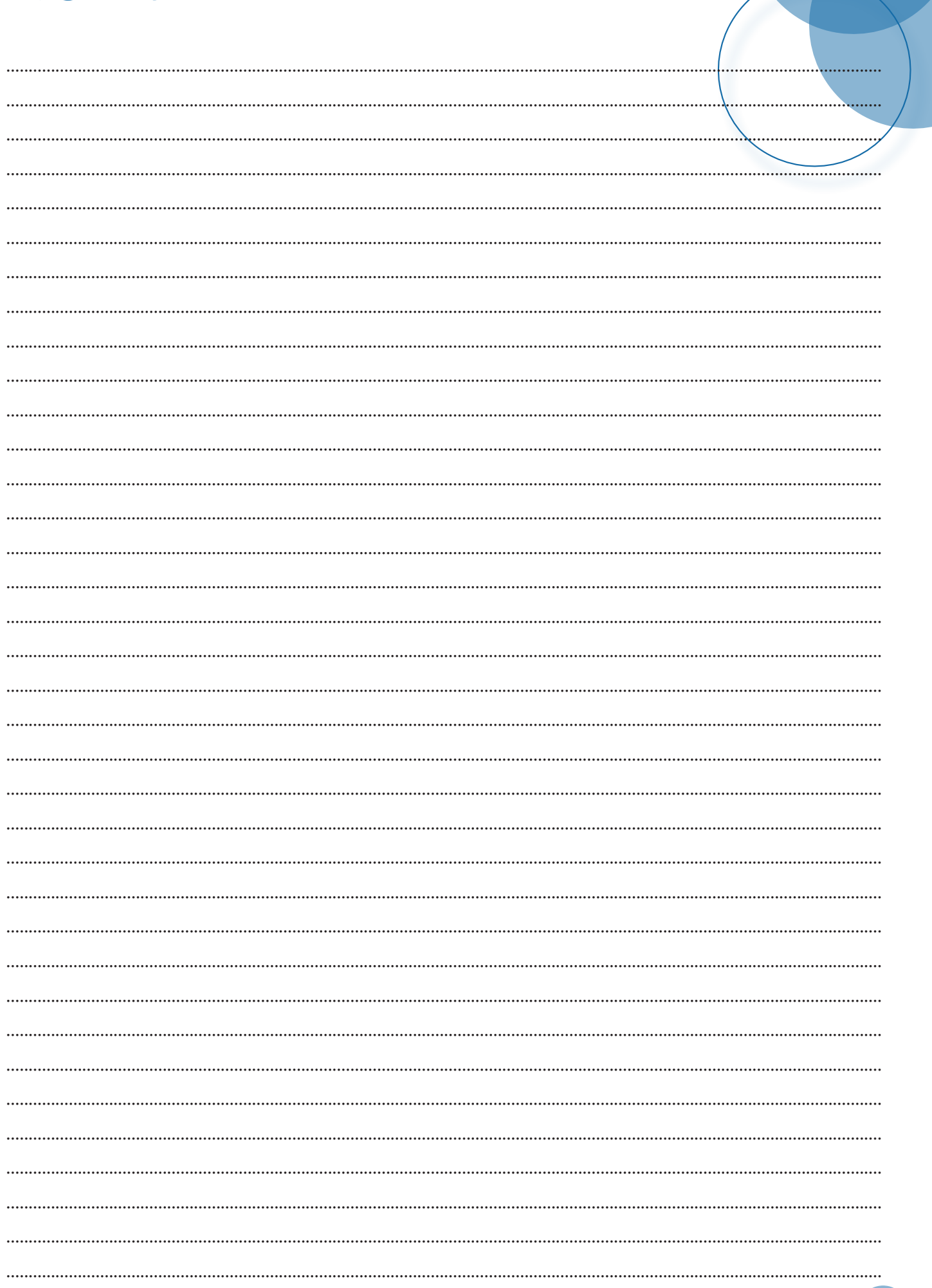

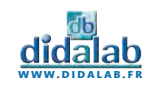

# **CONDITIONS GÉNÉRALES DE VENTE**

### **ÉTABLISSEMENTS D'ENSEIGNEMENTS GÉNÉRALITÉS:**

Toute commande ou réception de produits DIDALAB emporte de plein droit l'adhésion sans réserve, ni exceptions de l'acheteur aux présentes conditions, à l'exclusion de toute condition contraire non formellement acceptée par écrit par DIDALAB. Les offres de prix, sauf stipulation contraire, ne sont valables que pendant les 30 jours suivant leur établissement.

### **CATALOGUES ET DOCUMENTS**

photos, textes figurant dans nos catalogues, prospectus et autres documents commerciaux ou joints aux offres n'ont qu'un caractère informatif et ne constituent aucun engagement, sauf convention écrite contraire. Nous nous réservons le droit de modifier la présentation et/ ou les caractéristiques de nos matériels dans un souci d'amélioration et de service à notre clientèle.

### **UTILISATION DES PRODUITS**

équipements, produits et réactifs que nous fournissons sont destinés exclusivement à des usages de laboratoire. La vente de produits chimiques est réservée exclusivement aux établissements scolaires et nous ne pouvons en aucun cas déroger à cette règle. Nous déclinons toute responsabilité dans le cas où les articles feraient l'objet d'un usage impropre à leur destination originale. Les utilisateurs sont également responsables des expériences et manipulations réalisées avec ces articles, ils veilleront en particulier à une utilisation conforme aux prescriptions légales concernant l'hygiène et la sécurité des personnes.

### **PASSATION DES COMMANDES**

Pour éviter toute erreur, nous conseillons à nos clients de noter lisiblement sur leurs commandes, les références, les désignations, les quantités ainsi que l'adresse de livraison et de facturation, si elle est différente de la première. Les commandes téléphoniques reçues n'engagent notre Société, quant à leur exécution, que si elles ont été confirmées par courrier ou par fax, ou si le code client a été donné au téléphone (en cas de confirmation par écrit, l'acheteur devra indiquer clairement «confirmation de commande «sur son document). Les ordres recueillis par nos représentants doivent être revêtus de la signature et du cachet de l'acheteur, après confirmation de notre part si les conditions accordées ne sont pas celles habituellement pratiquées. Nous nous réservons le droit d'exiger de tout client et notamment des clients ne possédant pas un compte ouvert chez nous des garanties de règlement, ou une avance forfaitaire pouvant aller de 30 à 100 %, soit au moment de l'acceptation de la commande, soit au cours de son exécution. Si une situation financière défavorable de l'acheteur parvient à notre connaissance, en cas de nonobtention de garantie, nous pourrons résilier tout ou partie du contrat et de la commande.

### **PRIX**

Nos prix, sauf stipulation contraire, sont ceux du tarif en vigueur à la date de l'acceptation de la commande, sur la base des conditions économiques et fiscales en vigueur. Si ces conditions changent (taux de change, droits, taxes, matières premières, etc.) les prix facturés sont susceptibles de varier conformément aux modalités légalement autorisées. Si la livraison d'une commande se fait partiellement, le règlement se fera au fur et à mesure des mises à disposition du matériel. L'acheteur ne pourra pas suspendre ses paiements sur la totalité de la commande pour ce motif.

### **CONDITIONNEMENT DE RÈGLEMENT**

formément à la Loi, nos factures sont payables net, sans escompte, à réception des marchandises. Tout autre type de règlement doit être au préalable accepté par écrit par notre service commercial. Le paiement consécutif à la remise d'un chèque ou d'un effet de commerce ne sera réputé réalisé qu'au moment de son encaissement effectif. La traite doit être retournée et acceptée dans les 48 heures suivant la réception de la marchandise, en indiquant la domiciliation bancaire. Les frais sont à la charge du client, quelles que soient les stipulations portées sur les commandes de ce dernier. Les traites n'apportent ni novation, ni dérogation à cette clause attributive de juridiction. Si la livraison d'une commande se fait partiellement, le règlement se fera au fur et à mesure des mises à disposition du matériel. L'acheteur ne pourra pas suspendre ses paiements sur la totalité de la commande pour ce motif.

### **RETARD DE PAIEMENT**

cas de non-paiement constaté au bout de 30 jours, délai prévu par la Loi, le paiement d'intérêts de retard, au taux directeur de la Banque Centrale Européenne majoré de 7 points de pourcentage et arrondi au demi-point de pourcentage supérieur, sera exigé de plein droit et sans mise en demeure, outre les frais de recouvrement et de contentieux éventuels. En cas de retard de paiement aux échéances contractuelles indiquées sur nos factures et accusés de réception, nous nous réservons la faculté d'interrompre ou d'annuler les commandes encours.

### **LIVRAISONS**

eteur indiquera sur le récépissé du transporteur, son nom en toutes lettres, la date. Il apposera sa signature et le cachet de son établissement sur le récépissé. Toute marchandise, même expédiée en franco, est livrée aux risques et périls du destinataire qui doit exercer son recours contre le transporteur en cas de manquant, casse, perte ou autre avarie. En cas de soucis, l'acheteur notera des réserves précises (casse, traces de chocs, le nombre de colis manquant…) sur le récépissé du transporteur et confirmera par lettre recommandée au transporteur dans les 3 jours qui suivent la réception (un double du courrier devra nous être adressé simultanément). L'acheteur vérifiera, le nombre, l'état des colis et leur contenu en présence du livreur. Si le livreur n'accepte pas de patienter, l'acheteur indiquera sur le récépissé «Le transporteur n'a pas voulu attendre le déballage du colis». Pour la marchandise que DIDALAB s'est chargé d'expédier ou de faire expédier, le transfert des risques a lieu dès le chargement chez DIDALAB ou son représentant. Pour la marchandise à enlever chez DIDALAB ou son représentant par les soins de l'acheteur ou de son représentant, le transfert des risques a lieu dès la prise en charge par le client ou son représentant. Aucun retour de marchandise ne sera accepté sans notre accord écrit. Un retour ne peut être effectué que sur du matériel n'ayant subi aucune altération ou modification et dans son emballage d'origine.

### **DROIT DE RETOUR**

Tout article qui ne donnerait pas satisfaction peut nous être retourné, après accord de nos services, dans les 14 jours suivant sa réception. Un article retourné peut être échangé, mis en avoir ou remboursé. Tout retour doit se faire dans son emballage d'origine, le matériel complet, en bon état. Sauf accord particulier, les frais de retour sont à la charge de l'acheteur. Les présentes conditions de vente sont également applicables aux livraisons hors du territoire national. Tout retour de matériel doit avoir l'accord préalable du service commercial.

### **GARANTIES**

Les matériels livrés par DIDALAB sont garantis, à compter de leur livraison, contre tous défauts ou vices cachés du matériel vendu. Cette garantie est valable pour une durée de 1 an après livraison et se limite à la réparation ou au remplacement du matériel défectueux. La garantie ne pourra être accordée en cas d'avarie résultant d'une utilisation incorrecte du matériel. Sont exclus de la garantie de 1 an: la verrerie de laboratoire, les lampes, fusibles, tubes à vide, le mobilier, les équipements multimédias, les sondes pH, les pièces d'usure. Le retour de matériel sous garantie doit avoir notre accord écrit. Tout retour de matériel doit avoir l'accord préalable du service commercial. Vices apparents nous ne pourrons admettre de réclamation qui ne nous serait pas parvenue dans un délai de quinze jours après livraison au maximum. À l'export, ce délai est porté à un mois. La garantie ne s'appliquera pas lorsqu'une réparation ou intervention par une personne extérieure à notre Société aura été constatée.

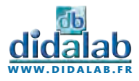

### **S.A.V.**

Nous assurons le S.A.V. et la réparation des matériels toutes marques. Nous nous réservons toutefois le droit de décliner la remise en état d'un matériel trop ancien. L'intervention S.A.V. doit se faire avec notre accord préalable écrit.

### **PROPRIÉTÉ ET DROITS**

DIDALAB conserve l'entière propriété intellectuelle et/ou industrielle des matériels, documents d'accompagnement, notices d'emploi, ainsi que des projets, affaires spécifiques, logiciels, vidéogrammes. L'acheteur s'interdit de les reproduire, adapter, publier sans l'autorisation écrite de la Société DIDALAB. Certains noms et marques utilisés dans nos catalogues et documentations ont fait l'objet d'un dépôt légal

### **DÉCHETS DES ÉQUIPEMENTS ÉLECTRIQUES ET ÉLECTRONIQUES (EEE) PROFESSIONNELS**

Pour les équipements concernés par le décret n° 2005/829 relatif à l'élimination des déchets issus des équipements électriques et électroniques conformément à l'article 18 dudit décret, l'organisation et le financement de l'enlèvement et du traitement des déchets d'EEE objets du présent contrat de vente sont transférés au client qui les accepte. Le client s'assurera de la collecte, du traitement et de la valorisation de l'équipement conformément à l'article 21 dudit décret. Les obligations susvisées doivent être transmises par les acheteurs professionnels successifs jusqu'à l'utilisateur final de l'EEE.

### **CLAUSE DE RÉSERVE DE PROPRIÉTÉ**

DIDALAB se réserve expressément la propriété des produits livrés jusqu'au paiement intégral du prix de vente conformément à la Loi. Aucun escompte pour paiement anticipé n'est consenti. En cas de règlement après la date d'échéance, des pénalités de retard seront appliquées. À cet égard, ne constitue pas des paiements au sens de la présente clause, la remise de traites ou de tout titre créant une obligation de payer. L'acheteur ne peut donner en gage ou transférer à titre de garantie la propriété des marchandises livrées. Il est interdit à l'acheteur de revendre les marchandises livrées s'il se trouve en état de cessation de paiement ou en état d'insolvabilité. L'acheteur cède à DIDALAB en cas de revente toutes les créances nées à son profit de la revente au tiers acquéreur, mais reste tenu envers DIDALAB à titre principal du paiement du prix stipulé pour la vente initiale. En cas de saisie ou de toute intervention d'un tiers, l'acheteur est tenu d'en aviser immédiatement le vendeur par lettre avec accusé réception. En cas de nonpaiement total ou partiel du prix à échéance, le vendeur peut exiger de plein droit et sans formalité la restitution de la chose aux frais, risques et périls de l'acheteur.

### **JURIDICTION**

En cas de litige, quel qu'il soit, le Tribunal de Commerce d'obédience géographique reste seul compétent. Toute convention passée entre l'acheteur et DIDALAB est soumise au droit national seul applicable. En raison des réglementations en vigueur, l'acheteur s'engage expressément à obtenir notre accord, préalablement à toute exportation ou réexportation du territoire national du matériel vendu. À défaut, nous déclinons toute responsabilité et obligation si cette procédure d'autorisation n'était pas observée par l'acheteur.

### **CONSEILS TECHNIQUES**

conseils techniques que la société DIDALAB pourrait donner au client ne sauraient en aucuns cas entraîner pour la société DIDALAB une quelconque responsabilité.

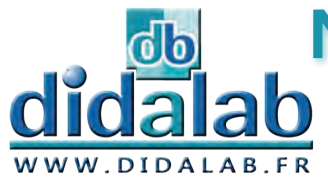

**Matériel & Solutions d'enseignement**

**Génie Eléctrique | Energie & Systèmes**

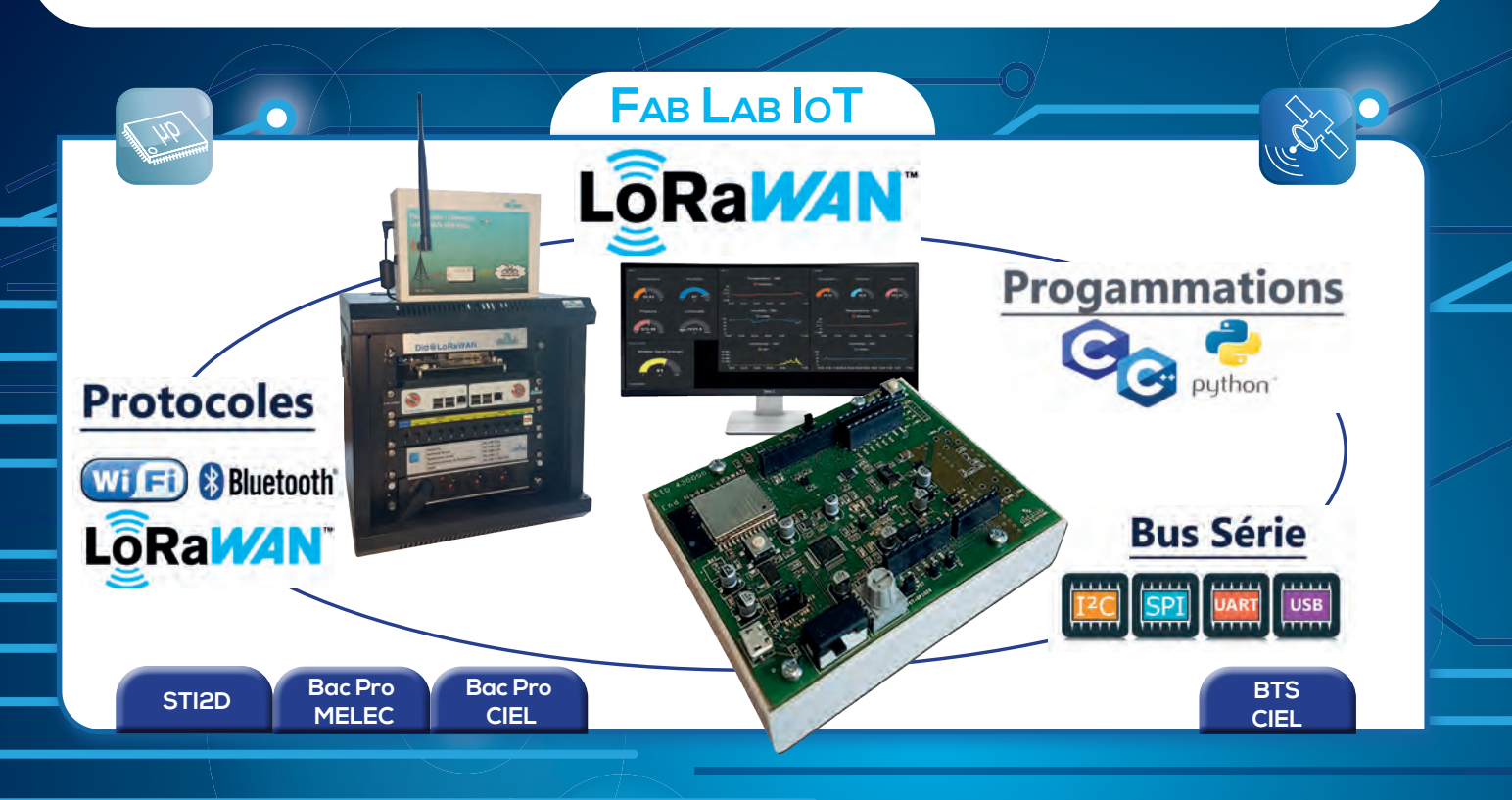

# **Génie Eléctrique**

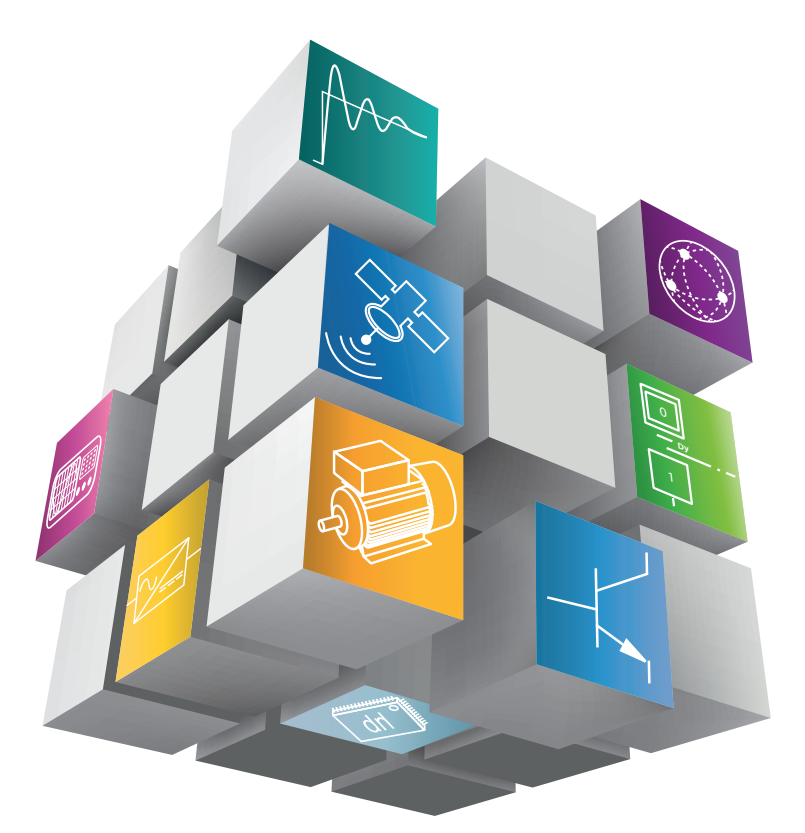

- **Electronique** Informatique industrielle
	-
	- Automatisme
	- Asservissements et régulations

 $\bullet$ 

- Electronique de puissance
- Electrotechnique
- Télécommunications
- Réseaux et convergence VDI
- Energies et systèmes

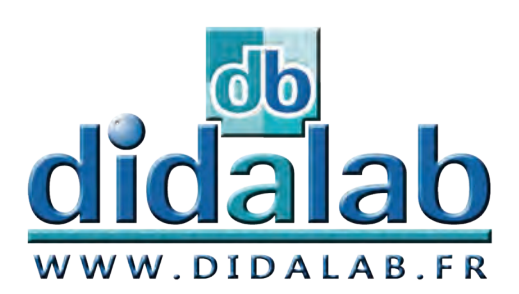

**VOTRE DISTRIBUTEUR DIDALAB :**

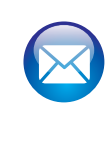

**didalab Z.A. de la Clef Saint-Pierre 5, rue du Groupe Manoukian 78990 ELANCOURT FRANCE**

**FRI** 

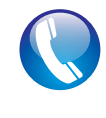

**(33) 1 30 66 08 88 Du lundi au vendredi de 9h à 12h30 et de 14h à 18h**

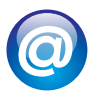

**www.didalab.fr E-mail : didalab@didalab.fr**